# Adtran's FSP 3000R7 Network Element r22.2.2

# Assurance Activities Report

Version 1.0 March 17, 2024

Evaluated by:

Booz | Allen | Hamilton®

Common Criteria Test Laboratory NVLAP Lab Code # 200423 1100 West Street Laurel, MD 20707

> Evaluation Personnel: Herbert Markle Christopher Rakaczky Evan Seiz

Prepared for: National Information Assurance Partnership Common Criteria Evaluation and Validation Scheme

TOE Developer and Evaluation Sponsor: Adtran Networks North America, Inc. (formerly known as ADVA Optical Networking North America, Inc) 5755 Peachtree Industrial Boulevard Norcross, Georgia 30092

The Author of the Security Target:

# Booz | Allen | Hamilton®

Common Criteria Test Laboratory NVLAP Lab Code # 200423 1100 West Street Laurel, MD 20707

#### **Applicable Common Criteria Version**

Common Criteria for Information Technology Security Evaluation, April 2017 Version 3.1 Revision 5

#### **Common Evaluation Methodology Version**

Common Criteria for Information Technology Security Evaluation, Evaluation Methodology, April 2017 Version 3.1 Revision 5

÷,

## **Table of Contents**

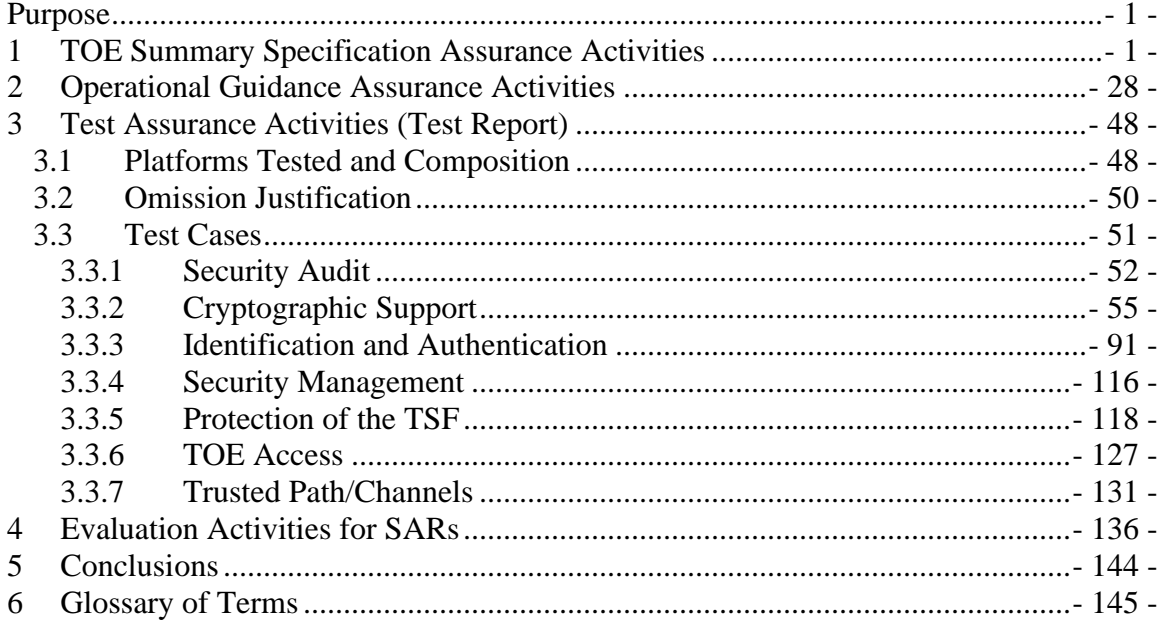

#### <span id="page-3-0"></span>**Purpose**

The purpose of this document is to serve as a non-proprietary attestation that this evaluation has satisfied all of the TSS, AGD, ATE and AVA Assurance Activities required by the Protection Profiles/Extended Packages to which the TOE claims exact conformance.

### <span id="page-3-1"></span>**1 TOE Summary Specification Assurance Activities**

The evaluation team completed the testing of the Security Target (ST) '*Adtran's FSP 3000R7 Network Element r22.2.2 Security Target'* and confirmed that the TOE Summary Specification (TSS) contains all Assurance Activities as specified by the 'Collaborative Protection Profile for Network Devices Version 2.2e' (NDcPP). The evaluators were able to individually examine each SFR's TSS statements and determine that they comprised sufficient information to address each SFR claimed by the TOE as well as meet the expectations of the NDcPP Assurance Activities.

Through the evaluation of ASE\_TSS.1-1, described in the ETR, the evaluators were able to determine that each SFR was described in enough detail to demonstrate that the TSF addresses the SFR. However, in some cases the Assurance Activities that are specified in the claimed source material instruct the evaluator to examine the TSS for a description of specific behavior to ensure that each SFR is described to an appropriate level of detail. The following is a list of each SFR, the TSS Assurance Activities specified for the SFR, and how the TSS meets the Assurance Activities. Additionally, each SFR is accompanied by the source material NDcPP that defines where the most up-to-date TSS Assurance Activity was defined.

Note: The TOE is a standalone TOE. Therefore, responses to assurance activities for distributed TOEs have been omitted for clarity.

**FAU\_GEN.1 –** *"For the administrative task of generating/import of, changing, or deleting of cryptographic keys as defined in FAU\_GEN.1.1c, the TSS should identify what information is logged to identify the relevant key.*

*For distributed TOEs the evaluator shall examine the TSS to ensure that it describes which of the overall required auditable events defined in FAU\_GEN.1.1 are generated and recorded by which TOE components. The evaluator shall ensure that this mapping of audit events to TOE components accounts for, and is consistent with, information provided in Table 1, as well as events in Tables 2, 4, and 5 (where applicable to the overall TOE). This includes that the evaluator shall confirm that all components defined as generating audit information for a particular SFR should also contribute to that SFR as defined in the mapping of SFRs to TOE components, and that the audit records generated by each component cover all the SFRs that it implements."*

Section 8.1.1 of the ST includes an example audit record for importing a certificate used for public key authentication for SSH access. The audit record includes: Timestamp, user importing, add key event with certificate details including: purpose, key algorithm, key length and fingerprint of certificate.

This activity passes as the description provides the required identification on what information is logged to identify the relevant key for administrative key management.

**FAU\_GEN.2** – *"The TSS and Guidance Documentation requirements for FAU\_GEN.2 are already covered by the TSS and Guidance Documentation requirements for FAU\_GEN.1."*

**FAU\_STG\_EXT.1** – *"The evaluator shall examine the TSS to ensure it describes the means by which the audit data are transferred to the external audit server, and how the trusted channel is provided.*

*The evaluator shall examine the TSS to ensure it describes the amount of audit data that are stored locally; what happens when the local audit data store is full; and how these records are protected against unauthorized access.*

*The evaluator shall examine the TSS to ensure it describes whether the TOE is a standalone TOE that stores audit data locally or a distributed TOE that stores audit data locally on each TOE component or a distributed TOE that contains TOE components that cannot store audit data locally on themselves but need to transfer audit data to other TOE components that can store audit data locally. The evaluator shall examine the TSS to ensure that for distributed TOEs it contains a list of TOE components that store audit*  data locally. The evaluator shall examine the TSS to ensure that for distributed TOEs that *contain components which do not store audit data locally but transmit their generated audit data to other components it contains a mapping between the transmitting and storing TOE components.*

*The evaluator shall examine the TSS to ensure that it details the behaviour of the TOE when the storage space for audit data is full. When the option 'overwrite previous audit record' is selected this description should include an outline of the rule for overwriting audit data. If 'other actions' are chosen such as sending the new audit data to an external IT entity, then the related behaviour of the TOE shall also be detailed in the TSS.*

*The evaluator shall examine the TSS to ensure that it details whether the transmission of audit information to an external IT entity can be done in real time or periodically. In case the TOE does not perform transmission in real time the evaluator needs to verify that the TSS provides details about what event stimulates the transmission to be made as well as the possible acceptable frequency for the transfer of audit data.*

*For distributed TOEs the evaluator shall examine the TSS to ensure it describes to which TOE components this SFR applies and how audit data transfer to the external audit server is implemented among the different TOE components (e.g. every TOE components does its own transfer or the data is sent to another TOE component for central transfer of all audit events to the external audit server).*

*For distributed TOEs the evaluator shall examine the TSS to ensure it describes which TOE components are storing audit information locally and which components are buffering audit information and forwarding the information to another TOE component for local storage. For every component the TSS shall describe the behaviour when local storage space or buffer space is exhausted."*

Section 8.1.2 of the ST states the TOE is a standalone appliance responsible for storing and sending its own audit records. The TOE automatically forwards audit records to an external audit server via TLS in near real-time. The TSS states that the TOE's audit logs take up a total of 4.8MB. The TOE uses a FIFO methodology when rolling over historical audit logs to maintain the maximum storage threshold. The audit log files can be accessed at the OS level by a Security Administrator that has the ability to escalate to root privileges, using the sudo command, to make authorized file deletions or modifications.

This activity passes as the description includes the required information for audit storage, storage max size, behavior when audit is full, and remote storage are present.

**FCS\_CKM.1** – *"The evaluator shall ensure that the TSS identifies the key sizes supported by the TOE. If the ST specifies more than one scheme, the evaluator shall examine the TSS to verify that it identifies the usage for each scheme."*

Section 8.2.1 of the ST states The TOE implements a FIPS PUB 186-4 conformant ECC key generation mechanism for establishing TLS connections. Specifically, the TOE's implementation of ECC key generation complies with FIPS 186-4 (Digital Signature Standard (DSS) Appendix B.4) supporting a 384-bit key size. Additionally, the TOE supports FFC key generation complies with NIST Special Publication 800-56A Revision 3 and RFC 3526 supporting a key size of 1024 bits.

This activity passes as the description includes both schemes used are identified and key sizes are specified.

**FCS\_CKM.2 – TD0580 –** *"The evaluator shall ensure that the supported key establishment schemes correspond to the key generation schemes identified in FCS\_CKM.1.1. If the ST specifies more than one scheme, the evaluator shall examine the TSS to verify that it identifies the usage for each scheme. It is sufficient to provide the scheme, SFR, and service in the TSS.*

*The intent of this activity is to be able to identify the scheme being used by each service. This would mean, for example, one way to document scheme usage could be:*

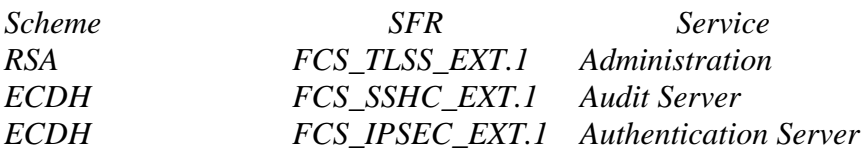

*The information provided in the example above does not necessarily have to be included as a table but can be presented in other ways as long as the necessary data is available."*

Section 8.2.2 of the ST states The Elliptic curve-based key establishment is used for TLS communications for remote administration using the Web GUI and exporting audit data to the Audit Server (FCS\_TLSC\_EXT.1 and FCS\_TLSS\_EXT.1). Additionally, the TOE supports FFC based key establishment using safe prime groups in support of the TOE's SSH server service (FCS\_SSHS\_EXT.1).

This activity passes as the description includes all key schemes are identified and their use are specified.

**FCS\_CKM.4** – *"The evaluator examines the TSS to ensure it lists all relevant keys (describing the origin and storage location of each), all relevant key destruction situations (e.g. factory reset or device wipe function, disconnection of trusted channels, key change as part of a secure channel protocol), and the destruction method used in each case. For the purpose of this Evaluation Activity the relevant keys are those keys that are relied upon to support any of the SFRs in the Security Target. The evaluator confirms that the description of keys and storage locations is consistent with the functions carried out by the TOE (e.g. that all keys for the TOE-specific secure channels and protocols, or that support FPT\_APW.EXT.1 and FPT\_SKP\_EXT.1, are accounted for). In particular, if a TOE claims not to store plaintext keys in non-volatile memory then the evaluator checks that this is consistent with the operation of the TOE.*

*The evaluator shall check to ensure the TSS identifies how the TOE destroys keys stored as plaintext in non-volatile memory, and that the description includes identification and description of the interfaces that the TOE uses to destroy keys (e.g., file system APIs, key store APIs).*

*Note that where selections involve 'destruction of reference' (for volatile memory) or 'invocation of an interface' (for non-volatile memory) then the relevant interface definition is examined by the evaluator to ensure that the interface supports the selection(s) and description in the TSS. In the case of non-volatile memory, the evaluator includes in their examination the relevant interface description for each media type on which plaintext keys are stored. The presence of OS-level and storage device-level swap and cache files is not examined in the current version of the Evaluation Activity. Where the TSS identifies keys that are stored in a non-plaintext form, the evaluator shall check that the TSS identifies the encryption method and the key-encrypting-key used, and that the key-encrypting-key is either itself stored in an encrypted form or that it is destroyed by a method included under FCS\_CKM.4.*

*The evaluator shall check that the TSS identifies any configurations or circumstances that may not conform to the key destruction requirement (see further discussion in the Guidance Documentation section below). Note that reference may be made to the* 

*Guidance Documentation for description of the detail of such cases where destruction may be prevented or delayed.*

*Where the ST specifies the use of "a value that does not contain any CSP" to overwrite keys, the evaluator examines the TSS to ensure that it describes how that pattern is obtained and used, and that this justifies the claim that the pattern does not contain any CSPs."*

Section 8.2.3 of the ST displays the table that describes the keys, origin of the keys, where the keys are stored (RAM or filesystem), and how they are destroyed. There are no known instances where key destruction does not happen as defined. The keys defined are consistent with the TLSC, TLSS, and SSH communications defined within the ST. The storage locations identified for the keys are also consistent with functionality found during the evaluation. The table describes how each key is destroyed and by what mechanism. In the case of volatile memory the table identifies the API called for the destruction. For non-volatile memory the TOE describes when the file is destroyed such as overwriting or using the rm command.

The activity passes as the description includes all keys are defined, origins specified, storage identified, and destruction method explained.

**FCS\_COP.1/DataEncryption** – *"The evaluator shall examine the TSS to ensure it identifies the key size(s) and mode(s) supported by the TOE for data encryption/decryption."*

Section 8.2.4 of the ST identifies The TOE performs encryption and decryption using the AES algorithm in CTR and GCM modes with key sizes of 256 bits. The AES algorithm meets ISO 18033-3, CTR meets ISO 10116, and GCM meets ISO 19772. The TOE's AES implementation is validated under CAVP.

This activity passes as the description includes the key, key size, and key mode used for data encryption/decryption are identified.

**FCS\_COP.1/SigGen** – *"The evaluator shall examine the TSS to determine that it specifies the cryptographic algorithm and key size supported by the TOE for signature services."*

Section 8.2.5 of the ST specifies The TOE performs digital signature services generation and verification in accordance with Elliptic Curve Digital Signature Algorithm (ECDSA) with key sizes (modulus) 384 bits.

This activity passes as the description includes the claimed key and key size used for signature services is identified.

**FCS\_COP.1/Hash** – *"The evaluator shall check that the association of the hash function with other TSF cryptographic functions (for example, the digital signature verification function) is documented in the TSS."*

Section 8.2.6 of the ST states that:

- SHA-384 for TLS (FCS\_TLSC\_EXT.1/ FCS\_TLSS\_EXT.1)
- SHA-384 for TLS NIST curves (FCS\_TLSC\_EXT.1/ FCS\_TLSS\_EXT.1)
- SHA-384 for HMAC (FCS\_COP.1/KeyedHash)
- SHA-384 for software integrity check (FPT TST EXT.1)
- SHA-384 for NTP timestamp verification (FCS\_NTP\_EXT.1)
- SHA-384 for trusted update digital signature verification (FPT\_TUD\_EXT.1)
- SHA-512 for password hashing (FPT\_APW\_EXT.1)

The above bullets are consistent with the claims identified within the ST.

This activity passes as the description includes all the hash functions supported and maps the hash to the specific usage.

**FCS\_COP.1/KeyedHash** – *"The evaluator shall examine the TSS to ensure that it specifies the following values used by the HMAC function: key length, hash function used, block size, and output MAC length used."*

Section 8.2.7 of the ST states that HMAC-SHA-384 [key-size: 384 bits, digest size: 384 bits, block size: 1024 bits, MAC lengths: 384 bits] for TLS communication support.

This activity passes as the description includes all the keyed hash functions with their respective key size, digest size, block size, and MAC length.

**FCS\_NTP\_EXT.1.1** – *"The evaluator shall examine the TSS to ensure it identifies the version of NTP supported, how it is implemented and what approach the TOE uses to ensure the timestamp it receives from an NTP timeserver (or NTP peer) is from an authenticated source and the integrity of the time has been maintained.* 

*The TOE must support at least one of the methods or may use multiple methods, as specified in the SFR element 1.2. The evaluator shall ensure that each method selected in the ST is described in the TSS, including the version of NTP supported in element 1.1, the message digest algorithms used to verify the authenticity of the timestamp and/or the protocols used to ensure integrity of the timestamp."*

Section 8.2.8 of the ST states the TOE only support NTP v4 in accordance with RFC 5905. The system time is updated via NTP client-server authentication. The TOE uses SHA-384 message digest algorithm to verify the authenticity of the timestamp which ensures reliability. The TOE supports a maximum of 3 NTP servers. The TOE will not update NTP timestamp from broadcast and/or multicast addresses.

The activity passes as the description includes that NTP v4 is the only mechanism supported for NTP and identifies the use of SHA-384 message digest algorithm to verify the authenticity of the timestamp to ensure reliability.

**FCS\_RBG\_EXT.1** – *"The evaluator shall examine the TSS to determine that it specifies the DRBG type, identifies the entropy source(s) seeding the DRBG, and state the assumed or calculated min-entropy supplied either separately by each source or the min-entropy contained in the combined seed value."*

Section 8.2.9 of the ST states that the TOE uses the CTR\_DRBG and cannot be changed. The DRBG is seeded with a minimum of 256-bit security strength. The TOE relies on kernel modules (software) to gather and output entropy for the TOE's random requirements. Additionally, the TOE uses a hardware source to produce entropy to fill the entropy pool quicker during the boot process. This hardware source is not used during operational runtime. The entropy pools are protected by being in kernel memory and are not accessible from user space. The entropy source is described in greater detail in the proprietary Entropy Assessment Report.

The activity passes as the description includes the DRBG type and entropy source seeding the DRBG. The calculated min-entropy is supplied separately in a proprietary Entropy Assessment Report.

**FCS\_HTTPS\_EXT.1** – *"The evaluator shall examine the TSS and determine that enough detail is provided to explain how the implementation complies with RFC 2818."*

Section 8.2.10 of the ST explains that the TOE uses an HTTPS implementation that conforms to RFC 2818 and uses the TLS server implementations that covers the functionality specified in FCS\_TLSS\_EXT.1 and FCS\_TLSS\_EXT.2 (mutual authentication).

The activity passes as the description shows compliance to RFC 2818 TLS server.

**FCS\_SSHS\_EXT.1.1** – This SFR does not contain any NDcPP TSS Assurance Activities.

**FCS\_SSHS\_EXT.1.2** – **TD0631** – *"The evaluator shall check to ensure that the TSS contains a list of supported public key algorithms that are accepted for client authentication and that this list is consistent with signature verification algorithms selected in FCS\_COP.1/SigGen (e.g., accepting EC keys requires corresponding Elliptic Curve Digital Signature algorithm claims).*

*The evaluator shall confirm that the TSS includes the description of how the TOE establishes a user identity when an SSH client presents a public key or X.509v3 certificate. For example, the TOE could verify that the SSH client's presented public key matches one that is stored within the SSH server's authorized\_keys file.*

*If password-based authentication method has been selected in the FCS\_SSHS\_EXT.1.2, then the evaluator shall confirm its role in the authentication process is described in the TSS."*

Section 8.2.11 of the ST specifies that the TOE's implementation of SSHv2 only supports ecdsa-sha2-nistp384 for public key algorithm (user and host). If a public key is presented for user authentication, the TOE will verify that the SSH client's presented public key matches one that is stored within the SSH server's authorized keys database. . In the case of password-based authentication attempt, the presented user credentials are verified using the TOE's native password authentication mechanism.

This activity passes as the description includes the identification of the supported public key algorithm accepted for client authentication, how the TOE establishes user identity for public key authentication, and the use of password-based authentication methods. This is consistent with Section 6 of the ST.

**FCS\_SSHS\_EXT.1.3** – *"The evaluator shall check that the TSS describes how "large packets" in terms of RFC 4253 are detected and handled."*

Section 8.2.11 of the ST states the TOE's SSH implementation will detect all large packets greater than 32,768 bytes and drop accordingly.

This activity passes as the description includes the handling process of when the TSF receives a large packet and identifies the size of a large packet.

**FCS\_SSHS\_EXT.1.4** – *"The evaluator shall check the description of the implementation of this protocol in the TSS to ensure that optional characteristics are specified, and the encryption algorithms supported are specified as well. The evaluator shall check the TSS to ensure that the encryption algorithms specified are identical to those listed for this component."*

Section 8.2.11 of the ST specifies that the TOE's implementation of SSHv2 only supports aes256-gcm@openssh.com as the encryption algorithm.

This activity passes as the encryption algorithm is identified and is identical to the defined encryption algorithm in Section 6 of the ST.

**FCS\_SSHS\_EXT.1.5** – **TD0631** – *"The evaluator shall check the description of the implementation of this protocol in the TSS to ensure that the SSH server's host public key algorithms supported are specified and that they are identical to those listed for this component."*

Section 8.2.11 of the ST specifies that the TOE's implementation of SSHv2 only supports ecdsa-sha2-nistp384 for public key algorithm (user and host).

This activity passes as the host public key algorithm is identified and is identical to the defined host public key algorithm in Section 6 of the ST.

**FCS\_SSHS\_EXT.1.6** – *"The evaluator shall check the TSS to ensure that it lists the supported data integrity algorithms, and that the list corresponds to the list in this component."*

Section 8.2.11 of the ST lists that the TOE's implementation of SSHv2 only supports the MAC algorithm of "implicit" due to the selection of aes256-gcm@openssh.com for encryption algorithm.

This activity passes as the MAC algorithm is identified and is identical to the defined MAC algorithm in Section 6 of the ST.

**FCS\_SSHS\_EXT.1.7** – *"The evaluator shall check the TSS to ensure that it lists the supported key exchange algorithms, and that the list corresponds to the list in this component."*

Section 8.2.11 of the ST lists that the TOE's implementation of SSHv2 only supports diffie-hellman-group15-sha512 and ecdh-sha2-nistp384 for key exchange methods.

This activity passes as the key exchange algorithms are identified and are identical to the defined key exchange algorithm in Section 6 of the ST.

**FCS\_SSHS\_EXT.1.8** – *"The evaluator shall check that the TSS specifies the following:*

*a) Both thresholds are checked by the TOE.*

*b) Rekeying is performed upon reaching the threshold that is hit first."*

Section 8.2.11 of the ST states the TSF enforces the connection to be rekeyed after no longer than one hour, and no more than one gigabyte of transmitted data, whichever threshold is reached first. The SSH rekey time and size threshold parameters are not administratively configurable.

The activity passes as the description specifies both time and amount of transmitted data as thresholds that cause a rekey event and that it is whichever threshold is met first that triggers the rekey event.

**FCS\_TLSC\_EXT.1.1** – *"The evaluator shall check the description of the implementation of this protocol in the TSS to ensure that the ciphersuites supported are specified. The evaluator shall check the TSS to ensure that the ciphersuites specified include those listed for this component."*

Section 8.2.12 of the ST states that the TOE's TLSv1.2 client implementation only supports the TLS\_ECDHE\_ECDSA\_WITH\_AES\_256\_GCM\_SHA384

This activity passes as the description includes the identification of protocol version used and supported cipher. These are identical to the defined key exchange algorithm in Section 6 of the ST.

**FCS\_TLSC\_EXT.1.2** – *"The evaluator shall ensure that the TSS describes the client's method of establishing all reference identifiers from the administrator/applicationconfigured reference identifier, including which types of reference identifiers are supported (e.g. application-specific Subject Alternative Names) and whether IP addresses and wildcards are supported.*

*Note that where a TLS channel is being used between components of a distributed TOE for FPT\_ITT.1, the requirements to have the reference identifier established by the user are relaxed and the identifier may also be established through a "Gatekeeper" discovery process. The TSS should describe the discovery process and highlight how the reference identifier is supplied to the "joining" component. Where the secure channel is being used between components of a distributed TOE for FPT\_ITT.1 and the ST author selected attributes from RFC 5280, the evaluator shall ensure the TSS describes which attribute type, or combination of attributes types, are used by the client to match the presented identifier with the configured identifier. The evaluator shall ensure the TSS presents an argument how the attribute type, or combination of attribute types, uniquely identify the remote TOE component; and the evaluator shall verify the attribute type, or combination of attribute types, is sufficient to support unique identification of the maximum supported number of TOE components.*

*If IP addresses are supported in the CN as reference identifiers, the evaluator shall ensure that the TSS describes the TOE's conversion of the text representation of the IP address in the CN to a binary representation of the IP address in network byte order. The evaluator shall also ensure that the TSS describes whether canonical format (RFC 5952 for IPv6, RFC 3986 for IPv4) is enforced."*

Section 8.2.12 of the ST states the TOE, upon the presentation of the X.509v3 server host certificate, will validate the certificate per FIA\_X509\_EXT.1/REV requirements. The TSF shall verify that the presented identifier matches the reference identifier (IPv4 address in CN or SAN) in the certificate. The Common Name and Subject Alternative Name (IPv4 address only) are the only reference identifiers in the certificate that are part of that validation.

In the evaluated configuration, the TOE only supports Common Name (CN) and Subject Alternative Name (SAN) reference identifiers that are using IPv4 address values. Canonical formatting according to RFC 3986 is enforced. The TOE does not support the use of IPv6 addresses, URI, DNS (FQDN), service name reference identifiers, wildcards or pinned certificates.

The TSF converts that IP address, obtained from the certificate, from ASN.1 to the binary representation of the textual string of the IP address. The TSF also converts the IP address from the established network connection to the binary representation of the textual string of the IP address. The two representations are then compared to determine what action is performed next. The methodology for performing the check is as follows:

- If the SAN value exists:
	- o If the two values match, revocation checking using the CRL is performed.
	- o If the two values do not match, the certificate is deemed invalid and the connection is immediately terminated.
- If the SAN field is not used (non-existent), the representation of the CN value is used for comparison instead:
	- o If the two values match, revocation checking using the CRL is performed.
	- $\circ$  If the two values do not match, the certificate is deemed invalid and the connection is immediately terminated.

This activity passes as the description includes the identification of what reference identifiers are supported and provides a description on how the IPv4 address is parsed (searched) from the certificate for verification and the enforcement of canonical formatting according to RFC 3986.

This activity passes as the description includes the identification of what reference identifiers are supported and provides a description on how the IPv4 address is parsed (searched) from the certificate for verification and the enforcement of canonical formatting according to RFC 3986.

**FCS\_TLSC\_EXT.1.3** – This SFR does not contain any NDcPP TSS Assurance Activities.

**FCS\_TLSC\_EXT.1.4** – *"The evaluator shall verify that TSS describes the Supported Elliptic Curves/Supported Groups Extension and whether the required behaviour is performed by default or may be configured."*

Section 8.2.12 of the ST states the TOE's TLSv1.2 implementation only supports the secp384r1 Elliptic Curves when placed in its evaluated configuration and shall present the secp384r1 curve in the Supported Elliptic Curves/Supported Groups Extensions of the Client Hello.

This activity passes as the description includes the identification of the Elliptic Curves/Supported Groups Extension is supported and defines that, in the evaluated configuration, secp384r1 is the only curve supported.

**FCS\_TLSS\_EXT.1.1** – *"The evaluator shall check the description of the implementation of this protocol in the TSS to ensure that the ciphersuites supported are specified. The*

*evaluator shall check the TSS to ensure that the ciphersuites specified are identical to those listed for this component."*

Section 8.2.13 of the ST states that the TOE's TLSv1.2 server implementation only supports the TLS\_ECDHE\_ECDSA\_WITH\_AES\_256\_GCM\_SHA384.

This activity passes as the description includes the identification of protocol version used and supported cipher. These are identical to the defined key exchange algorithm in Section 6 of the ST.

**FCS\_TLSS\_EXT.1.2** – "*The evaluator shall verify that the TSS contains a description of how the TOE technically prevents the use of old SSL and TLS versions."*

Section 8.2.13 of the ST states the TOE will deny connections from a client requesting any protocol versions besides TLS v1.2. When the TOE receives a TLS connection request with the wrong (unsupported) version, it returns a Fatal Alert: Handshake failure message and terminates the connection.

The activity passes as the description states that the wrong TLS version will cause the TOE to terminate the connection with a failure notice.

**FCS\_TLSS\_EXT.1.3** – **TD0635** *"If using ECDHE and/or DHE ciphers, the evaluator shall verify that the TSS lists all EC Diffie-Hellman curves and/or Diffie-Hellman groups used in the key establishment by the TOE when acting as a TLS Server. For example, if the TOE supports TLS\_DHE\_RSA\_WITH\_AES\_128\_CBC\_SHA cipher and Diffie-Hellman parameters with size 2048 bits, then list Diffie-Hellman Group 14."*

Section 8.2.13 of the ST states that secp384r1 is the only Elliptic Curves supported.

This activity passes as the required information was found.

**FCS\_TLSS\_EXT.1.4 – TD0569** *"The evaluator shall verify that the TSS describes if session resumption based on session IDs is supported (RFC 4346 and/or RFC 5246) and/or if session resumption based on session tickets is supported (RFC 5077).*

*If session tickets are supported, the evaluator shall verify that the TSS describes that the session tickets are encrypted using symmetric algorithms consistent with FCS\_COP.1/DataEncryption. The evaluator shall verify that the TSS identifies the key lengths and algorithms used to protect session tickets.*

*If session tickets are supported, the evaluator shall verify that the TSS describes that session tickets adhere to the structural format provided in section 4 of RFC 5077 and if not, a justification shall be given of the actual session ticket format.*

*If the TOE claims a (D)TLS server capable of session resumption (as a single context, or across multiple contexts), the evaluator verifies that the TSS describes how session* 

*resumption operates (i.e. what would trigger a full handshake, e.g. checking session status, checking Session ID, etc.). If multiple contexts are used the TSS describes how session resumption is coordinated across those contexts. In case session establishment and session resumption are always using a separate context, the TSS shall describe how the contexts interact with respect to session resumption (in particular regarding the session ID). It is acceptable for sessions established in one context to be resumable in another context."*

Section 8.2.13 of the ST states that neither session tickets nor session resumption is supported.

This activity passes as TOE does not support session tickets nor session resumption.

**FCS\_TLSS\_EXT.2.1 and FCS\_TLSS\_EXT.2.2** – *"The evaluator shall ensure that the TSS description required per FIA\_X509\_EXT.2.1 includes the use of client-side certificates for TLS mutual authentication.*

*The evaluator shall verify the TSS describes how the TSF uses certificates to authenticate the TLS client. The evaluator shall verify the TSS describes if the TSF supports any fallback authentication functions (e.g. username/password, challenge response) the TSF uses to authenticate TLS clients that do not present a certificate. If fallback authentication functions are supported, the evaluator shall verify the TSS describes whether the fallback authentication functions can be disabled."*

Section 8.2.14 of the ST states the TOE, upon the presentation of the X.509v3 client side certificate, will validate the certificate per FIA\_X509\_EXT.1/REV requirements when mutual authentication has been configured.

In the evaluated configuration, the TOE only supports Common Name (CN) and Subject Alternative Name (SAN) reference identifiers that are using IPv4 address values. Canonical formatting according to RFC 3986 is enforced. The TOE does not support the use of IPv6 addresses, URI, DNS (FQDN), service name reference identifiers, wildcards or pinned certificates.

Additionally, there is no fallback authentication fallback position if the certificate validation fails. There is no administrative override mechanism to force the connection if the peer certificate is deemed invalid.

This activity passes as the description includes the required use of X.509v3 certificates the TOE validates the certificate according to the FIA\_X509\_EXT.1/REV requirements, and there is no fallback position claimed.

**FCS\_TLSS\_EXT.2.3** – *"The evaluator shall verify that the TSS describes which types of identifiers are supported during client authentication (e.g. Fully Qualified Domain Name (FQDN)). If FQDNs are supported, the evaluator shall verify that the TSS describes that corresponding identifiers are matched according to RFC6125. For all other types of* 

*identifiers, the evaluator shall verify that the TSS describes how these identifiers are parsed from the certificate, what the expected identifiers are and how the parsed identifiers from the certificate are matched against the expected identifiers."*

Section 8.2.14 of the ST states that the Common Name and Subject Alternative Name (IPv4 address only) are the only reference identifiers in the certificate that are part of that validation. The TOE does not support URI, DNS (FQDN), service name reference identifiers, wildcards or pinned certificates. The TOE does not support URI, DNS (FQDN), service name reference identifiers, wildcards or pinned certificates.

In the evaluated configuration, the TOE only supports Common Name (CN) and Subject Alternative Name (SAN) reference identifiers that are using IPv4 address values. Canonical formatting according to RFC 3986 is enforced. The TOE does not support the use of IPv6 addresses, URI, DNS (FQDN), service name reference identifiers, wildcards or pinned certificates.

The TSF converts that IP address, obtained from the certificate, from ASN.1 to the binary representation of the textual string of the IP address. The TSF also converts the IP address from the established network connection to the binary representation of the textual string of the IP address. The two representations are then compared to determine what action is performed next. The methodology for performing the check is as follows:

- If the SAN value exists:
	- o If the two values match, revocation checking using the CRL is performed.
	- o If the two values do not match, the certificate is deemed invalid and the connection is immediately terminated.
- If the SAN field is not used (non-existent), the representation of the CN value is used for comparison instead:
	- o If the two values match, revocation checking using the CRL is performed.
	- o If the two values do not match, the certificate is deemed invalid and the connection is immediately terminated.

This activity passes as the description describes that IPv4 addresses are the only allowable entry for the CN and SAN which are the only valid reference identifiers claimed and a description of how the IP address is parsed for comparison.

**FIA\_AFL.1 –** *"The evaluator shall examine the TSS to determine that it contains a description, for each supported method for remote administrative actions, of how successive unsuccessful authentication attempts are detected and tracked. The TSS shall also describe the method by which the remote administrator is prevented from successfully logging on to the TOE, and the actions necessary to restore this ability.* 

*The evaluator shall examine the TSS to confirm that the TOE ensures that authentication failures by remote administrators cannot lead to a situation where no administrator access is available, either permanently or temporarily (e.g. by providing local logon which is not subject to blocking)."*

Section 8.3.1 of the TSS states the TSF provides a administratively configurable counter threshold for consecutive failed password authentication attempts that will lock a user account for a defined period of time when the failure counter threshold is reached. The failure threshold counter is configured on a per account basis with a value of 1-10.

A single failure counter is used per user across all interfaces (local, SSH, HTTPS). The failure counter increases with every failed login attempt, regardless of which interface is used, until the counter reaches its administratively defined threshold. A successful password-based authentication occurring, through any interface, prior to the failure counter reaching its threshold will reset the failure counter to 0.

The user account will automatically unlock after the configured time interval has passed. The Security Administrator can configure the lockout period between 0-99999 seconds. Alternatively, an administrative account from any interface has the ability to unlock another administrative account in the event of an administrative account reaching the failed authentication attempts threshold.

For the evaluated configuration, the serial Access Lockout setting must be set to "Do Not Lock Admins" so the TOE does not lock the administrator role accounts on the serial physical interface (local access) but does lock the accounts from remote access.

This activity passes as the description describes the lock out functionality, how the administrator or TSF will unlock the account can manually unlock the account, how the account will unlock at a time period configured by an administrator, and how the TOE must be configured so there is never a situation where no administrator access is available, either permanently or temporarily.

**FIA\_PMG\_EXT.1** – **TD0792** *"The evaluator shall check that the TSS lists the supported special character(s)for the composition of administrator passwords.*

*The evaluator shall check the TSS to ensure that the minimum\_password\_length parameter is configurable by a Security Administrator.*

*The evaluator shall check that the TSS lists the range of values supported for the minimum\_password\_length parameter. The listed range shall include the value of 15."*

Section 8.3.2 of the ST states the TOE accepted special characters include: "!", " $\omega$ ", "#", "\$", "%", "^", "(", ")", "\_" , "+" , "|" , "~" , "{", " }" , "[" , "]" , "-", ".". Additionally, the TOE supports the ability for a Security Administrator to set the minimum password length to 15 characters or greater with a maximum of 128 characters via any administrative interface.

This activity passes as the special character supported are listed and the defined range supports a 15 character password length.

**FIA\_UAU.7** – This SFR does not contain any NDcPP TSS Assurance Activities.

**FIA\_UAU\_EXT.2** – *"Evaluation Activities for this requirement are covered under those for FIA\_UIA\_EXT.1. If other authentication mechanisms are specified, the evaluator shall include those methods in the activities for FIA\_UIA\_EXT.1."*

**FIA\_UIA\_EXT.1** – *"The evaluator shall examine the TSS to determine that it describes the logon process for each logon method (local, remote (HTTPS, SSH, etc.)) supported for the product. This description shall contain information pertaining to the credentials allowed/used, any protocol transactions that take place, and what constitutes a "successful logon".*

*The evaluator shall examine the TSS to determine that it describes which actions are allowed before user identification and authentication. The description shall cover authentication and identification for local and remote TOE administration.* 

*For distributed TOEs the evaluator shall examine that the TSS details how Security Administrators are authenticated and identified by all TOE components. If not, all TOE components support authentication of Security Administrators according to FIA\_UIA\_EXT.1 and FIA\_UAU\_EXT.2, the TSS shall describe how the overall TOE functionality is split between TOE components including how it is ensured that no unauthorized access to any TOE component can occur.*

*For distributed TOEs, the evaluator shall examine the TSS to determine that it describes for each TOE component which actions are allowed before user identification and authentication. The description shall cover authentication and identification for local and remote TOE administration. For each TOE component that does not support authentication of Security Administrators according to FIA\_UIA\_EXT.1 and FIA\_UAU\_EXT.2 the TSS shall describe any unauthenticated services/services that are supported by the component."*

Section 8.3.4 of the ST states the display and acknowledgement of a warning banner is the only TOE functionality that is available to an unauthenticated user of the Web GUI, Remote CLI, and Local CLI.

This section also identifies that there are 3 ways to logon to the TOE: SSH to remotely access the CLI, HTTPS to remotely access the web GUI, and locally to access the CLI. All methods accept username/password credentials to authenticate to the TOE which in turn validates the credentials using a local mechanism. For an authentication request using an SSH connection, the user can provide a public-key instead of the username/password combination. The TSF will validate the public-key against the administratively imported and internally stored public-key assigned to that user requesting access. In all cases, only a successful validation of the presented credentials/public-key provides access to the administrative interfaces of the TOE.

This activity passes as the description covers the functionality provided before logon, identifies all methods of authenticating to the TOE, identifies the different credential types allowed, and defines a what constitutes a successful logon.

**FIA\_X509\_EXT.1/Rev –** *"The evaluator shall ensure the TSS describes where the check of validity of the certificates takes place, and that the TSS identifies any of the rules for extendedKeyUsage fields (in FIA\_X509\_EXT.1.1) that are not supported by the TOE (i.e. where the ST is therefore claiming that they are trivially satisfied). It is expected that revocation checking is performed when a certificate is used in an authentication step and when performing trusted updates (if selected). It is not necessary to verify the revocation status of X.509 certificates during power-up self-tests (if the option for using X.509 certificates for self-testing is selected).*

*The TSS shall describe when revocation checking is performed and on what certificates. If the revocation checking during authentication is handled differently depending on whether a full certificate chain or only a leaf certificate is being presented, any differences must be summarized in the TSS section and explained in the Guidance."*

Section 8.3.5 of the TSS states the TOE uses X.509v3 certificates to support authentication for TLS connections to external IT entities in accordance with RFC 5280. The TOE performs certificate validity checking for any X.509v3 certificates presented to the TOE as part of TLS connections between itself and a remote audit server (audit log transmission) or HTTPS client (remote web UI administration) with mutual authentication enabled. The TOE also validates any X.509v3 certificate used to sign a software update during the software update process.

The certificate validation steps, including the description of the extendedKeyUsage fields, are also identified in this section. These steps and descriptions are identical to the SFR definition.

This activity passes as the description covers when the certificate checks happen, identifies the rules for extendedKeyUsage fields, meets the expectation of when revocation checking is performed and on what certificates.

**FIA\_X509\_EXT.2 –** *"The evaluator shall check the TSS to ensure that it describes how the TOE chooses which certificates to use, and any necessary instructions in the administrative guidance for configuring the operating environment so that the TOE can use the certificates.* 

*The evaluator shall examine the TSS to confirm that it describes the behaviour of the TOE when a connection cannot be established during the validity check of a certificate used in establishing a trusted channel. The evaluator shall verify that any distinctions between trusted channels are described. If the requirement that the administrator is able to specify the default action, then the evaluator shall ensure that the guidance documentation contains instructions on how this configuration action is performed."*

Section 8.3.5 of the ST states that in order for the TOE to authenticate to the external Audit Server, and support mutual authentication with the administrative workstation to access the Web GUI, the trusted CA certificates must be individually installed into the TOE's certificate trust store. The necessary instructions for importing the audit server certificate, the client certificate from the administrative workstation used for mutual authentication for Web GUI access, and installing the TOE's own server certificate are included in the AGD.

If a presented certificate is deemed valid according to FIA\_X509\_EXT.1/Rev, then the TSF performs certificate revocation checking according to the following rules. These rules continue to apply when the TSF cannot establish a connection to download a new CRL:

- accept the certificate if the cached CRL is not yet expired and none of the certificates in the certificate chain (including the leaf certificate) are revoked.
- reject the certificate if the cached CRL is not yet expired and if the CRL identifies that any of the certificates in the certificate chain (including the leaf) are revoked. In this case, the TSF produces an audit record that reports an error message identifying the revoked certificate.
- reject the certificate if the cached CRL is expired regardless of the TOE's ability to successfully download a newer CRL from the CRL distribution point (CDP). In this case, the TSF produces an audit record that reports an error message identifying the certificate as invalid due to an expired CRL.
- The TSF does not provide a mechanism to override the validation decision.

An expired CRL does not automatically trigger a download of a new CRL. The CRL is updated according to the frequency defined by the administrator or via a manual update by the Security Administrator. The TSF follows the above rules for determining the revocation status of a certificate chain regardless of the TOE's ability to connect to the CDP.

Additionally, the sections states that when the TSF cannot establish a connection to the CDP, the TOE will automatically continue attempting to download a new CRL at regular intervals until successful.

This activity passes as the description covers how the TOE chooses which certificates to user (installing into certificate store for a particular purpose), behavior of revocation checking including expected behavior when certificate distribution point is not available, and the guidance has the instructions for performing the required configuration.

**FIA\_X509\_EXT.3 –** *"If the ST author selects "device-specific information", the evaluator shall verify that the TSS contains a description of the device-specific fields used in certificate requests."*

This activity is trivial passed as the TOE does not claim the *"device-specific information"*  selection which is consistent with the write-up in Section 8.3.5 of the ST.

**FMT\_MOF.1/ManualUpdate** – "For distributed TOEs see chapter 2.4.1.1. There are no specific requirements for non-distributed TOEs."

This activity is trivial passed as the TOE is not distributed.

**FMT\_MTD.1/CoreData** – *"The evaluator shall examine the TSS to determine that, for each administrative function identified in the guidance documentation; those that are accessible through an interface prior to administrator log-in are identified. For each of these functions, the evaluator shall also confirm that the TSS details how the ability to manipulate the TSF data through these interfaces is disallowed for non-administrative users.*

*If the TOE supports handling of X.509v3 certificates and implements a trust store, the evaluator shall examine the TSS to determine that it contains sufficient information to describe how the ability to manage the TOE's trust store is restricted."*

Section 8.4.1 of the ST states that the display and acknowledgement of a warning banner is the only TOE functionality available prior to identification and authentication. The description states that the TOE utilizes role-based access control (RBAC) to restrict access to the administrative functions that manage the TSF data. The TOE limits the presented functionality based on the privileges bound to the authenticated user. The available functionality presented to an authenticated user is based on the group of permissions and the privileges associated with the permissions aligned to the authenticated user's assigned role. These permissions/privileges are bound to the user only after the user has successfully authenticated. The TSF restricts the ability to manage the TSF data to only Security Administrators. This description also includes a table which identifies the user role that is allowed to perform that task. All tasks related to X.509v3 certificate management tasks are shown to be limited to only the security administrator role.

This activity passes as the description describes that only the displaying and acknowledgment of the warning banner is available prior to authentication. The table also defines that all X.509v3 certificate management related functions are limited to just security administrators.

#### **FMT\_MTD.1/CryptoKeys –** *"For distributed TOEs see chapter 2.4.1.1.*

*For non-distributed TOEs, the evaluator shall ensure the TSS lists the keys the Security Administrator is able to manage to include the options available (e.g. generating keys, importing keys, modifying keys or deleting keys) and how that how those operations are performed."*

The TSS states in section 8.4.1 that the Admin role is the only role that is permitted to manipulate cryptographic data on the TOE. Cryptographic management functions are performed using the CLI or web GUI commands. Within the TSF, this behavior is limited to generate, import, and delete of X.509 certificates to support TLSC and TLSS mutual authentication, and the import and deletion of SSH public keys for authentication. This assurance activity is considered satisfied as the required information has been discovered.

**FMT\_SMF.1** – *"The evaluator shall examine the TSS, Guidance Documentation and the TOE as observed during all other testing and shall confirm that the management functions specified in FMT\_SMF.1 are provided by the TOE. The evaluator shall confirm that the TSS details which security management functions are available through which interface(s) (local administration interface, remote administration interface).*

*The evaluator shall examine the TSS and Guidance Documentation to verify they both describe the local administrative interface. The evaluator shall ensure the Guidance Documentation includes appropriate warnings for the administrator to ensure the interface is local.*

*For distributed TOEs with the option 'ability to configure the interaction between TOE components' the evaluator shall examine that the ways to configure the interaction between TOE components is detailed in the TSS and Guidance Documentation. The evaluator shall check that the TOE behaviour observed during testing of the configured SFRs is as described in the TSS and Guidance Documentation."*

Section 8.4.1 of the ST provides a table which identifies which user role that is allowed to perform a particular security management function while indicated which administrative interface (local CLI, SSH CLI, Web GUI) the function can be performed on. Each function has been verified through testing using the instructions provided in the AGD.

This activity passes as the description identifies each security management function, which role has the ability to perform this function, which interface the function can be performed from, and describes the local administrative interface. Additionally, these functions are consistent with Section 6 of the ST, the AGD document which describes all management interfaces, and affirmed through testing.

**FMT\_SMR.2** – *"The evaluator shall examine the TSS to determine that it details the TOE supported roles and any restrictions of the roles involving administration of the TOE."*

Section 8.4.2 of the ST states the TSF enforces role-based access control (RBAC) to limit access to TSF functions and data based on the set of permissions bound to the subject. The TOE has two administrative roles for the PP defined management functions:

• Administrator – has the ability to perform all PP defined management functions

• Provision – administrative abilities are limited to updating TOE software

This activity passes as the description identifies the supported roles and defines which roles are considered the security administrator and for what functions.

**FPT\_APW\_EXT.1** – *"The evaluator shall examine the TSS to determine that it details all authentication data that are subject to this requirement, and the method used to obscure the plaintext password data when stored. The TSS shall also detail passwords are stored in such a way that they are unable to be viewed through an interface designed specifically for that purpose, as outlined in the application note."*

Section 8.5.1 of the TSS states that no authentication passwords are stored by the TOE in plaintext. All authentication passwords are hashed using SHA-512. There is no function provided by the TOE to display a password value in plaintext nor is the password data recoverable.

This activity passes as the description covers that no passwords are stored in plaintext, the method of obscuring passwords for storage is using a SHA-512 Hash, and no interface is provided to view or recover password data.

**FPT\_SKP\_EXT.1** – *"The evaluator shall examine the TSS to determine that it details how any preshared keys, symmetric keys, and private keys are stored and that they are unable to be viewed through an interface designed specifically for that purpose, as outlined in the application note. If these values are not stored in plaintext, the TSS shall describe how they are protected/obscured."*

Section 8.5.2 of the TSS states that the TSF prevents unauthorized disclosure of preshared keys, symmetric keys and private keys as it does not provide any interface mechanism (CLI or WebGUI) to view these items from volatile memory or file system storage. However, Security Administrators that have the ability to escalate to root privileges, using the sudo command, can have authorized access to the file locations where the secret keys, private keys, and secret key data are stored.

This activity passes as the description identifies that the TOE does not provide specific interface for the purpose of viewing keys in either of the stored locations (RAM or Filesystem).

**FPT\_STM\_EXT.1** – *"The evaluator shall examine the TSS to ensure that it lists each security function that makes use of time, and that it provides a description of how the time is maintained and considered reliable in the context of each of the time related functions."*

Section 8.5.3 of the TSS states that the TOE provides its own time via its internal clock that can be adjusted manually by a Security Administrator via the web GUI. The TOE can also be configured to use an NTP Server as a time source. The TOE uses the clock for several security-relevant purposes, including:

- Audit record timestamps (seconds, milliseconds, microseconds, or nanoseconds).
- X.509v3 certificate validation
- Inactivity of remote sessions
- Inactivity of local session

Section 8.2.8 of the ST states that the TOE uses SHA-384 message digest algorithm to verify the authenticity of the timestamp which ensures reliability.

The activity passes as the description identifies each security function that uses the time and provides a description that time is maintained either manually or using an NTP server which uses SHA-384 message digest algorithm to verify the authenticity of the timestamp to ensure reliability.

**FPT TST EXT.1** – *"The evaluator shall examine the TSS to ensure that it details the self-tests that are run by the TSF; this description should include an outline of what the tests are actually doing (e.g., rather than saying "memory is tested", a description similar to "memory is tested by writing a value to each memory location and reading it back to ensure it is identical to what was written" shall be used). The evaluator shall ensure that the TSS makes an argument that the tests are sufficient to demonstrate that the TSF is operating correctly.*

*For distributed TOEs the evaluator shall examine the TSS to ensure that it details which TOE component performs which self-tests and when these self tests are run."*

Section 8.5.4 of the ST describes in detail the TSFs self-tests run at boot. The tests include the standard Linux Filesystem check that verifies RAM and filesystems, a Software Integrity that checks the current state of the constant files on the root partition against the manifest file, that was generated and included in the software as part of the build process, using SHA-384 hashes for comparison, and a Cryptographic Check that performs known answer tests.

These tests are sufficient to validate the correct operation of the TOE because the selftests are designed to discover any anomalies that would cause the software to be executed in an unpredictable or inconsistent manner. These tests provide assurance that the software has not been tampered with, the filesystem is mounted and validated, and the cryptography is operating correctly.

This activity passes as the details on the cryptographic tests are provided in enough detail and the TSS provides rationale as to why these tests are sufficient to ensure that the TSF is operating correctly.

**FPT\_TUD\_EXT.1** – *"The evaluator shall verify that the TSS describe how to query the currently active version. If a trusted update can be installed on the TOE with a delayed* 

*activation, the TSS needs to describe how and when the inactive version becomes active. The evaluator shall verify this description.*

*The evaluator shall verify that the TSS describes all TSF software update mechanisms for updating the system firmware and software (for simplicity the term 'software' will be used in the following although the requirements apply to firmware and software). The evaluator shall verify that the description includes a digital signature verification of the software before installation and that installation fails if the verification fails. Alternatively, an approach using a published hash can be used. In this case the TSS shall detail this mechanism instead of the digital signature verification mechanism. The evaluator shall verify that the TSS describes the method by which the digital signature or published hash is verified to include how the candidate updates are obtained, the processing associated with verifying the digital signature or published hash of the update, and the actions that take place for both successful and unsuccessful signature verification or published hash verification.*

*If the options 'support automatic checking for updates' or 'support automatic updates' are chosen from the selection in FPT\_TUD\_EXT.1.2, the evaluator shall verify that the TSS explains what actions are involved in automatic checking or automatic updating by the TOE, respectively.*

*For distributed TOEs, the evaluator shall examine the TSS to ensure that it describes how all TOE components are updated, that it describes all mechanisms that support continuous proper functioning of the TOE during update (when applying updates separately to individual TOE components) and how verification of the signature or checksum is performed for each TOE component. Alternatively, this description can be provided in the guidance documentation. In that case the evaluator should examine the guidance documentation instead.*

*If a published hash is used to protect the trusted update mechanism, then the evaluator shall verify that the trusted update mechanism does involve an active authorization step of the Security Administrator, and that download of the published hash value, hash comparison and update is not a fully automated process involving no active authorization by the Security Administrator. In particular, authentication as Security Administration according to FMT\_MOF.1/ManualUpdate needs to be part of the update process when using published hashes."*

Section 8.5.5 of the TSS states that the currently executing version of the TOE's software is displayed immediately following successful authentication on all administrative interfaces.

The Security Administrator must download the TOE's update image from the Adtran Customer Portal page to the application server or local workstation. The administrator must use a computer separate from the TOE to recompute the hash of the downloaded image and verify it matches the published hash obtained from the Customer Portal page. Once this validation is complete, the administrator must sign the validated software,

using the end user's approved code signing X.509v3 certificate. This creates the trusted update package.

Once the code signing certificate is imported and marked as trusted, the administrator must fetch the trusted update package from the application server or administrator workstation using the Web GUI. Upon downloading, the TSF will validate the package. If the package validation is successful the trusted update is loaded into the standby area where it will reside dormant until the administrator activates that image (delayed activation). If the validation fails the package is deleted from the TOE.

The currently executing version of the TOE is displayed as well as the version of the image in the standby area. The previous version of the TOE's software is still available for reactivation on the system via the security administrator at any time. Two images remain on the machine until the standby image is either deleted or replaced.

The TOE does not automatically check for software updates for the system.

The activity passes at it fully describes the trusted update process to include the use of a digital signature prior to installation. The description includes the details for a delayed installation and how the current version is displayed automatically.

**FPT** TUD EXT.2 – The evaluator shall verify that the TSS contains a description of how the certificates are contained on the device. The evaluator also ensures that the TSS (or guidance documentation) describes how the certificates are installed/updated/selected, if necessary.

The evaluator shall verify that the TSS describes how the TOE reacts if X.509 certificates are used for trusted updates and the Security Administrator attempts to perform the trusted update using an expired certificate.

The TSS shall describe the point at which revocation checking is performed and describe whether the Security Administrator can manually provide revocation information. It is expected that revocation checking is performed when a certificate is used when performing trusted updates. It is not sufficient to verify the status of a X.509 certificate only when it is loaded onto the device.

Section 8.5.5 of the TSS states that the administrator must import the certificate authority (CA) certificates for the code signing certificate and mark the certificate as trusted.

The TSF validates the package by validating the code signing certificate inside the package using the rules outline in FIA\_X509\_EXT.1/REV, including the CRL revocation checking, and then verifying the digital signature that was applied to software package. The determination to place the code into the standby area is based on the following:

• If the certificate is deemed invalid (e.g. expired or revoked), the image is not installed and is removed from the system.

- If the certificate is deemed valid, the TSF will then validate the digital signature applied to the code:
	- o If the digital signature is not valid, the image is not installed and is removed from the system.
	- o If the digital signature check succeeds, the software image is placed in the Standby Area.

The activity passes at it describes how the certificate used to sign the code is stored onto the TOE, how the TOE reacts to the certificate being invalid for any reason including being expired, identifies that the certificate is validated per FIA\_X509\_EXT.1/REV which outlines that the revocation happens as the last step to the certificate validation.

**FTA\_SSL\_EXT.1** – *"The evaluator shall examine the TSS to determine that it details whether local administrative session locking or termination is supported and the related inactivity time period settings."*

Section 8.6.1 of the ST states that a local CLI session will be automatically terminated due to inactivity, according to the session inactivity timer's value set by the TOE's Security Administrator. The inactivity time period for a local session can be configured between  $30 - 3600$  seconds.

This activity passes as the description includes a description of the inactivity termination for the local interface along with the inactivity time period range.

**FTA\_SSL.3** – *"The evaluator shall examine the TSS to determine that it details the administrative remote session termination and the related inactivity time period."*

Section 8.6.2 of the ST states that the TOE will terminate a remote session for both the Remote CLI and Web GUI interfaces due to inactivity according to each interface's respective session inactivity timer configuration. The inactivity time period for a remote session can be configured between 30 – 3600 seconds.

This activity passes as the description includes a description of the inactivity termination for the remote interfaces along with the inactivity time period range.

**FTA\_SSL.4** – *"The evaluator shall examine the TSS to determine that it details how the local and remote administrative sessions are terminated."*

Section 8.6.3 of the TSS states a Web GUI user may terminate their own sessions by pressing "Logout" under the account button in the top right corner of the screen. The CLI user may terminate their own session by navigating to the menu and selecting "Quit".

This activity passes as all interfaces are described as having a means to terminate one's own session.

**FTA\_TAB.1** – *"The evaluator shall check the TSS to ensure that it details each administrative method of access (local and remote) available to the Security Administrator (e.g., serial port, SSH, HTTPS). The evaluator shall check the TSS to ensure that all administrative methods of access available to the Security Administrator are listed and that the TSS states that the TOE is displaying an advisory notice and a consent warning message for each administrative method of access. The advisory notice and the consent warning message might be different for different administrative methods of access and might be configured during initial configuration (e.g. via configuration file)."*

Section 8.6.4 of the ST states that there are three possible administrative ways to log into the TOE: locally via physical connection to access the Local CLI, remotely via SSH connection to access the Remote CLI, and remotely using the Web GUI which establishes a HTTPS connection. When logging in locally or remotely, the pre-authentication banner is displayed and must be acknowledged prior to authentication.

This activity passes as each administrative interface is covered and a warning banner is displayed for each of the interfaces.

**FTP\_ITC.1** – *"The evaluator shall examine the TSS to determine that, for all communications with authorized IT entities identified in the requirement, each secure communication mechanism is identified in terms of the allowed protocols for that IT entity, whether the TOE acts as a server or a client, and the method of assured identification of the non-TSF endpoint. The evaluator shall also confirm that all secure communication mechanisms are described in sufficient detail to allow the evaluator to match them to the cryptographic protocol Security Functional Requirements listed in the ST."*

Section 8.7.1 of the ST states the TOE, acting as the TLS client, uses the TLS protocol to initiate and establish the trusted channel to the Audit Server.

The activity passes as the description states that the TOE acts as a TLS client when communicating with the audit server. This is the only claimed OE connection and the defined protocol is consistent with the claims made in the ST.

**FTP\_TRP.1/Admin** – *"The evaluator shall examine the TSS to determine that the methods of remote TOE administration are indicated, along with how those communications are protected. The evaluator shall also confirm that all protocols listed in the TSS in support of TOE administration are consistent with those specified in the requirement, and are included in the requirements in the ST."*

Section 8.7.2 of the TSS states that… Remote administration of the TOE is secured by the utilization of SSH and HTTPS protocols. An HTTPS connection is used for establishing a connection from the Remote Management Workstation to the TOE's Web GUI. An SSH connection is used for establishing a connection from the Remote Management Workstation to the TOE's Remote CLI.

The activity passes as the description states that the TOE acts as a TLS server and SSH server when receiving connections from an administrative workstation for administrative interfaces. These defined protocols are consistent with the claims made in the ST.

#### <span id="page-30-0"></span>**2 Operational Guidance Assurance Activities**

The evaluation team completed the testing of the Operational Guidance, which includes the review of the *Adran's FSP 3000R7 Supplemental Administrative Guidance* (AGD) document, and confirmed that the Operational Guidance contains all Assurance Activities as specified by the 'Collaborative Protection Profile for Network Devices, version 2.2e (NDcPP)'. The evaluators reviewed the NDcPP to identify the security functionality that must be discussed for the operational guidance. This is prescribed by the Assurance Activities for each SFR and the AGD SARs. The evaluators have listed below each of the SFRs defined in the NDcPP that have been claimed by the TOE (some SFRs are conditional or optional) as well as the AGD SAR, along with a discussion of where in the operational guidance the associated Assurance Activities material can be found.

Note: Since the TOE is not distributed, AGD Assurance Activities for distributed TOEs have been omitted for clarity.

**FAU** GEN.1 – "The evaluator shall check the guidance documentation and ensure that *it provides an example of each auditable event required by FAU\_GEN.1 (i.e. at least one instance of each auditable event, comprising the mandatory, optional and selection-based SFR sections as applicable, shall be provided from the actual audit record).*

*The evaluator shall also make a determination of the administrative actions related to TSF data related to configuration changes. The evaluator shall examine the guidance documentation and make a determination of which administrative commands, including subcommands, scripts, and configuration files, are related to the configuration (including enabling or disabling) of the mechanisms implemented in the TOE that are necessary to enforce the requirements specified in the cPP. The evaluator shall document the methodology or approach taken while determining which actions in the administrative guide are related to TSF data related to configuration changes. The evaluator may perform this activity as part of the activities associated with ensuring that the corresponding guidance documentation satisfies the requirements related to it."* 

Section 8 of the AGD contains a table of auditable events (Table 4) that is consistent with the auditable events table in the NDcPP for the claimed SFRs. This table includes examples of audit records for different situations that are associated with the requirement including all audit events defined in Table 6-2 of the NDcPP as well as the management actions to configure the TSF capability. Section 8 provides examples of audit records before this table and breaks it down into the individual fields that are prescribed by FAU\_GEN.1.2. From this example, the relationship between the audit logs shown in the table and the required fields can be determined clearly.

The AGD was developed with the intent to provide the specific guidance for managing TOE functionality or a pointer to the necessary documentation as defined by the Intended Audience statement in Section 2: "This document is intended for administrators responsible for installing, configuring, and/or operating FSP 3000R7 Network Element. Guidance provided in this document allows the reader to deploy the product in an

environment that is consistent with the configuration that was evaluated as part of the product's Common Criteria (CC) testing process. It also provides the reader with instructions on how to exercise the security functions that were claimed as part of the CC evaluation. The reader is expected to be familiar with the Security Target for FSP 3000R7 Network Element and the general CC terminology that is referenced in it.

This document references the Security Functional Requirements (SFRs) that are defined in the Security Target document and provides instructions on how to perform only the security functions that are defined by these SFRs. Additionally, this document includes references to FSP 3000R7's standard documentation set for the product which contains functionality that is outside the scope of the evaluation. The FSP 3000R7 product, as a whole, provides a great deal of security functionality but only those functions that were in the scope of the claimed PP are discussed here. Any functionality that is not described in this supplemental document or in the FSP 3000R7 Network Element Security Target was not evaluated and should be exercised at the user's risk."

The activity passes as the description states that the AGD provides example audit records for each of the events identified in the AGD. The AGD also provides instructions for the administrative actions related to TSF data related to configuration changes and the necessary TOE mechanisms to enforce the requirements specified in the cPP.

**FAU\_GEN.2** – *"The TSS and Guidance Documentation requirements for FAU\_GEN.2 are already covered by the TSS and Guidance Documentation requirements for FAU\_GEN.1."*

**FAU\_STG\_EXT.1** – "*The evaluator shall also examine the guidance documentation to ensure it describes how to establish the trusted channel to the audit server, as well as describe any requirements on the audit server (particular audit server protocol, version of the protocol required, etc.), as well as configuration of the TOE needed to communicate with the audit server.* 

The activity passes as Section 6.1 step 17 of the AGD contains the procedures to establish the secure communications between the TOE and the syslog server. Section 8.1 contains the procedures to configure the TOE to transmit audit records to a specific syslog.

*The evaluator shall also examine the guidance documentation to determine that it describes the relationship between the local audit data and the audit data that are sent to the audit log server. For example, when an audit event is generated, is it simultaneously sent to the external server and the local store, or is the local store used as a buffer and "cleared" periodically by sending the data to the audit server.*

The activity passes as Section 8.1.1 of the AGD states that the TOE then securely transmits audit data via a TLS channel to the external Audit Server in the Operational Environment without administrator intervention. During a connection outage to the Audit Server, the TOE continues to save audit data locally. Once the connection to the Audit

Server is re-established, the TOE automatically starts forwarding new audit records. The TOE does not forward the records created during the outage.

*The evaluator shall also ensure that the guidance documentation describes all possible configuration options for FAU\_STG\_EXT.1.3 and the resulting behaviour of the TOE for each possible configuration. The description of possible configuration options and resulting behaviour shall correspond to those described in the TSS."*

This activity passes as Section 8.1 of the AGD details the behavior of the only method for when the TOE performs an audit file rotation. The AGD does provide steps to view audit records on the TOE. There are no configurable options available.

**FCS\_CKM.1 -** *"The evaluator shall verify that the AGD guidance instructs the administrator how to configure the TOE to use the selected key generation scheme(s) and key size(s) for all cryptographic protocols defined in the Security Target."*

The activity passes as Section 6.1 of the AGD provides the steps to generate a certificate for the TOE's use. This section also states that **t**he administrator installing the TOE is expected to perform all of the operations in Sections 6.1 of this document. This will result in the TOE's cryptographic operations being limited to the claims made within the Common Criteria evaluation. There is no further configuration required on the TOE's cryptographic engine as these steps will limit the configuration (e.g., ciphersuites and algorithms) to those defined in the Security Target [1] as well as ensure automatic zeroization key destruction functionality.

**FCS\_CKM.2 –** *"The evaluator shall verify that the AGD guidance instructs the administrator how to configure the TOE to use the selected key establishment scheme(s)."*

The activity passes as Section 6.1 of the AGD provides the steps to configure the TOE to use encrypted communication. This section also states that the administrator installing the TOE is expected to perform all of the operations in Sections 6.1 of this document. This will result in the TOE's cryptographic operations being limited to the claims made within the Common Criteria evaluation. There is no further configuration required on the TOE's cryptographic engine as these steps will limit the configuration (e.g., ciphersuites and algorithms) to those defined in the Security Target [1] as well as ensure automatic zeroization key destruction functionality.

**FCS\_CKM.4 –** "*A TOE may be subject to situations that could prevent or delay key destruction in some cases. The evaluator shall check that the guidance documentation identifies configurations or circumstances that may not strictly conform to the key destruction requirement, and that this description is consistent with the relevant parts of the TSS (and any other supporting information used). The evaluator shall check that the guidance documentation provides guidance on situations where key destruction may be delayed at the physical layer.*

*For example, when the TOE does not have full access to the physical memory, it is possible that the storage may be implementing wear-levelling and garbage collection. This may result in additional copies of the key that are logically inaccessible but persist physically. Where available, the TOE might then describe use of the TRIM command3 and garbage collection to destroy these persistent copies upon their deletion (this would be explained in TSS and Operational Guidance)."*

The activity passes as Section 6.1 of the AGD states there is no further configuration required on the TOE's cryptographic engine as these steps will limit the configuration (e.g., ciphersuites and algorithms) to those defined in the Security Target [1] as well as ensure automatic zeroization key destruction functionality. The TOE is not subject to any situations that would prevent or delay key destruction and strictly conforms to the key destruction requirements.

**FCS\_COP.1/DataEncryption –** *"The evaluator shall verify that the AGD guidance instructs the administrator how to configure the TOE to use the selected mode(s) and key size(s) defined in the Security Target supported by the TOE for data encryption/decryption."*

The activity passes as Section 6.1 of the AGD provides the steps to configure the TOE to use encrypted communication. This section also states that the administrator installing the TOE is expected to perform all of the operations in Sections 6.1 of this document. This will result in the TOE's cryptographic operations being limited to the claims made within the Common Criteria evaluation. There is no further configuration required on the TOE's cryptographic engine as these steps will limit the configuration (e.g., ciphersuites and algorithms) to those defined in the Security Target [1] as well as ensure automatic zeroization key destruction functionality.

**FCS\_COP.1/SigGen –** *"The evaluator shall verify that the AGD guidance instructs the administrator how to configure the TOE to use the selected cryptographic algorithm and key size defined in the Security Target supported by the TOE for signature services."*

The activity passes as Section 6.1 of the AGD provides the steps to configure the TOE to use encrypted communication. This section also states that the administrator installing the TOE is expected to perform all of the operations in Sections 6.1 of this document. This will result in the TOE's cryptographic operations being limited to the claims made within the Common Criteria evaluation. There is no further configuration required on the TOE's cryptographic engine as these steps will limit the configuration (e.g., ciphersuites and algorithms) to those defined in the Security Target [1] as well as ensure automatic zeroization key destruction functionality.

**FCS\_COP.1/Hash -** *"The evaluator checks the AGD documents to determine that any configuration that is required to configure the required hash sizes is present."*

The activity passes as Section 6.1 of the AGD provides the steps to configure the TOE to use encrypted communication. This section also states that the administrator installing

the TOE is expected to perform all of the operations in Sections 6.1 of this document. This will result in the TOE's cryptographic operations being limited to the claims made within the Common Criteria evaluation. There is no further configuration required on the TOE's cryptographic engine as these steps will limit the configuration (e.g., ciphersuites and algorithms) to those defined in the Security Target [1] as well as ensure automatic zeroization key destruction functionality.

**FCS\_COP.1/KeyedHash –** *"The evaluator shall verify that the AGD guidance instructs the administrator how to configure the TOE to use the values used by the HMAC function: key length, hash function used, block size, and output MAC length used defined in the Security Target supported by the TOE for keyed hash function."*

The activity passes as Section 6.1 of the AGD provides the steps to configure the TOE to use encrypted communication. This section also states that the administrator installing the TOE is expected to perform all of the operations in Sections 6.1 of this document. This will result in the TOE's cryptographic operations being limited to the claims made within the Common Criteria evaluation. There is no further configuration required on the TOE's cryptographic engine as these steps will limit the configuration (e.g., ciphersuites and algorithms) to those defined in the Security Target [1] as well as ensure automatic zeroization key destruction functionality.

**FCS\_NTP\_EXT.1.1 –** "*The evaluator shall examine the guidance documentation to ensure it provides the Security Administrator instructions as how to configure the version of NTP supported, how to configure multiple NTP servers for the TOE's time source and how to configure the TOE to use the method(s) that are selected in the ST."*

The activity passes as Section 7.7.2 of the AGD provides the steps to configure the TOE for NTP usage. The TOE only uses NTPv4 which does not require configuration.

**FCS\_NTP\_EXT.1.2 –** *"For each of the secondary selections made in the ST, the evaluator shall examine the guidance document to ensure it instructs the Security Administrator how to configure the TOE to use the algorithms that support the authenticity of the timestamp and/or how to configure the TOE to use the protocols that ensure the integrity of the timestamp."*

The activity passes as Section 7.7.2 of the AGD provides the steps to configure the TOE for NTP Server Authentication.

**FCS\_NTP\_EXT.1.3 –** *"The evaluator shall examine the guidance documentation to ensure it provides the Security Administrator instructions as how to configure the TOE to not accept broadcast and multicast NTP packets that would result in the timestamp being updated."*

The activity passes as Section 7.7.2 of the AGD provides the steps to configure the TOE for NTP usage including a NOTE that states the TOE does not accept broadcast and multicast NTP packets.

**FCS\_RBG\_EXT.1 –** *"The evaluator shall confirm that the guidance documentation contains appropriate instructions for configuring the RNG functionality."*

The activity passes as Section 6.1 of the AGD provides the steps to configure the TOE to use the enhanced Security Mode. This section also states that the administrator installing the TOE is expected to perform all of the operations in Sections 6.1 of this document. This will result in the TOE's cryptographic operations being limited to the claims made within the Common Criteria evaluation. There is no further configuration required on the TOE's cryptographic engine as these steps will limit the configuration (e.g., ciphersuites and algorithms) to those defined in the Security Target [1] as well as ensure automatic zeroization key destruction functionality.

**FCS\_HTTPS\_EXT.1 –** *"The evaluator shall examine the guidance documentation to verify it instructs the Administrator how to configure TOE for use as an HTTPS client or HTTPS server."*

The activity passes as Section 6.1 of the AGD provides the steps to configure the TOE to use encrypted communication including TLS/HTTPS. This section also states that the administrator installing the TOE is expected to perform all of the operations in Sections 6.1 of this document. This will result in the TOE's cryptographic operations being limited to the claims made within the Common Criteria evaluation. There is no further configuration required on the TOE's cryptographic engine as these steps will limit the configuration (e.g., ciphersuites and algorithms) to those defined in the Security Target [1] as well as ensure automatic zeroization key destruction functionality.

**FCS\_SSHS\_EXT.1.1** – This SFR does not contain any NDcPP AGD Assurance Activities.

**FCS\_SSHS\_EXT.1.2** – This SFR does not contain any NDcPP AGD Assurance Activities.

**FCS\_SSHS\_EXT.1.3** – This SFR does not contain any NDcPP AGD Assurance Activities.

**FCS\_SSHS\_EXT.1.4 –** *"The evaluator shall also check the guidance documentation to ensure that it contains instructions on configuring the TOE so that SSH conforms to the description in the TSS (for instance, the set of algorithms advertised by the TOE may have to be restricted to meet the requirements)."*

The activity passes as Section 6.1 of the AGD provides the steps to configure the TOE to use encrypted communication including SSH. This section also states that the administrator installing the TOE is expected to perform all of the operations in Sections 6.1 of this document. This will result in the TOE's cryptographic operations being limited to the claims made within the Common Criteria evaluation. There is no further configuration required on the TOE's cryptographic engine as these steps will limit the
configuration (e.g., ciphersuites and algorithms) to those defined in the Security Target [1] as well as ensure automatic zeroization key destruction functionality.

**FCS\_SSHS\_EXT.1.5 -** *"The evaluator shall also check the guidance documentation to ensure that it contains instructions on configuring the TOE so that SSH conforms to the description in the TSS (for instance, the set of algorithms advertised by the TOE may have to be restricted to meet the requirements)."*

The activity passes as Section 6.1 of the AGD provides the steps to configure the TOE to use encrypted communication including SSH. This section also states that the administrator installing the TOE is expected to perform all of the operations in Sections 6.1 of this document. This will result in the TOE's cryptographic operations being limited to the claims made within the Common Criteria evaluation. There is no further configuration required on the TOE's cryptographic engine as these steps will limit the configuration (e.g., ciphersuites and algorithms) to those defined in the Security Target [1] as well as ensure automatic zeroization key destruction functionality.

Additionally, Section 7.1 provides the instructions for configuration the TOE to accept public key authentication.

**FCS\_SSHS\_EXT.1.6 –** *"The evaluator shall also check the guidance documentation to ensure that it contains instructions to the Security Administrator on how to ensure that only the allowed data integrity algorithms are used in SSH connections with the TOE (specifically, that the "none" MAC algorithm is not allowed)."*

The activity passes as Section 6.1 of the AGD provides the steps to configure the TOE to use encrypted communication including SSH. This section also states that the administrator installing the TOE is expected to perform all of the operations in Sections 6.1 of this document. This will result in the TOE's cryptographic operations being limited to the claims made within the Common Criteria evaluation. There is no further configuration required on the TOE's cryptographic engine as these steps will limit the configuration (e.g., ciphersuites and algorithms) to those defined in the Security Target [1] as well as ensure automatic zeroization key destruction functionality.

**FCS\_SSHS\_EXT.1.7 –** *"The evaluator shall also check the guidance documentation to ensure that it contains instructions to the Security Administrator on how to ensure that only the allowed key exchange algorithms are used in SSH connections with the TOE."*

The activity passes as Section 6.1 of the AGD provides the steps to configure the TOE to use encrypted communication including SSH. This section also states that the administrator installing the TOE is expected to perform all of the operations in Sections 6.1 of this document. This will result in the TOE's cryptographic operations being limited to the claims made within the Common Criteria evaluation. There is no further configuration required on the TOE's cryptographic engine as these steps will limit the configuration (e.g., ciphersuites and algorithms) to those defined in the Security Target [1] as well as ensure automatic zeroization key destruction functionality.

**FCS\_SSHS\_EXT.1.8** – *"If one or more thresholds that are checked by the TOE to fulfil the SFR are configurable, then the evaluator shall check that the guidance documentation describes how to configure those thresholds. Either the allowed values are specified in the guidance documentation and must not exceed the limits specified in the SFR (one hour of session time, one gigabyte of transmitted traffic) or the TOE must not accept values beyond the limits specified in the SFR. The evaluator shall check that the guidance documentation describes that the TOE reacts to the first threshold reached."* 

The activity passes as Section 7.1 of the AGD states that the SSH rekey time and size threshold parameters are not administratively configurable. The TSF enforces the connection to be rekeyed after no longer than one hour, and no more than one gigabyte of transmitted data, whichever threshold is reached first.

**FCS\_TLSC\_EXT.1.1 –** *"The evaluator shall check the guidance documentation to ensure that it contains instructions on configuring the TOE so that TLS conforms to the description in the TSS."*

This activity passes as Section 6.1 of the AGD provides the steps to configure the TOE to use encrypted communication including TLSC (syslog usage). This section also states that the administrator installing the TOE is expected to perform all of the operations in Sections 6.1 of this document. This will result in the TOE's cryptographic operations being limited to the claims made within the Common Criteria evaluation. There is no further configuration required on the TOE's cryptographic engine as these steps will limit the configuration (e.g., ciphersuites and algorithms) to those defined in the Security Target [1] as well as ensure automatic zeroization key destruction functionality.

**FCS\_TLSC\_EXT.1.2 –** *"The evaluator shall ensure that the operational guidance describes all supported identifiers, explicitly states whether the TOE supports the SAN extension or not and includes detailed instructions on how to configure the reference identifier(s) used to check the identity of peer(s). If the identifier scheme implemented by the TOE includes support for IP addresses, the evaluator shall ensure that the operational guidance provides a set of warnings and/or CA policy recommendations that would result in secure TOE use.*

*Where the secure channel is being used between components of a distributed TOE for FPT\_ITT.1, the SFR selects attributes from RFC 5280, and FCO\_CPC\_EXT.1.2 selects "no channel"; the evaluator shall verify the guidance provides instructions for establishing unique reference identifiers based on RFC5280 attributes."*

This activity passes as Section 8.1.1 of the AGD includes steps to set the IP address for the syslog server and states in a NOTE the TOE only supports IPv4 addresses in the Common Name (CN) or the Subject Alternative Name (SAN) extension. Thus, the X.509v3 certificate MUST contain an IPv4 address in the CN or SAN extension utilizing the octet format. The TOE does not support the use of wildcards in the CN or SAN.

**FCS TLSC EXT.1.3** – This SFR does not contain any NDcPP AGD Assurance Activities.

**FCS\_TLSC\_EXT.1.4 –** *"If the TSS indicates that the Supported Elliptic Curves/Supported Groups Extension must be configured to meet the requirement, the evaluator shall verify that AGD guidance includes configuration of the Supported Elliptic Curves/Supported Groups Extension."*

This activity passes as Section 6.1 of the AGD provides the steps to configure the TOE to use encrypted communication including TLSC (syslog usage). This section also states that the administrator installing the TOE is expected to perform all of the operations in Sections 6.1 of this document. This will result in the TOE's cryptographic operations being limited to the claims made within the Common Criteria evaluation. There is no further configuration required on the TOE's cryptographic engine as these steps will limit the configuration (e.g., ciphersuites and algorithms) to those defined in the Security Target [1] as well as ensure automatic zeroization key destruction functionality.

**FCS\_TLSS\_EXT.1.1 –** *"The evaluator shall check the guidance documentation to ensure that it contains instructions on configuring the TOE so that TLS conforms to the description in the TSS (for instance, the set of ciphersuites advertised by the TOE may have to be restricted to meet the requirements)."*

This activity passes as Section 6.1 of the AGD provides the steps to configure the TOE to use encrypted communication including TLSS (web GUI usage). This section also states that the administrator installing the TOE is expected to perform all of the operations in Sections 6.1 of this document. This will result in the TOE's cryptographic operations being limited to the claims made within the Common Criteria evaluation. There is no further configuration required on the TOE's cryptographic engine as these steps will limit the configuration (e.g., ciphersuites and algorithms) to those defined in the Security Target [1] as well as ensure automatic zeroization key destruction functionality.

**FCS\_TLSS\_EXT.1.2 –** *"The evaluator shall verify that any configuration necessary to meet the requirement must be contained in the AGD guidance."*

This activity passes as Section 6.1 of the AGD provides the steps to configure the TOE to use encrypted communication including TLSS (web GUI usage). This section also states that the administrator installing the TOE is expected to perform all of the operations in Sections 6.1 of this document. This will result in the TOE's cryptographic operations being limited to the claims made within the Common Criteria evaluation. There is no further configuration required on the TOE's cryptographic engine as these steps will limit the configuration (e.g., ciphersuites and algorithms) to those defined in the Security Target [1] as well as ensure automatic zeroization key destruction functionality.

**FCS\_TLSS\_EXT.1.3 –** *"The evaluator shall verify that any configuration necessary to meet the requirement must be contained in the AGD guidance."*

This activity passes as Section 6.1 of the AGD provides the steps to configure the TOE to use encrypted communication including TLSS (web GUI usage) and ensuring key curve name is set to secp384r1. This section also states that the administrator installing the TOE is expected to perform all of the operations in Sections 6.1 of this document. This will result in the TOE's cryptographic operations being limited to the claims made within the Common Criteria evaluation. There is no further configuration required on the TOE's cryptographic engine as these steps will limit the configuration (e.g., ciphersuites and algorithms) to those defined in the Security Target [1] as well as ensure automatic zeroization key destruction functionality.

**FCS\_TLSS\_EXT.1.4 – TD0569** "*The evaluator shall verify that any configuration necessary to meet the requirement must be contained in the AGD guidance.*

*Remark: If multiple contexts are supported for session resumption, the session ID or session ticket may be obtained in one context for resumption in another context. It is possible that one or more contexts may only permit the construction of sessions to be reused in other contexts but not actually permit resumption themselves. For contexts which do not permit resumption, the evaluator is required to verify this behaviour subject to the description provided in the TSS. It is not mandated that the session establishment and session resumption share context. For example, it is acceptable for a control channel to establish and application channel to resume the session."*

This activity passes as Section 6.1 of the AGD provides the steps to configure the TOE to use encrypted communication including TLSS (web GUI usage) and ensuring Session Resumption is disabled. This section also states that the administrator installing the TOE is expected to perform all of the operations in Sections 6.1 of this document. This will result in the TOE's cryptographic operations being limited to the claims made within the Common Criteria evaluation. There is no further configuration required on the TOE's cryptographic engine as these steps will limit the configuration (e.g., ciphersuites and algorithms) to those defined in the Security Target [1] as well as ensure automatic zeroization key destruction functionality.

**FCS\_TLSS\_EXT.2.1 and FCS\_TLSS\_EXT.2.2 –** *"If the TSS indicates that mutual authentication using X.509v3 certificates is used, the evaluator shall verify that the AGD guidance includes instructions for configuring the client-side certificates for TLS mutual authentication.* 

*The evaluator shall verify the guidance describes how to configure the TLS client certificate authentication function. If the TSF supports fallback authentication functions, the evaluator shall verify the guidance provides instructions for configuring the fallback authentication functions. If fallback authentication functions can be disabled, the evaluator shall verify the guidance provides instructions for disabling the fallback authentication functions."*

This activity passes as Section 6.1 of the AGD provides the steps to configure the TOE to use encrypted communication including TLSS (web GUI usage) and enabling mutual authentication. This section also states that the administrator installing the TOE is expected to perform all of the operations in Sections 6.1 of this document. This will result in the TOE's cryptographic operations being limited to the claims made within the Common Criteria evaluation. There is no further configuration required on the TOE's cryptographic engine as these steps will limit the configuration (e.g., ciphersuites and algorithms) to those defined in the Security Target [1] as well as ensure automatic zeroization key destruction functionality.

**FCS\_TLSS\_EXT.2.3 –** *"The evaluator shall ensure that the AGD guidance describes the configuration of expected identifier(s) for X.509 certificate-based authentication of TLS clients. The evaluator ensures this description includes all types of identifiers described in the TSS and, if claimed, configuration of the TOE to use a directory server."*

This activity passes as Section 6.1 of the AGD provides the steps to configure the TOE to use encrypted communication including TLSS (web GUI usage) and enabling mutual authentication. This section also states that the administrator installing the TOE is expected to perform all of the operations in Sections 6.1 of this document. This will result in the TOE's cryptographic operations being limited to the claims made within the Common Criteria evaluation. There is no further configuration required on the TOE's cryptographic engine as these steps will limit the configuration (e.g., ciphersuites and algorithms) to those defined in the Security Target [1] as well as ensure automatic zeroization key destruction functionality.

**FIA\_AFL.1 –** *"The evaluator shall examine the guidance documentation to ensure that instructions for configuring the number of successive unsuccessful authentication attempts and time period (if implemented) are provided, and that the process of allowing the remote administrator to once again successfully log on is described for each "action" specified (if that option is chosen). If different actions or mechanisms are implemented depending on the secure protocol employed (e.g., TLS vs. SSH), all must be described.*

*The evaluator shall examine the guidance documentation to confirm that it describes, and identifies the importance of, any actions that are required in order to ensure that administrator access will always be maintained, even if remote administration is made permanently or temporarily unavailable due to blocking of accounts as a result of FIA\_AFL.1."*

The activity passes as Section 7.2 and 6.1 step 4 of the AGD define the steps to configure both the authentication failure handling thresholds and the automatic unlock timer.

**FIA\_PMG\_EXT.1** – *"The evaluator shall examine the guidance documentation to determine that it:*

*a) identifies the characters that may be used in passwords and provides guidance to security administrators on the composition of strong passwords, and*

*b) provides instructions on setting the minimum password length and describes the valid minimum password lengths supported."*

The activity passes as Section 4.1, 7.4, and 4.1 of the AGD provide the instructions to configure the password length and identifies the special characters the TOE supports.

**FIA\_UAU.7** – *"The evaluator shall examine the guidance documentation to determine that any necessary preparatory steps to ensure authentication data is not revealed while entering for each local login allowed."*

The activity passes as Section 7.4 of the AGD states that password information is never revealed during the authentication process including during login failures.

**FIA\_UAU\_EXT.2** – "*Evaluation Activities for this requirement are covered under those for FIA\_UIA\_EXT.1. If other authentication mechanisms are specified, the evaluator shall include those methods in the activities for FIA\_UIA\_EXT.1."*

**FIA\_UIA\_EXT.1** – "*The evaluator shall examine the guidance documentation to determine that any necessary preparatory steps (e.g., establishing credential material such as preshared keys, tunnels, certificates, etc.) to logging in are described. For each supported the login method, the evaluator shall ensure the guidance documentation provides clear instructions for successfully logging on. If configuration is necessary to ensure the services provided before login are limited, the evaluator shall determine that the guidance documentation provides sufficient instruction on limiting the allowed services."*

This activity passes as Section 6.1 of the AGD provides instructions for the overall establishment and creation of certificates, importing certificates, creating users, Section 7.1.1 has instructions for creating preshared for SSH public key authentication. Section 7.6 has the steps for customizing and enabling the banner. These instruction when fully followed covers all three administrative interfaces.

**FIA\_X509\_EXT.1/Rev –** *"The evaluator shall also ensure that the guidance documentation describes where the check of validity of the certificates takes place, describes any of the rules for extendedKeyUsage fields (in FIA\_X509\_EXT.1.1) that are not supported by the TOE (i.e. where the ST is therefore claiming that they are trivially satisfied) and describes how certificate revocation checking is performed and on which certificate."*

This activity passes as Section 6.1 of the AGD provides instructions for the overall establishment and creation of certificates, importing certificates. Section 6.3 discusses in detail the validation process X509 certificates used for trusted communication and code signing.

**FIA\_X509\_EXT.2 –** *"The evaluator shall also ensure that the guidance documentation describes the configuration required in the operating environment so the TOE can use the certificates. The guidance documentation shall also include any required configuration on the TOE to use the certificates. The guidance document shall also describe the steps for the Security Administrator to follow if the connection cannot be established during the validity check of a certificate used in establishing a trusted channel."*

This activity passes as Section 6.1 of the AGD provides instructions for the overall establishment and creation of certificates, importing certificates. Section 6.3 discusses in detail the validation process X509 certificates used for trusted communication and code signing. Section 8.1 provides the necessary information for the syslog server to create a certificate that will work with the TOE. The AGD does not contain any administrative actions as the Security Administrator does not directly take any action when connection cannot be established during the validity check. The AGD states in Section 6.3 that the TSF does not provide a mechanism to override the validation decision.

**FIA\_X509\_EXT.3 –** *"The evaluator shall check to ensure that the guidance documentation contains instructions on requesting certificates from a CA, including generation of a Certificate Request. If the ST author selects "Common Name", "Organization", "Organizational Unit", or "Country", the evaluator shall ensure that this guidance includes instructions for establishing these fields before creating the Certification Request."*

This activity passes as Section 6.1 of the AGD provides instructions for generating a certificate for the TOE to use.

**FMT\_MOF.1/ManualUpdate** – *"The evaluator shall examine the guidance documentation to determine that any necessary steps to perform manual update are described. The guidance documentation shall also provide warnings regarding functions that may cease to operate during the update (if applicable).*

*For distributed TOEs the guidance documentation shall describe all steps how to update all TOE components. This shall contain description of the order in which components need to be updated if the order is relevant to the update process. The guidance documentation shall also provide warnings regarding functions of TOE components and the overall TOE that may cease to operate during the update (if applicable)."*

This activity passes as Section 6.2 of the AGD provides steps for validating the software version while Section 7.8.2 provides detailed steps for performing an update. The procedures explain that when package is activated it will automatically cause a reboot.

**FMT\_MTD.1/CoreData –** *"The evaluator shall review the guidance documentation to determine that each of the TSF-data-manipulating functions implemented in response to the requirements of the cPP is identified, and that configuration information is provided to ensure that only administrators have access to the functions.*

*If the TOE supports handling of X.509v3 certificates and provides a trust store, the evaluator shall review the guidance documentation to determine that it provides sufficient information for the administrator to configure and maintain the trust store in a secure way. If the TOE supports loading of CA certificates, the evaluator shall review the guidance documentation to determine that it provides sufficient information for the administrator to securely load CA certificates into the trust store. The evaluator shall also review the guidance documentation to determine that it explains how to designate a CA certificate a trust anchor."*

Section 7.3 of the AGD explains the role-based access control system and that it is enforced on both local and remote authentication. It goes on to state that "All SFR relevant management activity is performed by the Admin, role which corresponds to the NDcPP's definition of Security Administrator. Only users with the Admin role are permitted to create and assign roles to users."

Section 7.1.1 includes the instructions to load the SSH public key for user authentication. Section 6.1 includes instructions for generating public key pair for the TOE to log into the audit server. Section 6.1 includes instructions for importing code signing key and CA certificates for web GUI connection when in mutual authentication mode.

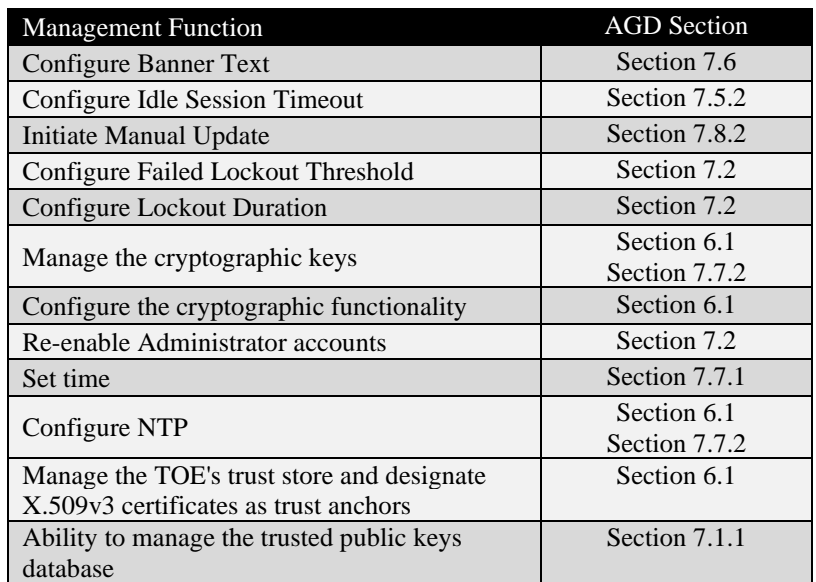

The TSF-data-manipulating functions as required by the PP are contained in FMT\_SMF.1. The AGD contained the following:

All functions identified in FMT\_SMF.1 have corresponding information on configuring each of the functions. This assurance activity is considered satisfied as the required information has been discovered.

**FMT\_MTD.1/CryptoKeys** – *"For distributed TOEs see chapter 2.4.1.2.* 

*For non-distributed TOEs, the evaluator shall also ensure the Guidance Documentation lists the keys the Security Administrator is able to manage to include the options available (e.g. generating keys, importing keys, modifying keys or deleting keys) and how that how those operations are performed."*

The activity passes as Section 7.1.1 includes the instructions to load the SSH public key for user authentication and directions to delete the SSH public key. Section 6.1 includes instructions for generating, importing, and deleting the code signing key and CA certificates for web GUI connection when in mutual authentication mode.

The TOE is a standalone product and therefore the requirements for a distributed TOE are not applicable. This assurance activity is considered satisfied as the required information has been discovered.

**FMT\_SMF.1 –** *"The evaluator shall examine the TSS, Guidance Documentation and the TOE as observed during all other testing and shall confirm that the management functions specified in FMT\_SMF.1 are provided by the TOE. The evaluator shall confirm that the TSS details which security management functions are available through which interface(s) (local administration interface, remote administration interface).*

*The evaluator shall examine the TSS and Guidance Documentation to verify they both describe the local administrative interface. The evaluator shall ensure the Guidance Documentation includes appropriate warnings for the administrator to ensure the interface is local.*

*For distributed TOEs with the option 'ability to configure the interaction between TOE components' the evaluator shall examine that the ways to configure the interaction between TOE components is detailed in the TSS and Guidance Documentation. The evaluator shall check that the TOE behaviour observed during testing of the configured SFRs is as described in the TSS and Guidance Documentation."*

This activity passes as the evaluator was able to create the table below by taking the functions defined the TSS Section 8.4.1 and then mapping the AGD sections to each function.

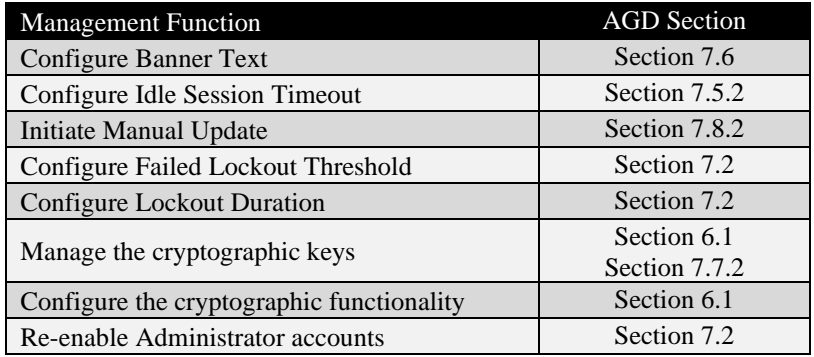

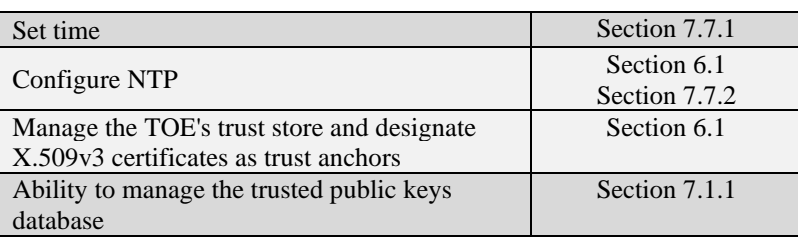

The evaluator found that the AGD provided instructions for each corresponding functions claimed in the ST. As part of these instructions the AGD provides identification when the administrator must use local administrative interface (for example the initial out-ofthe-box setup) or when there is a choice of using CLI (local or SSH) or web GUI. The TOE is a standalone product and therefore the requirements for a distributed TOE are not applicable. The instructions were successfully validated as part of the IND testing effort. This assurance activity is considered satisfied as the required information has been discovered.

**FMT\_SMR.2 –** *"The evaluator shall review the guidance documentation to ensure that it contains instructions for administering the TOE both locally and remotely, including any configuration that needs to be performed on the client for remote administration."*

This activity passes as Section 7.1 of the AGD details how to authenticate using local CLI, Remote SSH CLI (password and public key), and web GUI. Section 6.1 provides the steps to configure the TOE to use encrypted communication including TLSS (web GUI usage), SSH (remote CLI).

**FPT\_APW\_EXT.1** – This SFR does not contain any NDcPP AGD Assurance Activities.

**FPT\_SKP\_EXT.1** – This SFR does not contain any NDcPP AGD Assurance Activities.

**FPT\_STM\_EXT.1 – TD0632** – *"The evaluator examines the guidance documentation to ensure it instructs the administrator how to set the time. If the TOE supports the use of an NTP server, the guidance documentation instructs how a communication path is established between the TOE and the NTP server, and any configuration of the NTP client on the TOE to support this communication.*

*If the TOE supports obtaining time from the underlying VS, the evaluator shall verify the Guidance Documentation specifies any configuration steps necessary. If no configuration is necessary, no statement is necessary in the Guidance Documentation. If there is a delay between updates to the time on the VS and updating the time on the TOE, the evaluator shall ensure the Guidance Documentation informs the administrator of the maximum possible delay."*

This activity passes as Section 7.7.1 of the AGD provides instruction on how to set the time manually. Section 7.7.2 provides the steps to configure the use of NTP. The TOE does not obtain time from an underlying VS.

**FPT TST EXT.1** – *"The evaluator shall also ensure that the guidance documentation describes the possible errors that may result from such tests, and actions the administrator should take in response; these possible errors shall correspond to those described in the TSS.*

*For distributed TOEs the evaluator shall ensure that the guidance documentation describes how to determine from an error message returned which TOE component has failed the self-test."*

The activity passes as Section 6.4 of the AGD explains in detail about the self-test functionality and the possible errors (non-operational state) for example the failure of the cryptographic checks will result in the TOE NOT performing any cryptographic services. This check results in errors identifying the failed cryptographic operations. A failure of this check results in the non-operational state.

**FPT\_TUD\_EXT.1** – *"The evaluator shall verify that the guidance documentation describes how to query the currently active version. If a trusted update can be installed on the TOE with a delayed activation, the guidance documentation needs to describe how to query the loaded but inactive version.* 

This activity passes as Section 7.8.1 of the AGD provides instructions on how to find the currently active version and standby version using all administrative interfaces.

*The evaluator shall verify that the guidance documentation describes how the verification of the authenticity of the update is performed (digital signature verification or verification of published hash). The description shall include the procedures for successful and unsuccessful verification. The description shall correspond to the description in the TSS.*

This activity passes as Section 7.8.2 of the AGD details the usage of X509 certificate to digitally sign the update. The steps include obtaining the update and published hash from the Adtran Customer Portal, the need to verify the published hash, using an X.509 certificate to apply a digital signature to the update, importing the code signing certificate into the trust store, and fetching the update onto the TOE. The TSF validates the X.509 certificate before verifying the digital signature once the update is on the TOE. If the X.509 certificate is invalid or the digital signature verification fails, the TSF will remove the untrusted package from the system. If the X509 validation and digital signature are valid, the TSF will then place the update into the standby area where it will reside until a Security Administrator activates the update.

*If a published hash is used to protect the trusted update mechanism, the evaluator shall verify that the guidance documentation describes how the Security Administrator can obtain authentic published hash values for the updates.*

This activity passes as Section 7.8.2 of the AGD states that the update and public hash must be obtained from the Adtran Customer Portal,

*For distributed TOEs the evaluator shall verify that the guidance documentation describes how the versions of individual TOE components are determined for FPT\_TUD\_EXT.1, how all TOE components are updated, and the error conditions that may arise from checking or applying the update (e.g. failure of signature verification, or exceeding available storage space) along with appropriate recovery actions. . The guidance documentation only has to describe the procedures relevant for the Security Administrator; it does not need to give information about the internal communication that takes place when applying updates.*

*If this was information was not provided in the TSS: For distributed TOEs, the evaluator shall examine the Guidance Documentation to ensure that it describes how all TOE components are updated, that it describes all mechanisms that support continuous proper functioning of the TOE during update (when applying updates separately to individual TOE components) and how verification of the signature or checksum is performed for each TOE component.*

*If this was information was not provided in the TSS: If the ST author indicates that a certificate-based mechanism is used for software update digital signature verification, the evaluator shall verify that the Guidance Documentation contains a description of how the certificates are contained on the device. The evaluator also ensures that the Guidance Documentation describes how the certificates are installed/updated/selected, if necessary."*

This activity passes as both section 6.2 and 7.8.2 of the AGD state the code signing certificate must be imported onto the TOE and provide steps to accomplish the import through administrative interfaces.

**FPT\_TUD\_EXT.2 -** The evaluator shall verify that the guidance documentation describes how the TOE reacts if X.509 certificates are used for trusted updates and the administrator attempts to perform the trusted update using an expired certificate. The evaluator shall verify any Security Administrator actions related to revocation checking, both accepting or rejecting certificates and manually providing revocation information. The description shall correspond to the description in the TSS.

This activity passes as Section 7.8.2 of the AGD details the usage of X.509 certificate to digitally sign the update and the methodology the TSF uses to validate the X.509 certificate. The determination to place the code into the standby area is based on the following:

- If the certificate is deemed invalid (e.g., expired or revoked), the image is not installed and is removed from the system.
- If the certificate is deemed valid, the TSF will then validate the digital signature applied to the code:
	- o If the digital signature is not valid, the image is not installed and is removed from the system.

o If the digital signature check succeeds, the software image is placed in the Standby Area.

If the validation fails, the package is deleted from the TOE. If the validation succeeds, at this point the trusted update has been loaded into the standby area where it will reside dormant until the administrator activates that image (delayed activation); which will result in the reboot of the machine.

**FTA\_SSL\_EXT.1 –** *"The evaluator shall confirm that the guidance documentation states whether local administrative session locking or termination is supported and instructions for configuring the inactivity time period."*

The assurance activity passes as Section 7.5.2 of the AGD provides instructions on how to set the inactivity timer parameter for local CLI. The TSF will automatically terminate the session when the inactivity threshold is met.

**FTA\_SSL.3** – *"The evaluator shall confirm that the guidance documentation includes instructions for configuring the inactivity time period for remote administrative session termination."*

The assurance activity passes as Section 7.5.2 of the AGD provides instructions on how to set the inactivity timer parameter for web GUI and remote CLI (same setting as the local cli). The TSF will automatically terminate the session when the inactivity threshold is met.

**FTA\_SSL.4 –** *"The evaluator shall confirm that the guidance documentation states how to terminate a local or remote interactive session."*

The assurance activity passes as Section 7.5.1 of the AGD provides the commands to logout of CLI and web GUI.

**FTA\_TAB.1** – *"The evaluator shall check the guidance documentation to ensure that it describes how to configure the banner message."*

The assurance activity passes as Section 7.6 of the AGD provides the steps to configure the warning banner that is used for all administrative interfaces.

**FTP\_ITC.1** – *"The evaluator shall confirm that the guidance documentation contains instructions for establishing the allowed protocols with each authorized IT entity, and that it contains recovery instructions should a connection be unintentionally broken."*

This activity passes as Section 6.1 of the AGD provides the steps to configure the TOE to use encrypted communication including TLSC (syslog usage). Section 8.1.1 provides the instructions to enable syslog connection. It is additionally stated that if the connection to the Audit Server is unintentionally broken, no action is required by the administrator to re-establish the connection through the TOE.

**FTP\_TRP.1/Admin –** *"The evaluator shall confirm that the guidance documentation contains instructions for establishing the remote administrative sessions for each supported method."*

This activity passes as Section 6.1 of the AGD provides the steps to configure the TOE to use encrypted communication including HTTPS/TLSS. Additionally, Section 7.1 details the step to login remotely using SSH (password or public key) and HTTPS for accessing the web GUI. All remote interfaces are covered.

# **3 Test Assurance Activities (Test Report)**

The following sections demonstrate that all ATE Assurance Activities for the TOE have been met. This evidence has been presented in a manner that is consistent with the "Reporting for Evaluations Against NIAP-Approved Protection Profiles" guidance that has been provided by NIAP. Specific test steps and associated detailed results are not included in this report in order for it to remain non-proprietary. The test report is a summarized version of the test activities that were performed as part of creating the Evaluation Technical Report (ETR).

# *3.1 Platforms Tested and Composition*

The evaluation team set up a test environment for the independent functional testing that allowed them to perform all test assurance activities against the SH1HU model over the relevant interfaces. See Section 3.2 Omission Justification for the detailed equivalency analysis to justify omitting the testing of the SH7HU and SH9SU models. Additionally, the following was taken into consideration for scoping the testing:

# • **IND Testing: Administrative Interfaces:**

Every administrative interface was used to stimulate the TOE at some point during testing. Not every management function was tested on each interface. The test plan defined which interface was use per test. The interfaces are defined as follows Local CLI (i.e. console connection), Remote CLI, Remote GUI (i.e. Web GUI).

# • **IND Testing: Protocol and Functionality:**

Protocols tested along with the function the protocol supported:

- o TLS Server with and without mutual authentication: Remote Web to TOE (HTTPS/TLSv1.2)
- o TLS Client: TOE to Audit Server (TLSv1.2)
- o SSH Server: Remote CLI to TOE (SSHv2)

# • **IND Testing: Regression Testing:**

When the TOE software required updates to fix issues, the evaluation team assessed the appropriate level of regression testing necessary to ensure that any fix did not affect a previously tested functionality. This analysis included impacts to functionality, audit generation, and ST claims. The updates provided by the vendor did not contain new features, but only fixes required for conformance. The "Proprietary Adtran\_NDcPP2.2e\_TestMatrix.xlsx" [Test Matrix] contains a running list of the versions tested per test to maintain accurate records.

Test Configuration:

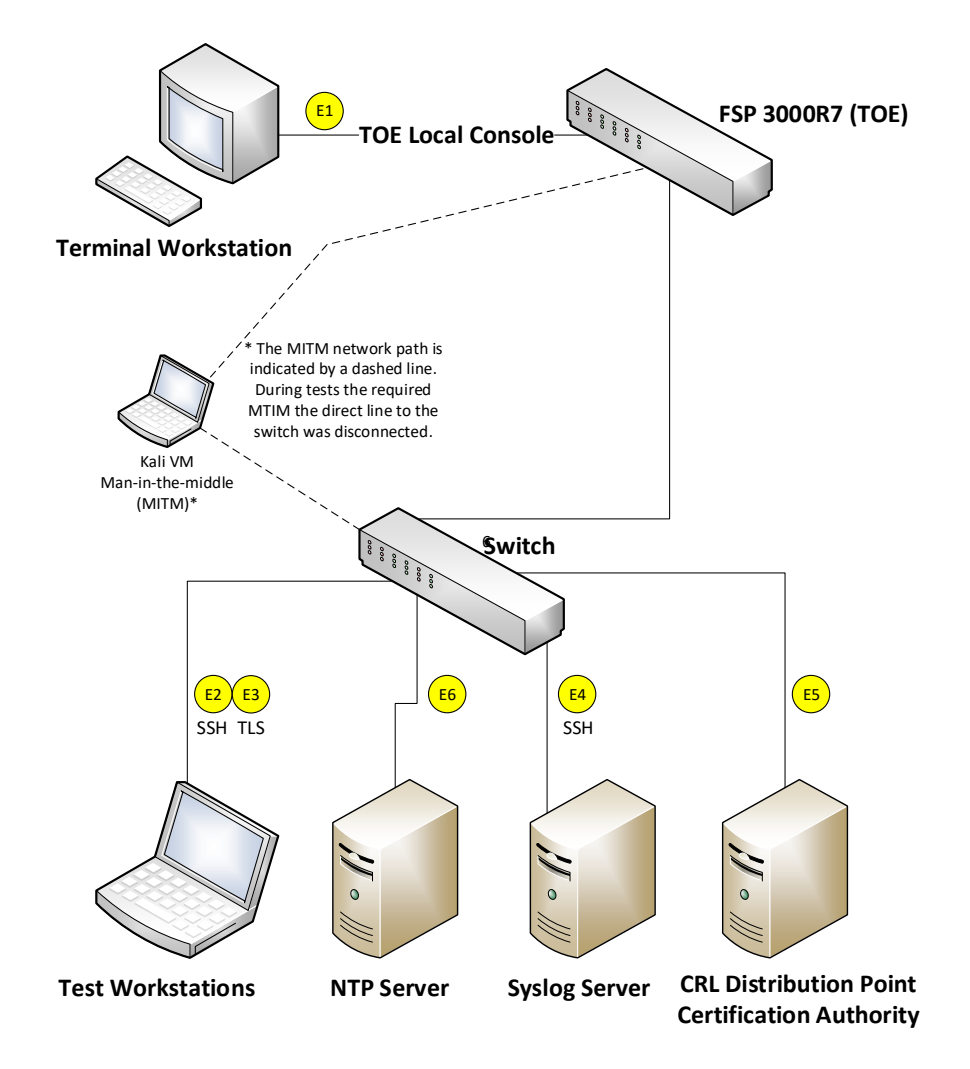

The TOE platforms were configured to communicate with the following environment components:

- Function: Syslog server
	- o Platform: ProLiant DL380e Gen8
	- o Linux 5.10.0-11-amd64 #1 SMP Debian 5.10.92-1 (2022-01-18) x86\_64 GNU/Linux
	- o Protocols: TLS
	- o Interface 4
	- o Tools:
		- rsyslogd 8.2102.0 (aka 2021.02)
		- $\bullet$  tcpdump 4.99.0
- Function: NTP Server (5)
	- o Platform: ProLiant DL380e Gen8
	- o OS: Linux 5.10.0-11-amd64 #1 SMP Debian 5.10.92-1 (2022-01-18) x86\_64 GNU/Linux
	- o Protocols: NTPv4
	- o Interface 6
	- o Tools
- NTP, NTP2, NTP3: chronyd (chrony) version 4.0 (+CMDMON +NTP +REFCLOCK +RTC +PRIVDROP +SCFILTER +SIGND +ASYNCDNS +NTS +SECHASH +IPV6 - DEBUG)
- **•** NTP4 : ntpd NTP daemon program Ver. 4.2.8p15
- NTP5: Python 3.9.2 (This host is used to send NTP synch request messages with a spoofed source IP address to a rogue NTP server.)
- Function: OCSP Responder
	- o Platform: ProLiant DL380e Gen8
	- o OS: Linux 5.10.0-11-amd64 #1 SMP Debian 5.10.92-1 (2022-01-18) x86\_64 GNU/Linux
	- o Protocols: HTTP
	- o Interface 5
	- o Tools:
		- OpenSSL 1.1.1k
			- o OCSP Responder for the tests related to certificate validation.
		- PuTTY SSH Client: version .73 (for rekeying test)
		- $\bullet$  tcpdump version 4.99.0
- Function: The following Windows machines were used as the Management Workstations
	- o 2 Platforms: HP EliteBook Laptop with
		- Both operating with OS: Windows 10
		- Protocols: TLS, SSH
		- Interfaces 1,2, and 3
		- Tools:
			- WireShark: version 3.6.7
			- Microsoft Edge: version 121.0.2277.112
			- Google Chrome: version 121.0.6167.185
			- PuTTY SSH Client: version .73
- Function: The following Linux machines were used for MTIM, Penetration testing, and Management Workstations
	- o 2 Platform: ProLiant DL380e Gen8
		- OS: Linux kali1 4.15.0-kali2-amd64 #1 SMP Debian 4.15.11-1kali1 (2018-03-21)
		- OS: Linux kali 5.18.0-kali5-amd64 #1 SMP PREEMPT\_DYNAMIC Debian 5.18.5-1kali6 (2022- 07-07) x86\_64 GNU/Linux (MITM)
		- x86\_64 GNU/Linux
		- **•** Protocols: TLS, SSH
		- Interfaces 2, 3, MITM between switch and TOE
		- Tools:
			- o Tcpdump: version 4.99.0
			- o OpenSSL version 1.1.1k
			- o PuTTY SSH Client: version .73

# *3.2 Omission Justification*

The evaluation team set up a test environment for the independent functional testing that allowed them to perform varying sets of assurance activities against the SH1HU model. Models SH7HU and SH9HU are considered equivalent based on the following analysis:

#### **a. Hardware Assessment:**

The boundary of the TOE is the appliance itself. All NDcPP related functionality is contained withing the NCU-3 card where the Network Element Software r22.2.2 is

embedded. All models use the exact same physical management plane hardware (NCU-3) The only difference between the models is the size of the appliance and the number of operational data plane plug-in cards the appliance can hold. The operational plane and respective plug-in cards, have no functions that map to the NDcPP and are therefore out of scope to this evaluation.

Each model used the same processor card: (NXP QorIQ T-Series T1042E)

#### **b. Software Assessment:**

Each model uses the exact same binary for installation and the software behaves in the exact same manner on all machines. All the NDcPP defined functionality is contained in the software embedded on the NCU-3 network management plane processor. Each model uses the same cryptographic library: OpenSSL

### **c. Administrative Interfaces Assessment:**

Each model supports the same local console CLI, remote CLI, and web GUI administrative interfaces.

# **d. Operational Interfaces Assessment:**

Each model requires the same operational environment components in order to operate in the evaluated configuration. The TOE's operational environment components include an audit server, NTP server, CA authority to obtain CRLs, a remote administrative workstation, and a terminal for local console connection.

Protocols tested included TLS Server v1.2 with and without mutual authentication enabled, TLS Client, v1.2, and SSH Server v2.

# • **Equivalency Conclusion:**

All three models are considered equivalent and therefore only one machine was tested: SH1HU.

# *3.3 Test Cases*

The evaluation team completed the functional testing activities within the laboratory environment. The evaluation team conducted a set of testing that includes all ATE Assurance Activities as specified by the 'collaborative Protection Profile for Network Devices Version 2.2e' (NDcPP) for the SFRs claimed in the Security Target. The evaluators reviewed the NDcPP to identify the security functionality that must be verified through functional testing. This is prescribed by the Assurance Activities for each SFR.

If an SFR is not listed, one of the following conditions applies:

- The Assurance Activity for the SFR specifically indicates that it is simultaneously satisfied by completing a test Assurance Activity for a different SFR.
- The Assurance Activity for the SFR does not specify any actions related to ATE activities (e.g. FPT\_APW\_EXT.1).

Note that some SFRs do not have Assurance Activities associated with them at the element level (e.g. FPT  $TST$  EXT.1.1). In such cases, testing for the SFR is considered to be satisfied by completion of all Assurance Activities at the component level.

The following lists for each ATE Assurance Activity, the test objective, test instructions, test steps, and test results. Note that unless otherwise specified, the test configuration is to be in the evaluated configuration as defined by the AGD. For example, some tests require the TOE to be brought out of the evaluated configuration to temporarily disable cryptography to prove that the context of transmitted data is accurate. As part of the cleanup for each test, the TOE is returned to the evaluated configuration.

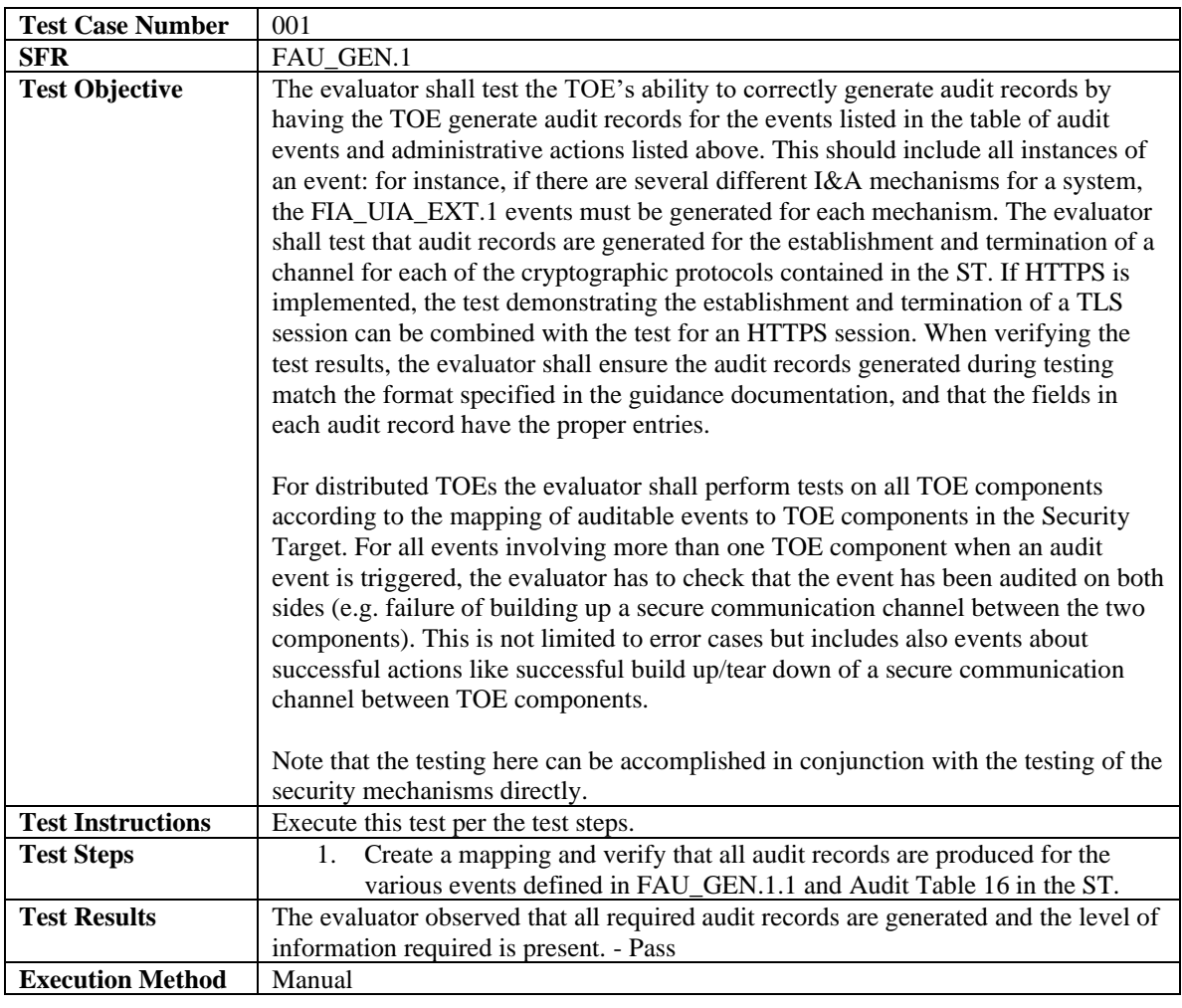

# 3.3.1 Security Audit

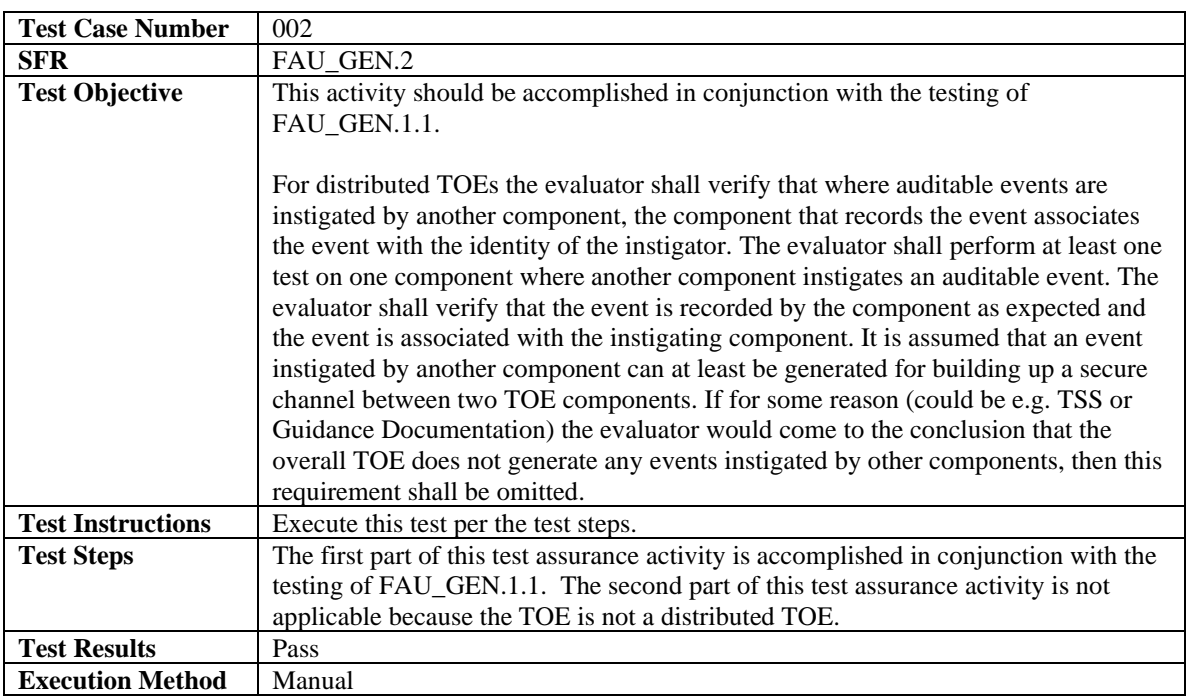

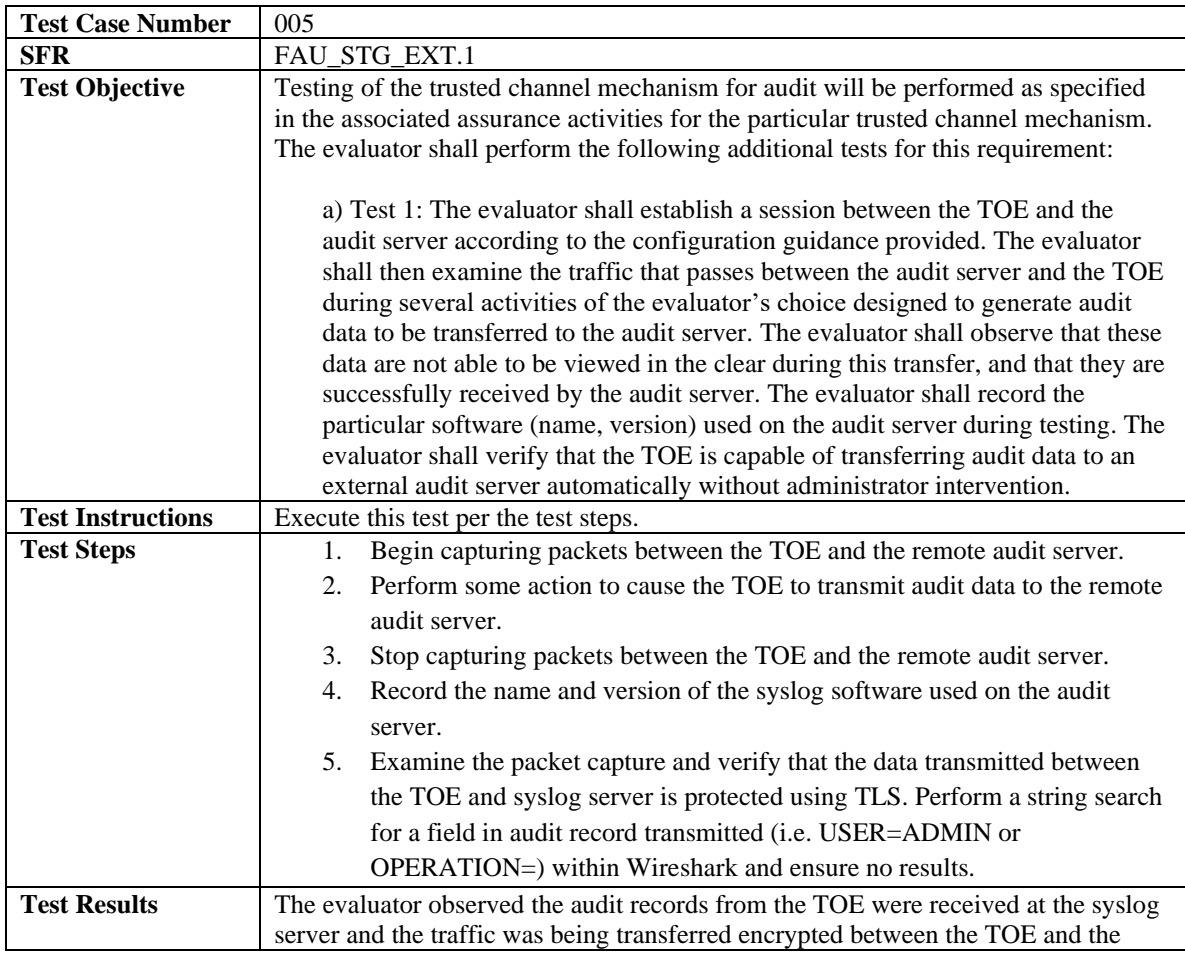

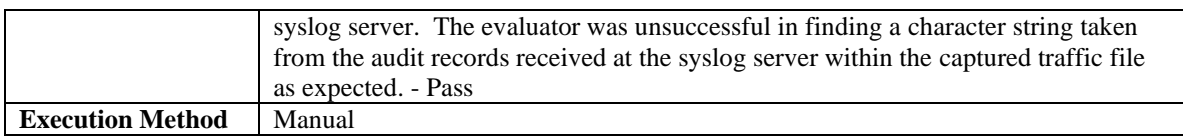

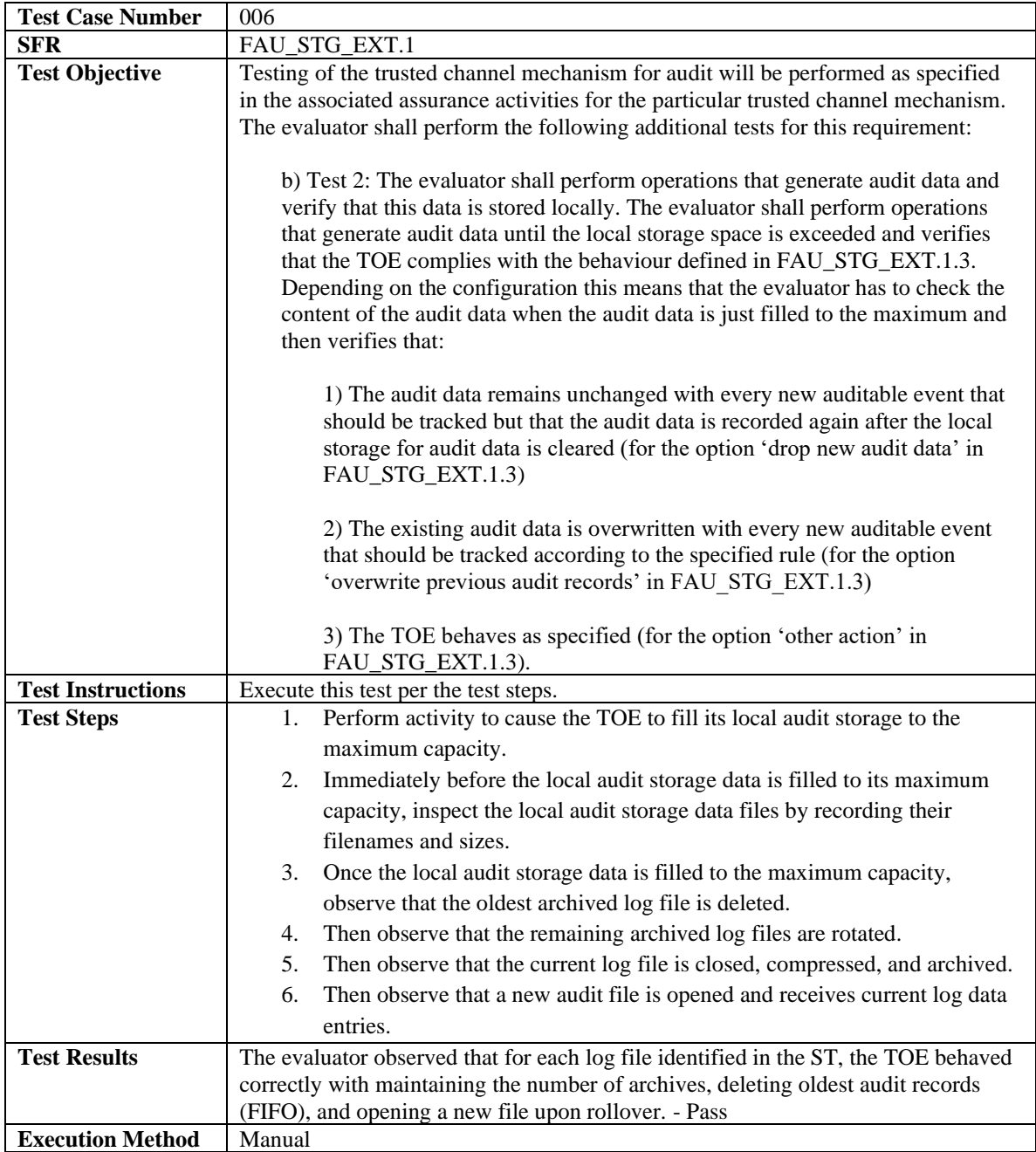

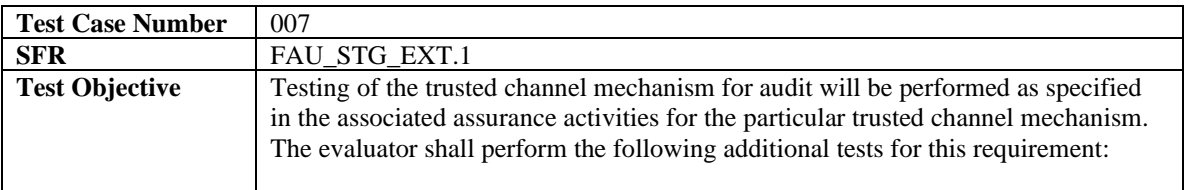

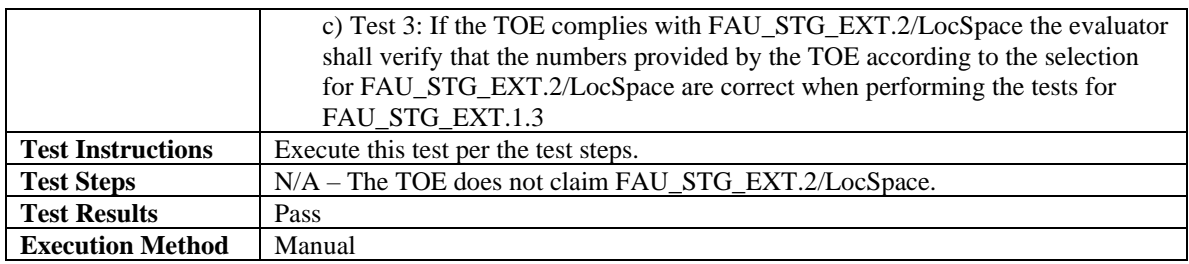

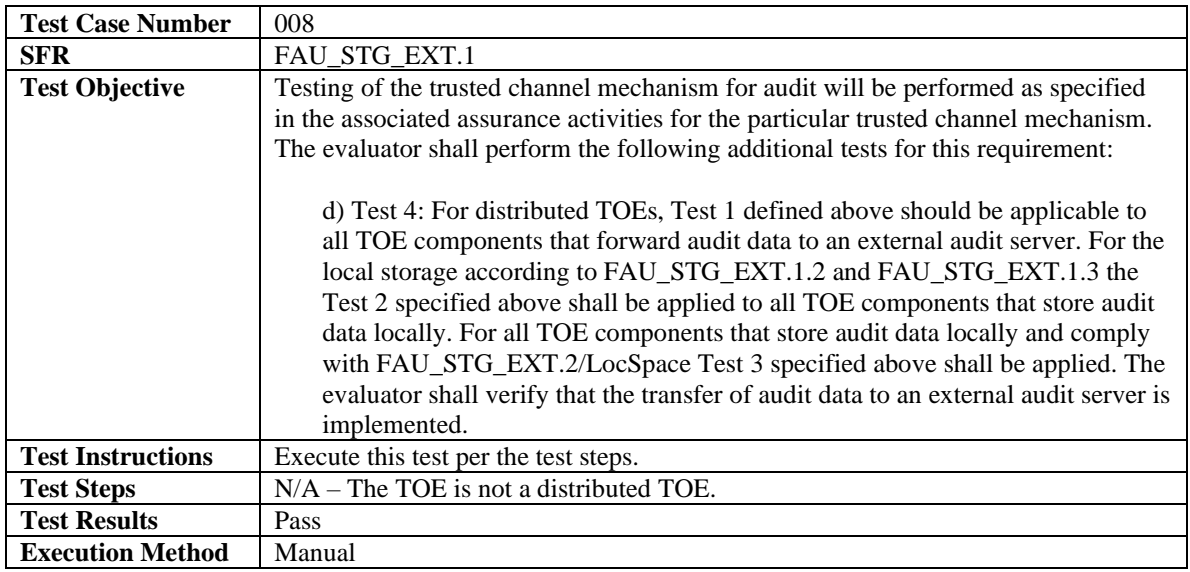

#### 3.3.2 Cryptographic Support

Test cases for FCS\_CKM.1 (ECC) , FCS\_CKM.2 (ECC), FCS\_COP.1/DataEncryption,

FCS\_COP.1/SigGen, FCS\_COP.1/Hash, FCS\_COP.1/KeyedHash, and FCS\_RBG\_EXT.1 are not included within this section. This is because the ATE Assurance Activities have been satisfied by the vendor having the algorithms in the TOE's cryptographic implementation assessed under the Cryptographic Algorithm Validation Program (CAVP) standard which is governed by a separate validation body than this Common Criteria evaluation. The TOE's CAVP testing directly maps to these SFRs' ATE Assurance Activities. See Cert #A4284 issued August 7, 2023. See table below:

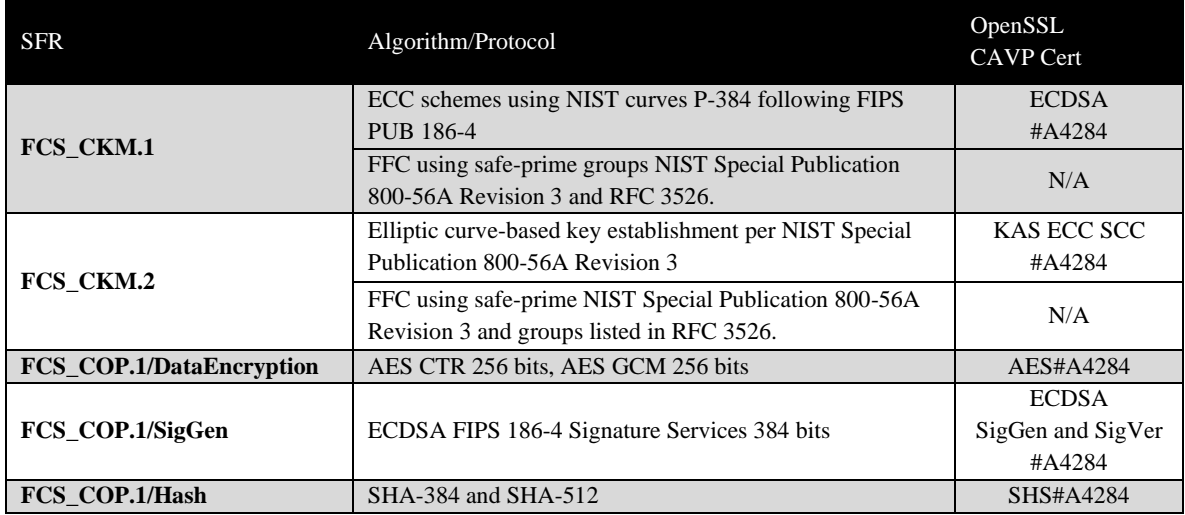

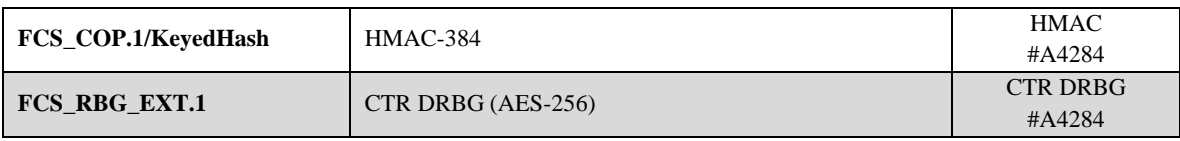

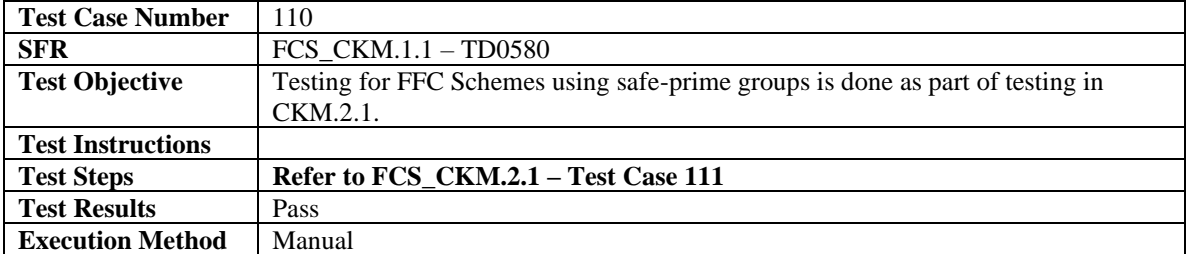

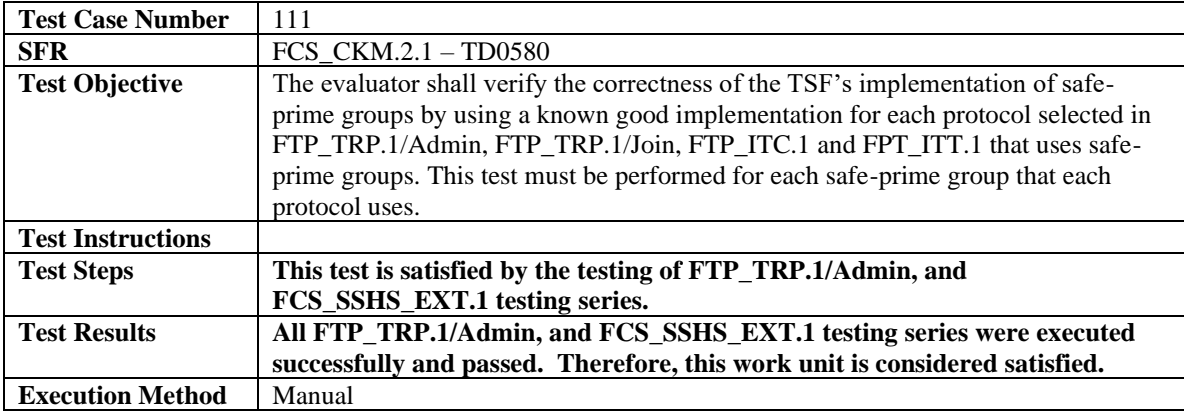

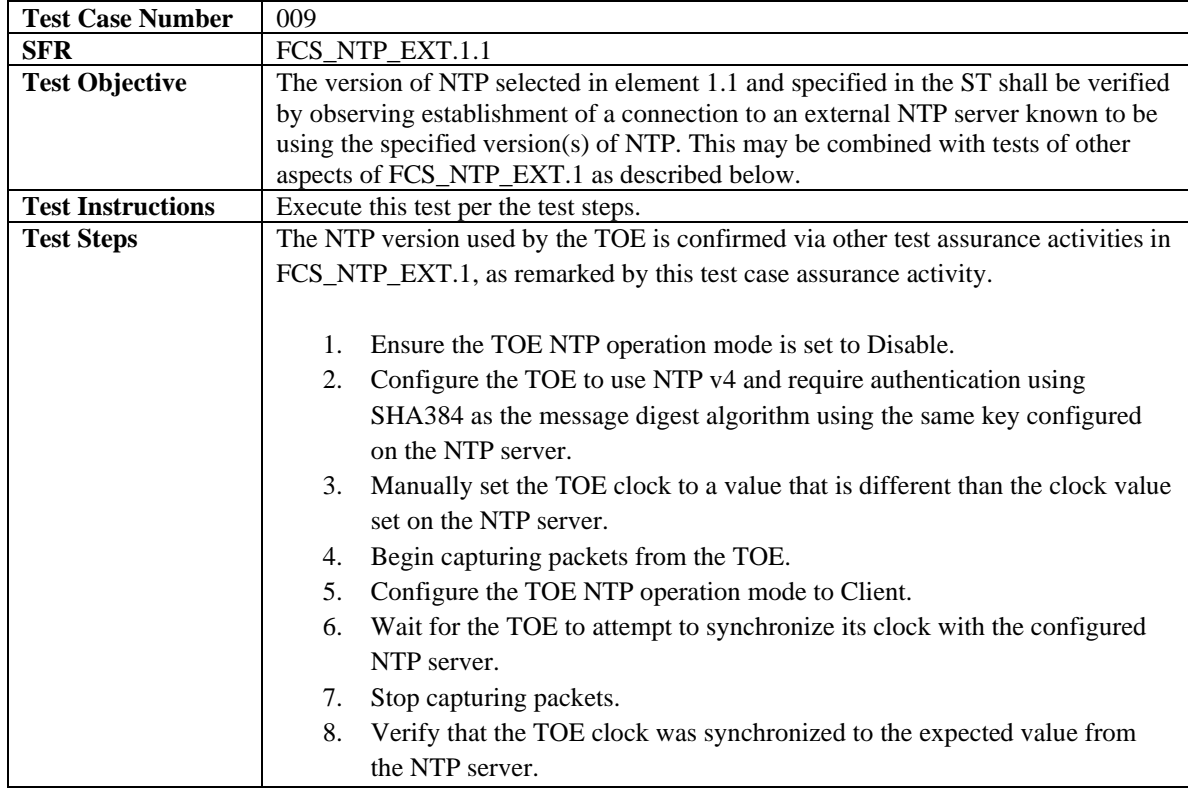

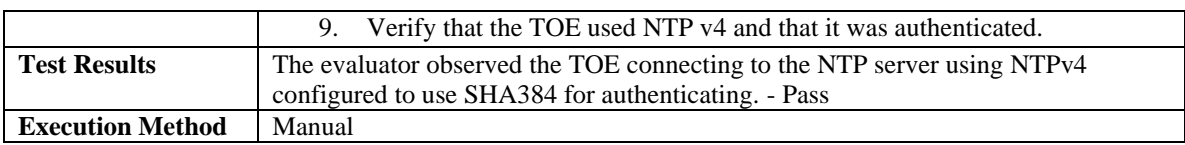

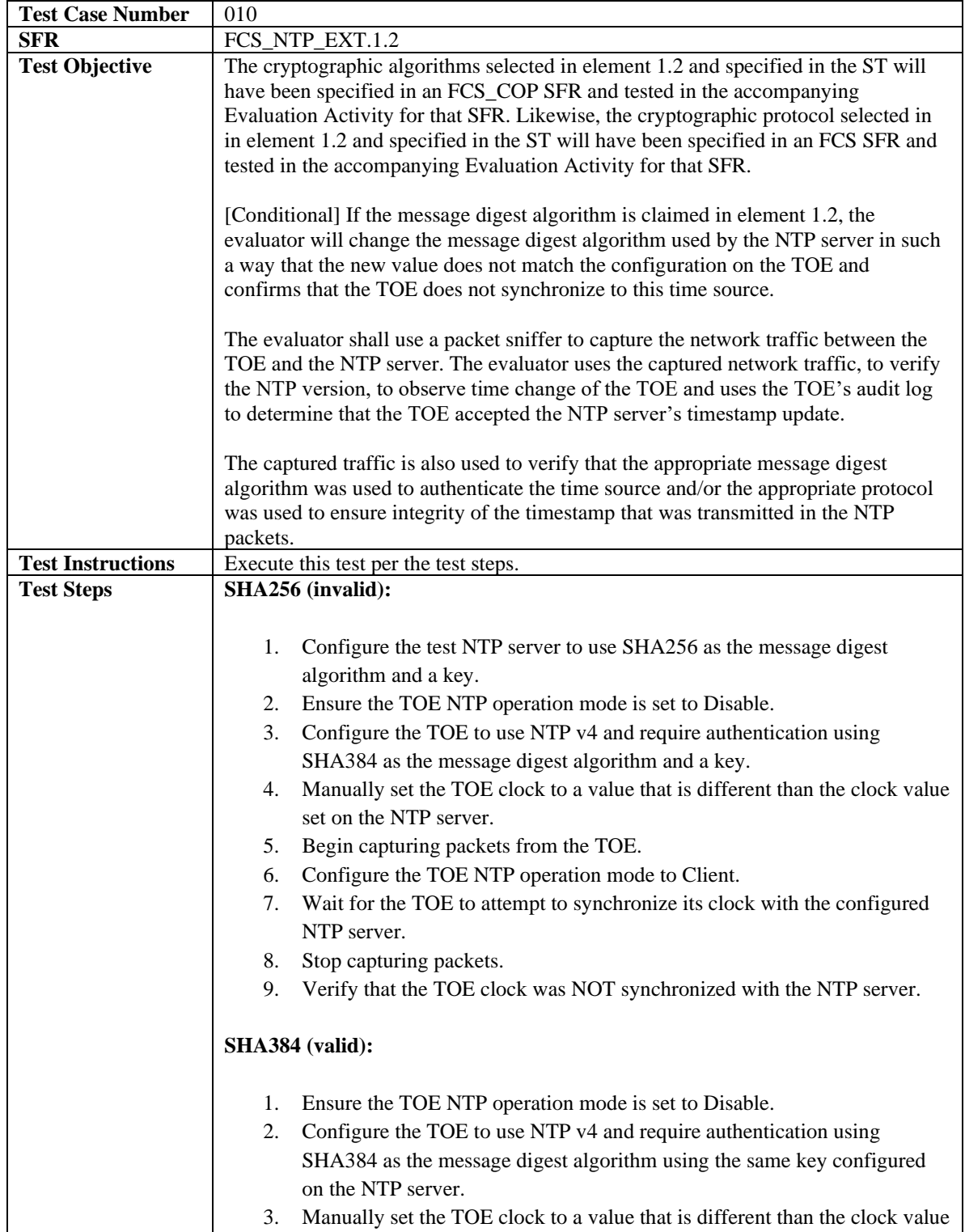

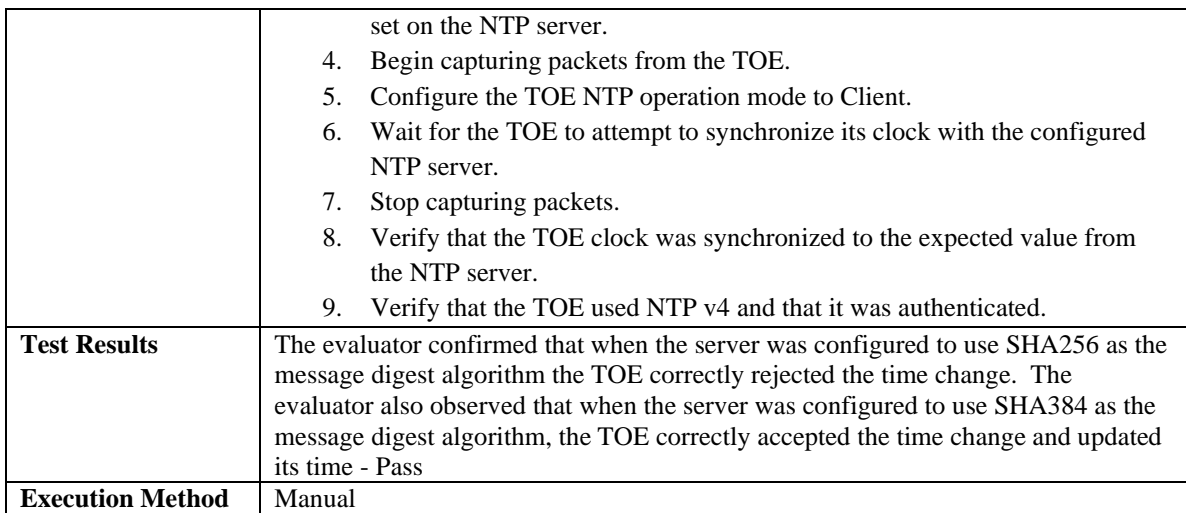

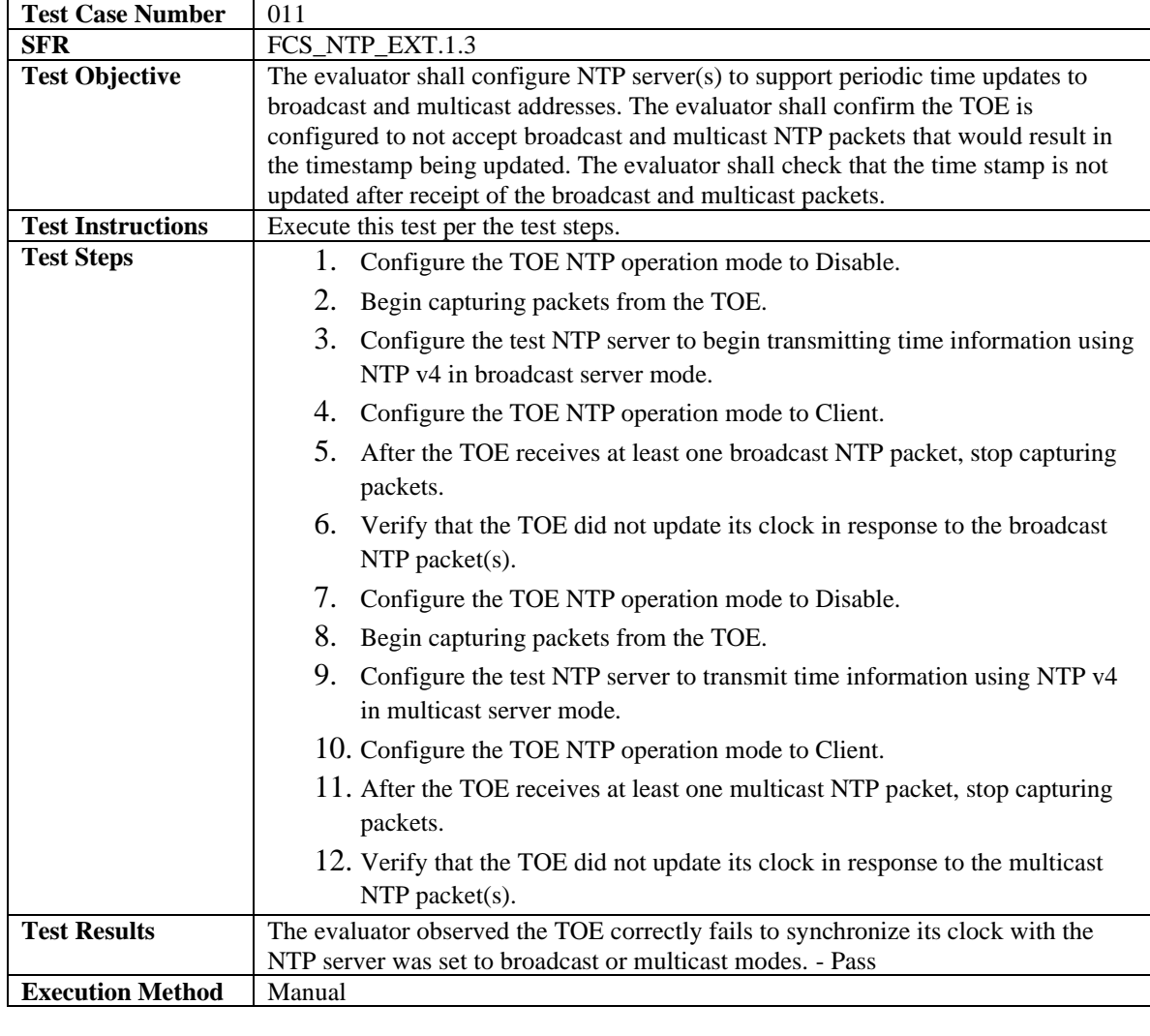

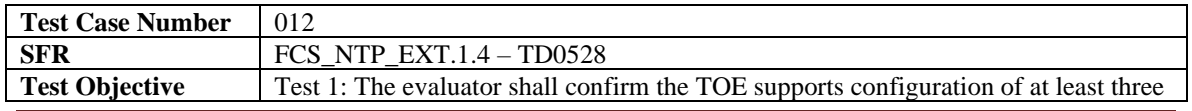

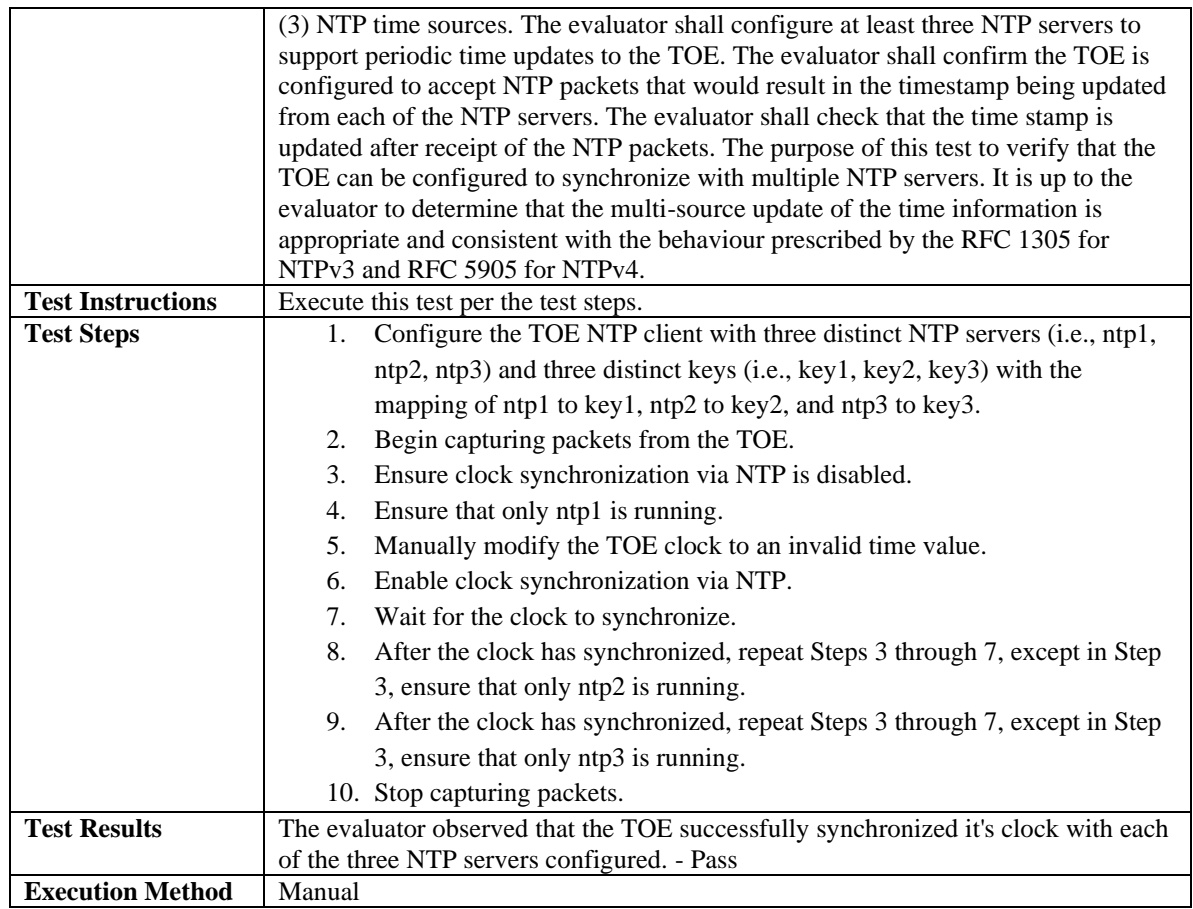

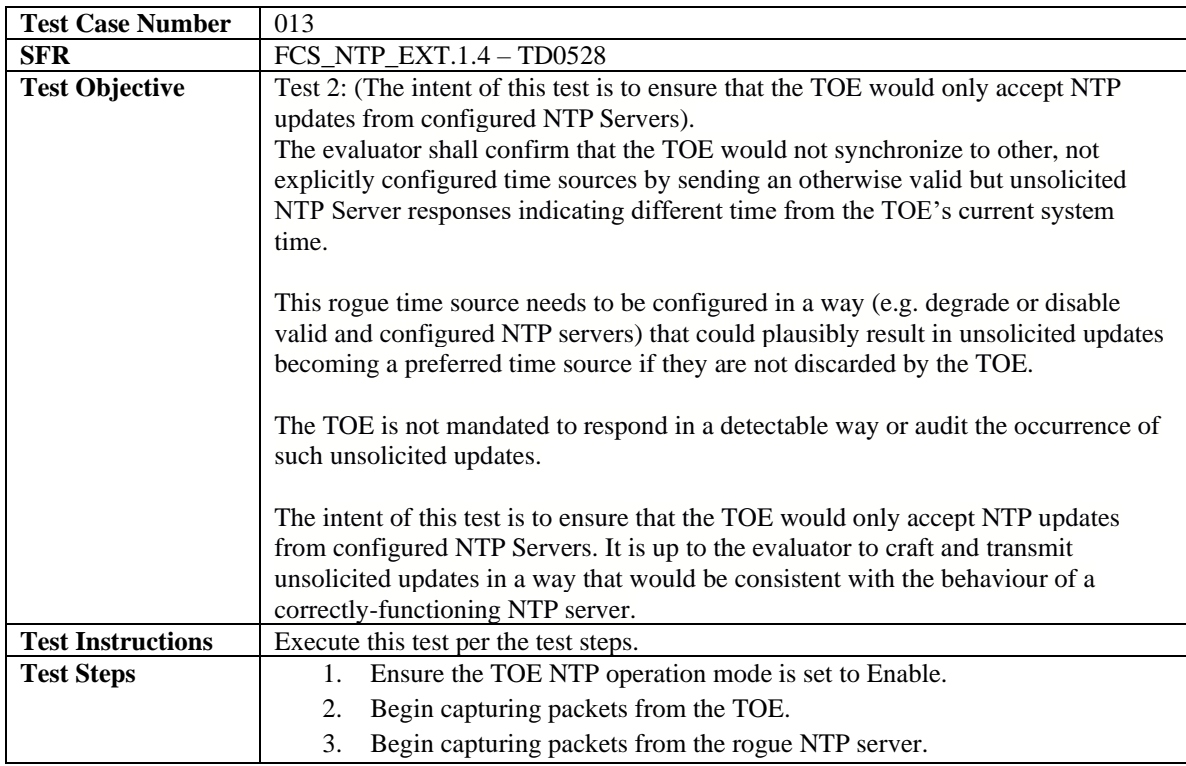

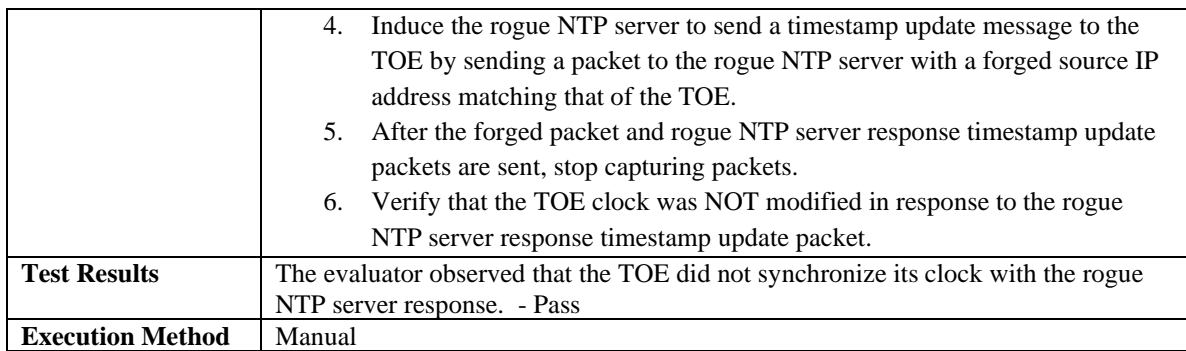

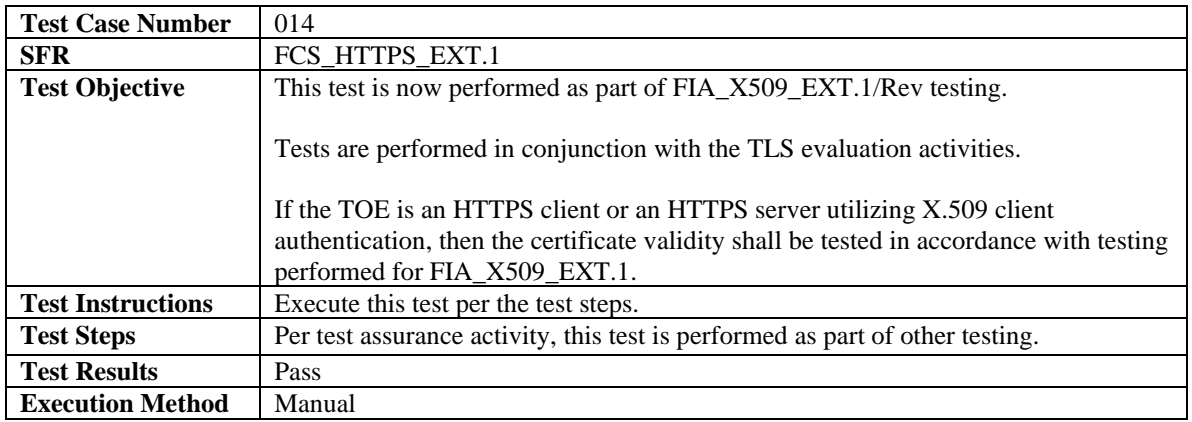

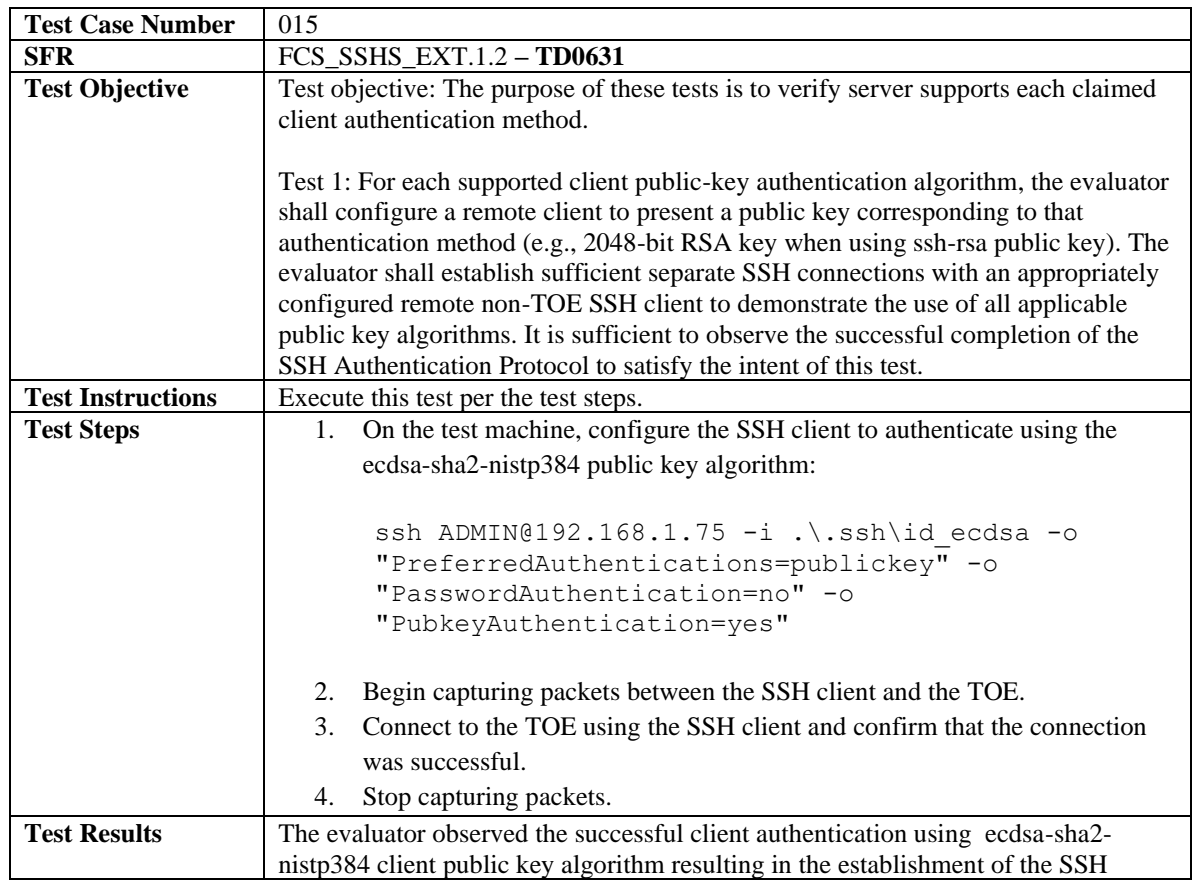

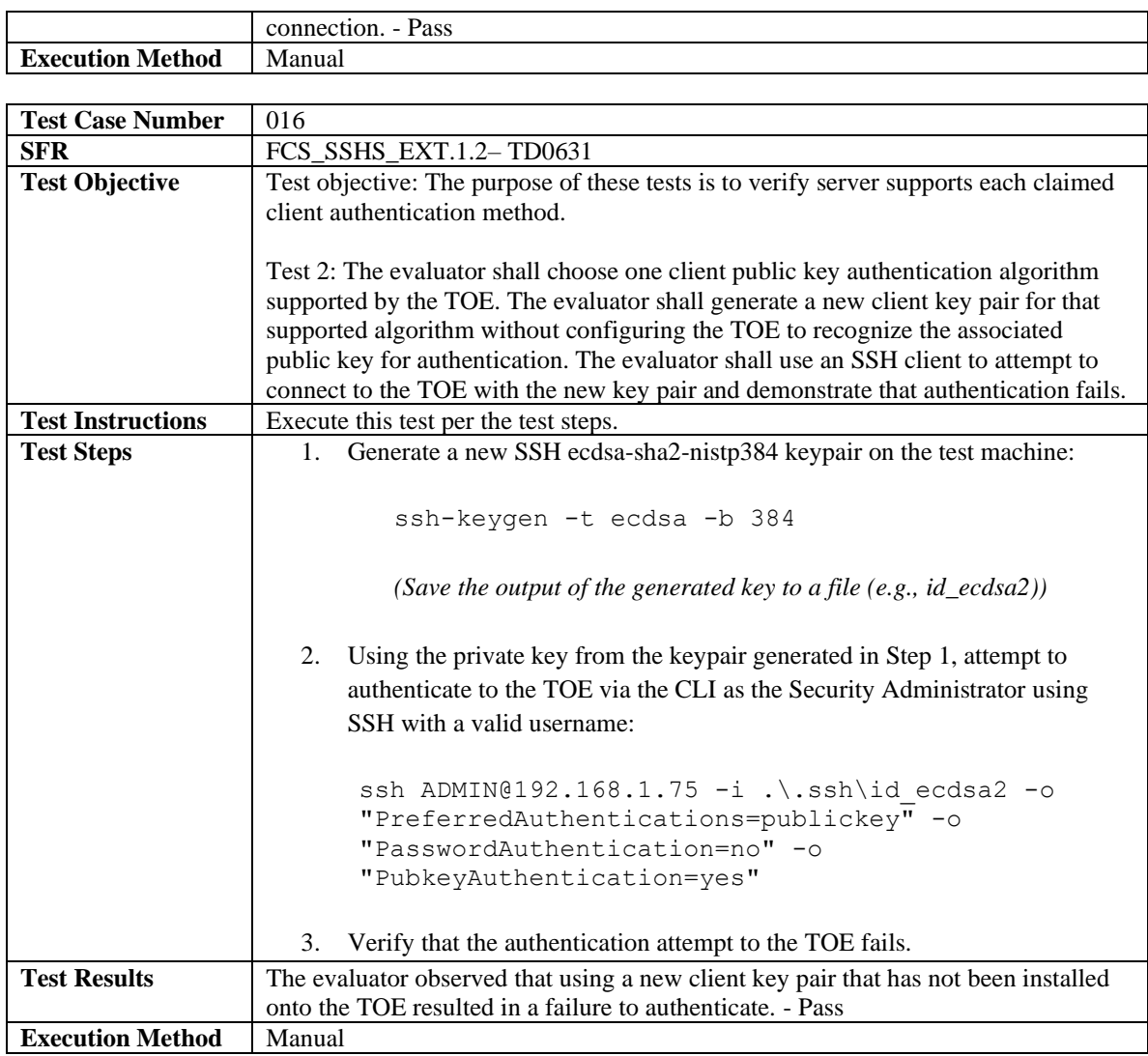

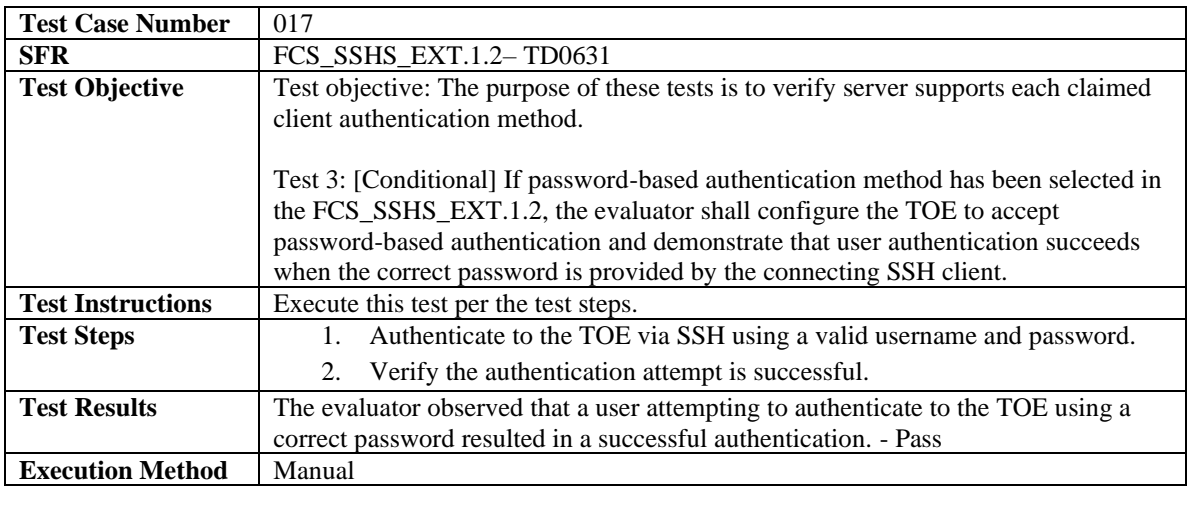

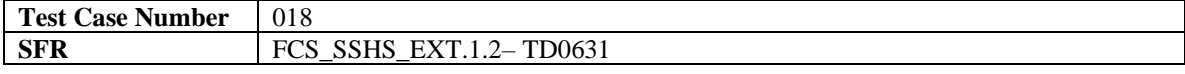

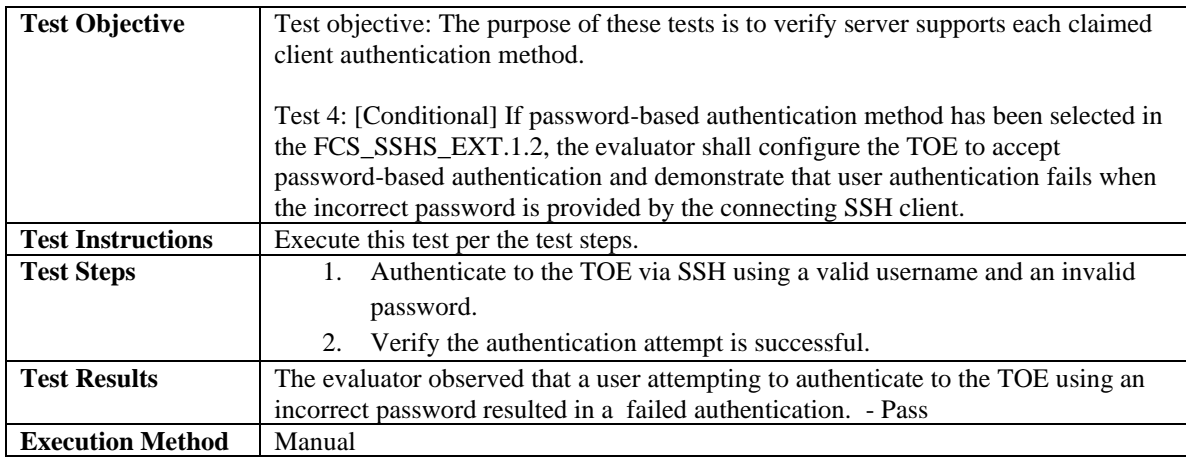

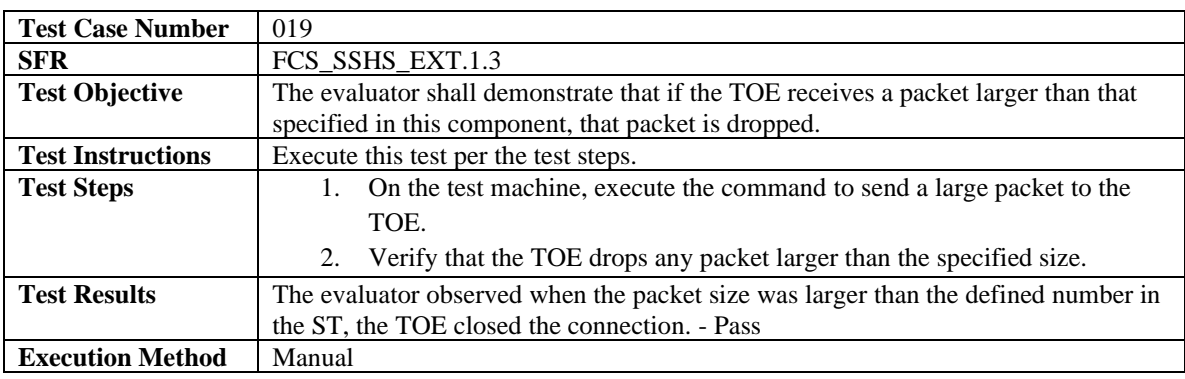

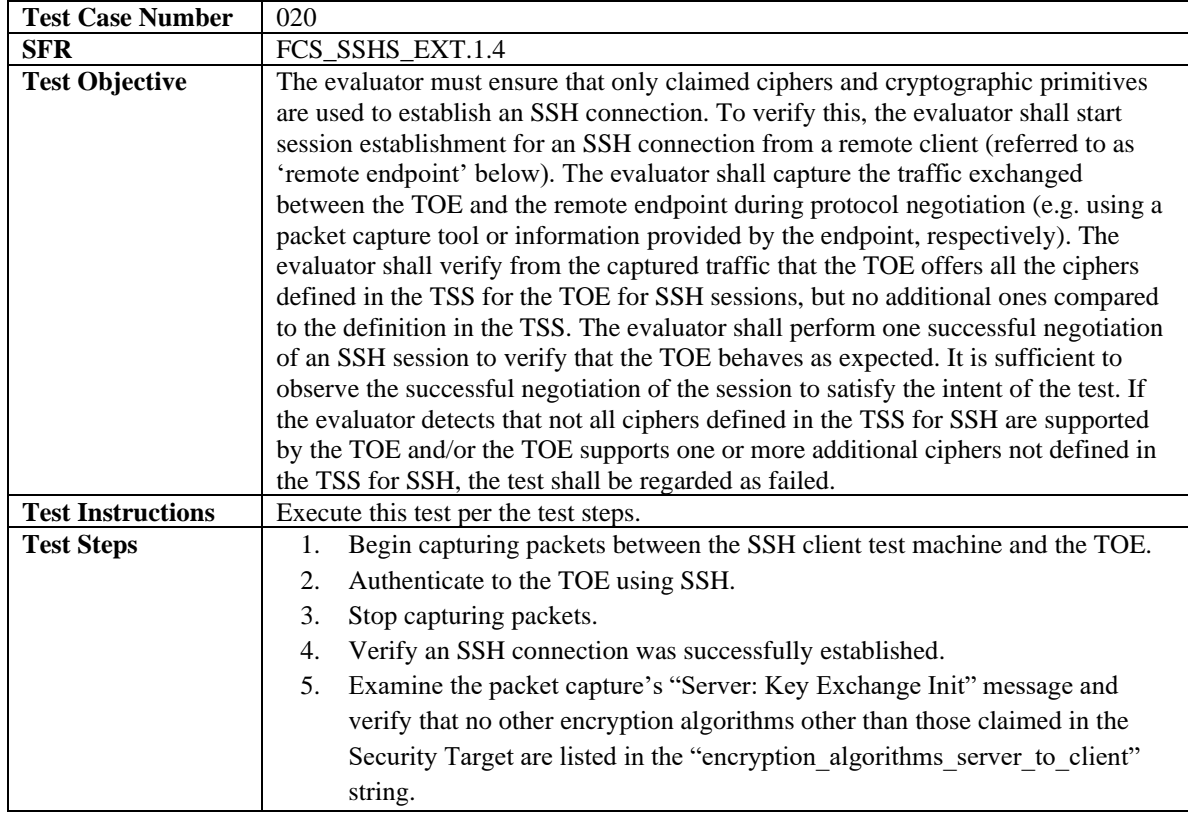

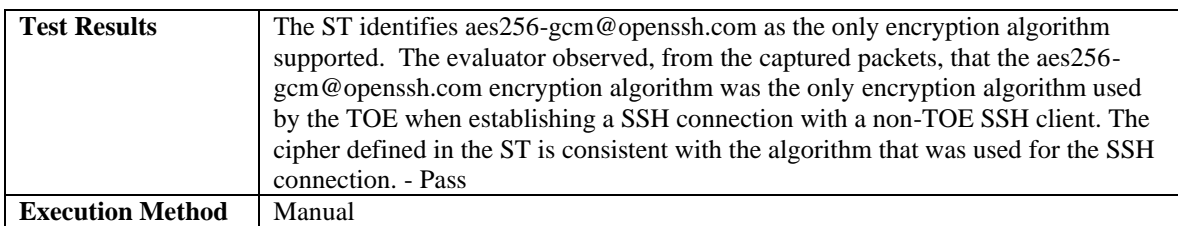

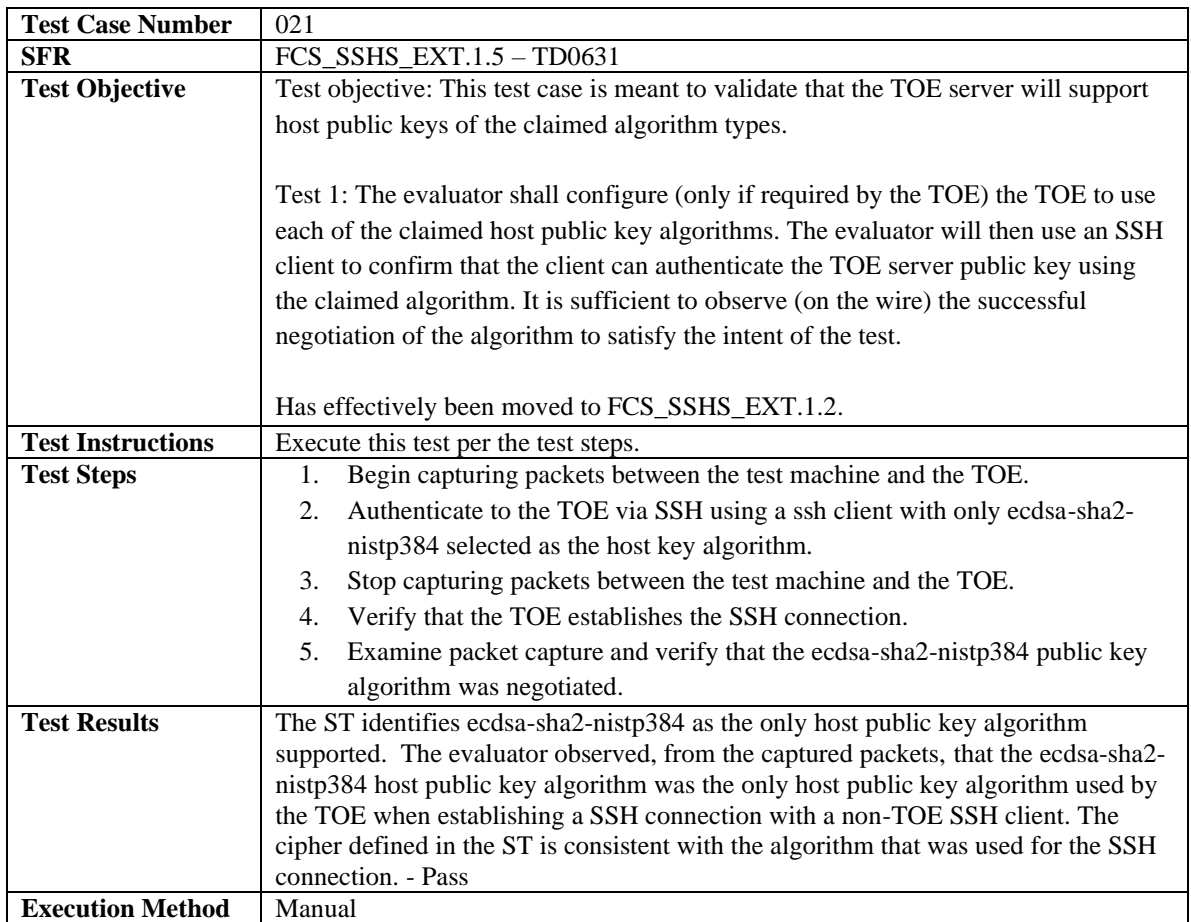

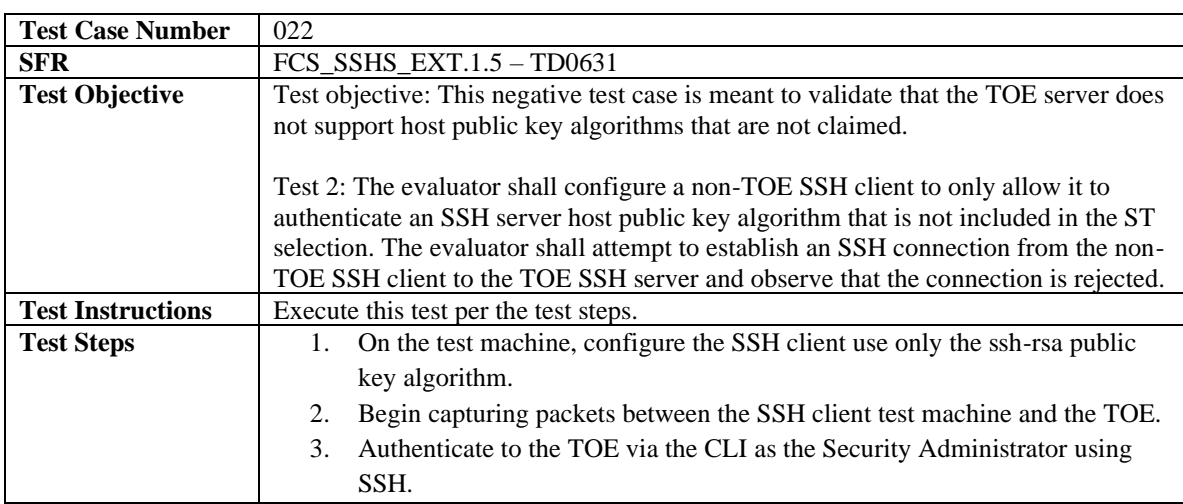

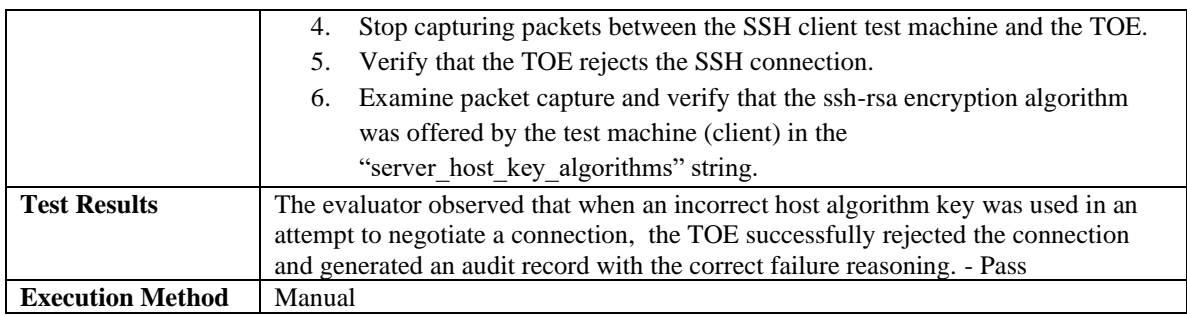

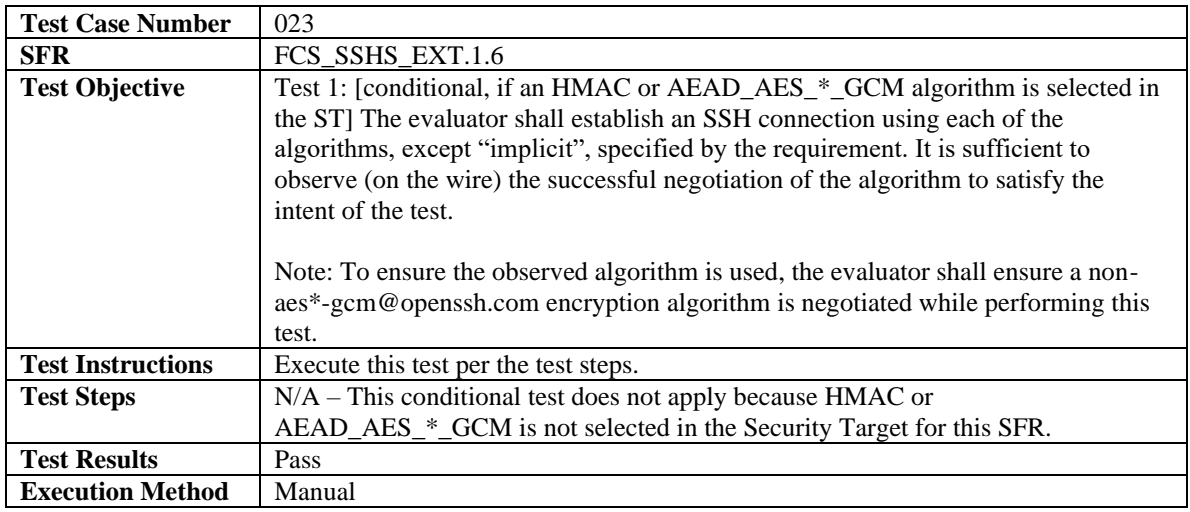

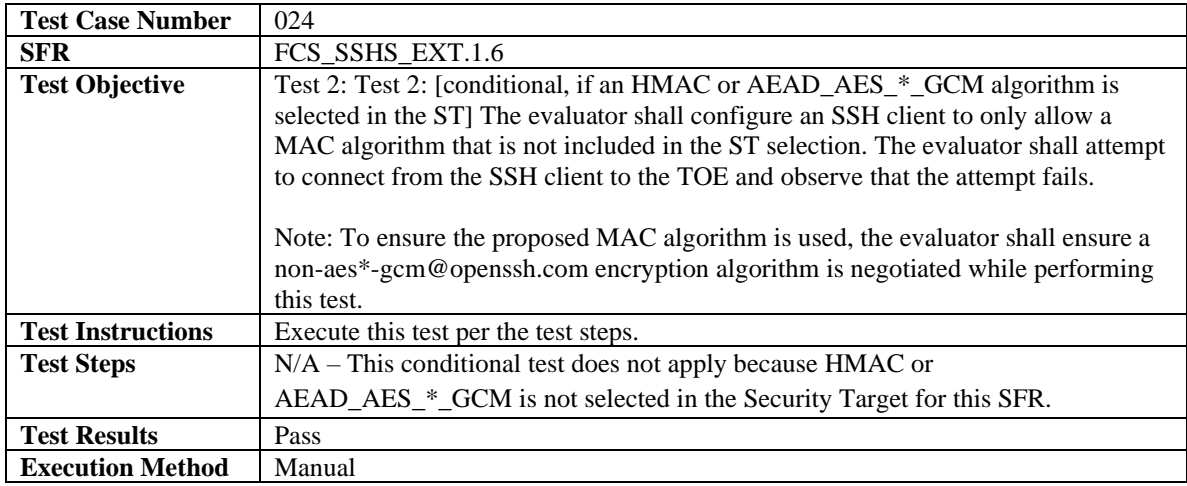

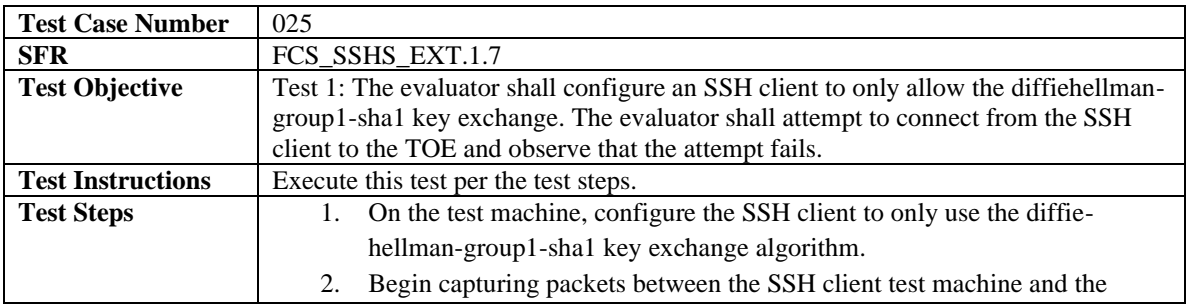

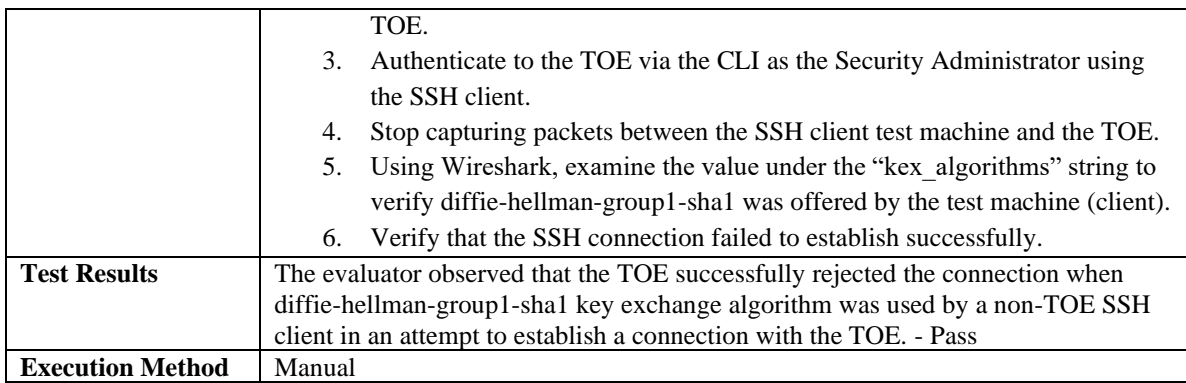

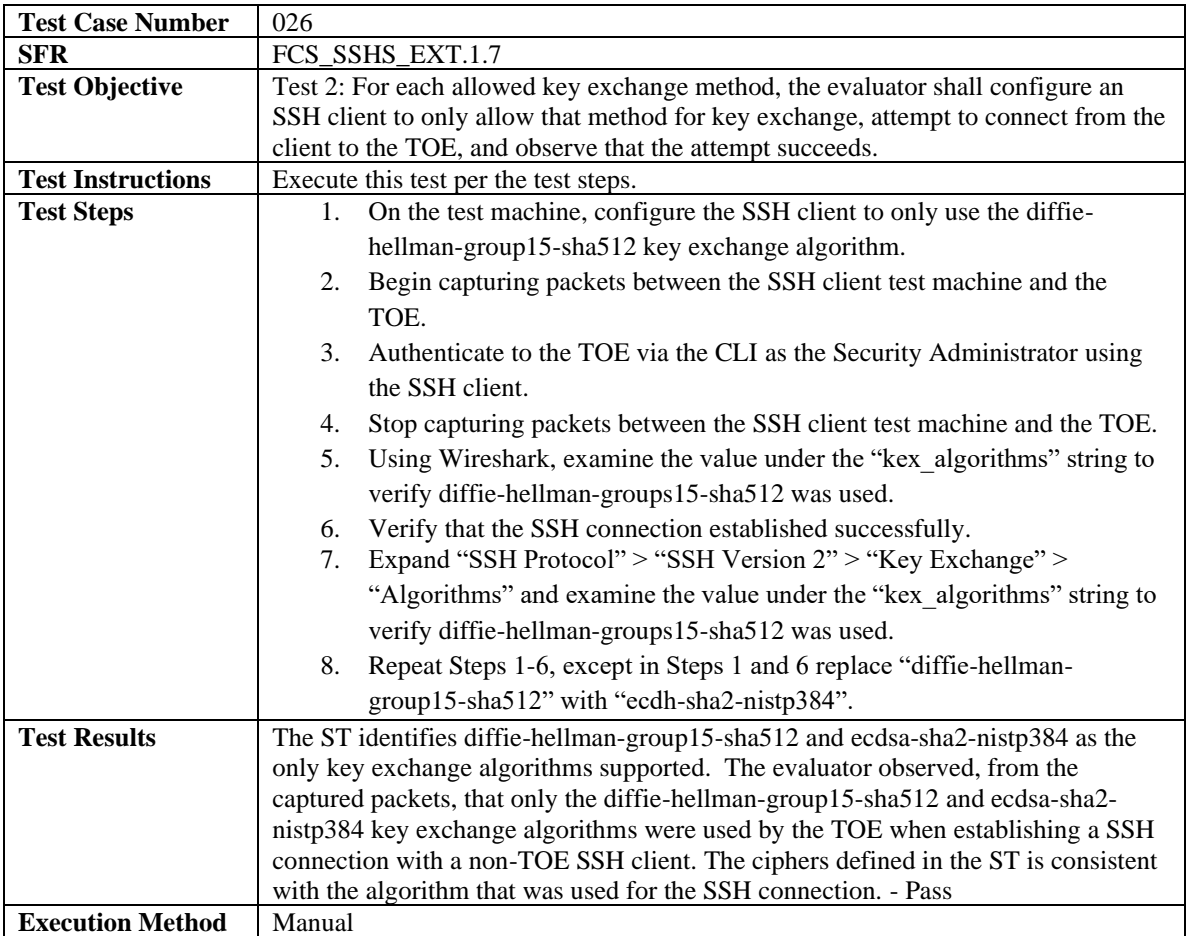

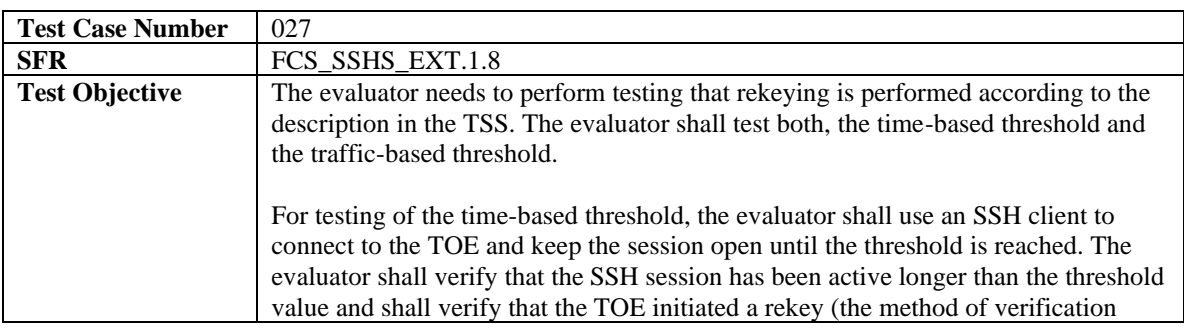

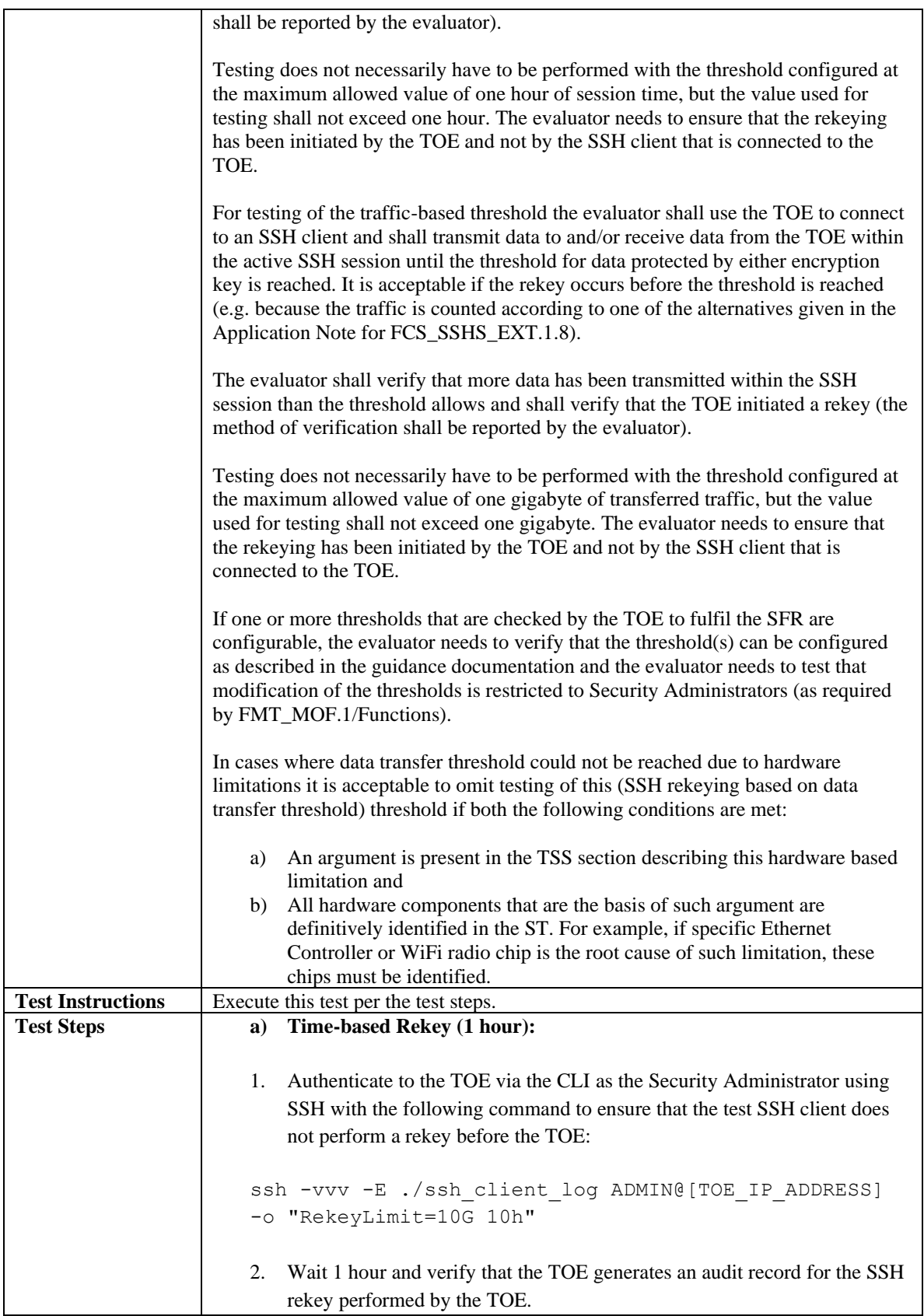

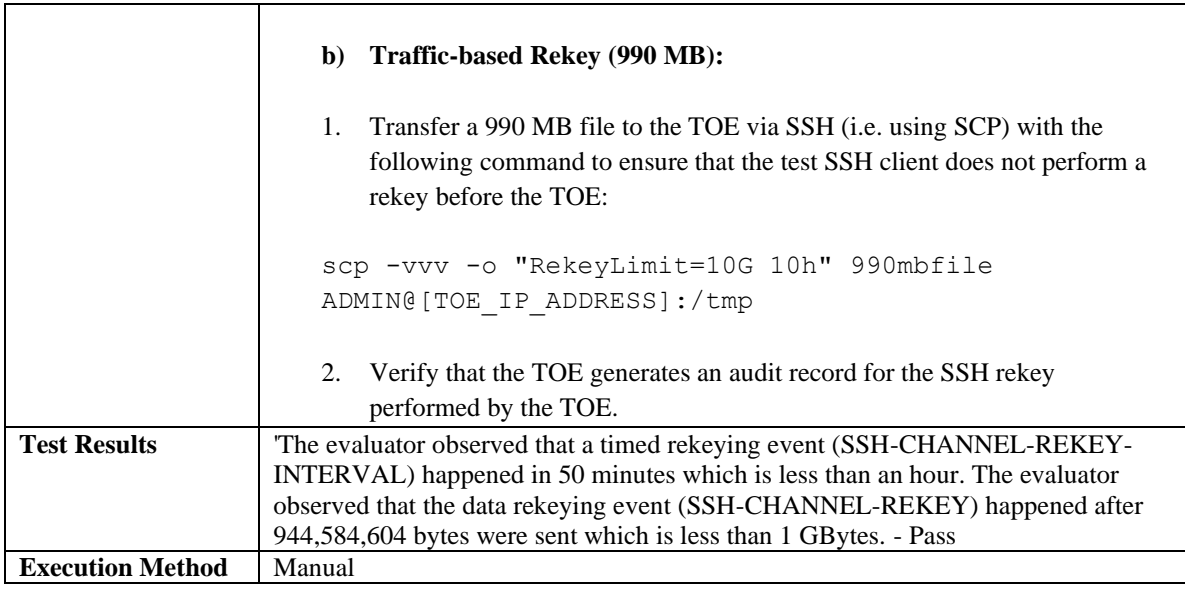

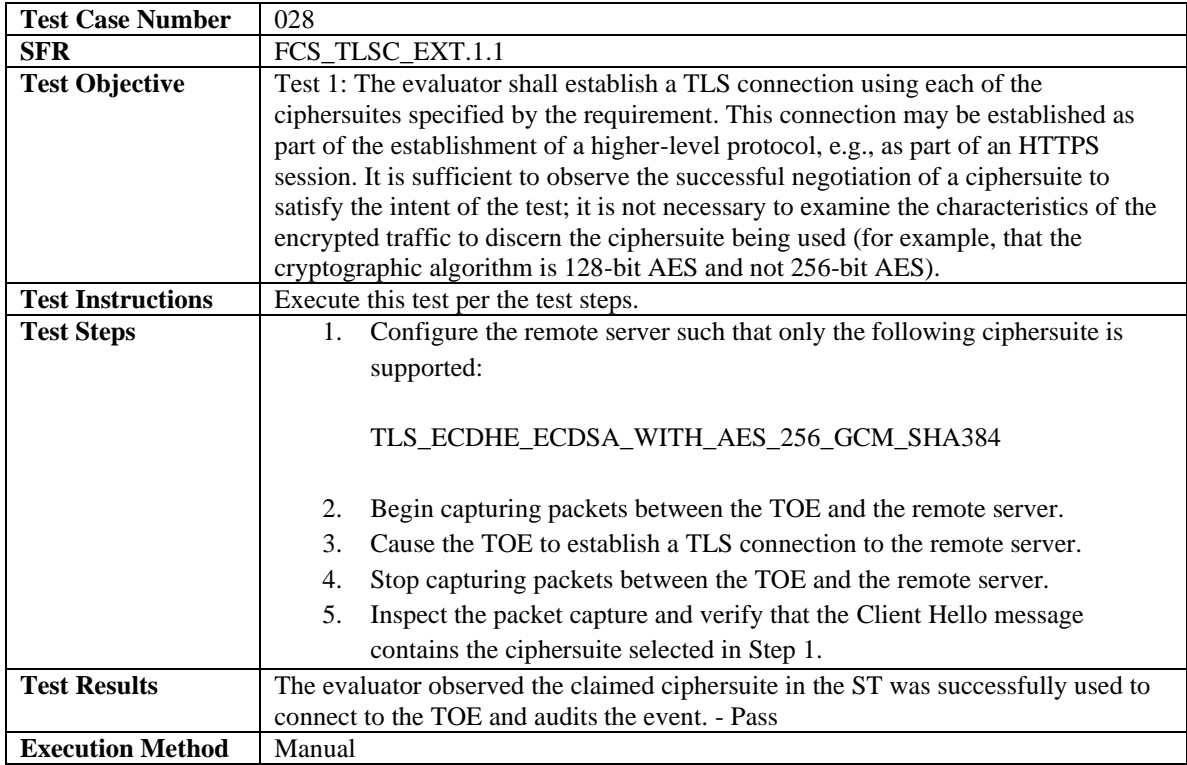

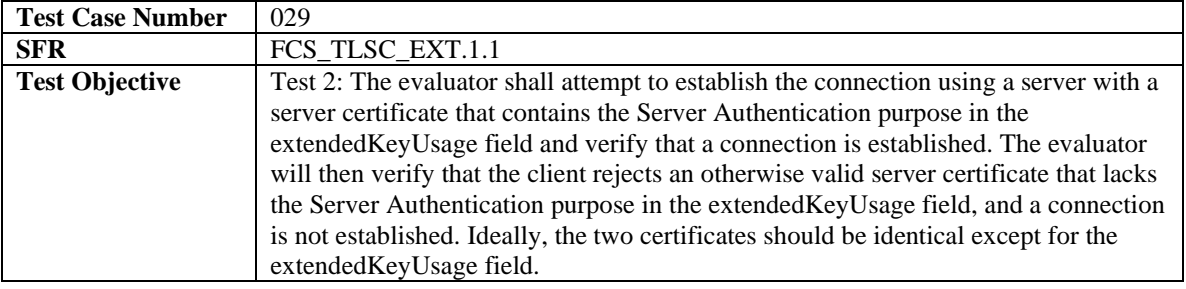

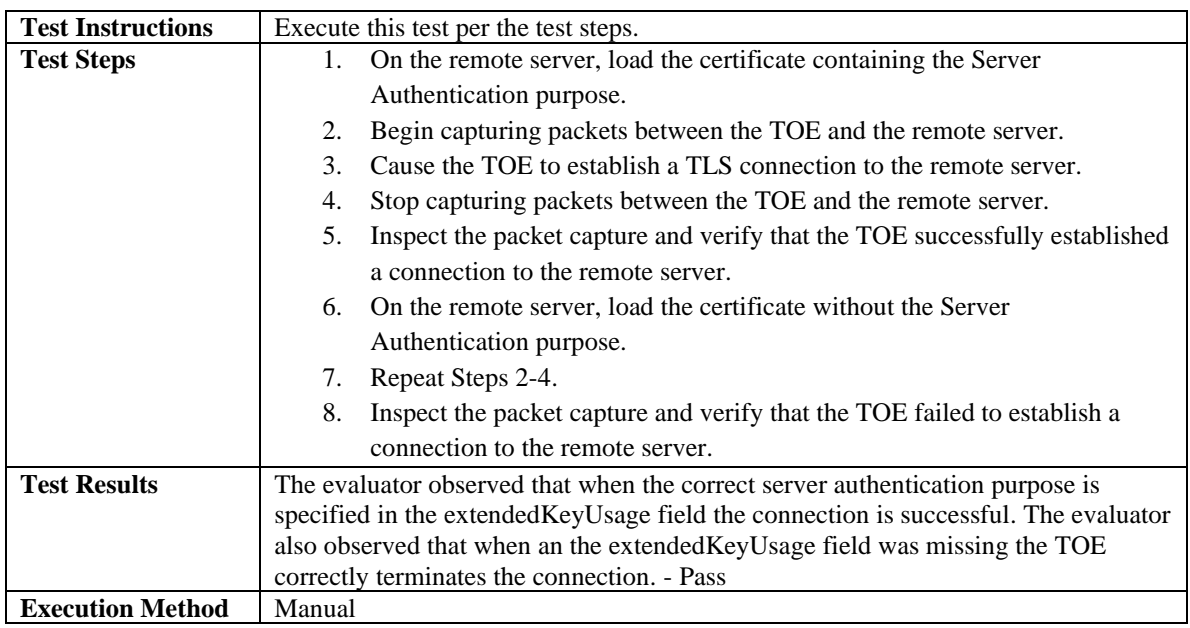

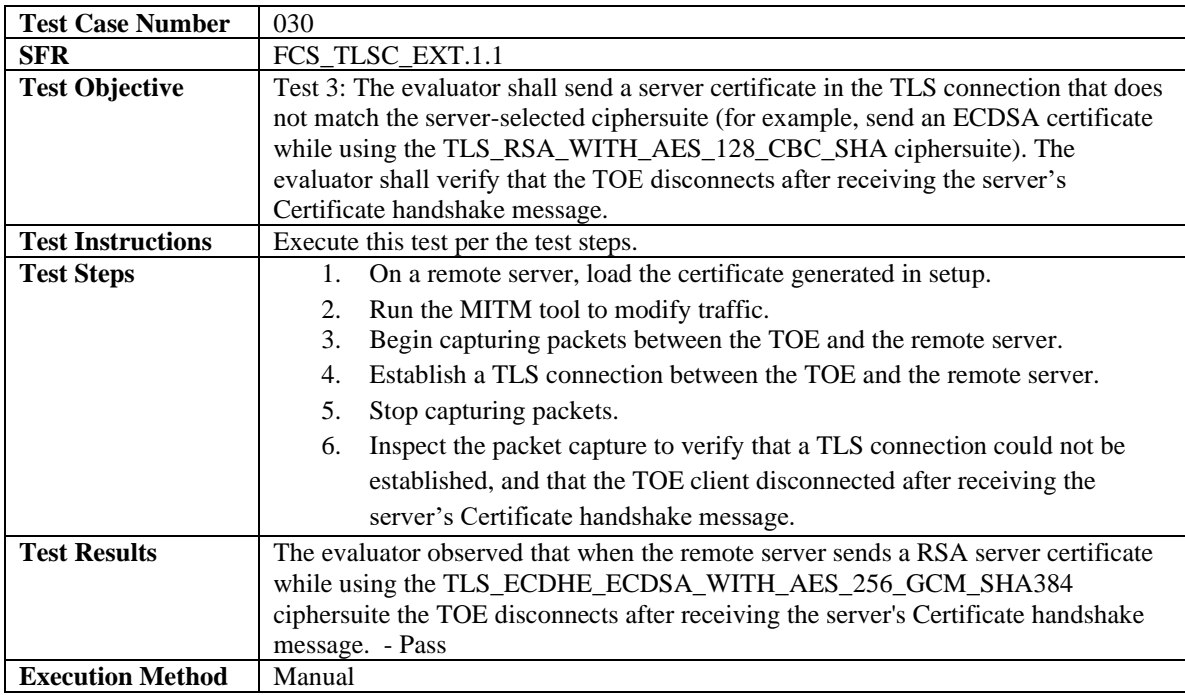

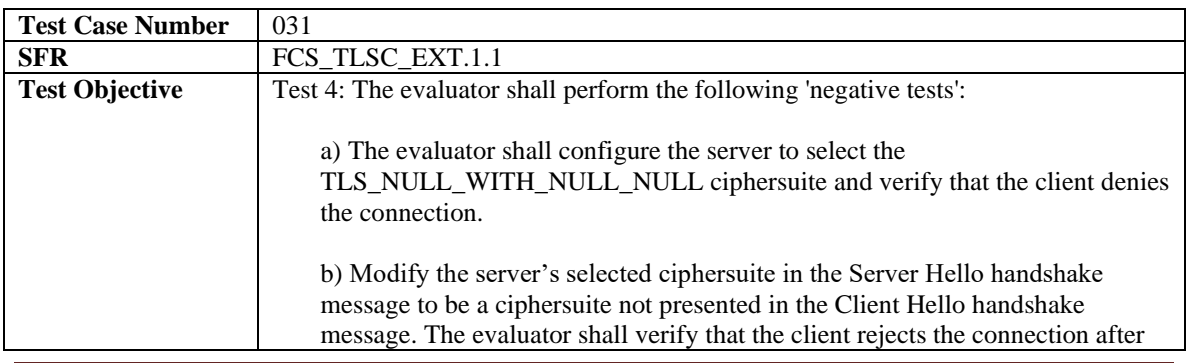

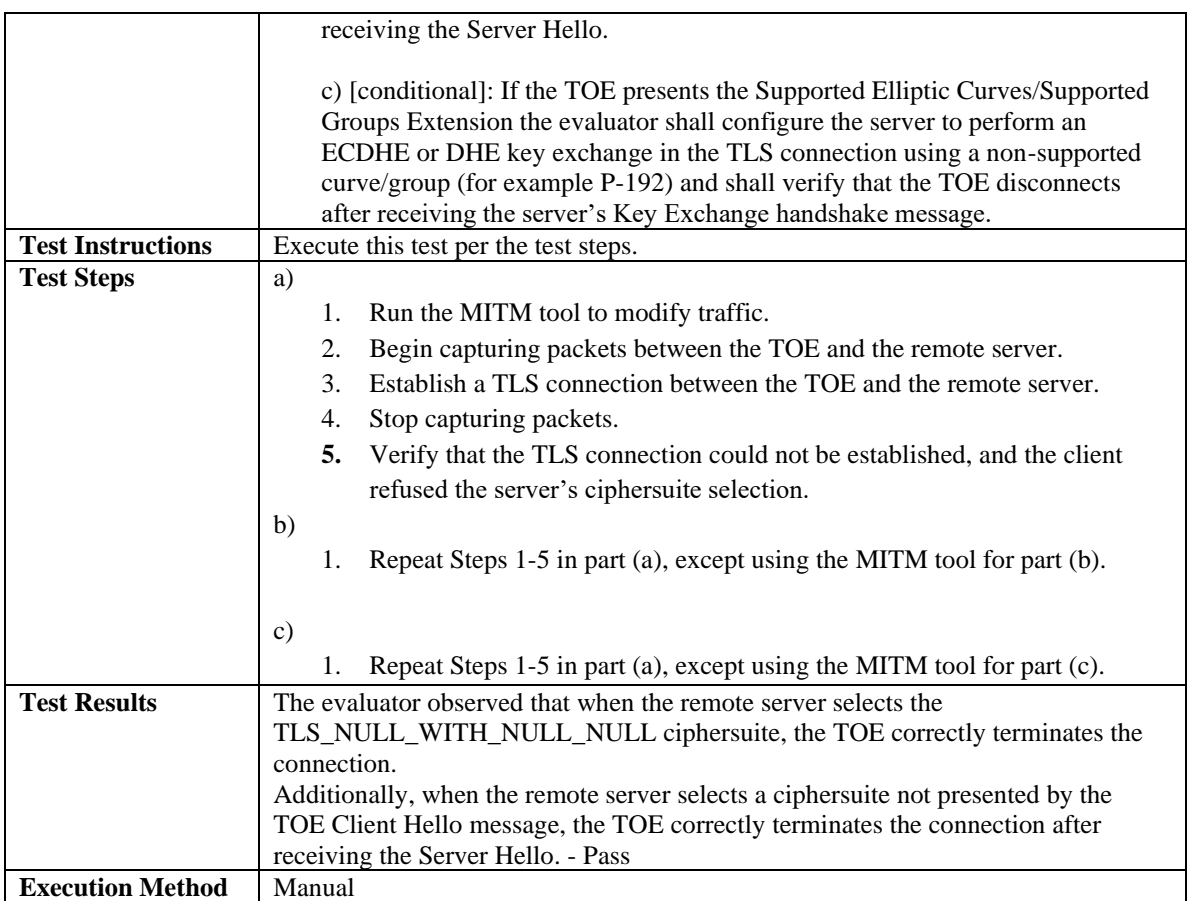

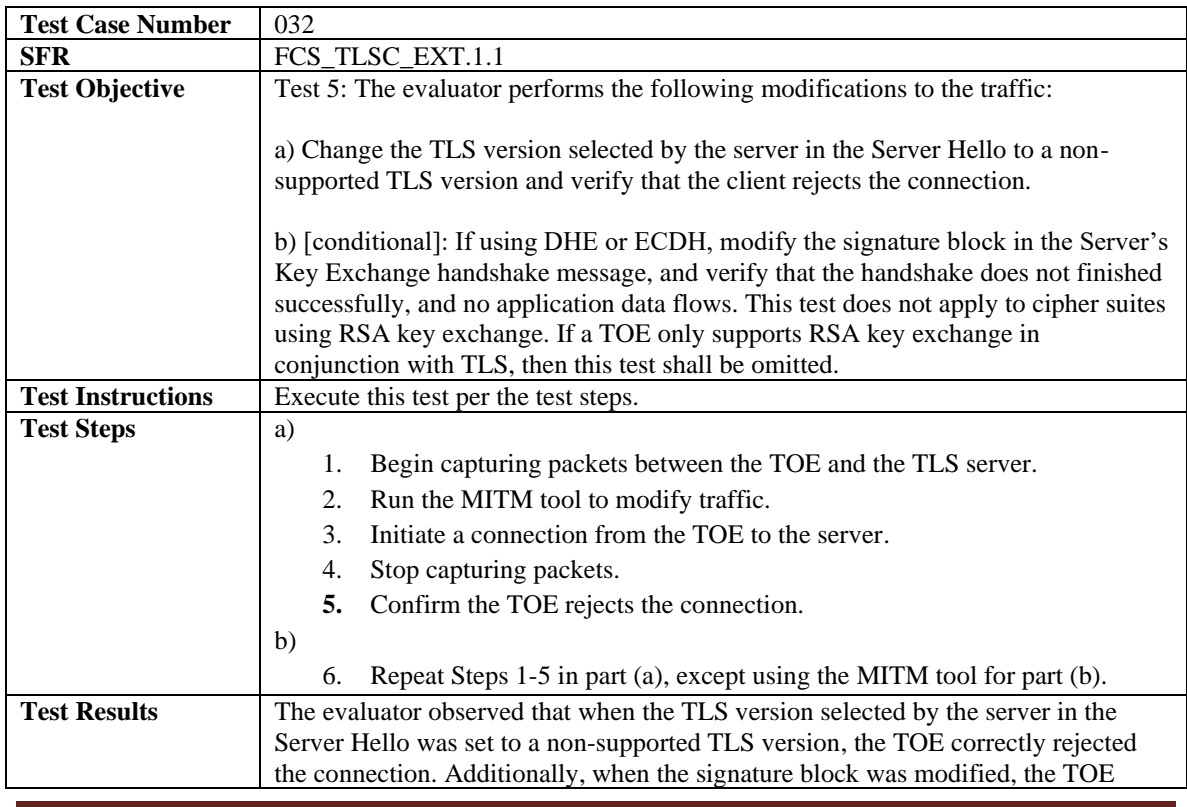
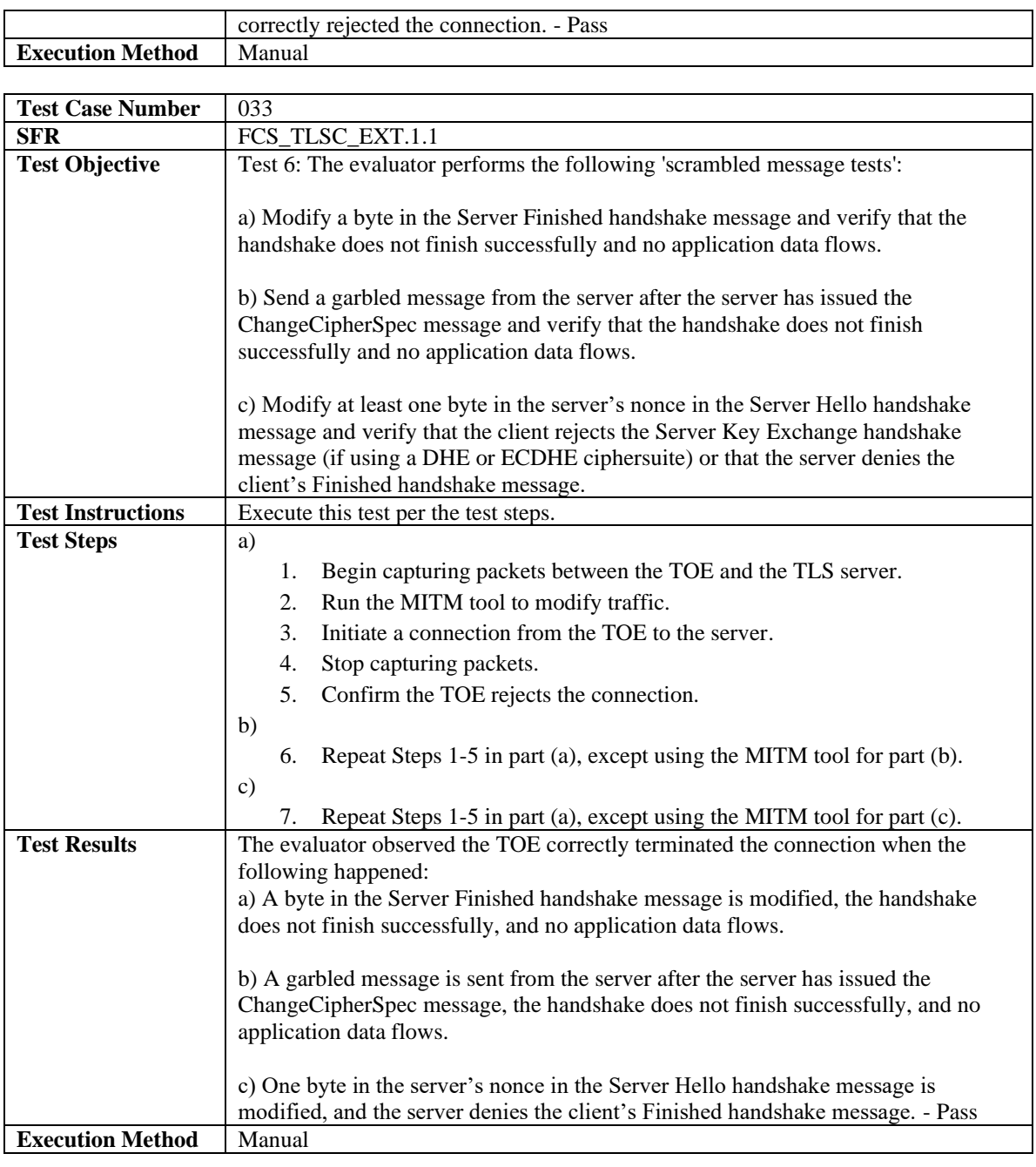

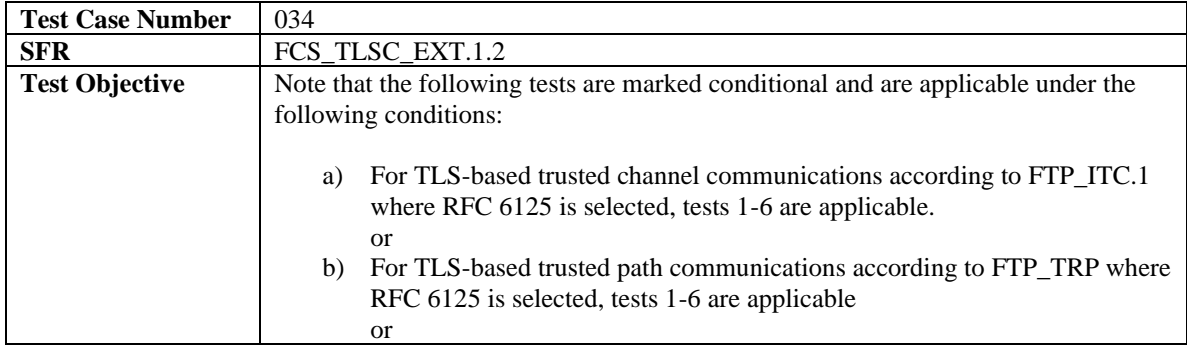

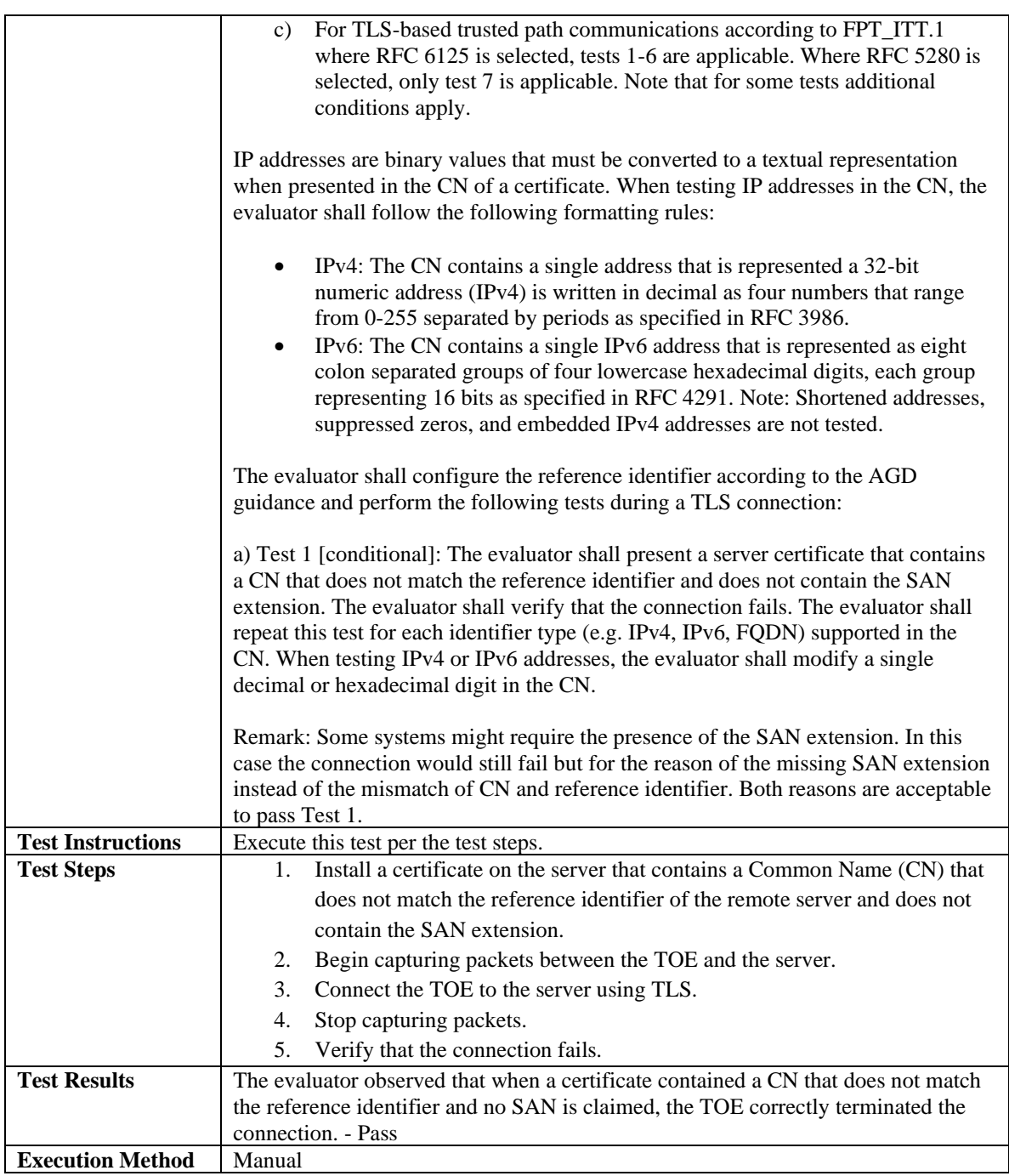

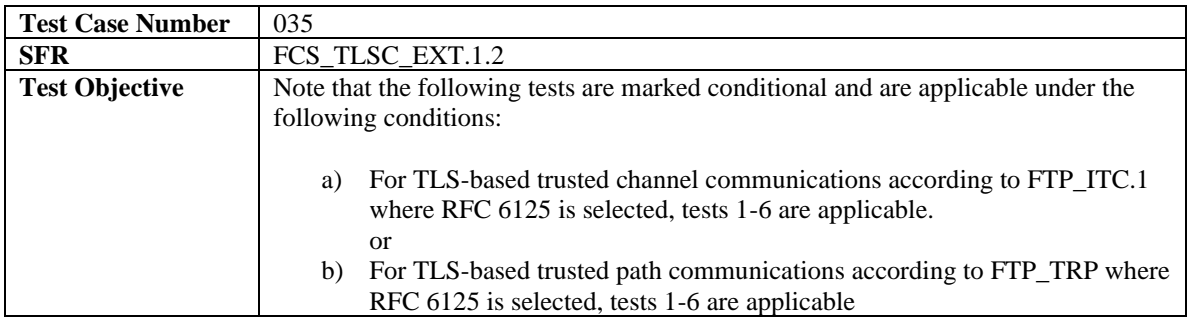

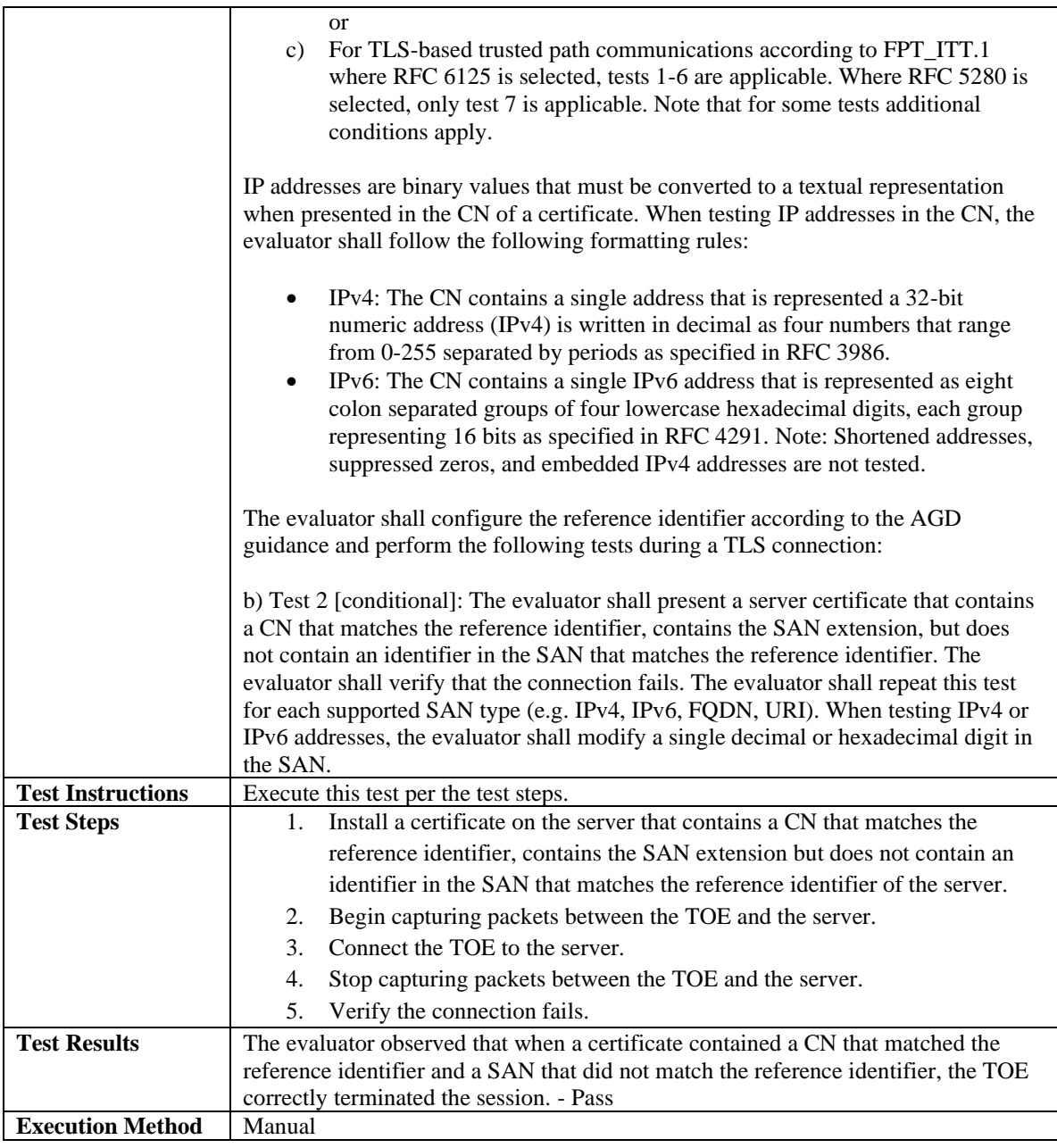

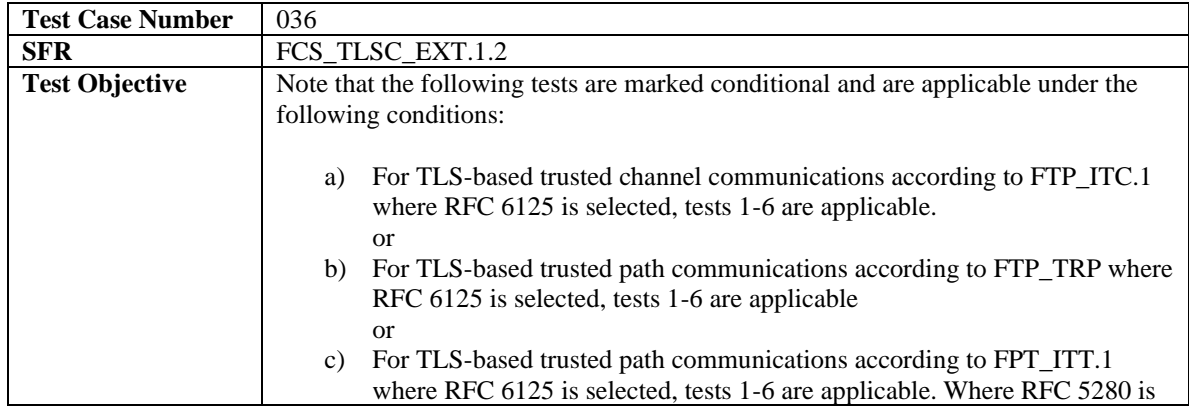

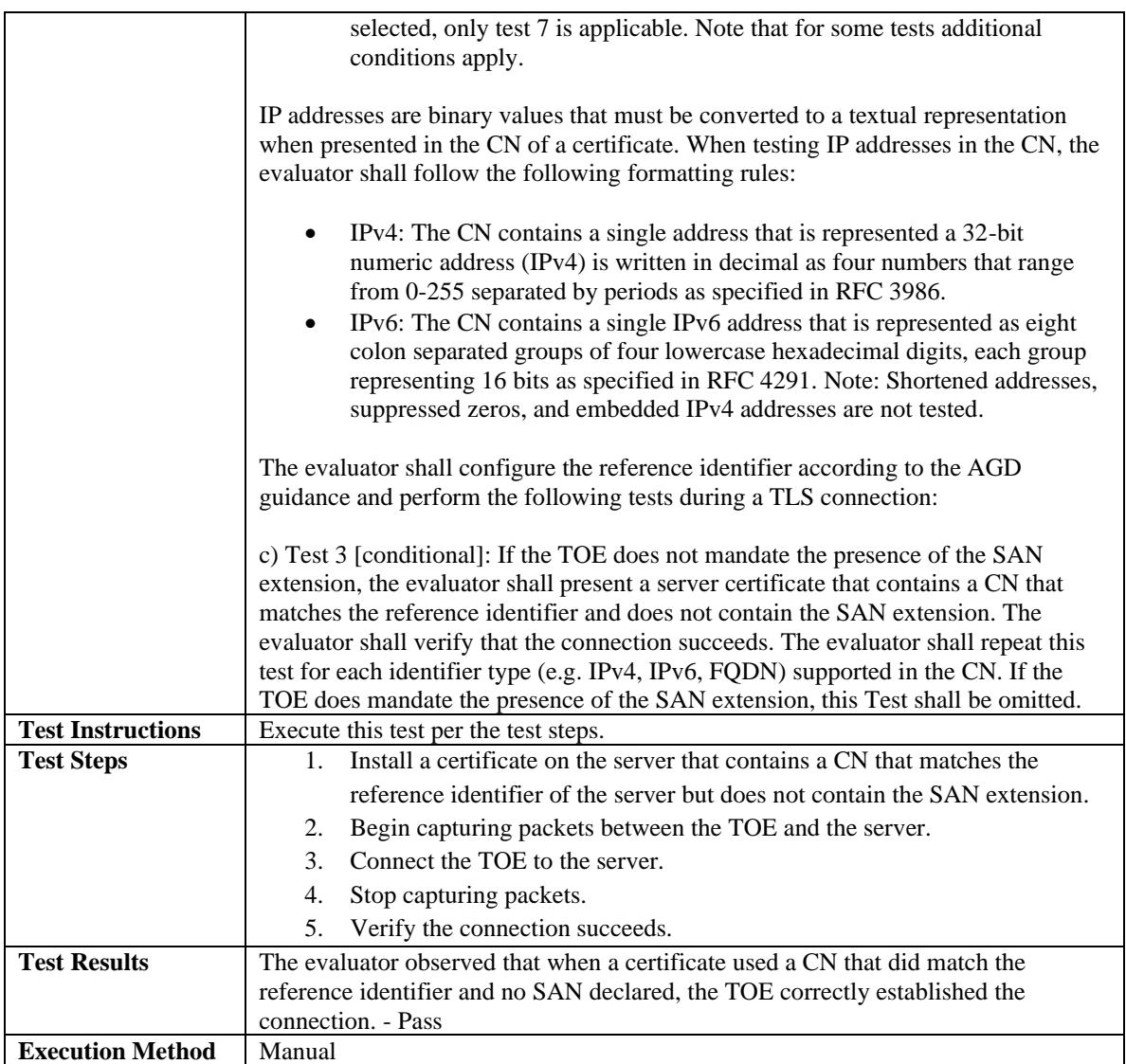

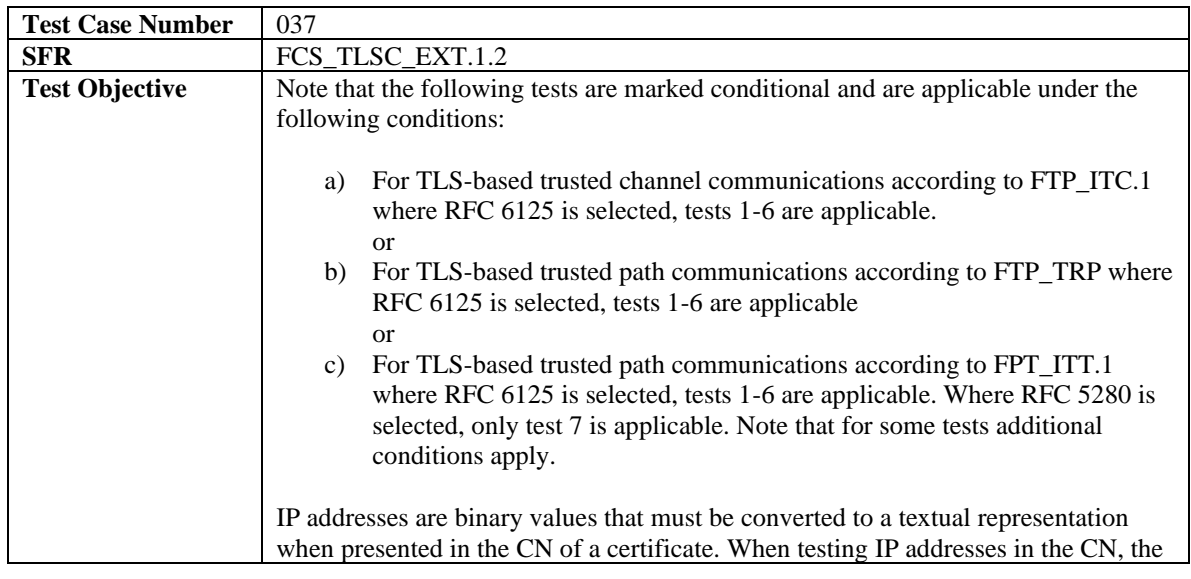

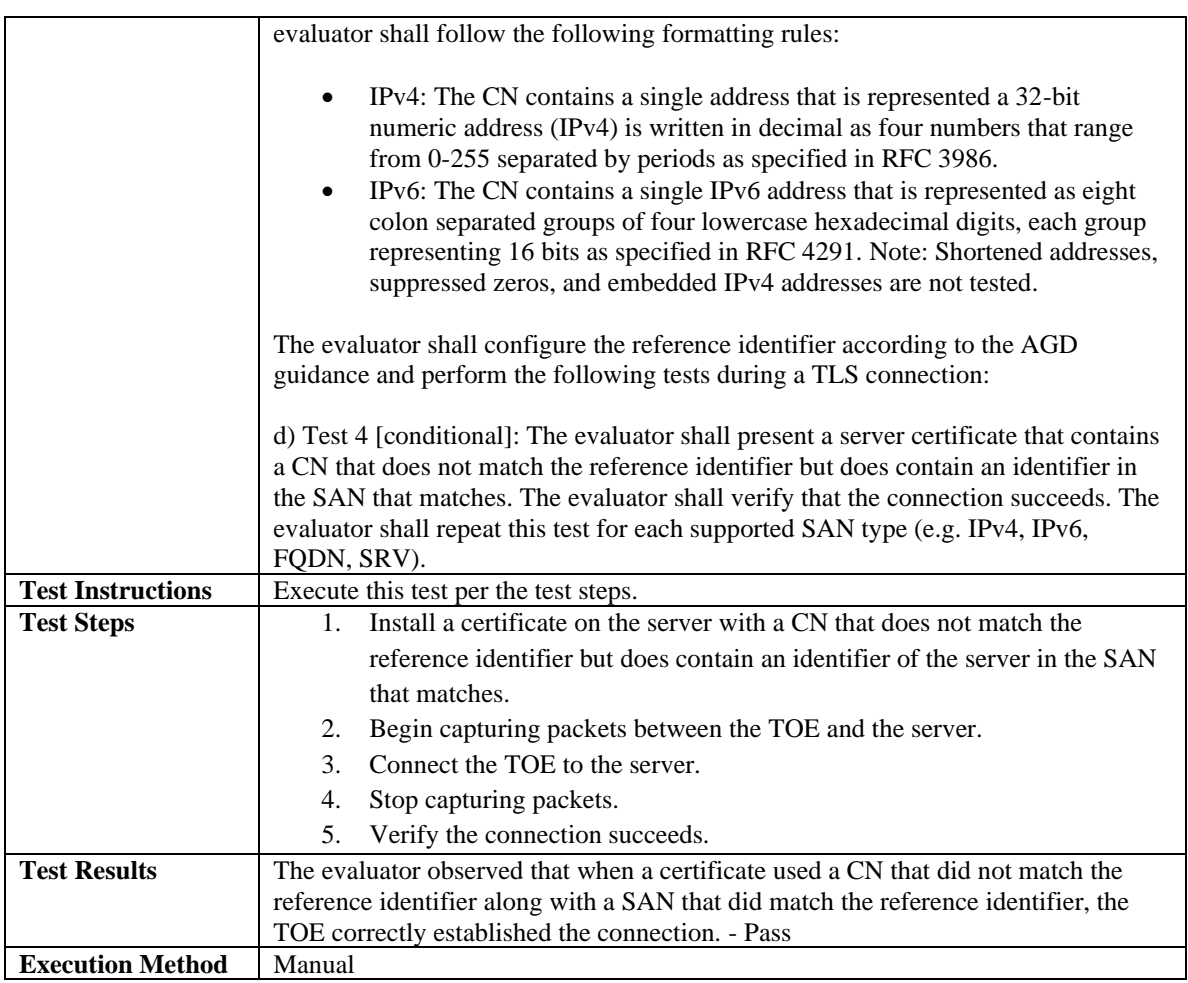

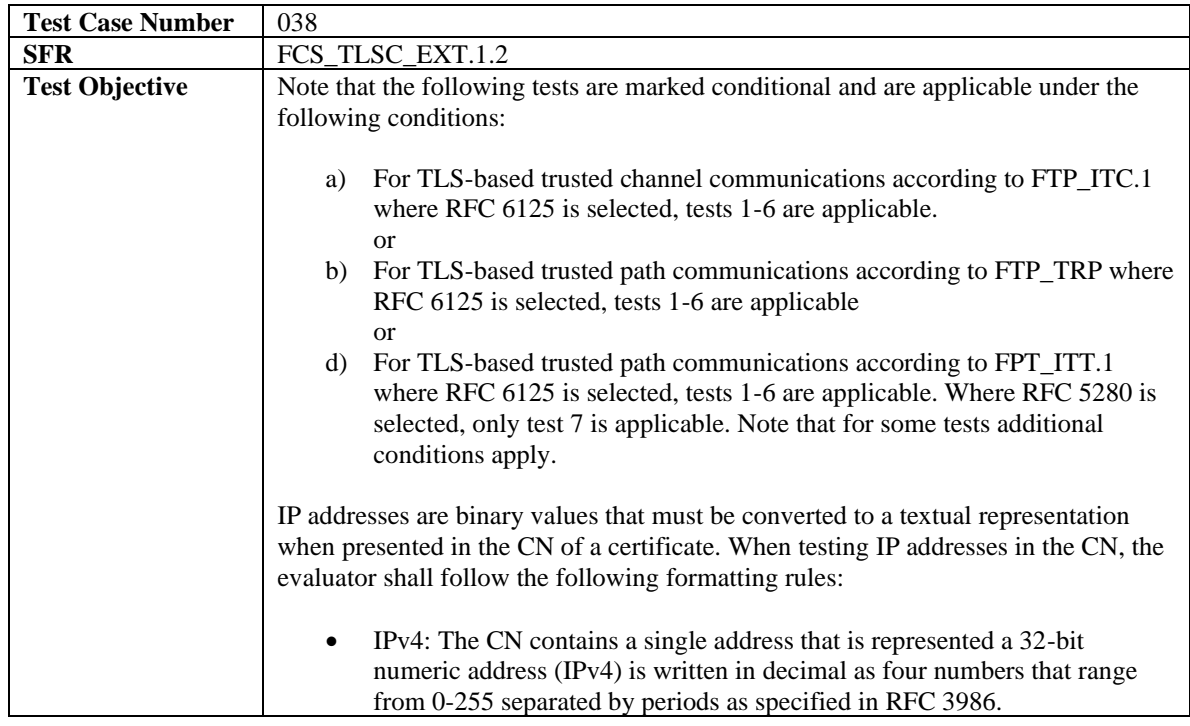

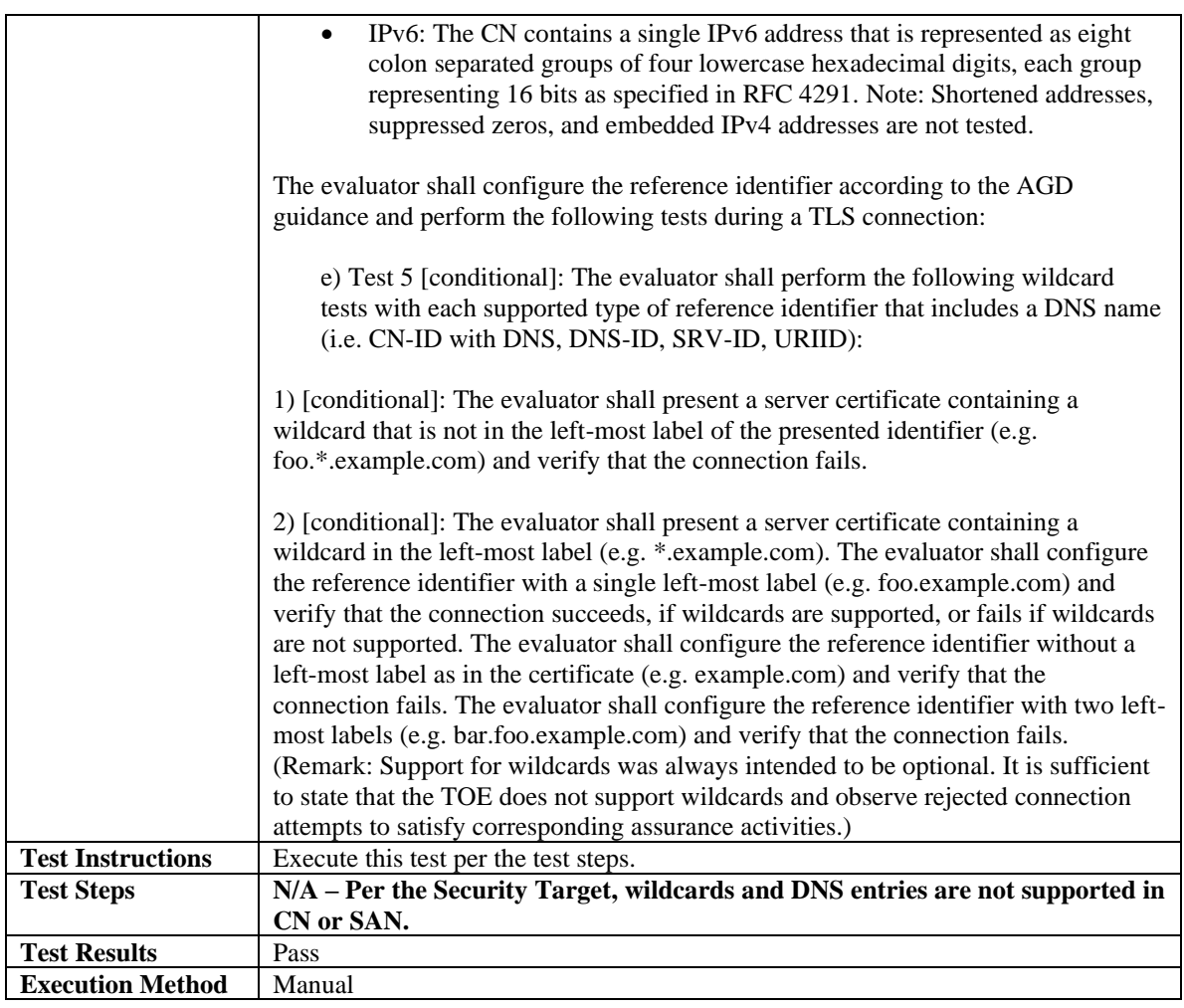

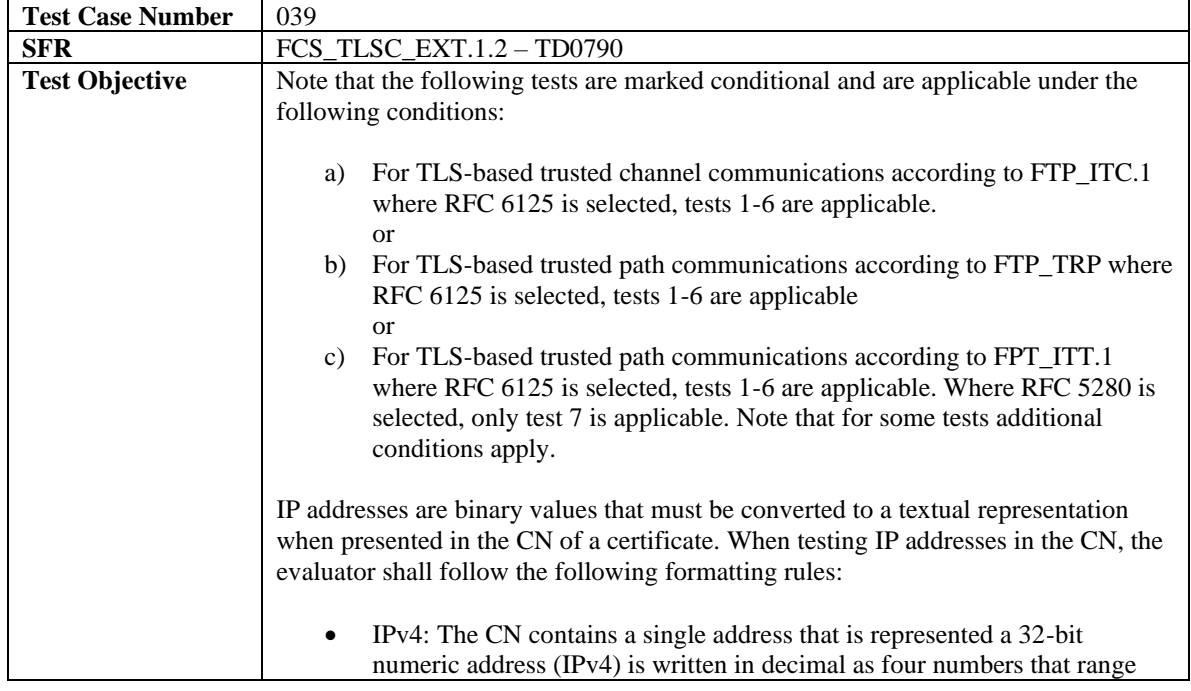

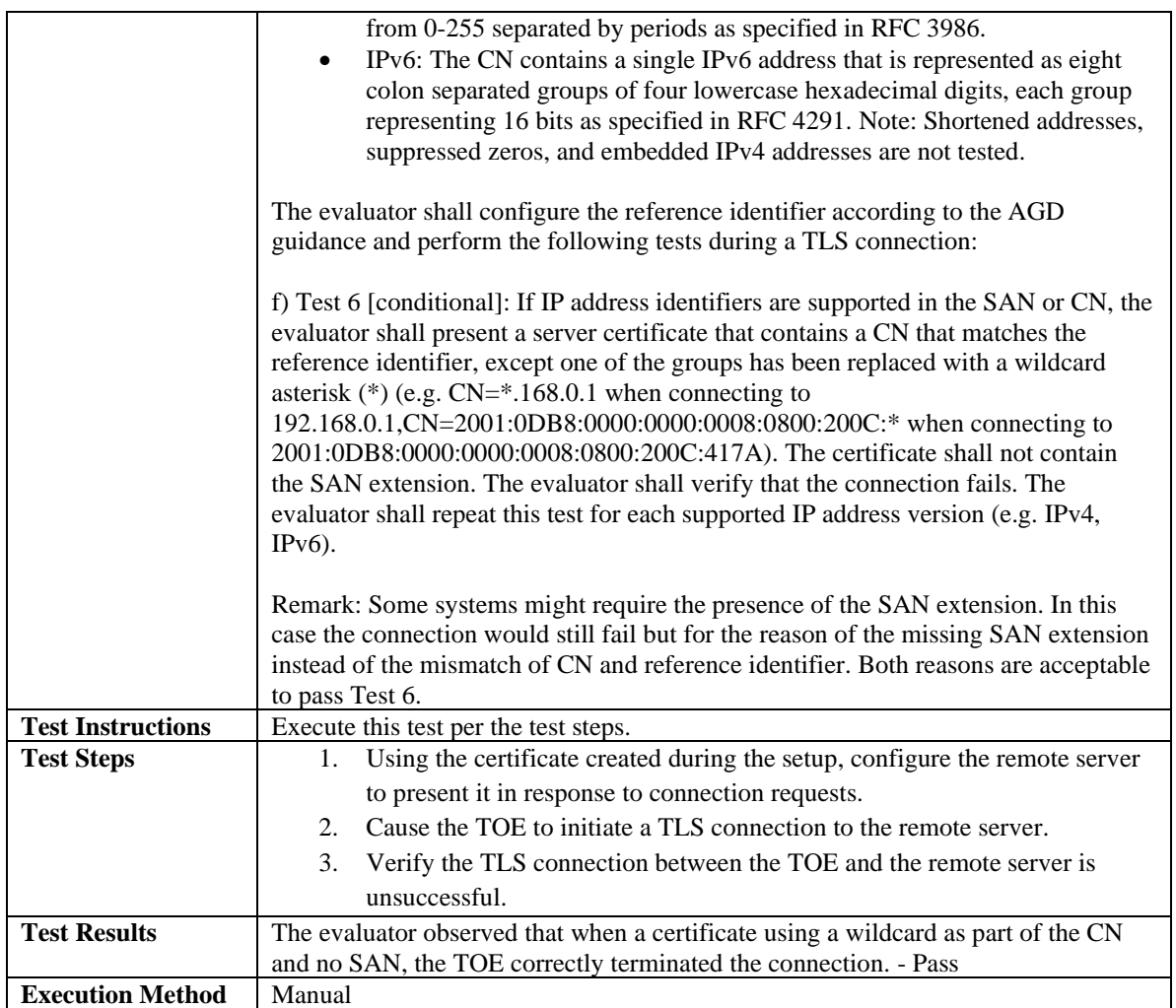

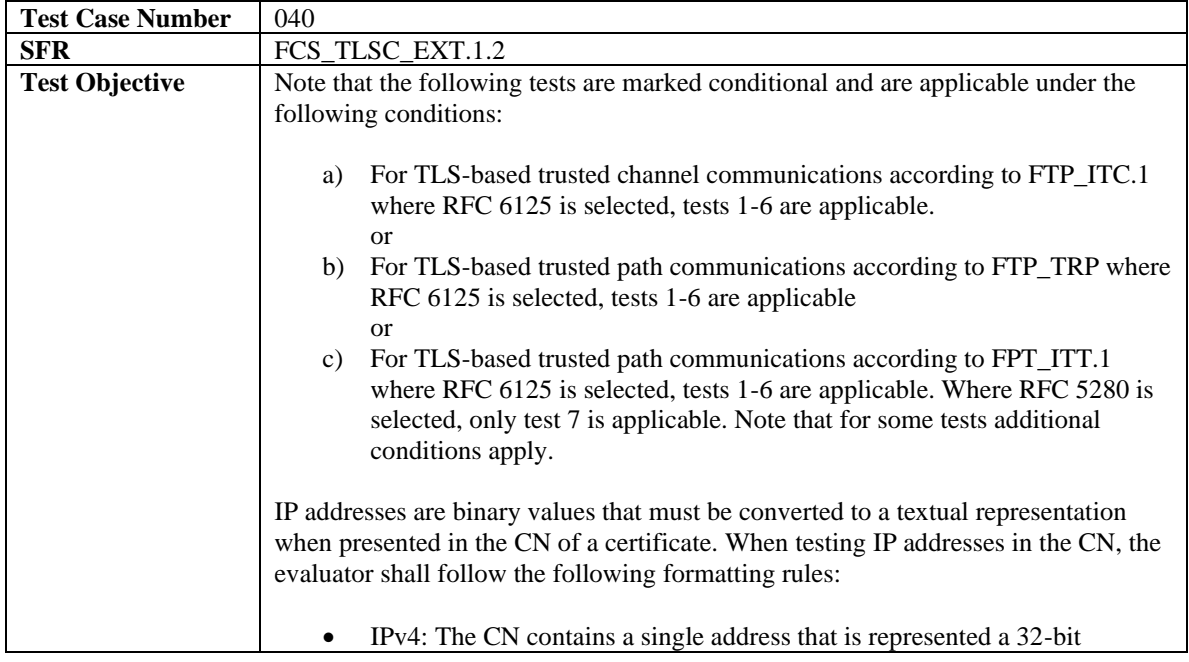

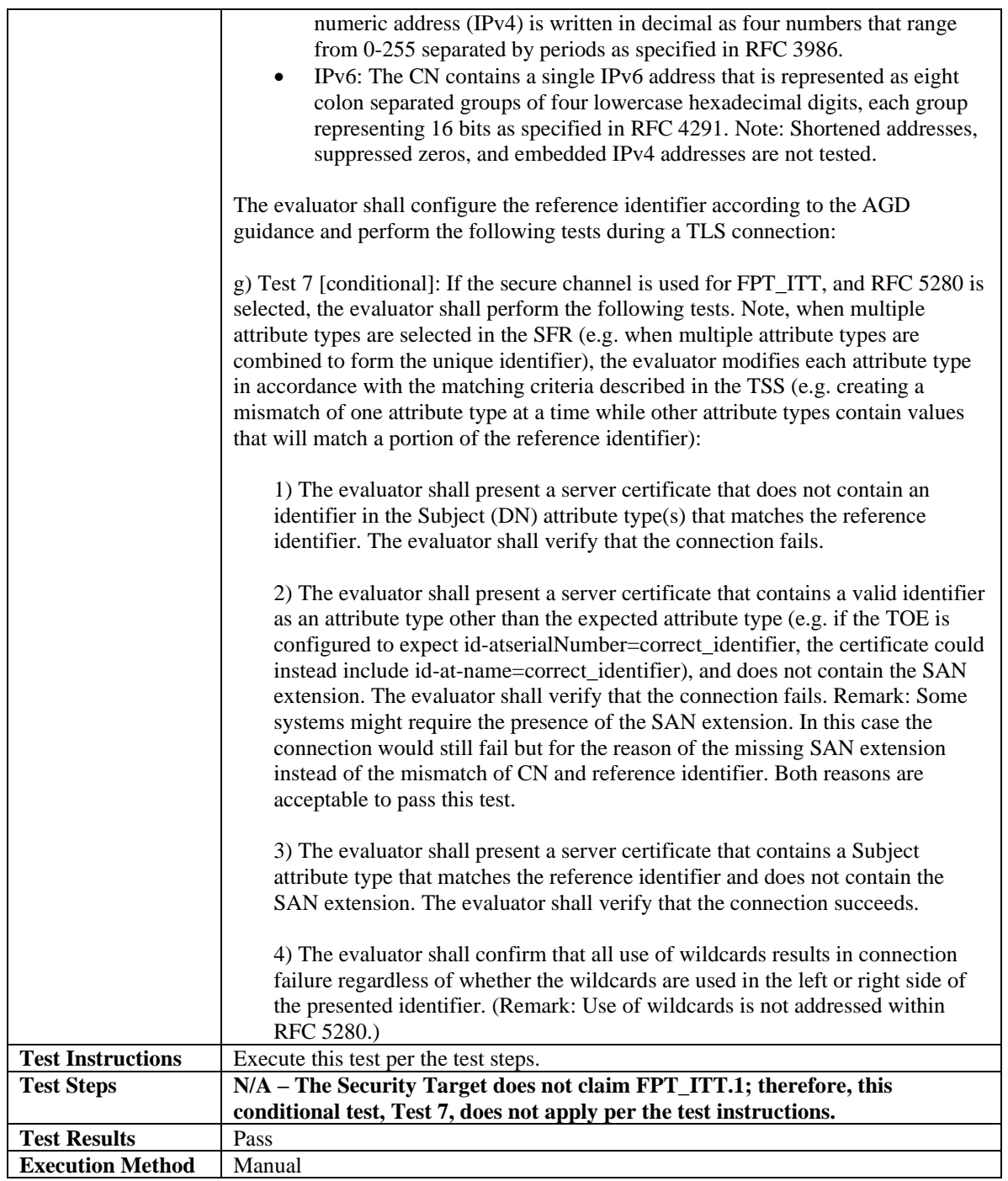

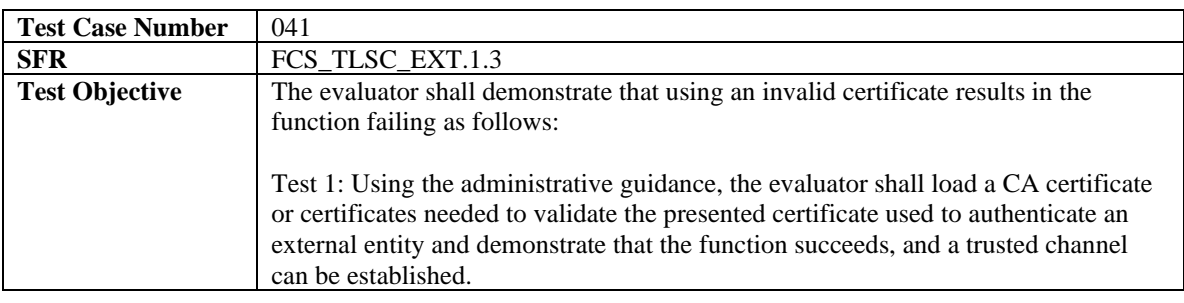

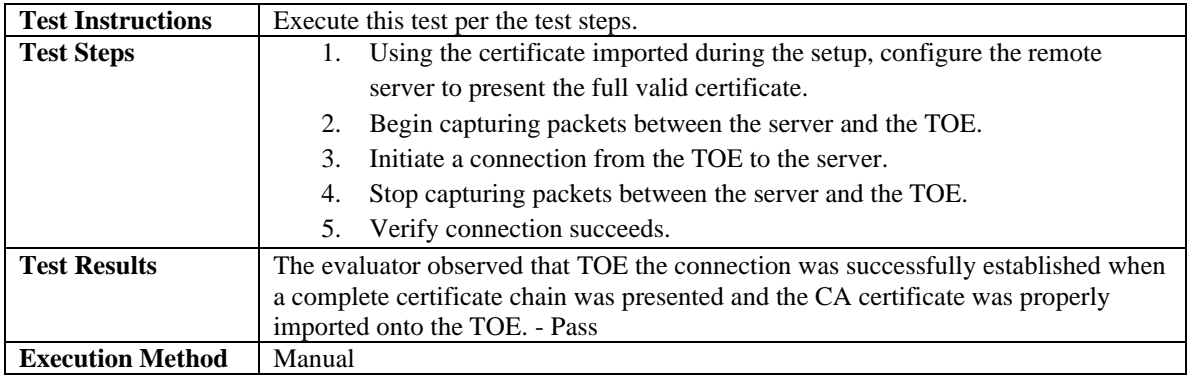

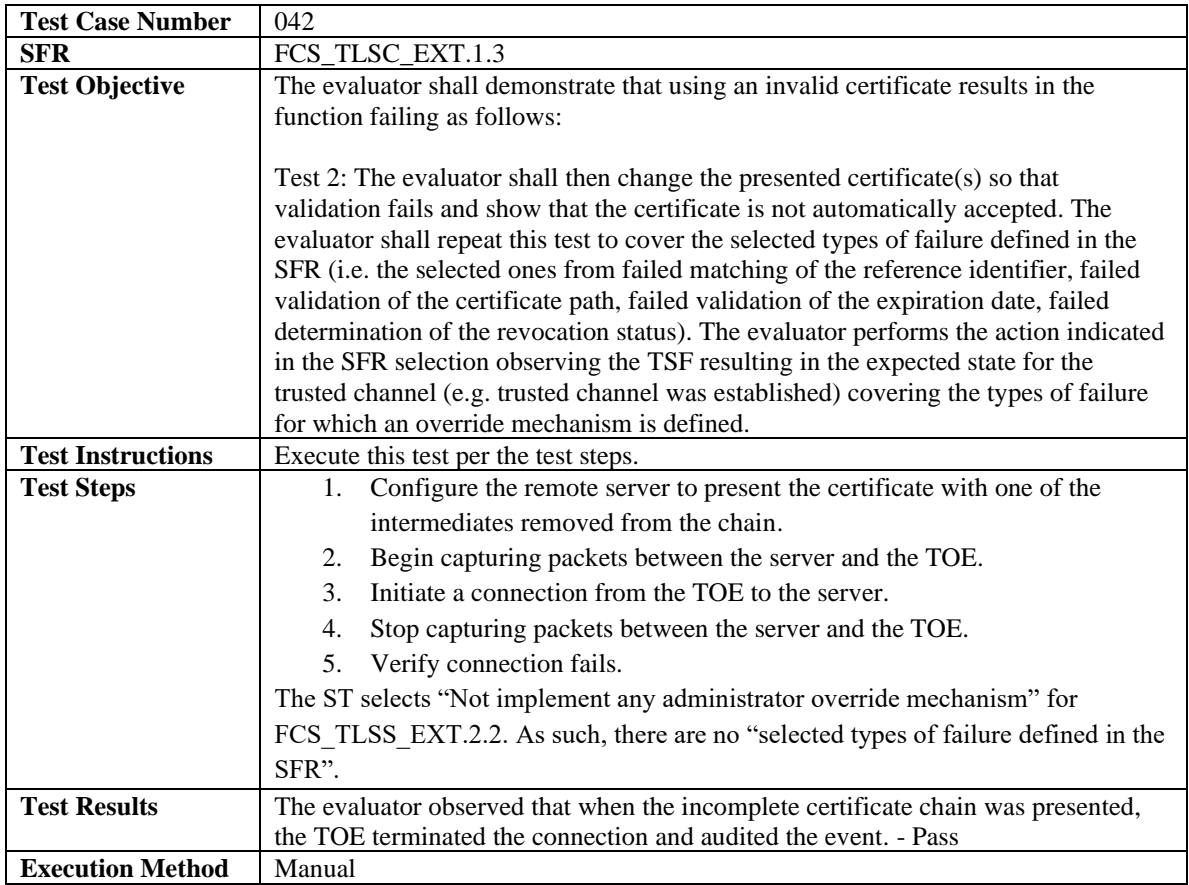

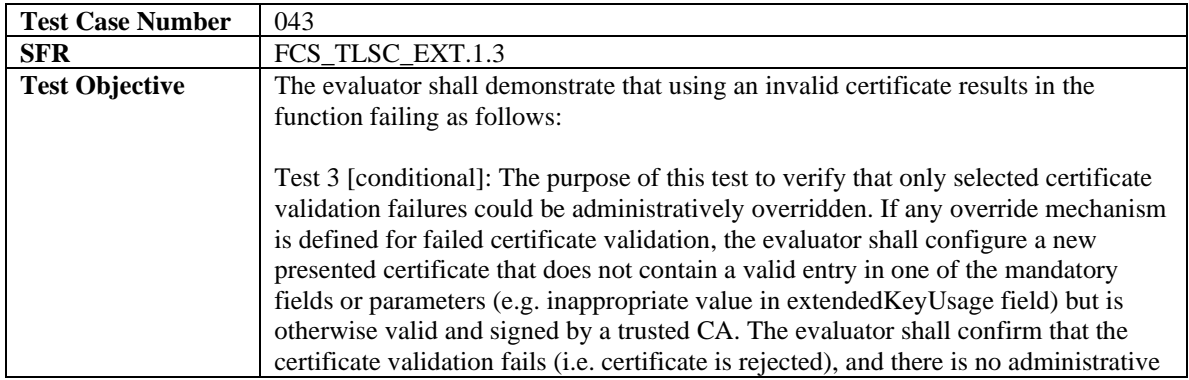

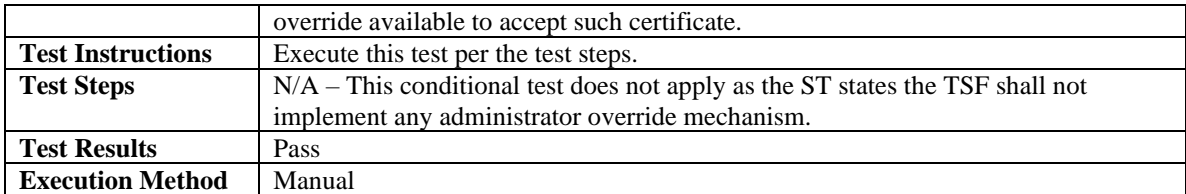

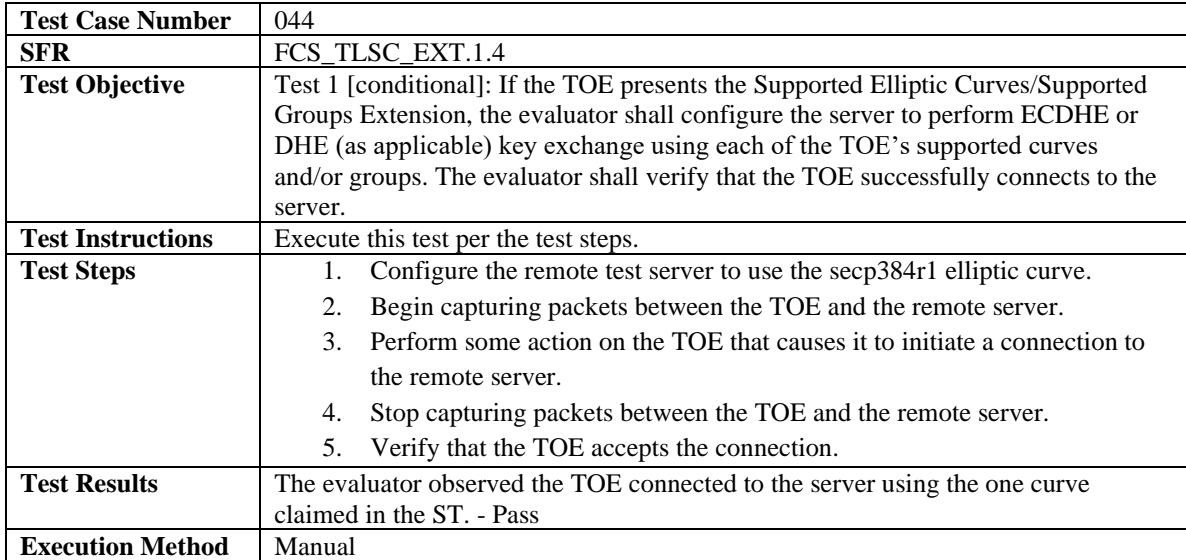

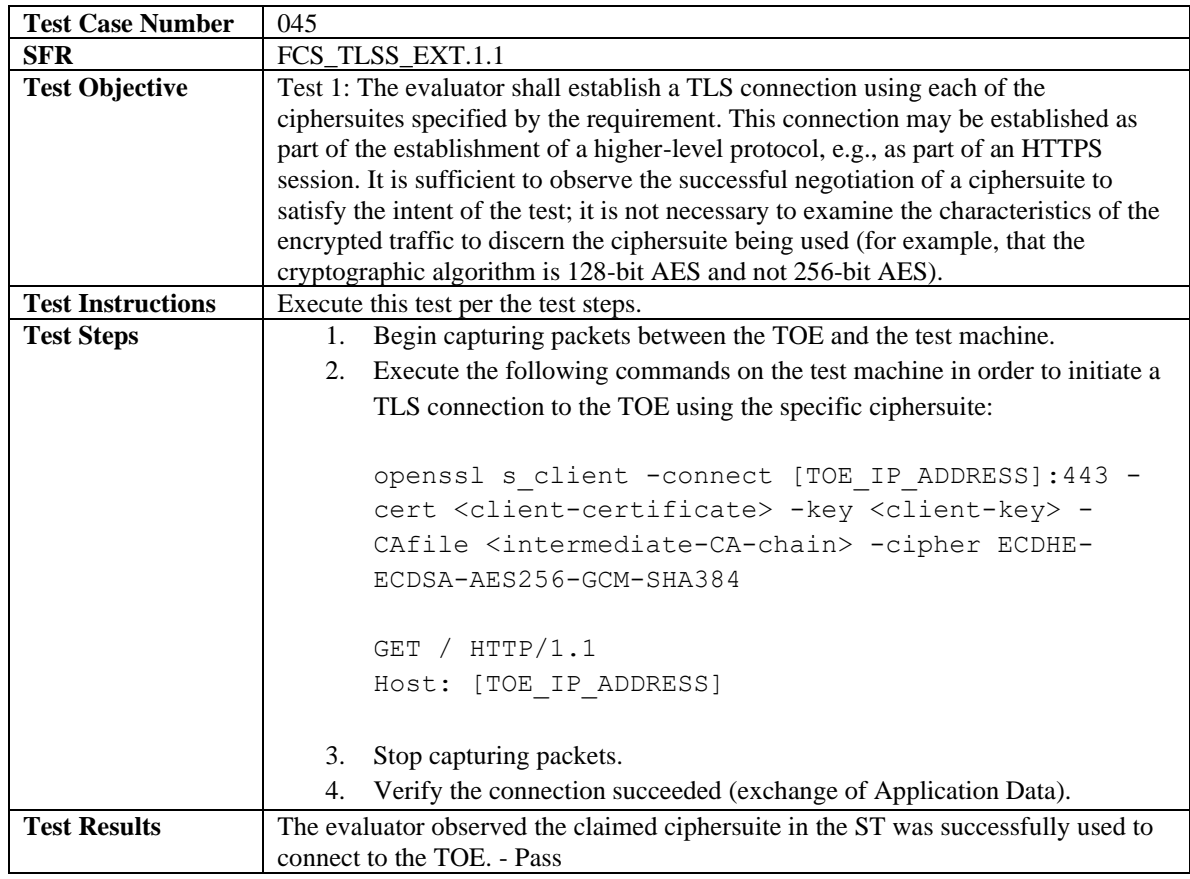

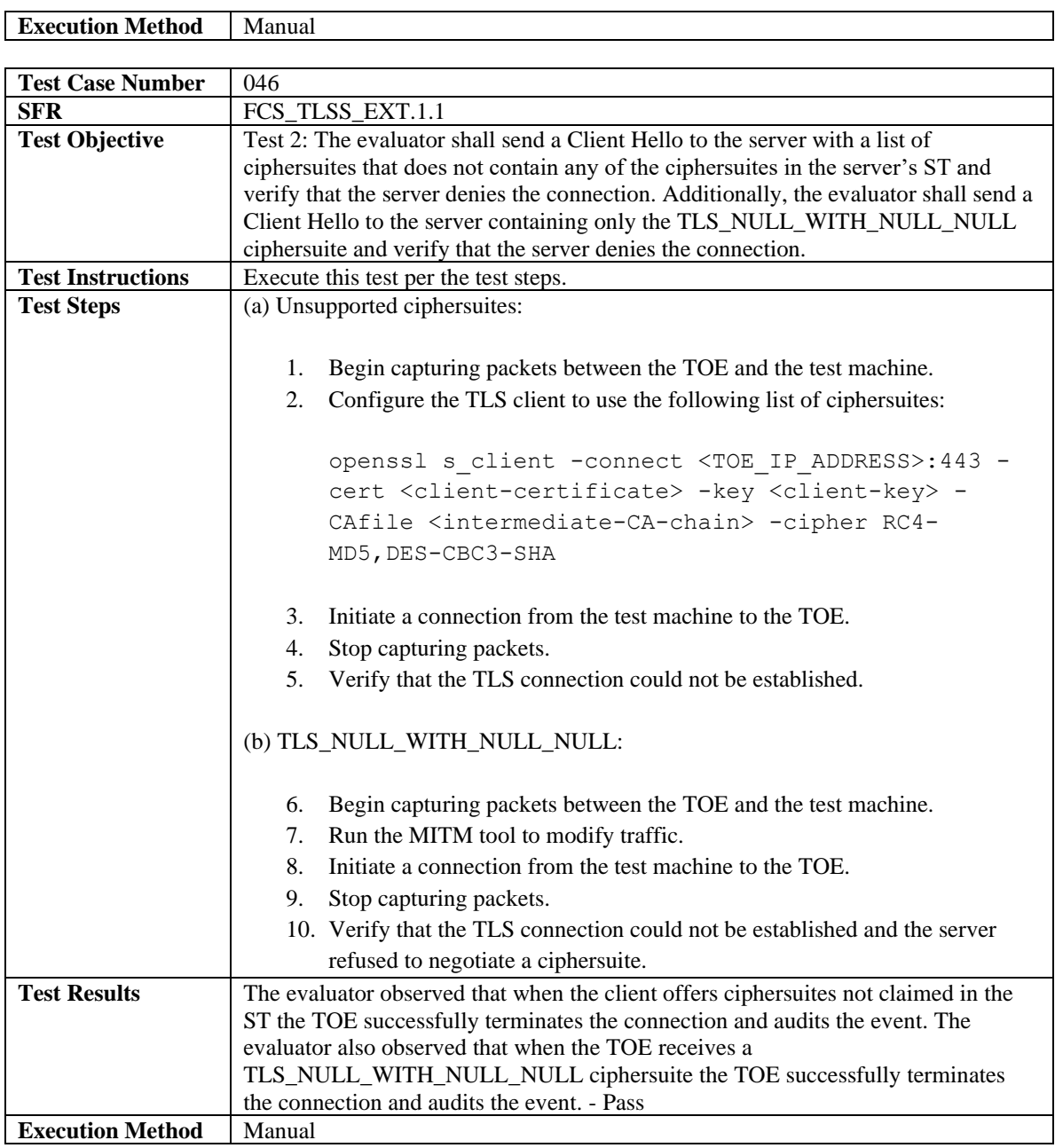

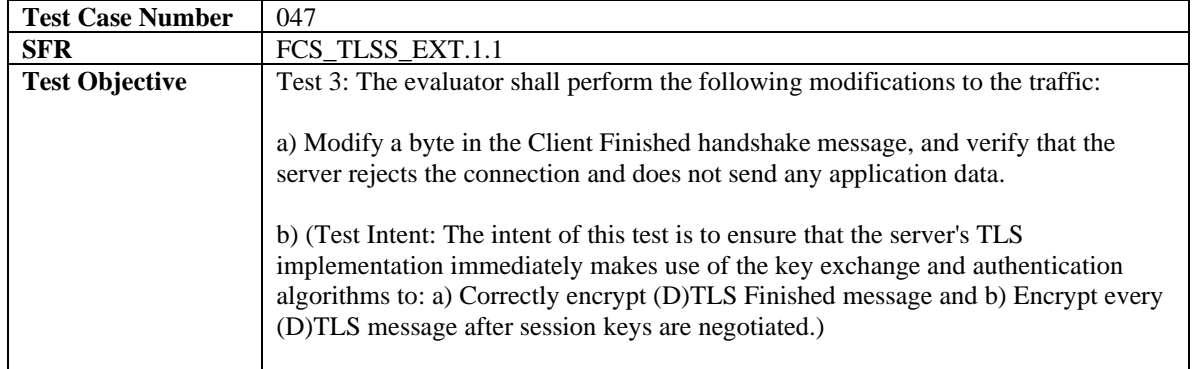

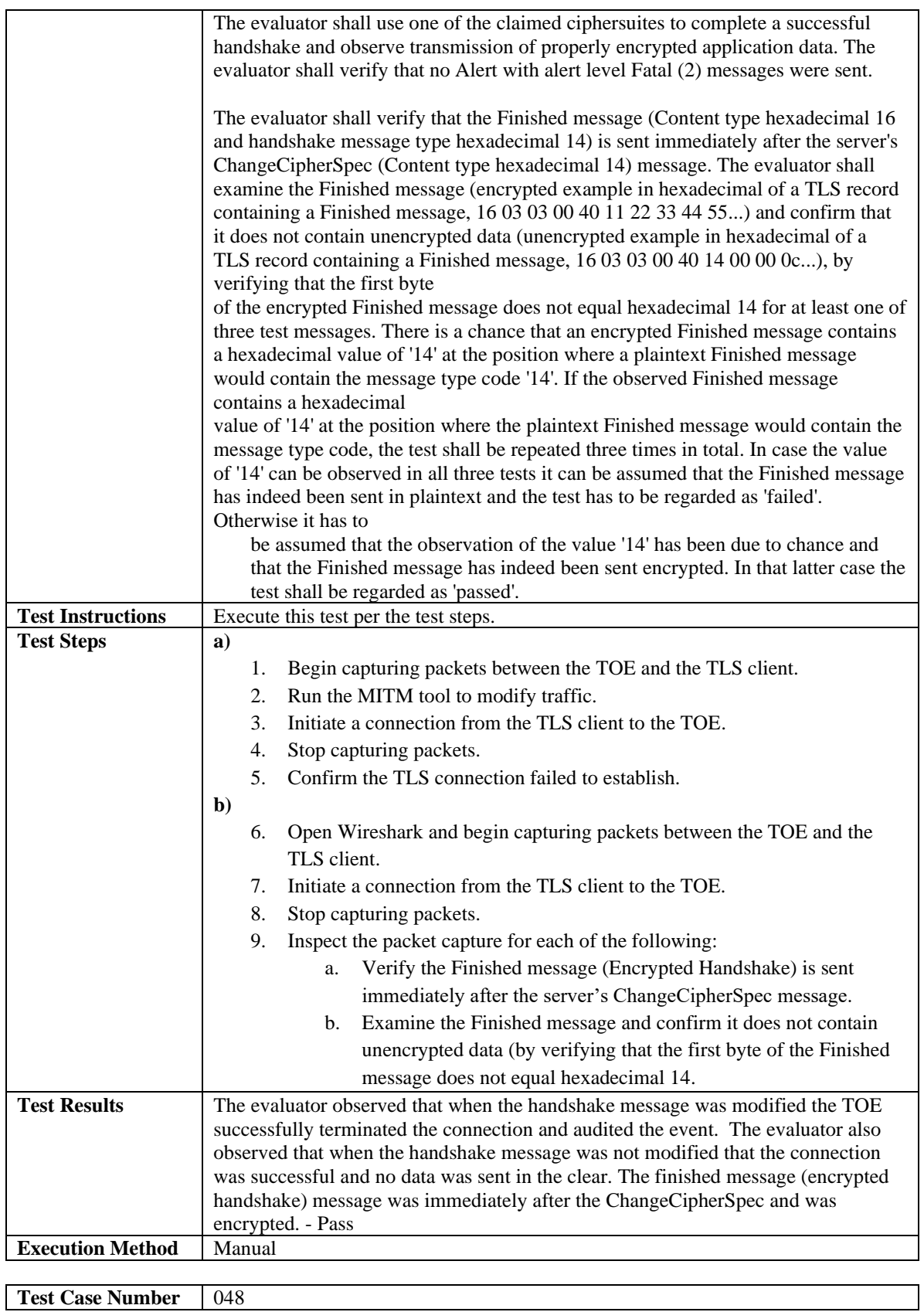

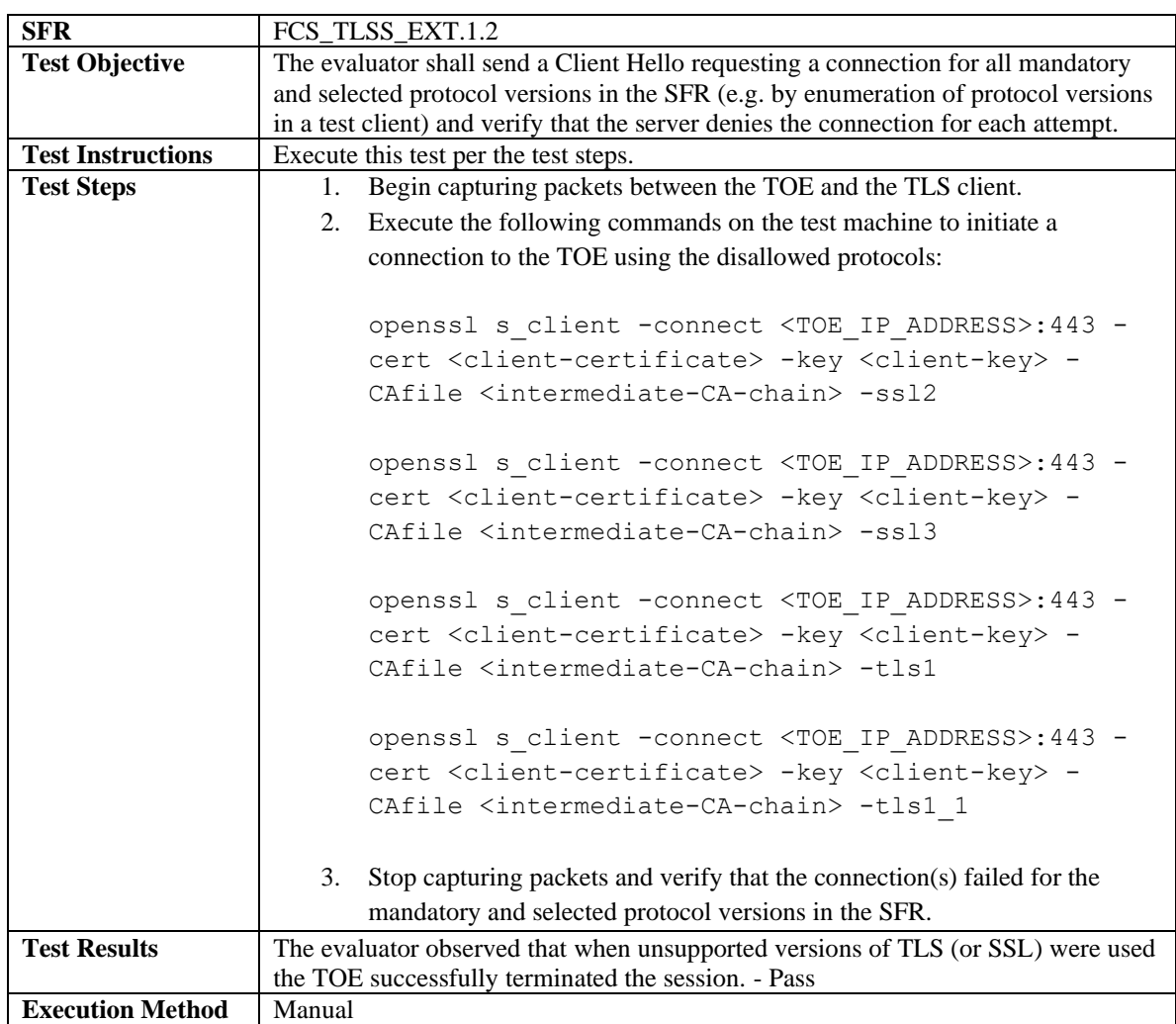

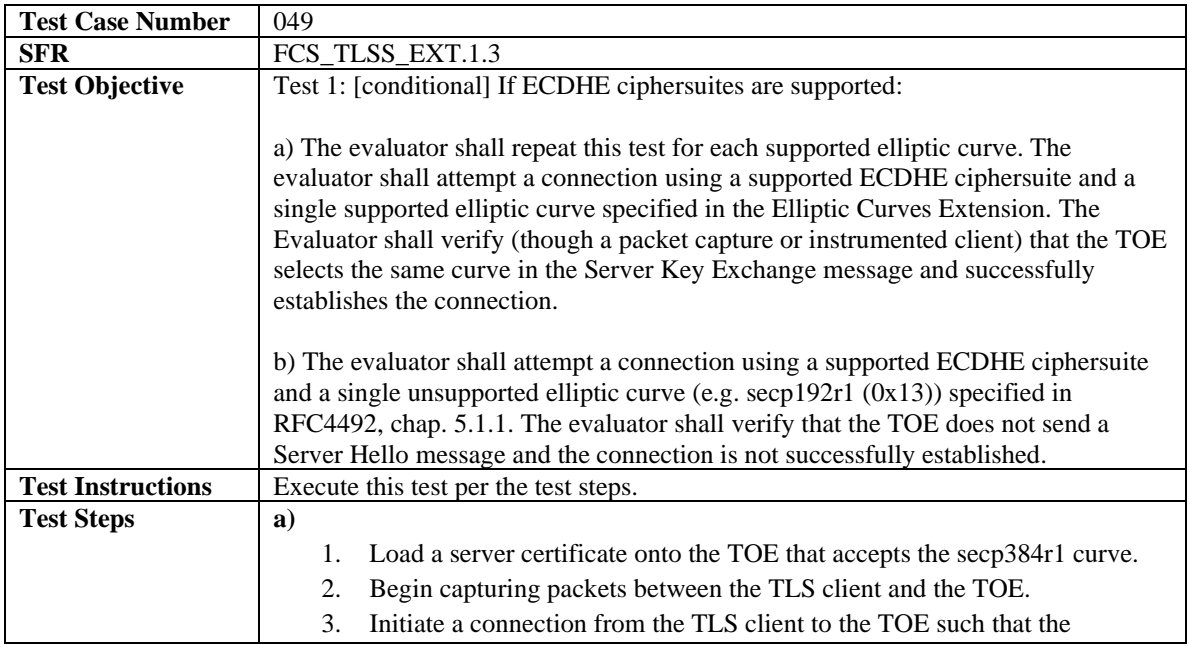

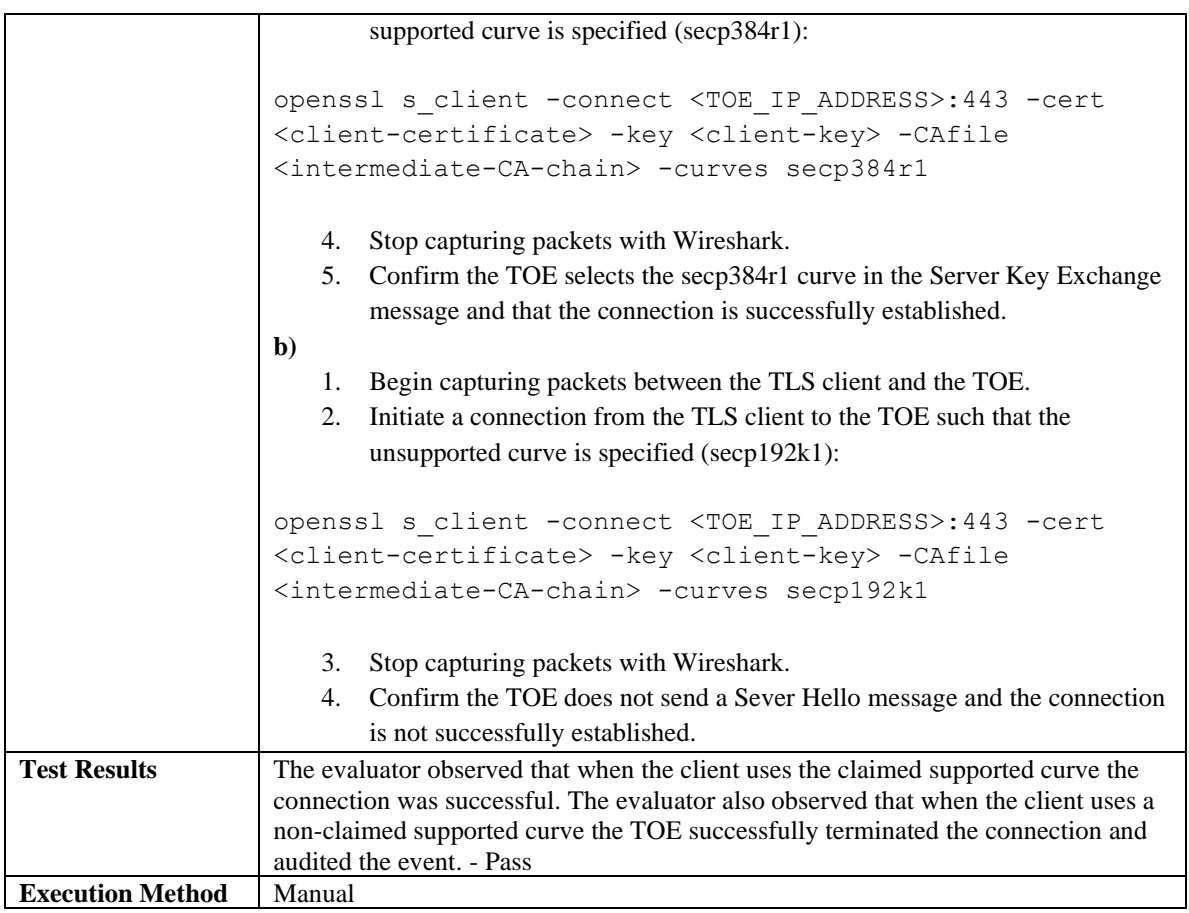

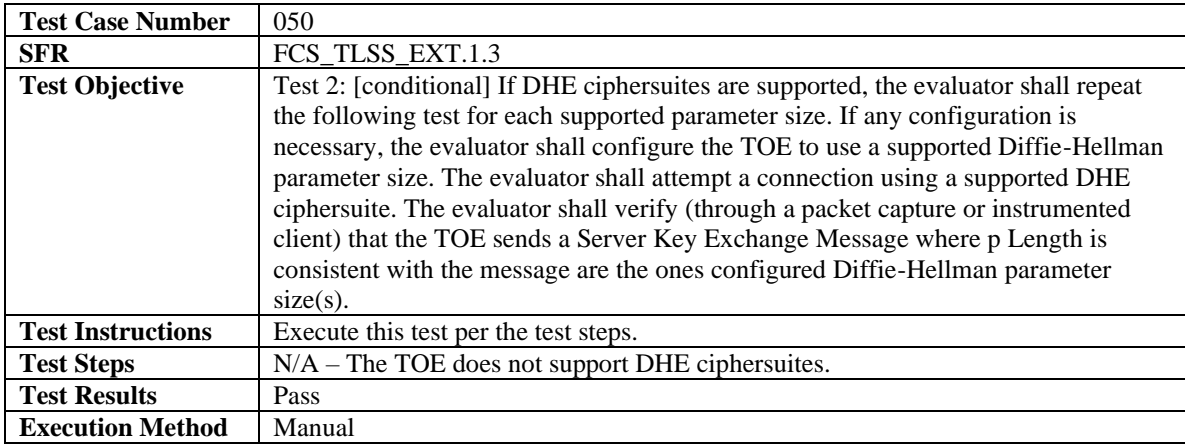

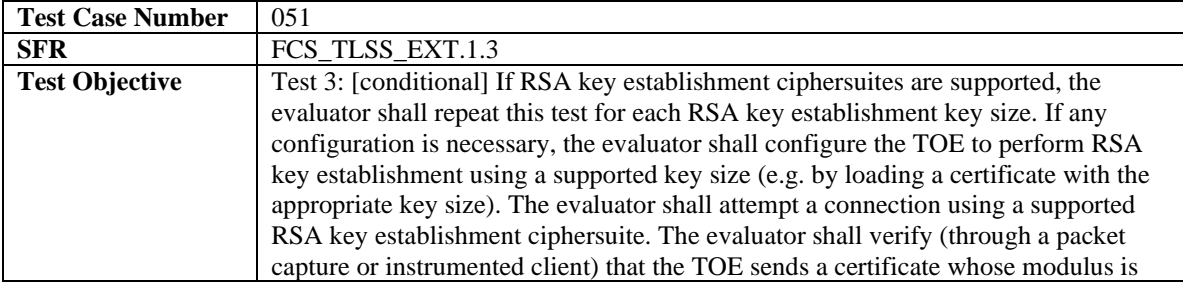

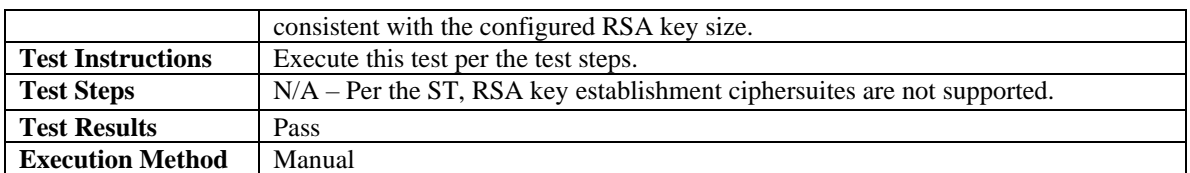

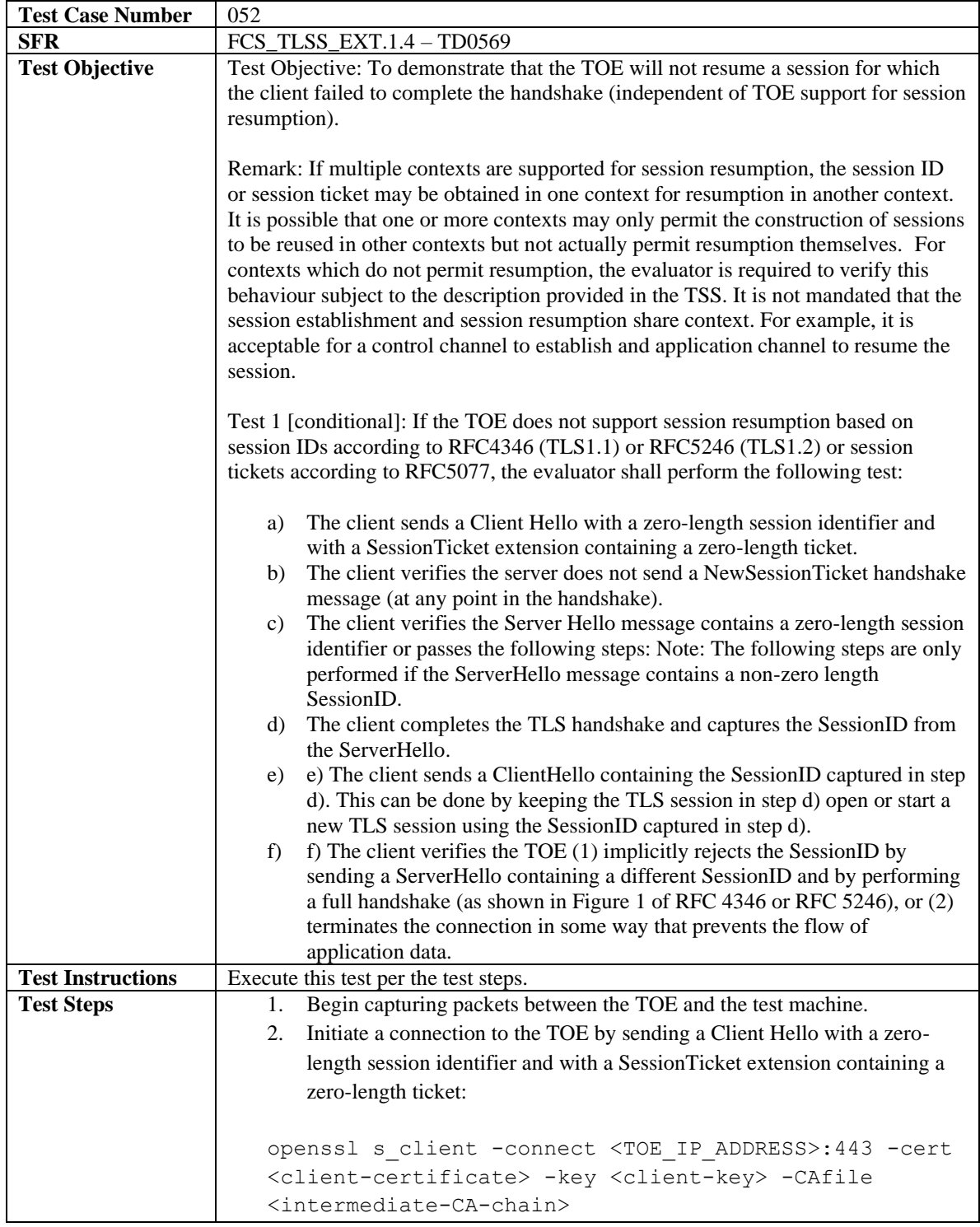

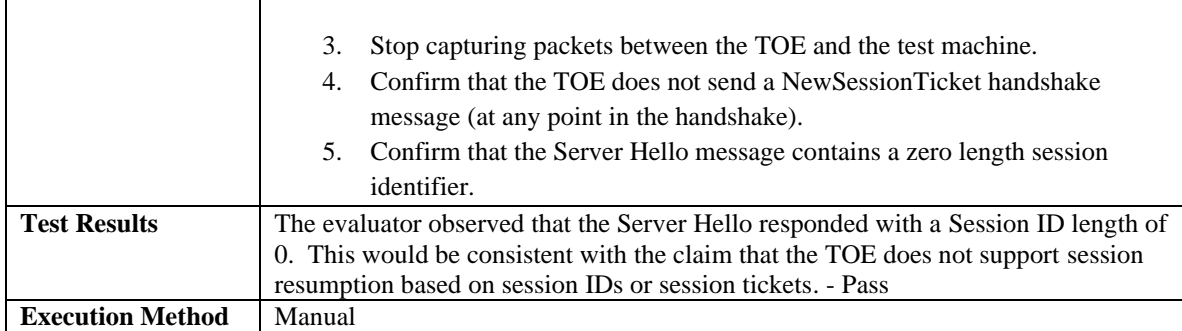

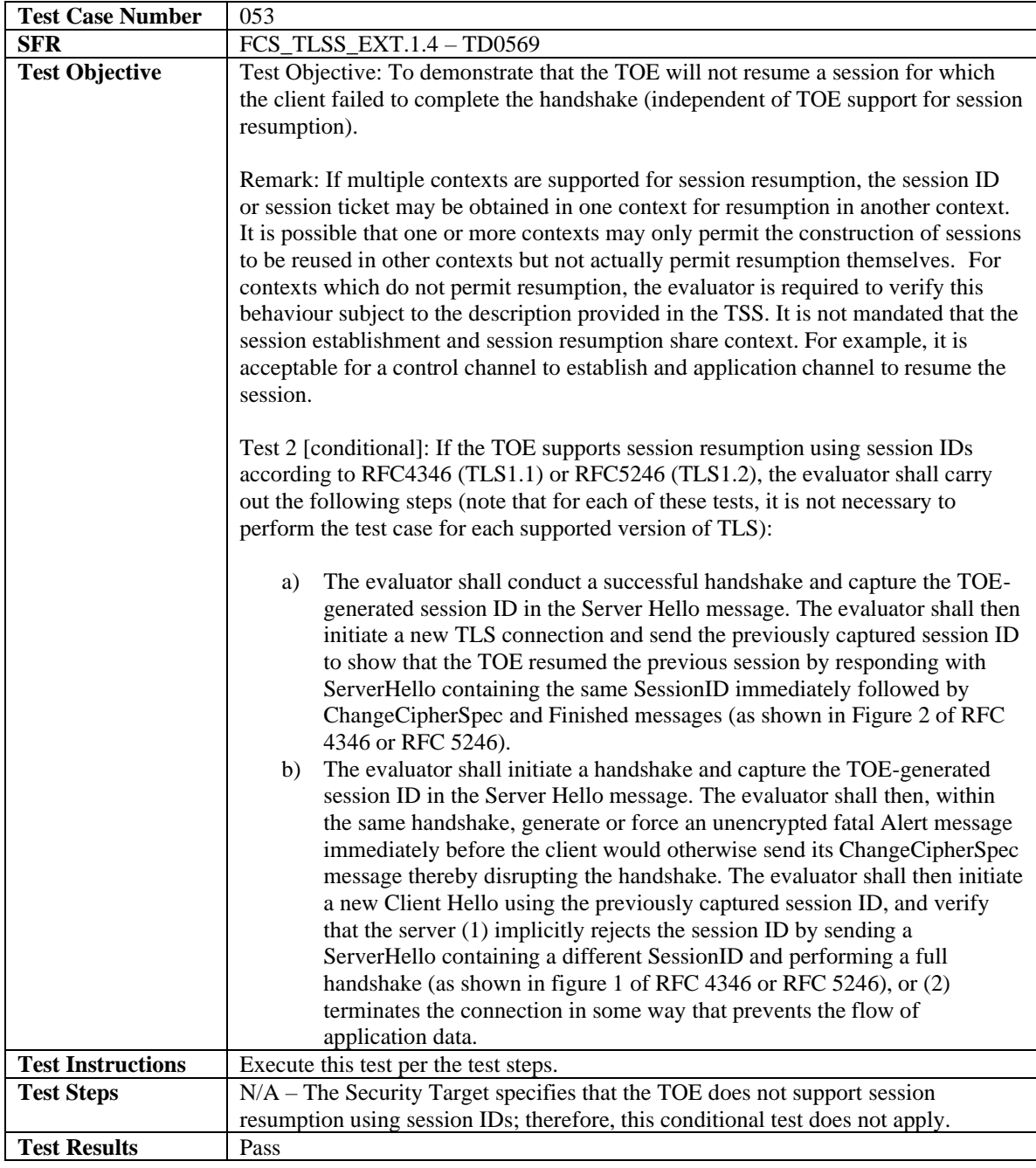

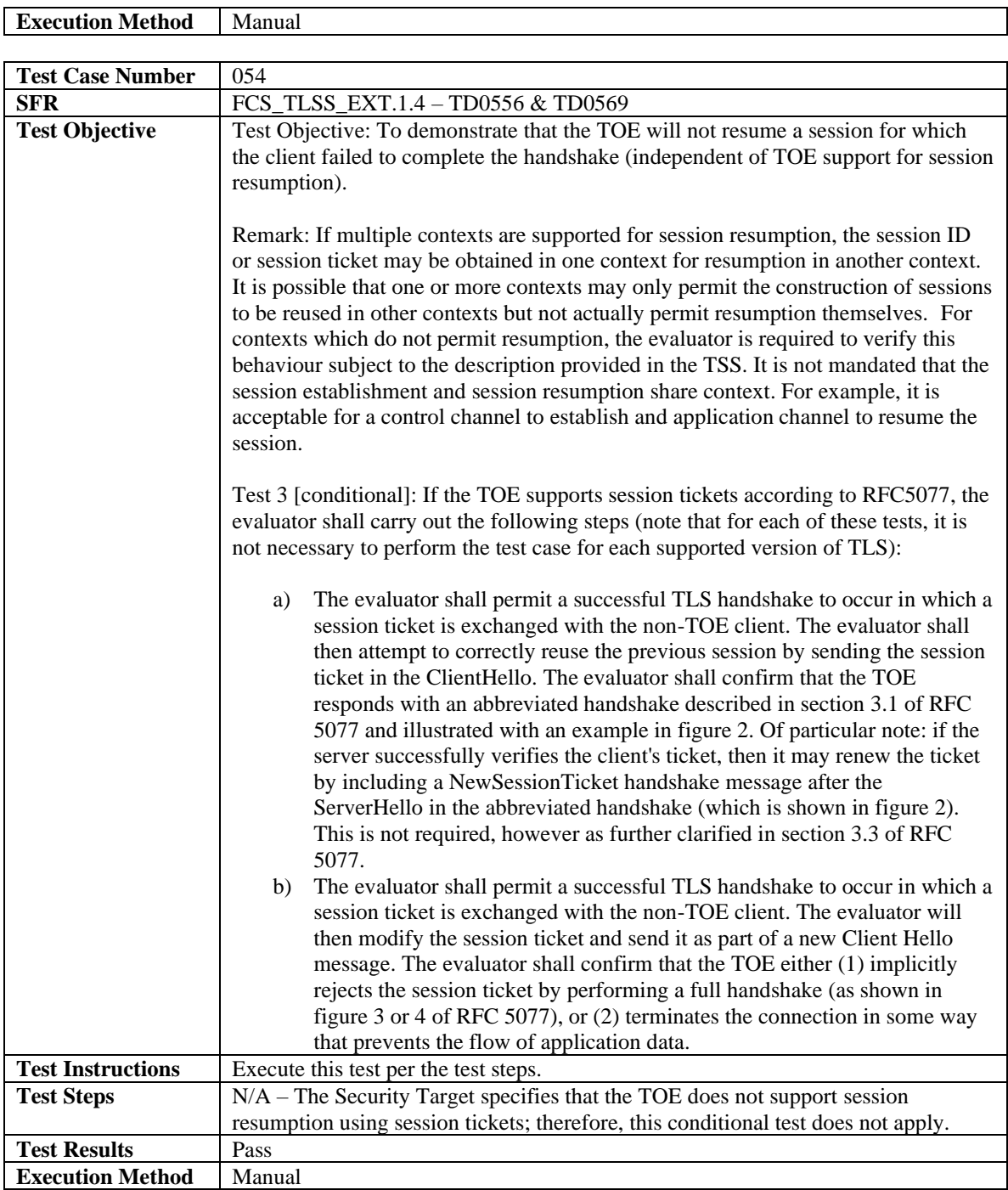

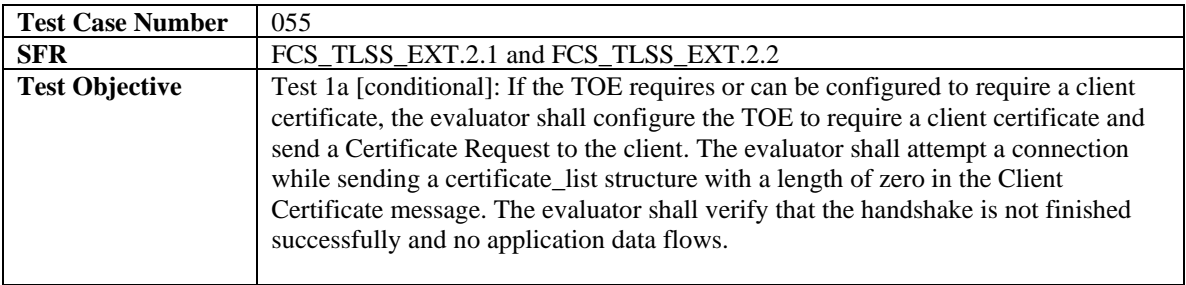

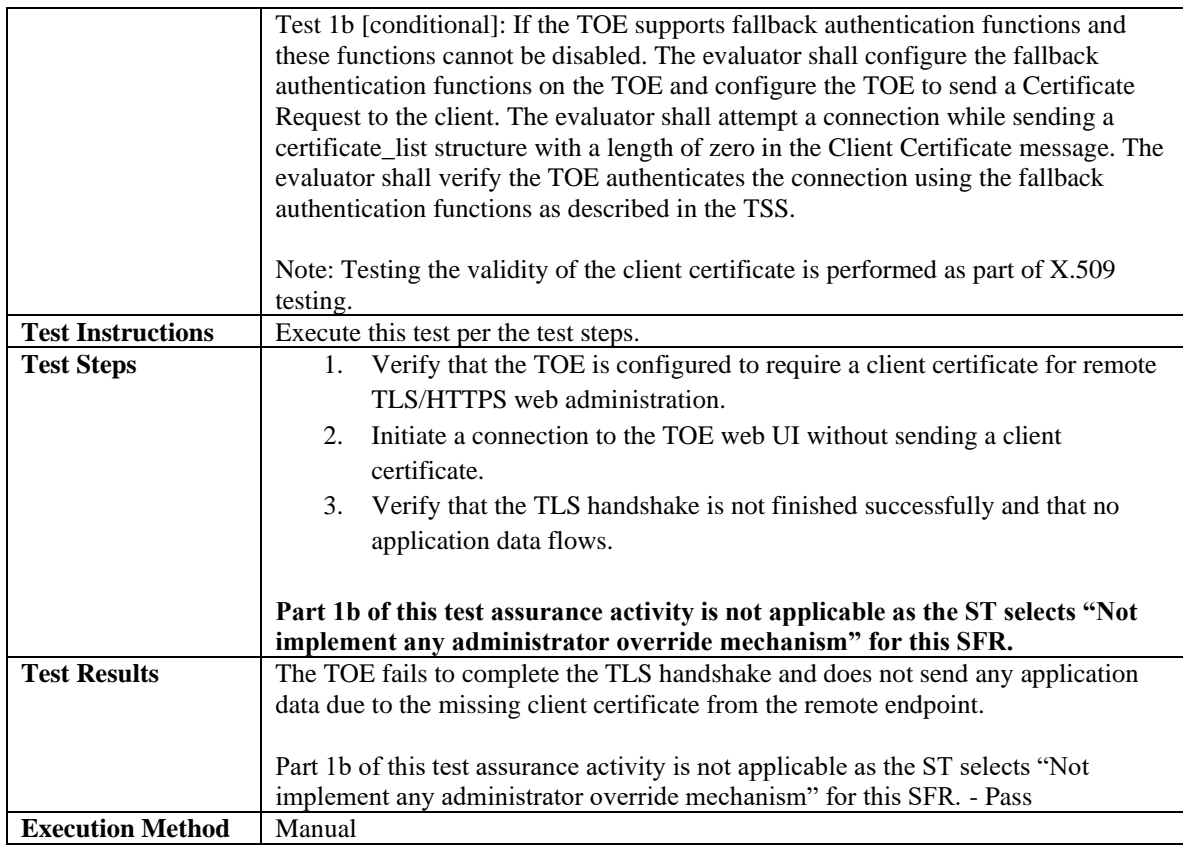

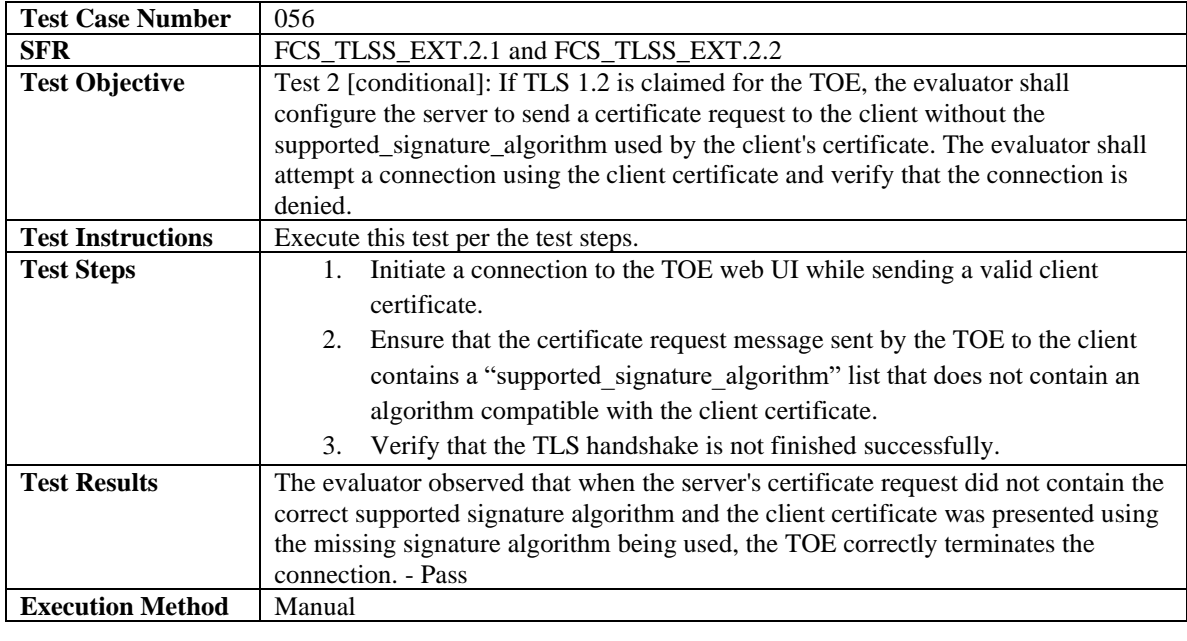

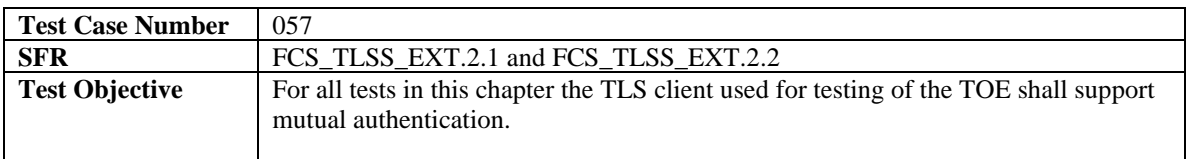

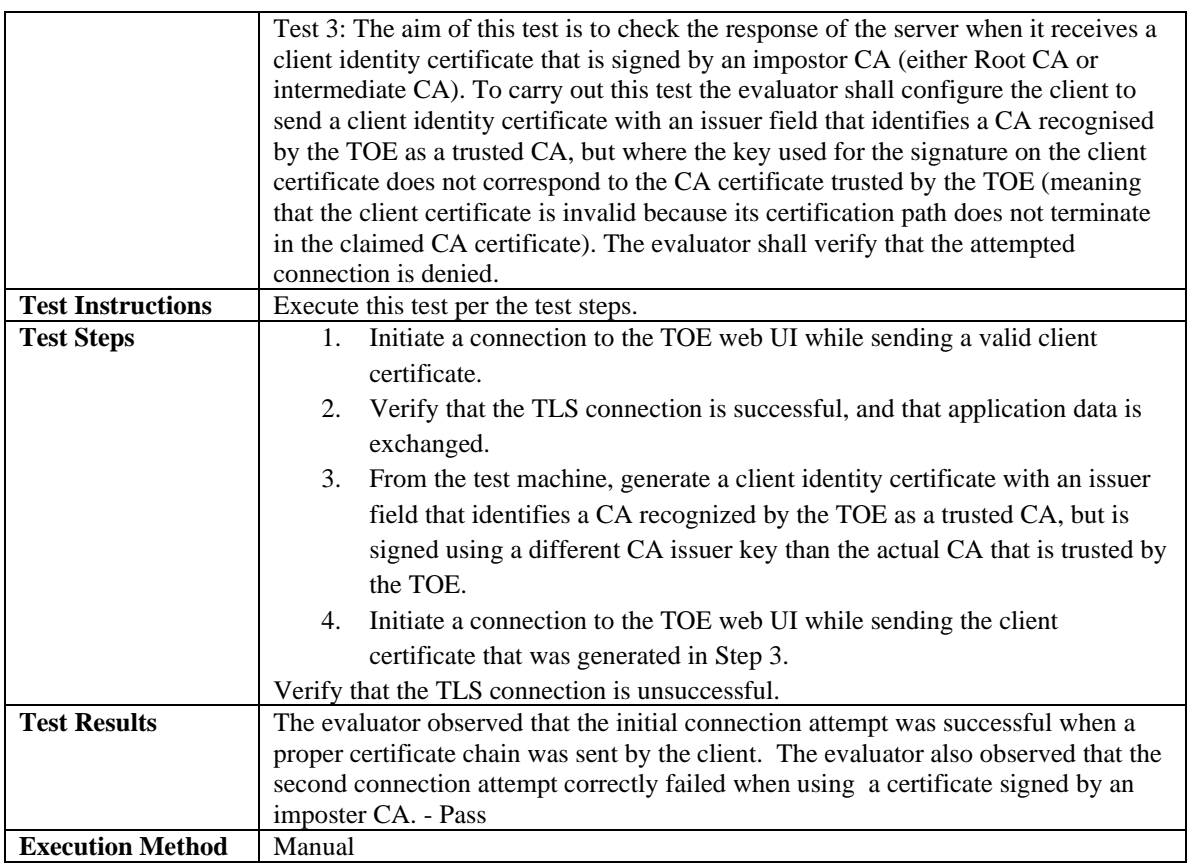

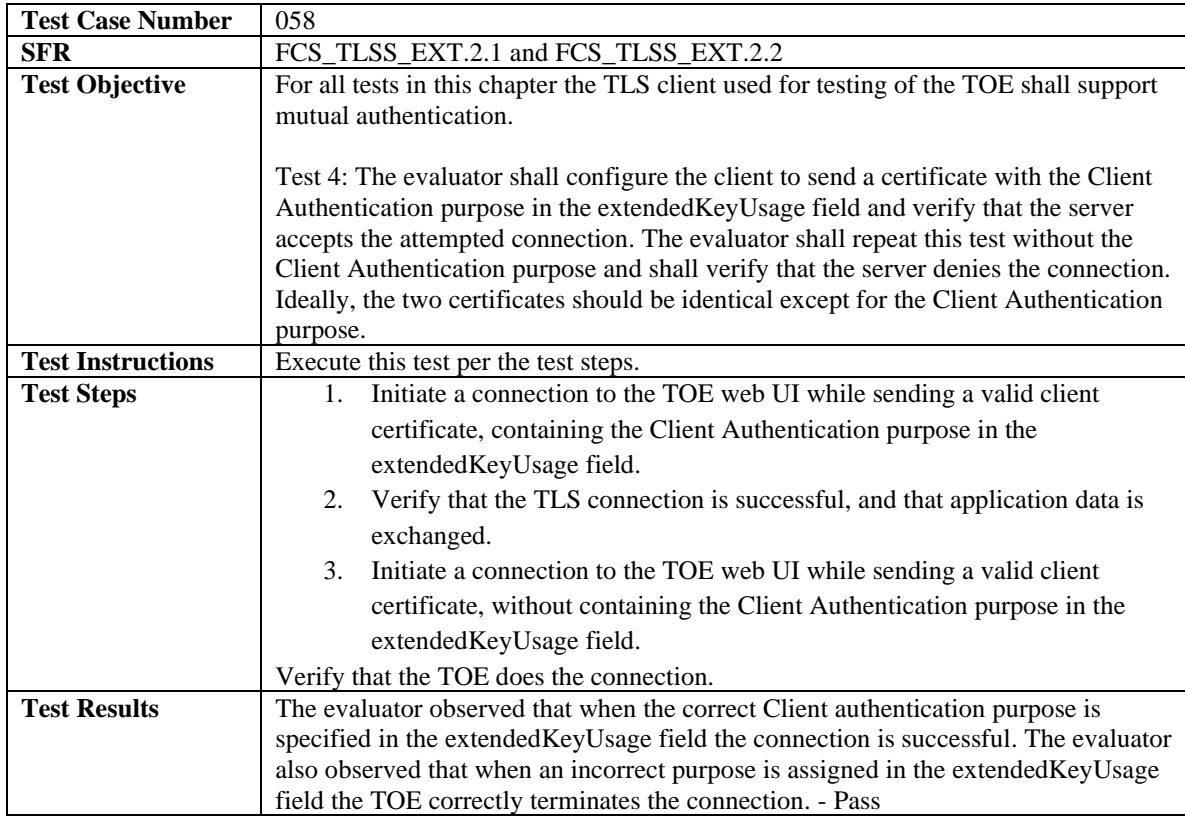

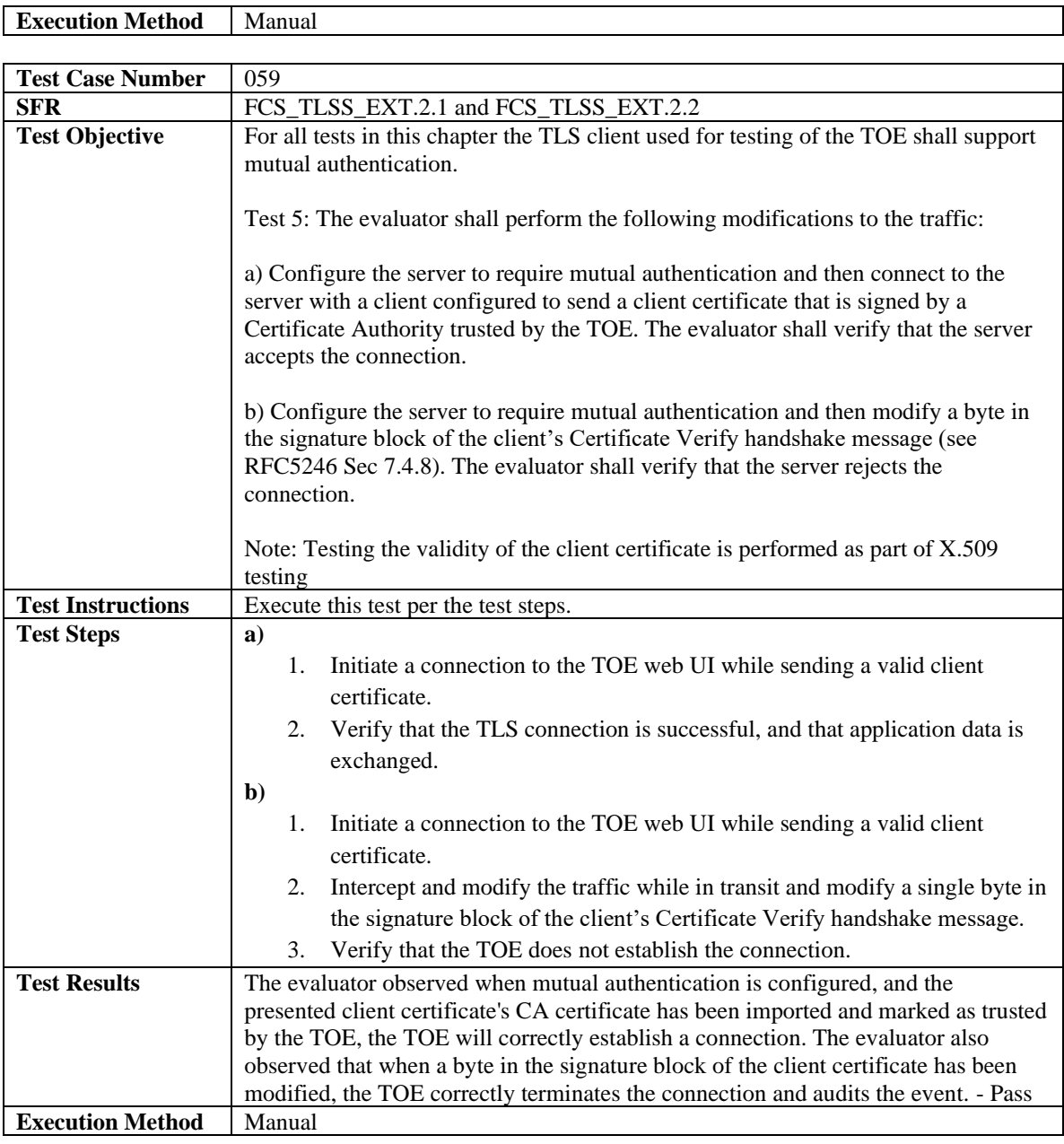

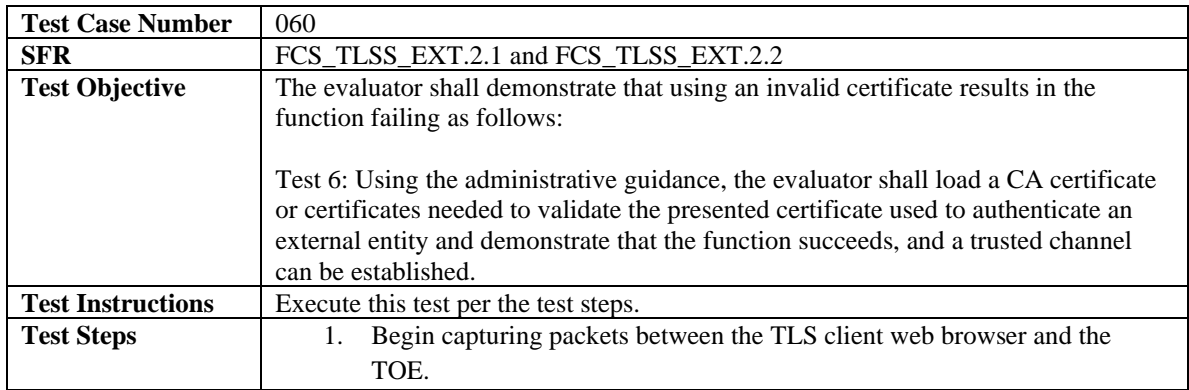

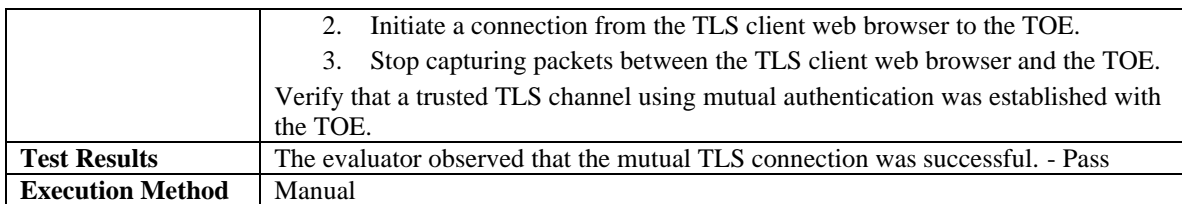

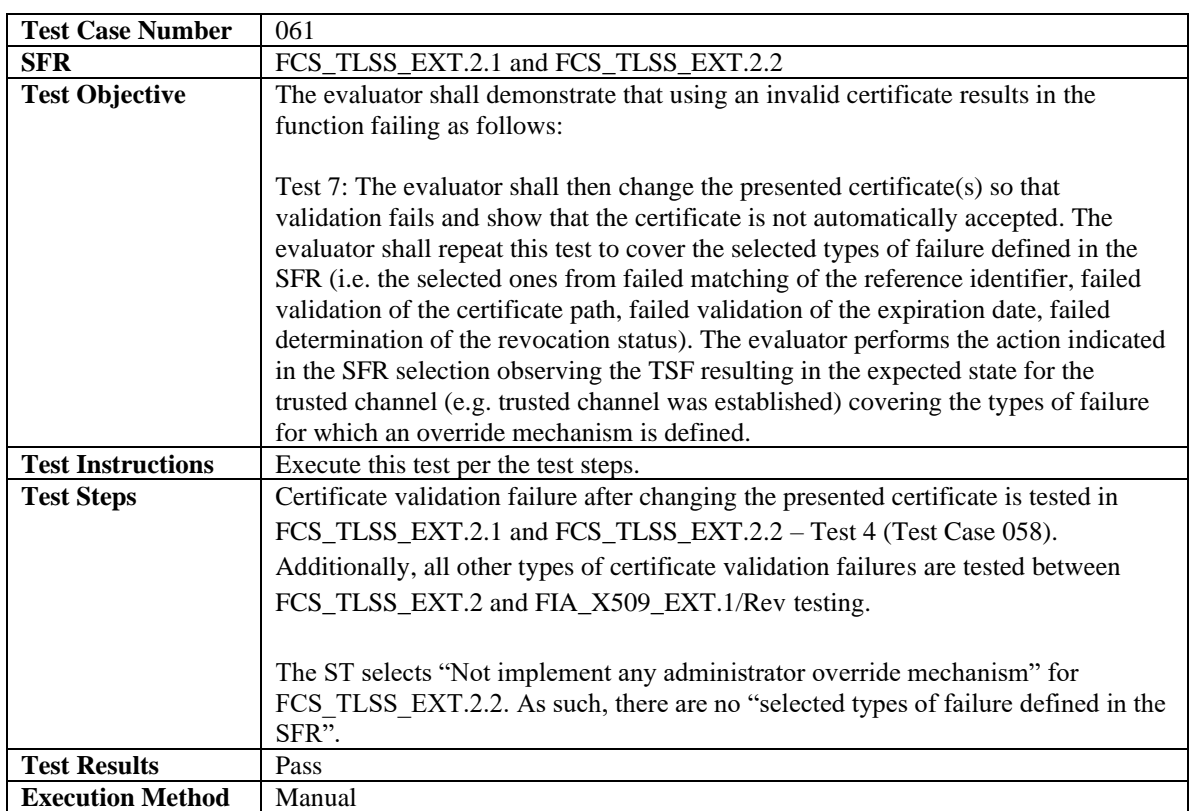

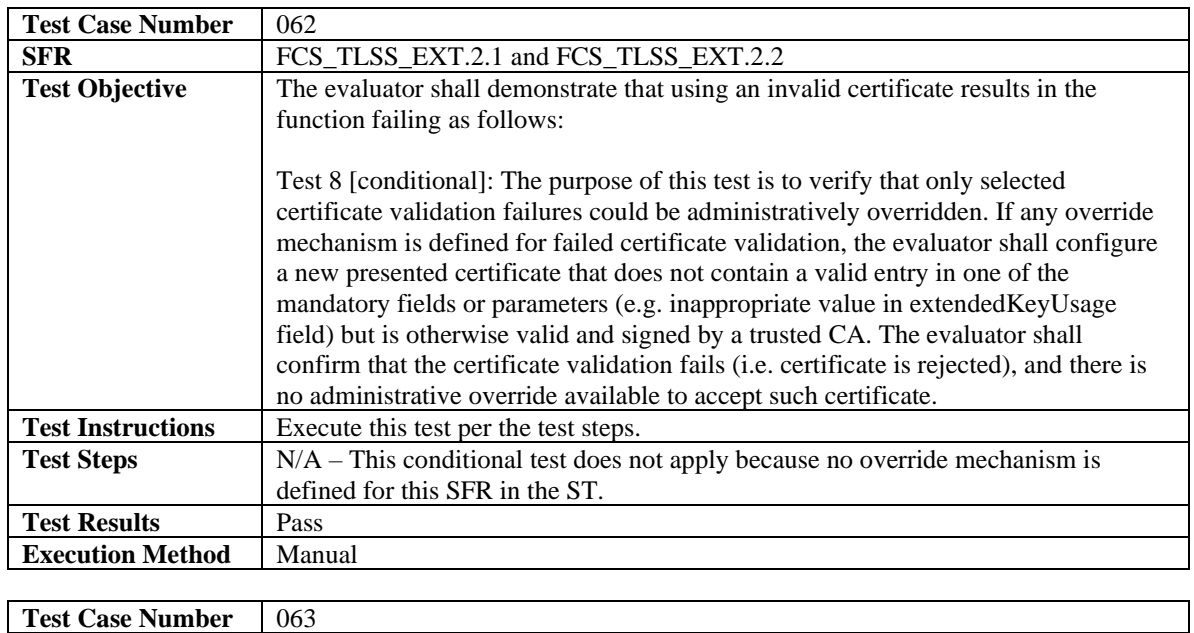

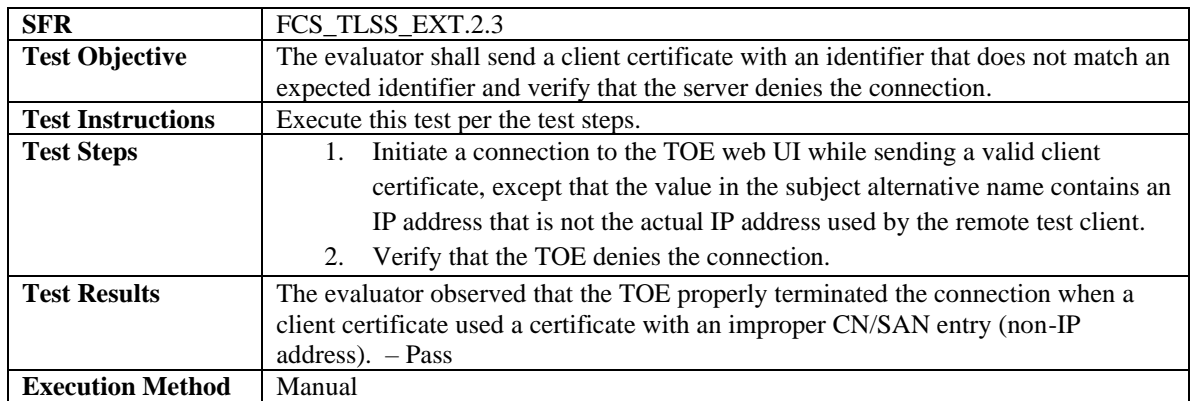

## 3.3.3 Identification and Authentication

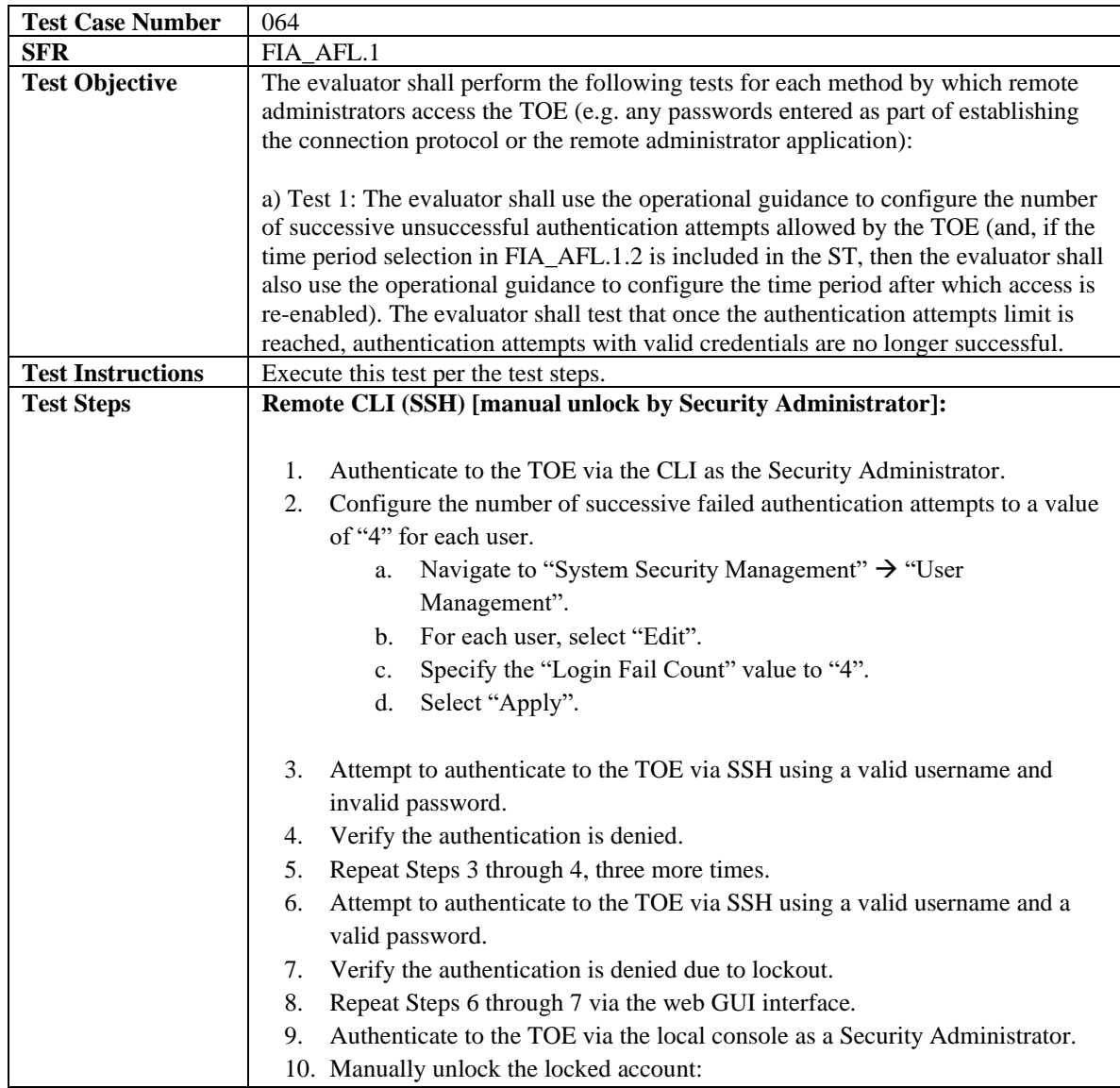

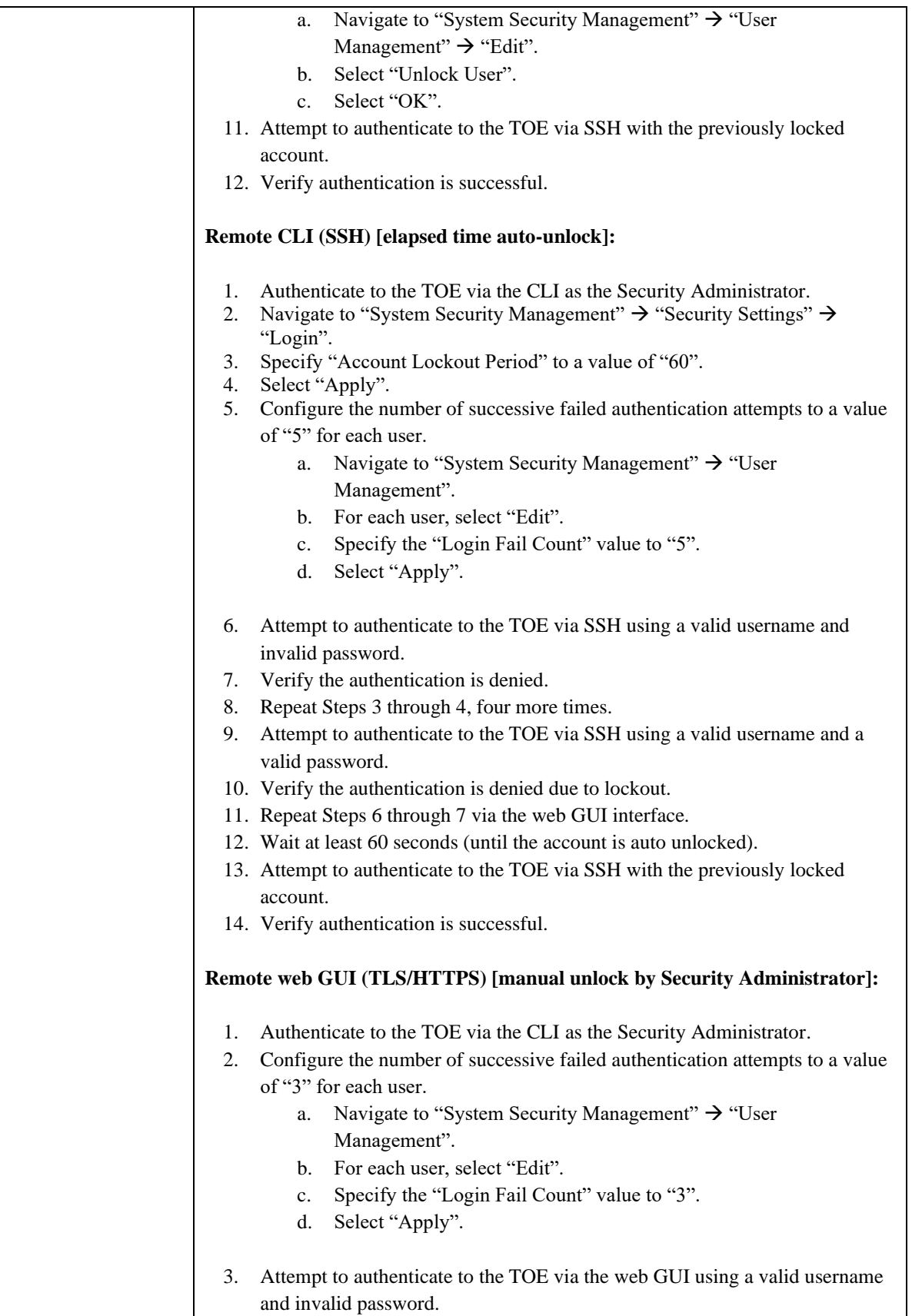

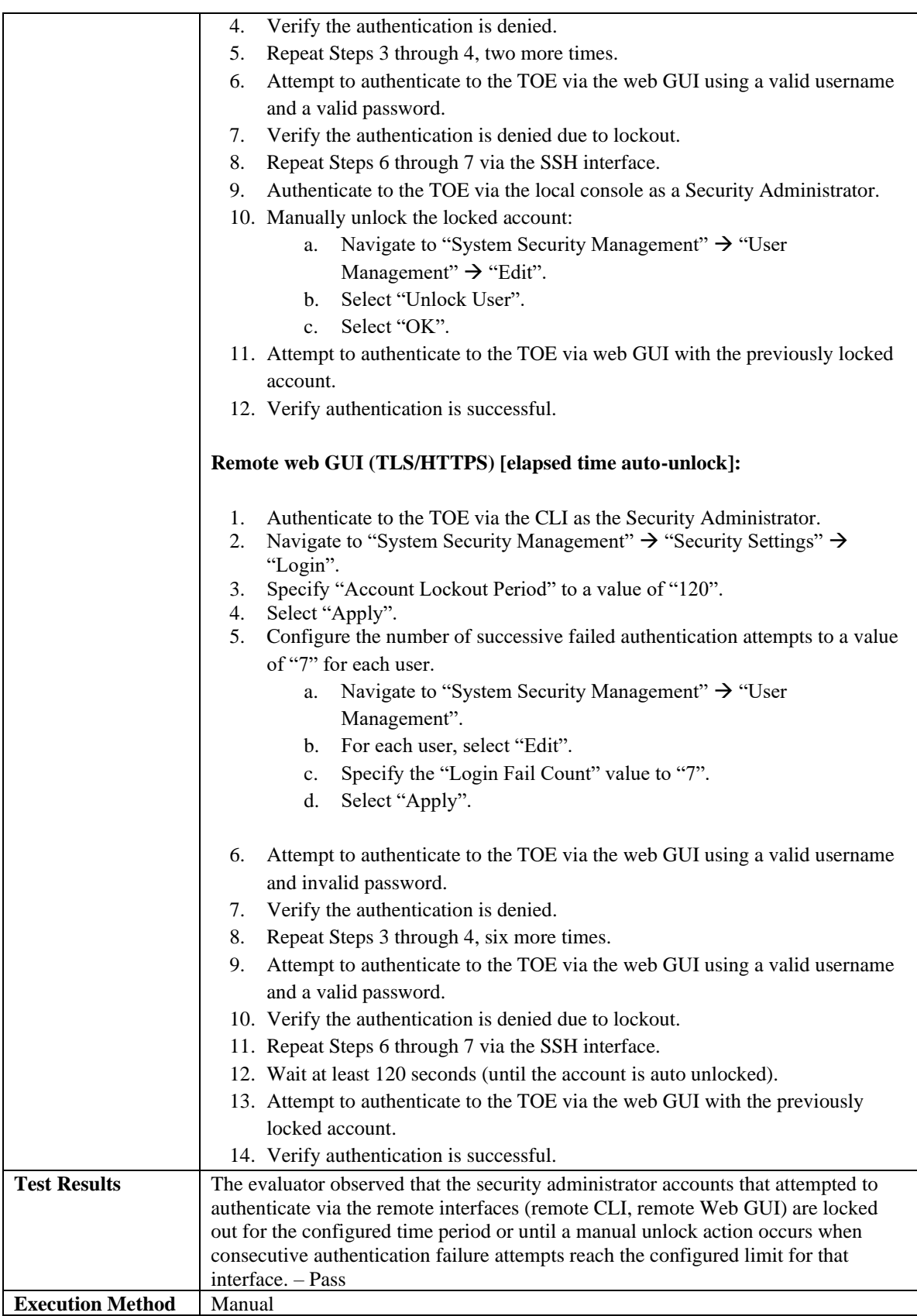

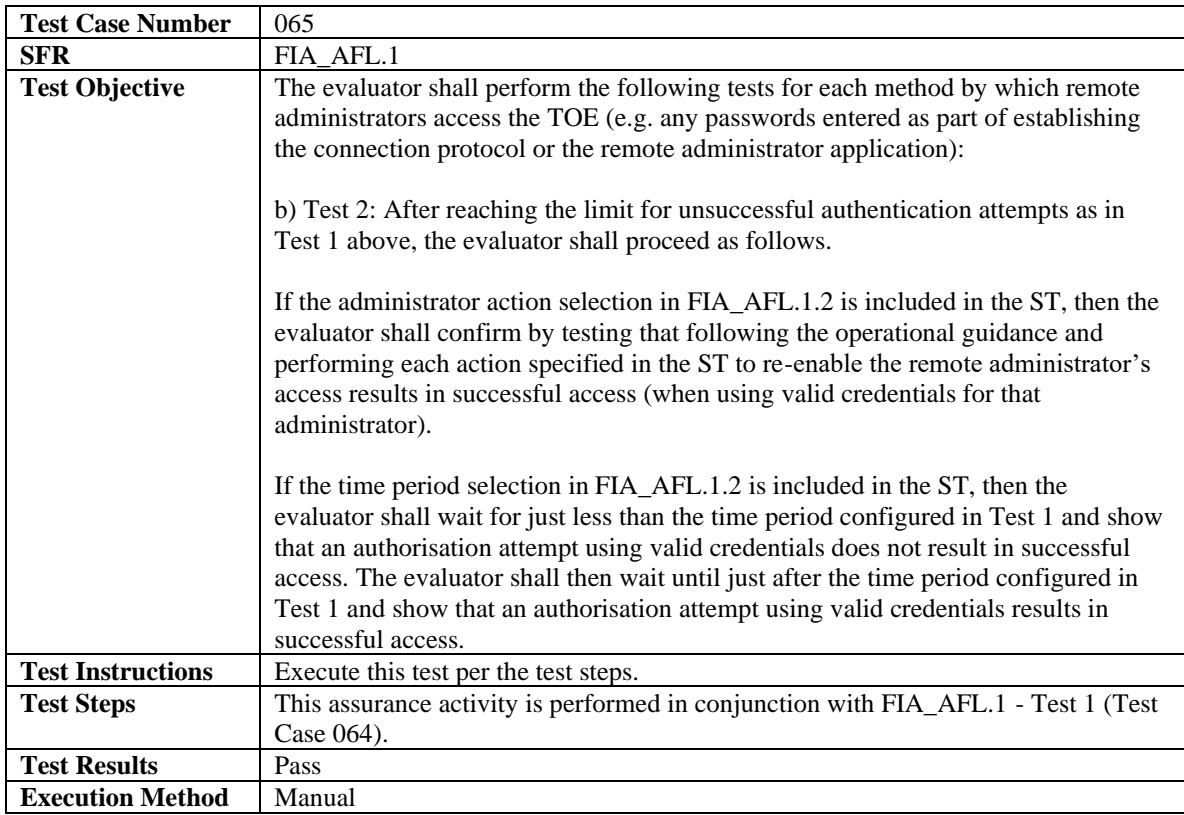

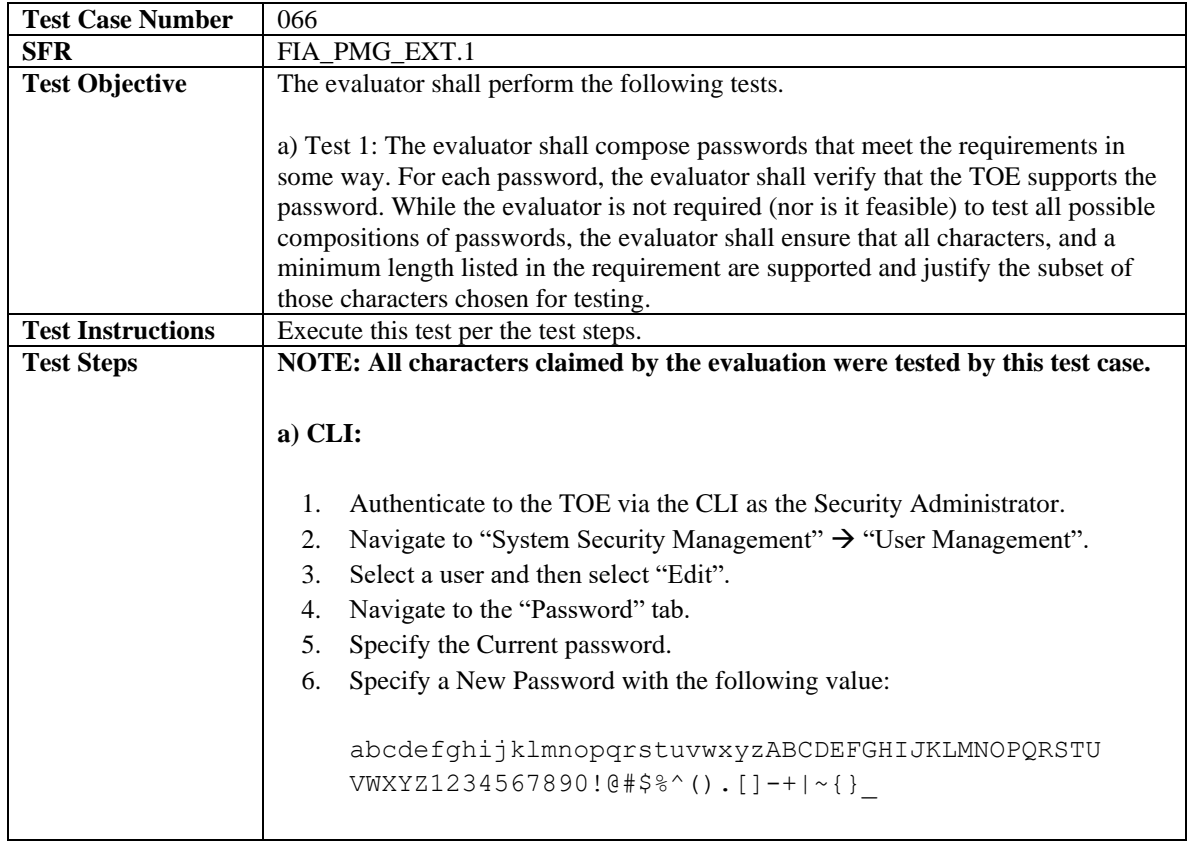

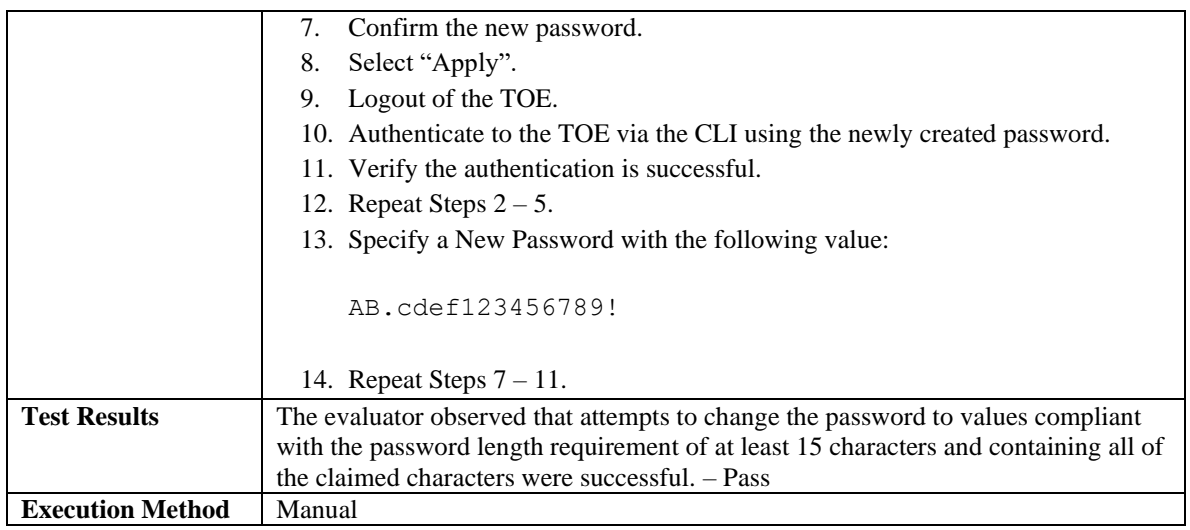

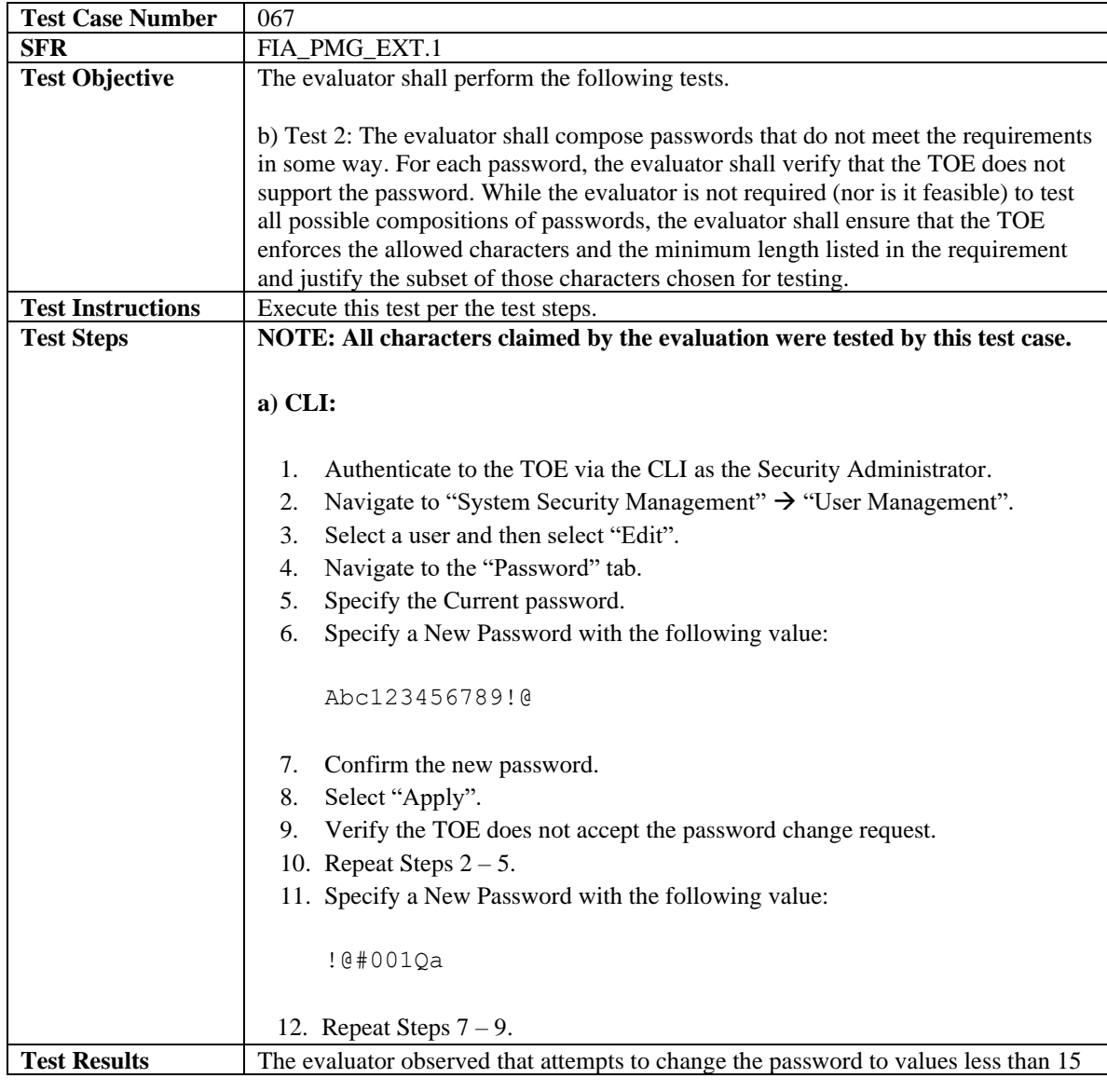

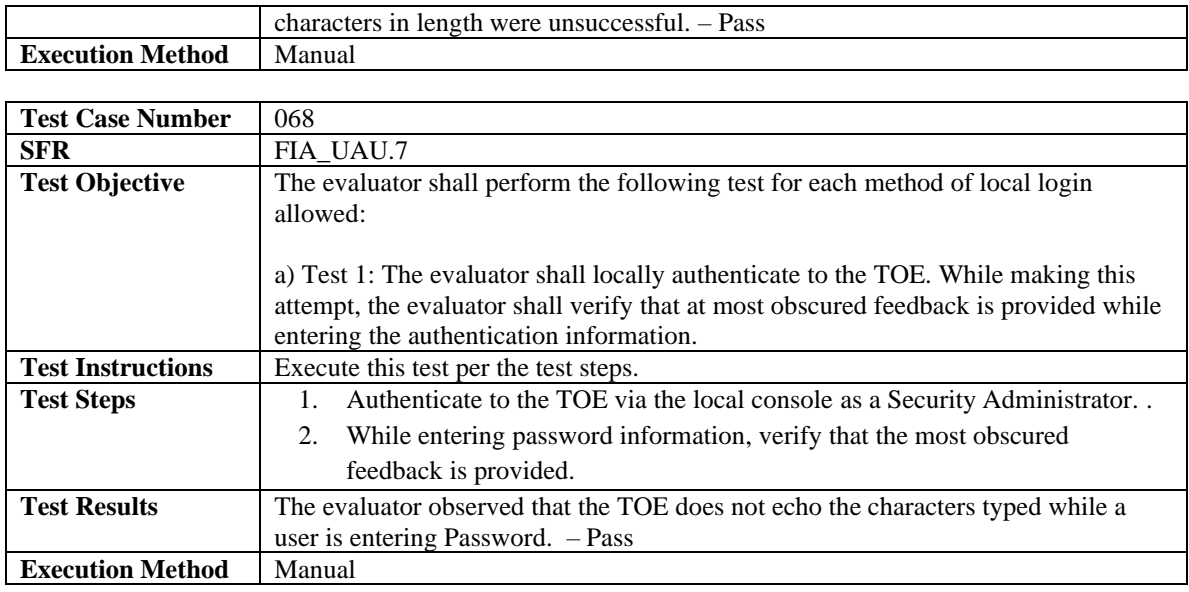

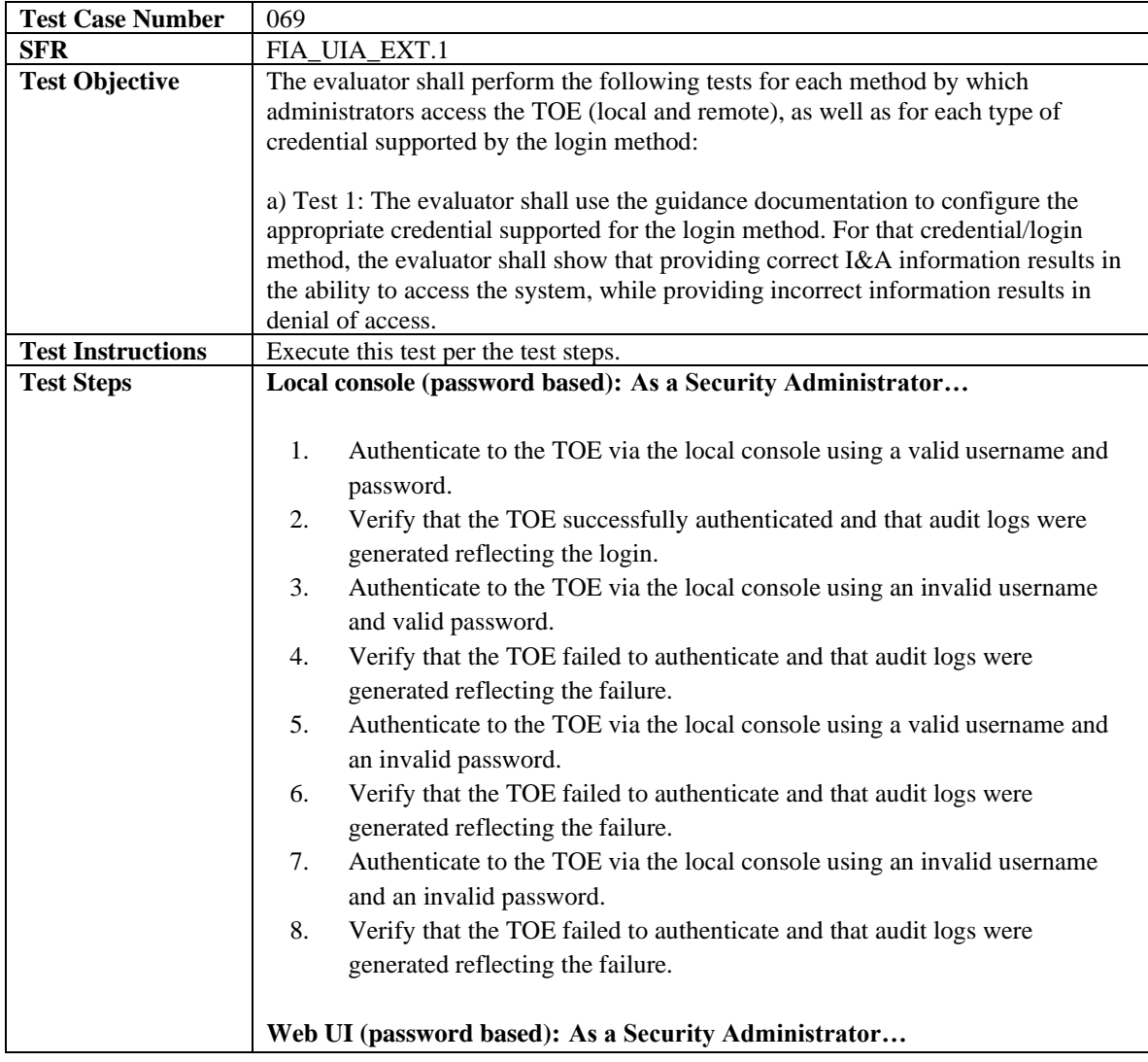

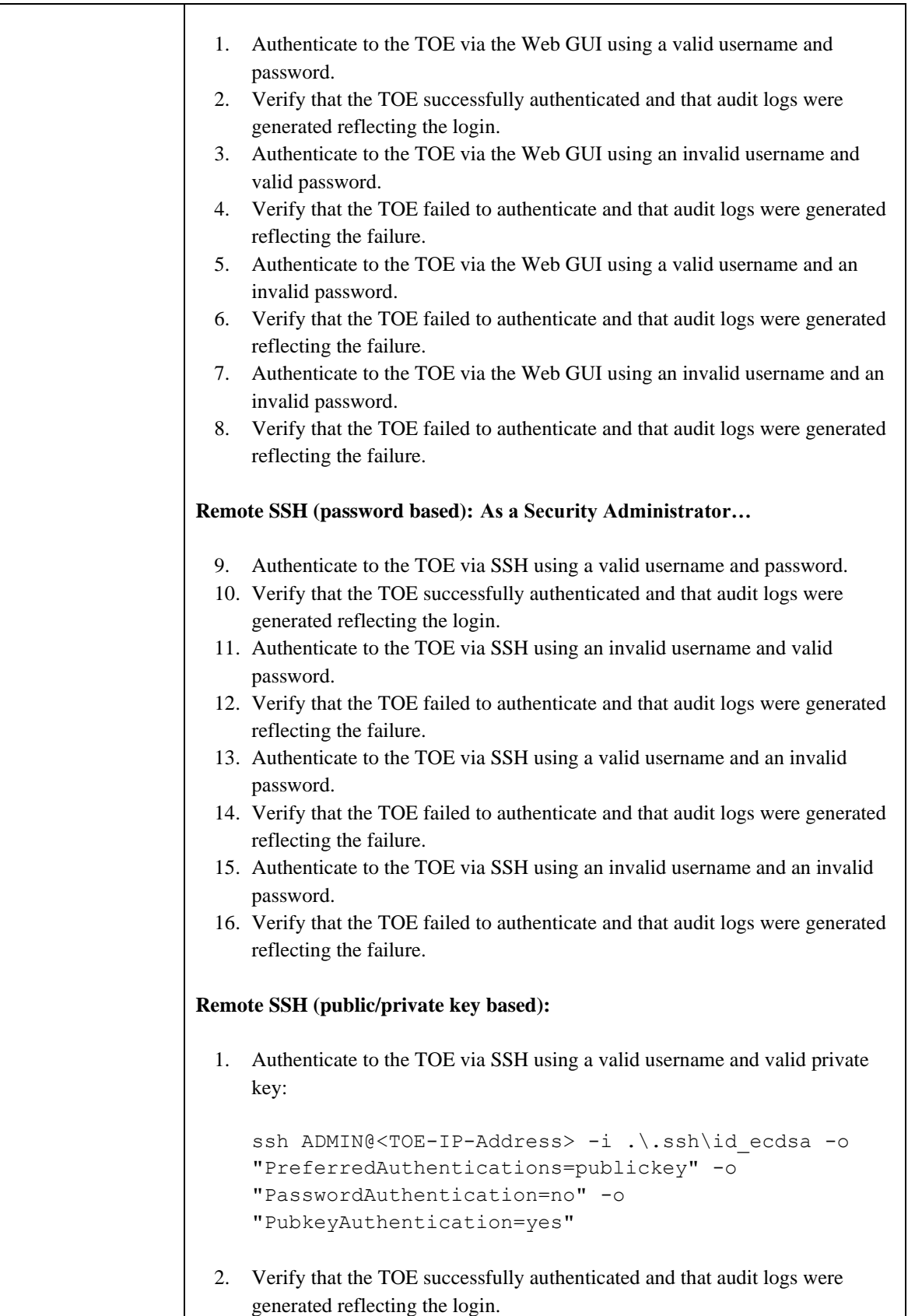

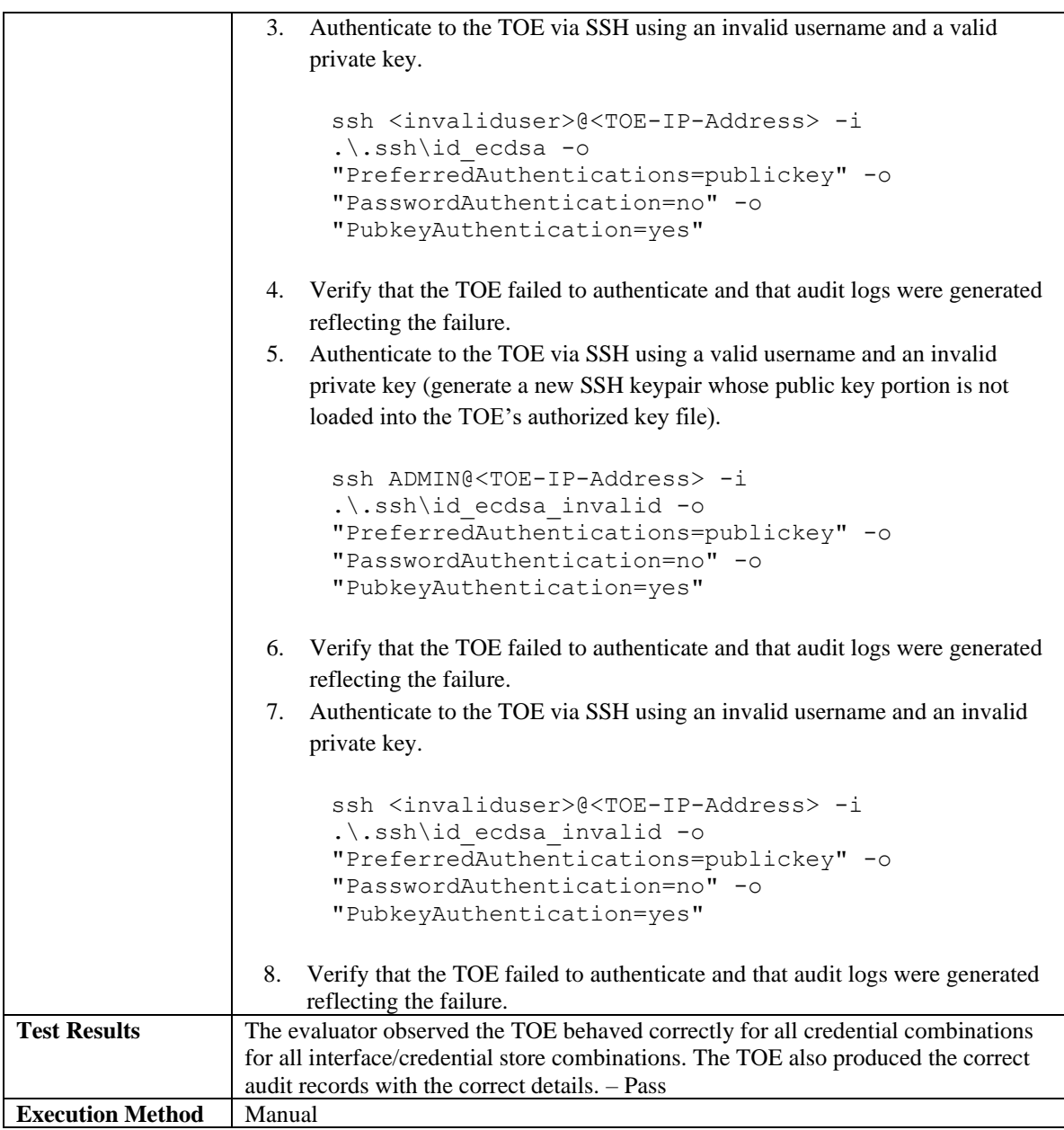

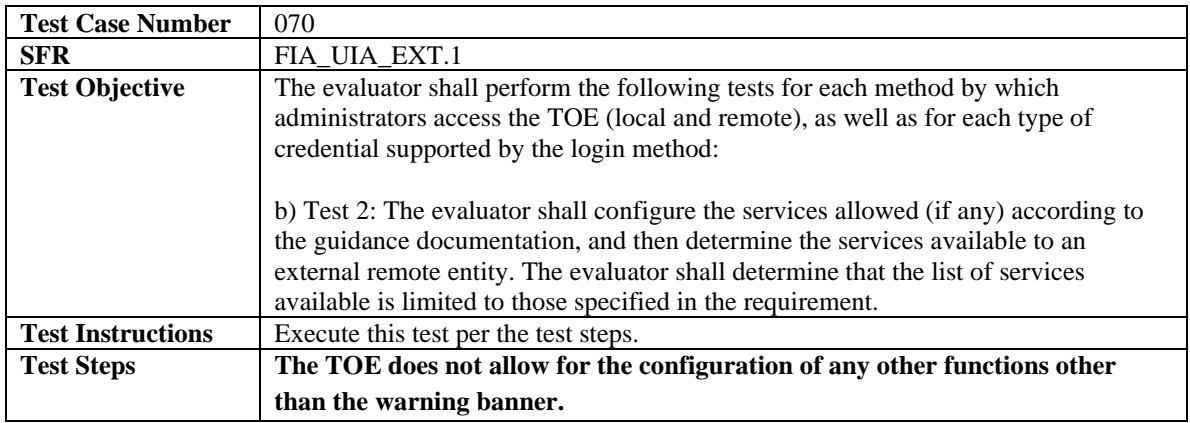

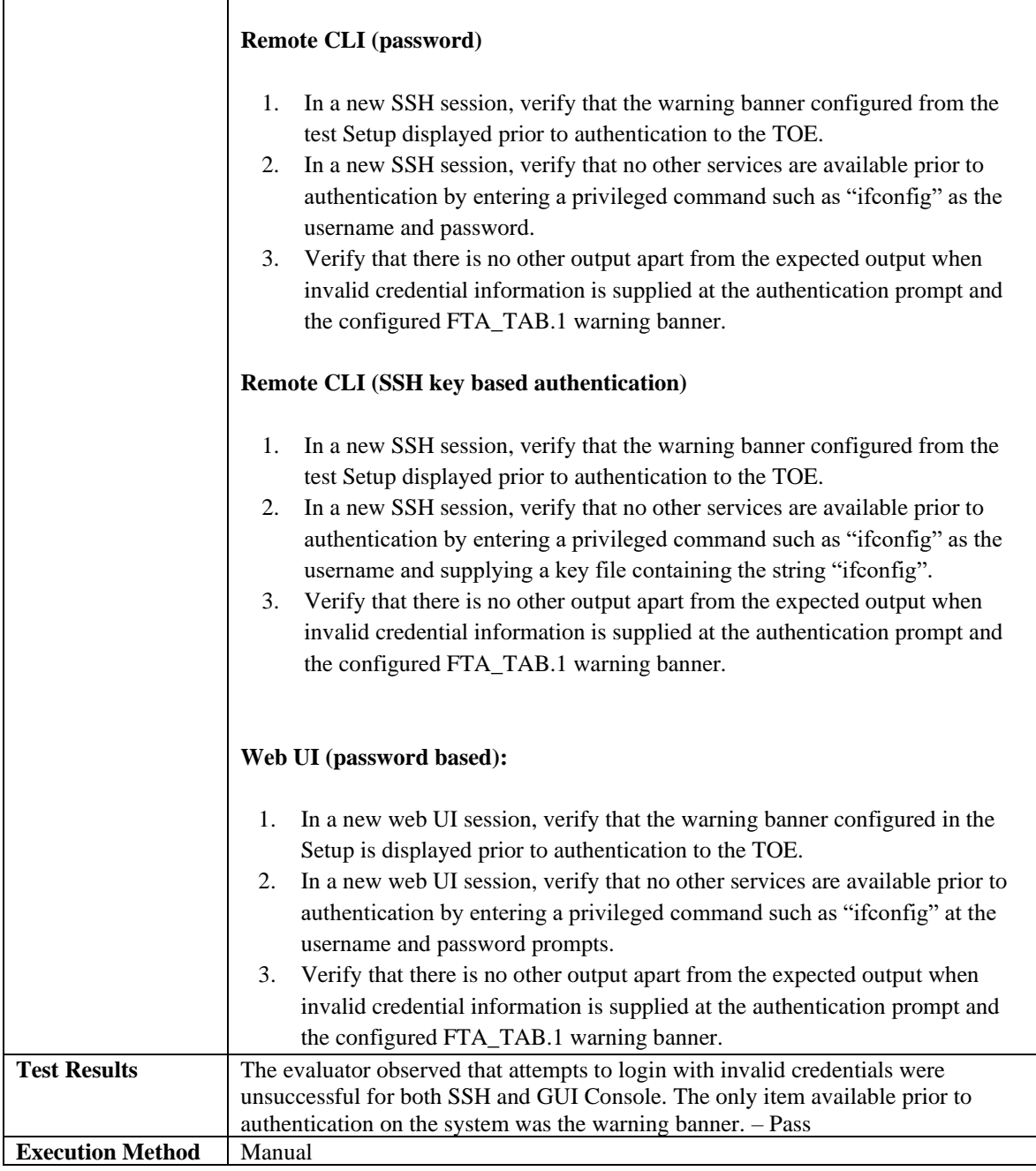

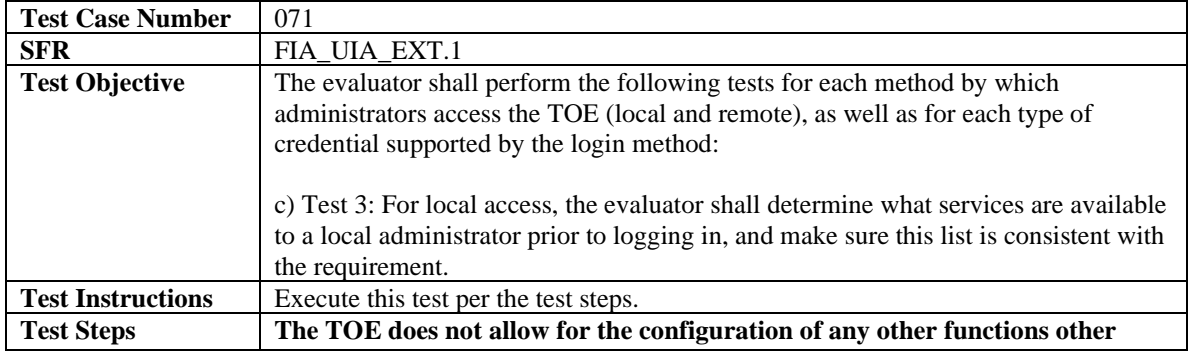

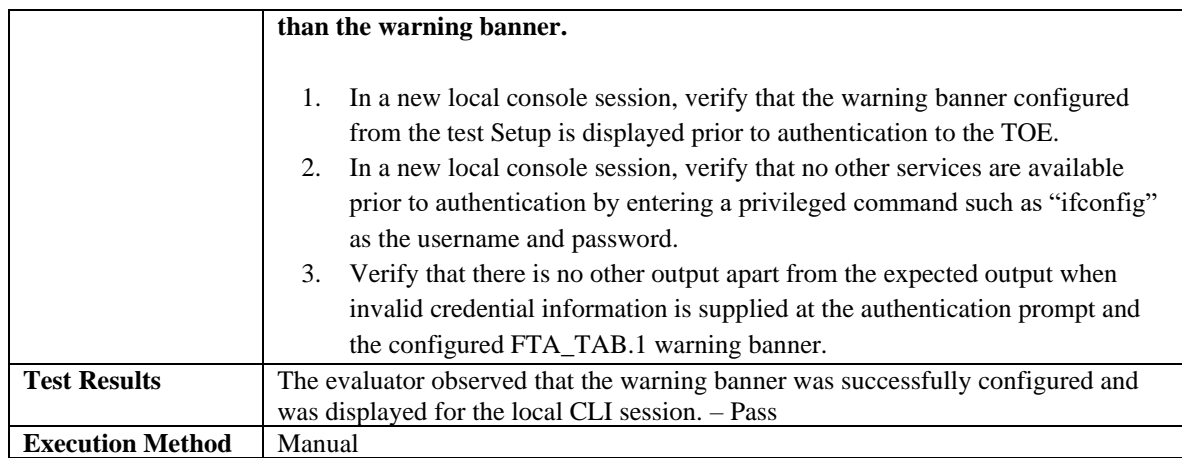

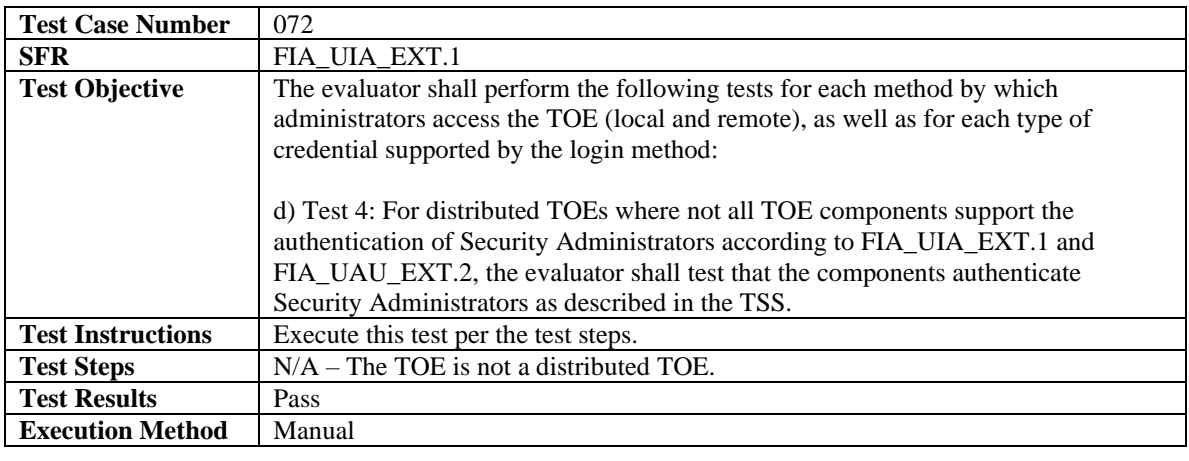

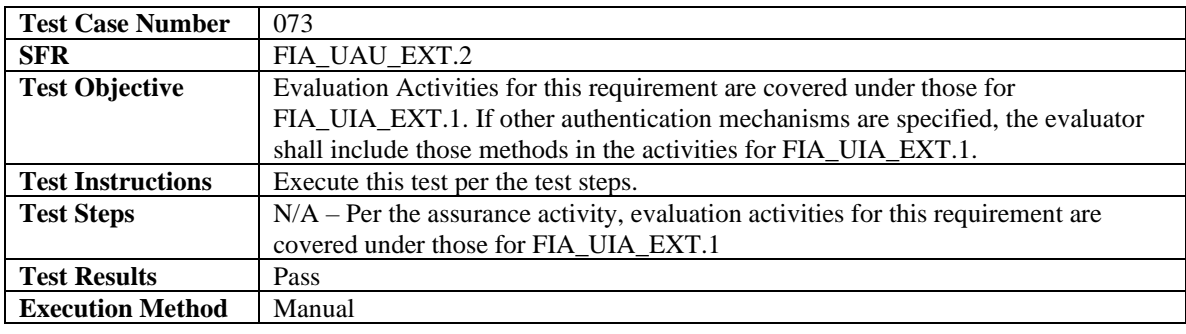

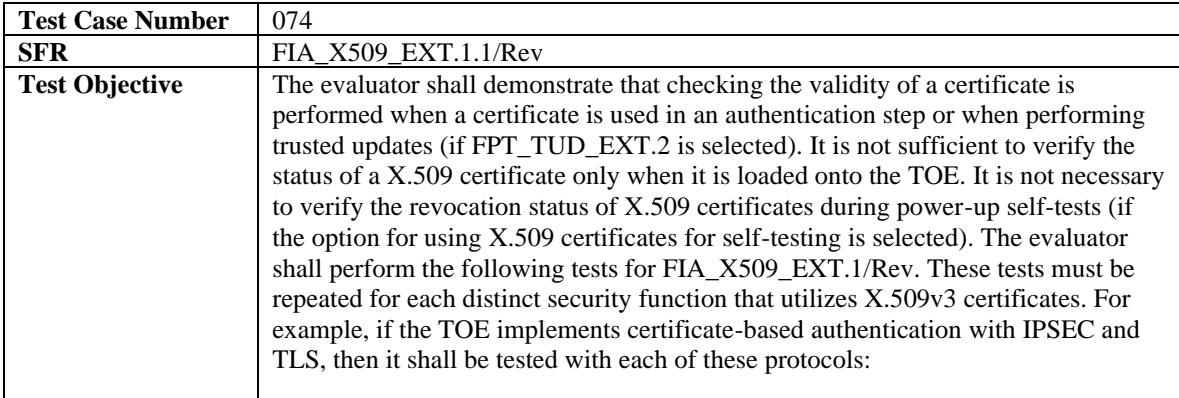

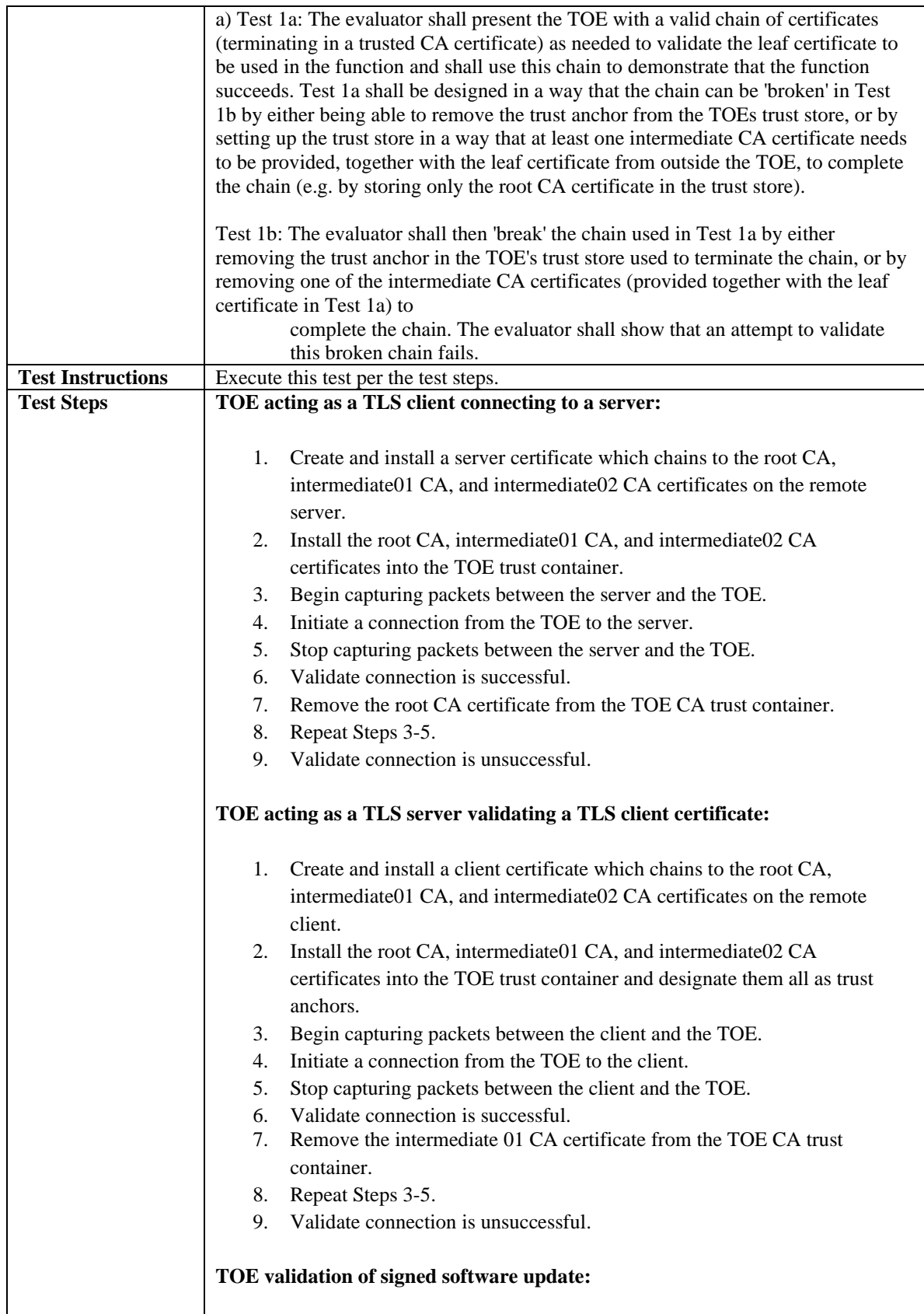

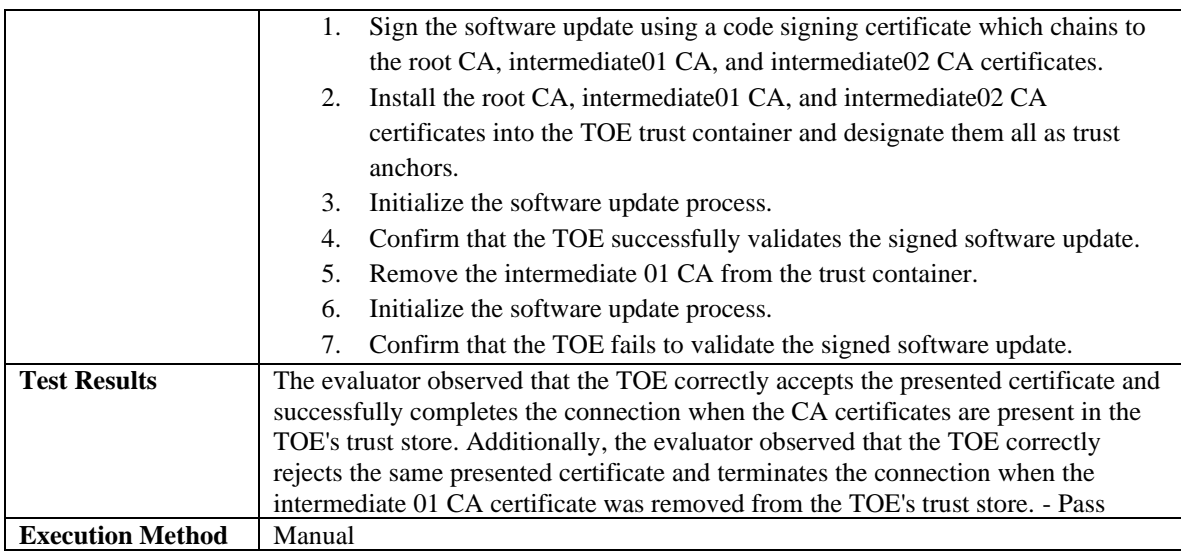

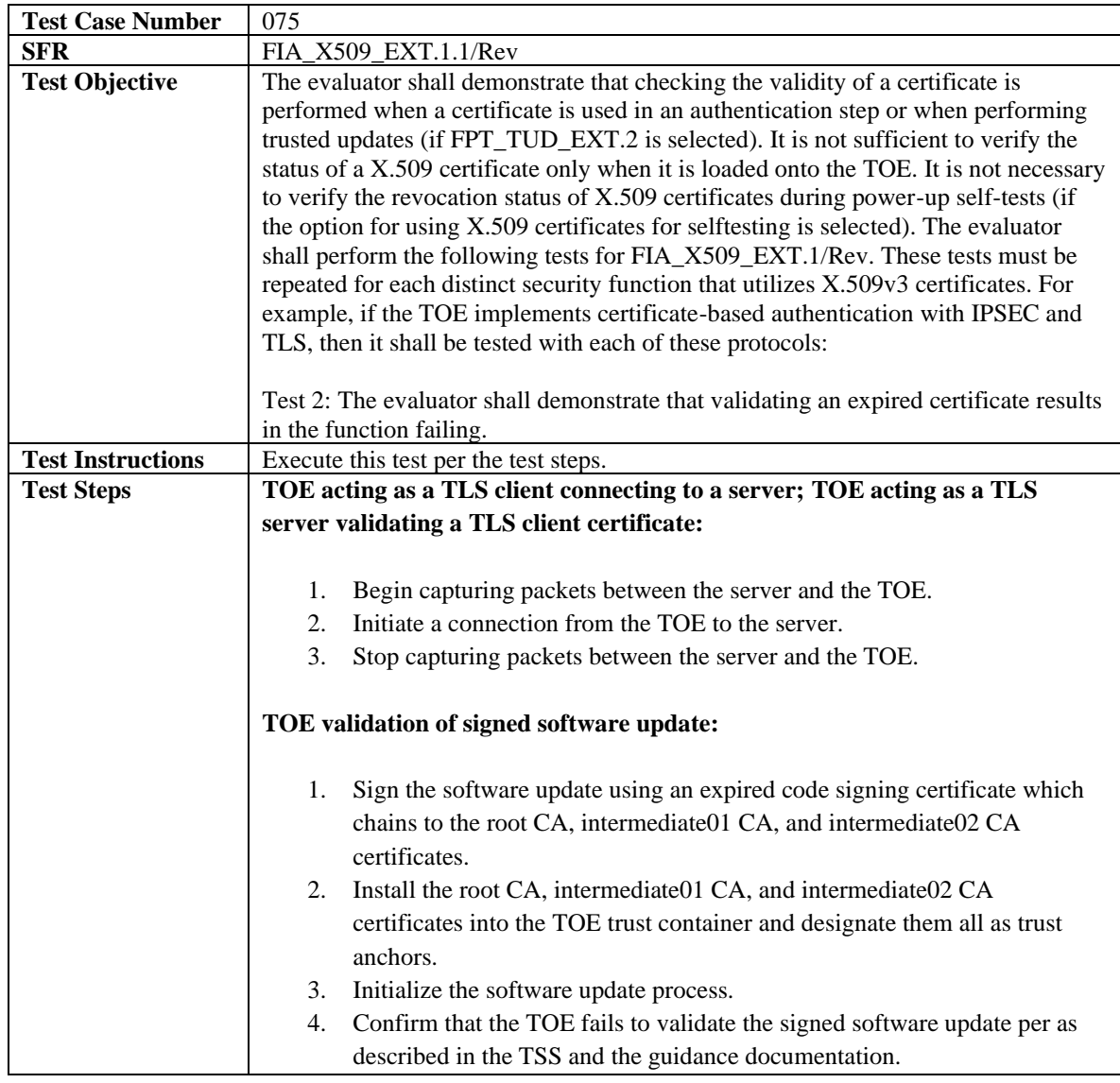

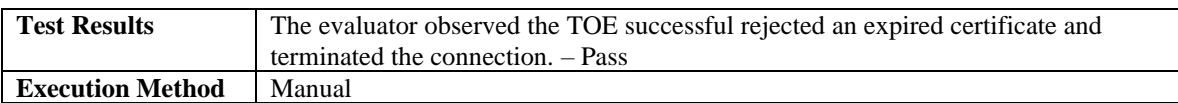

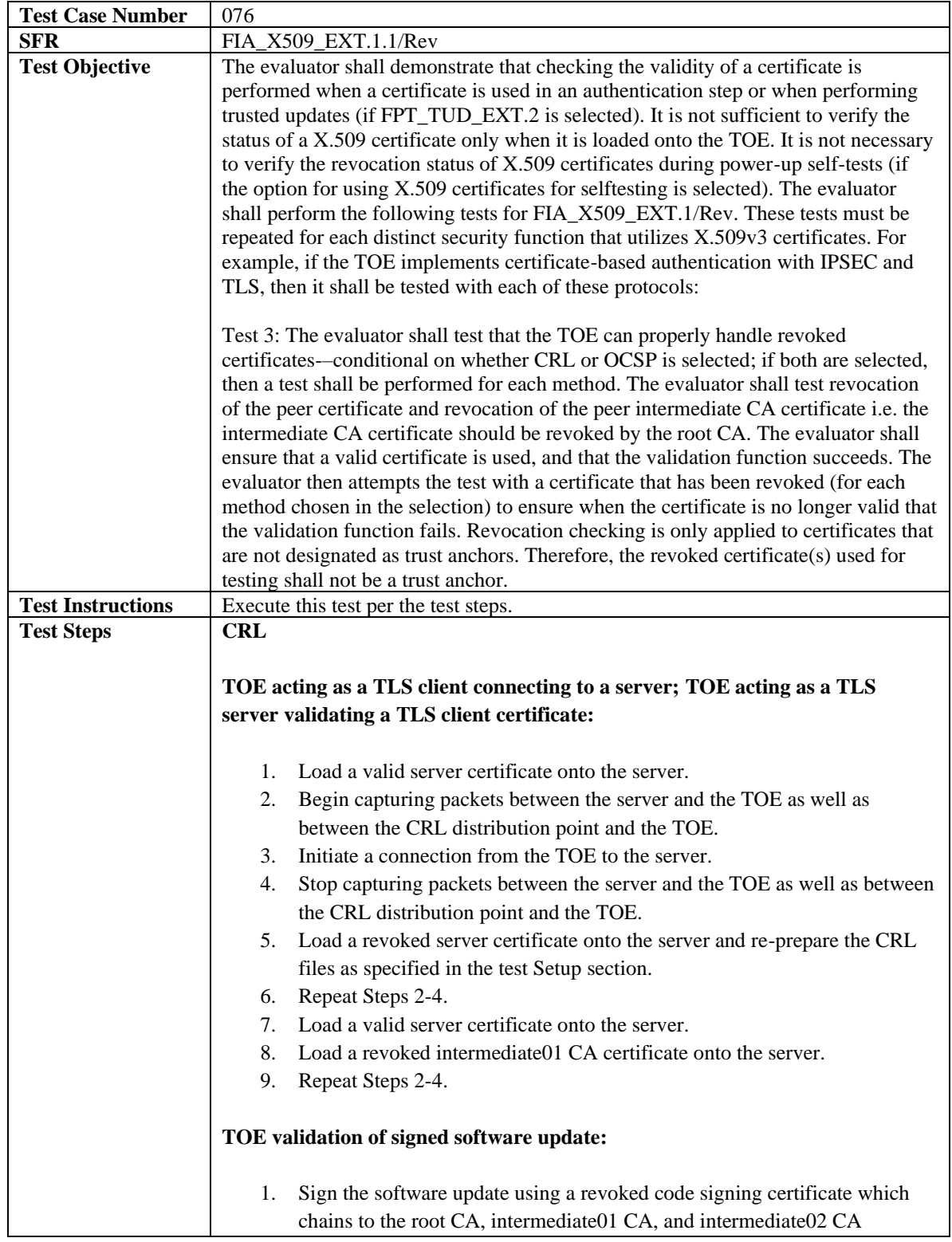

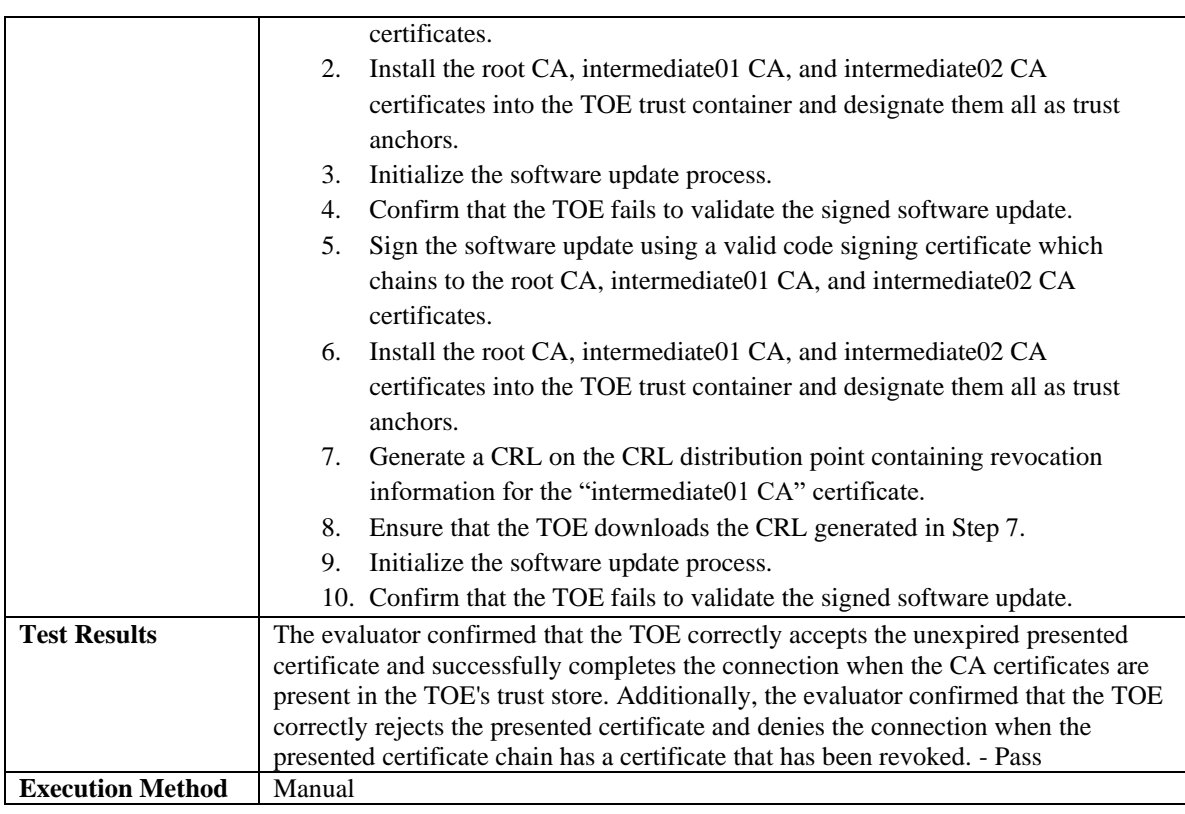

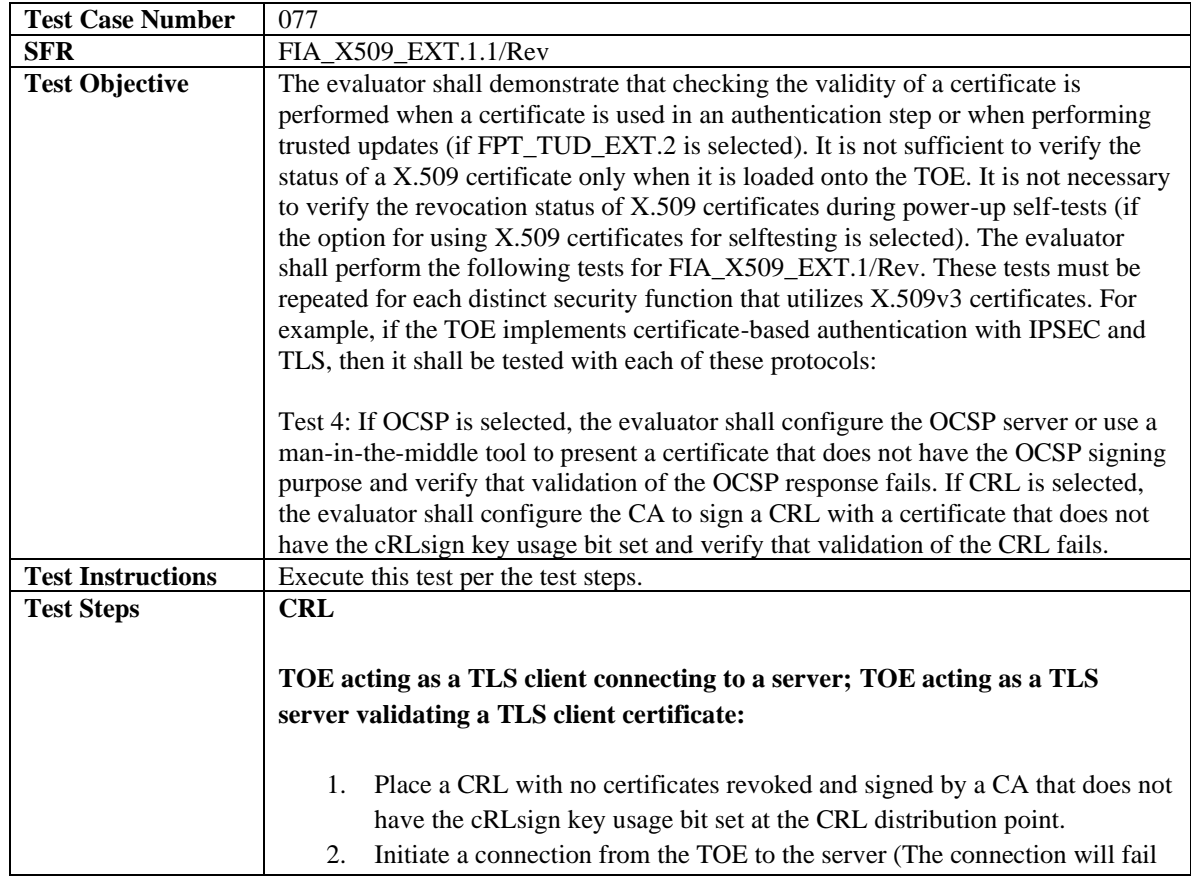

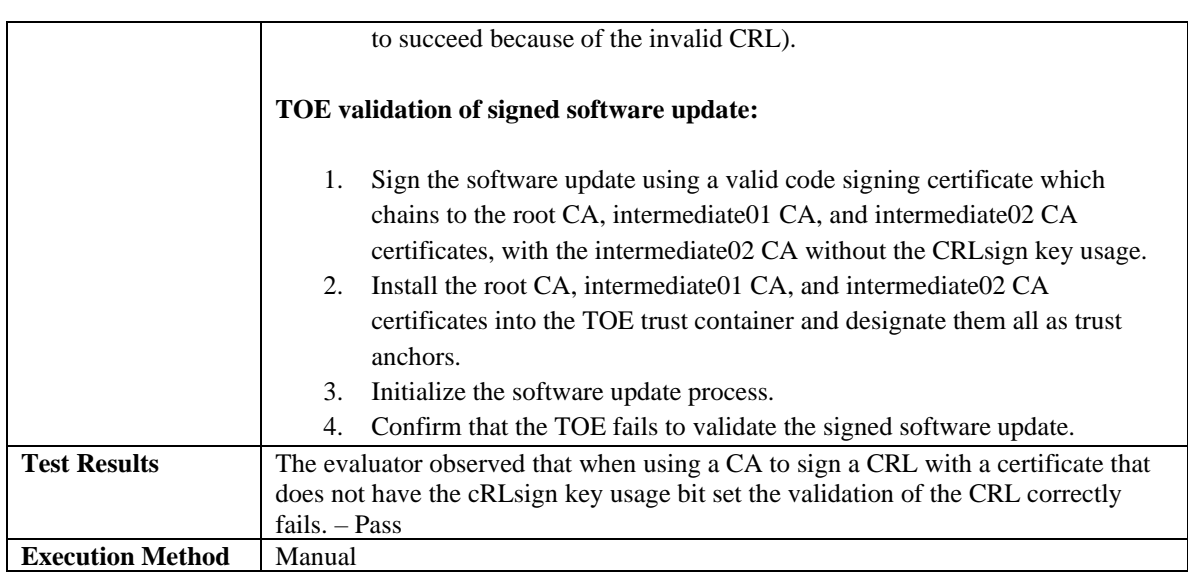

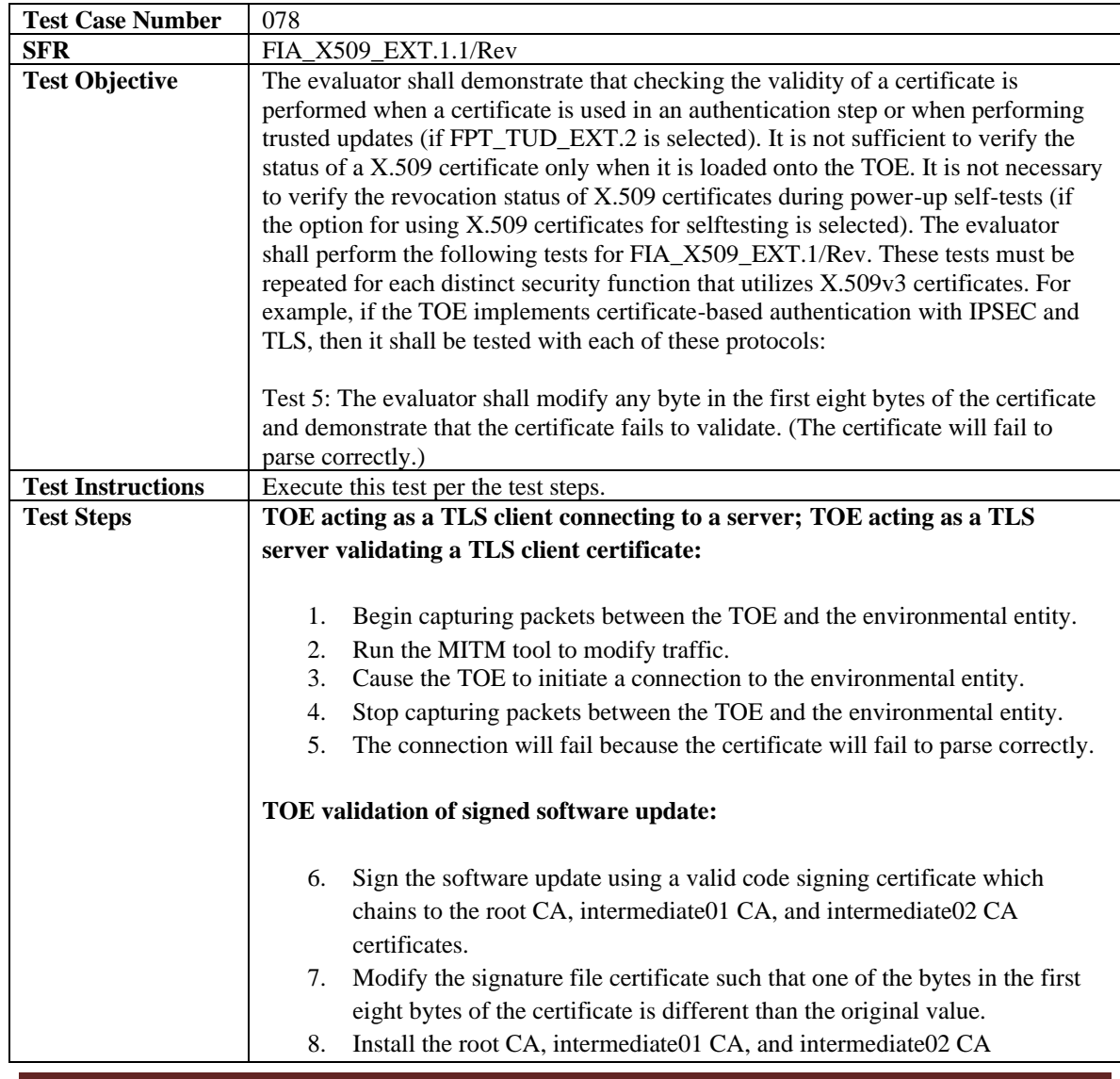
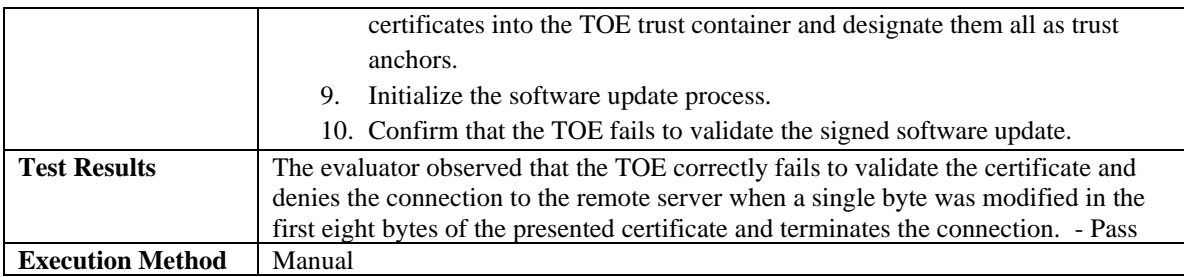

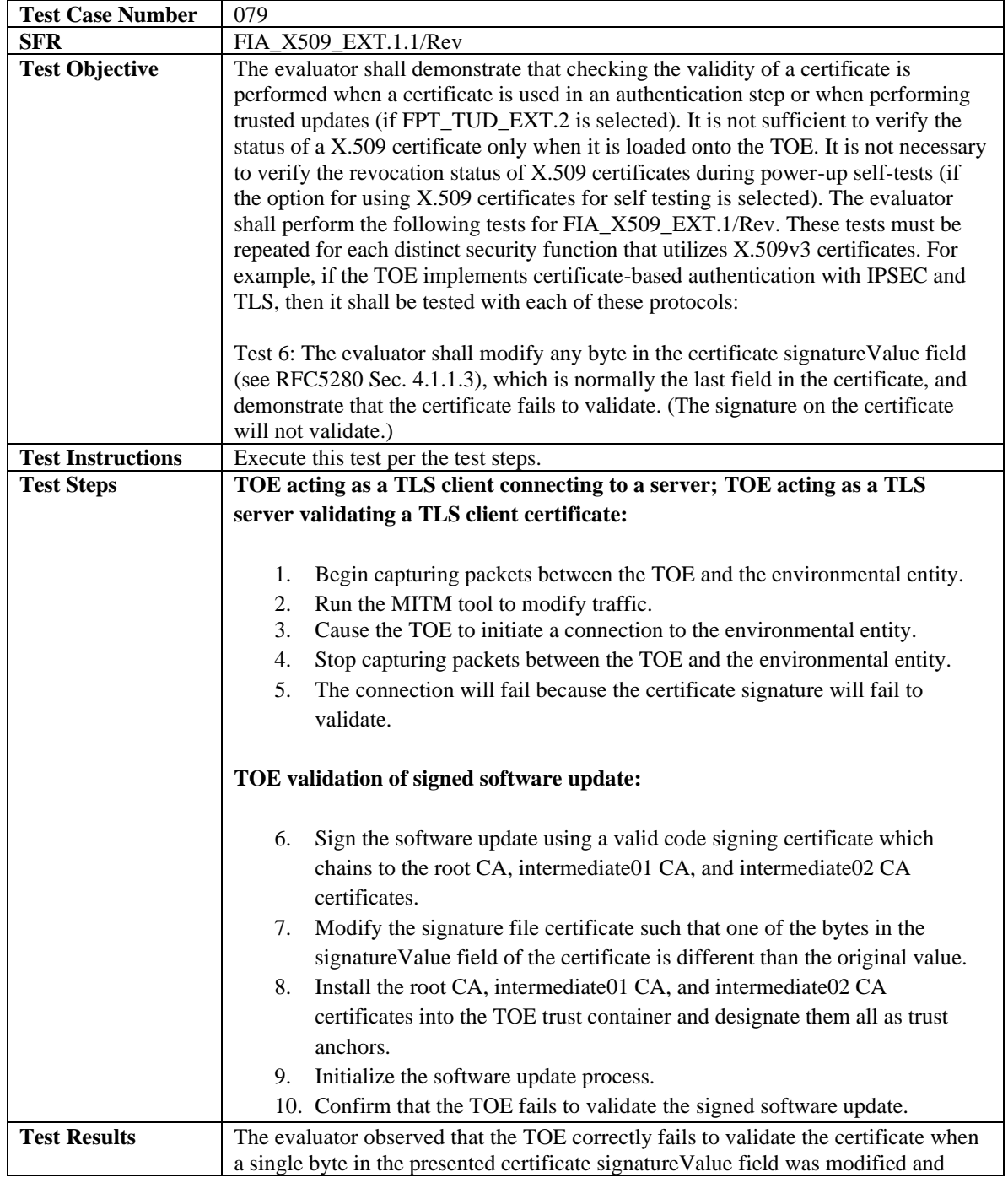

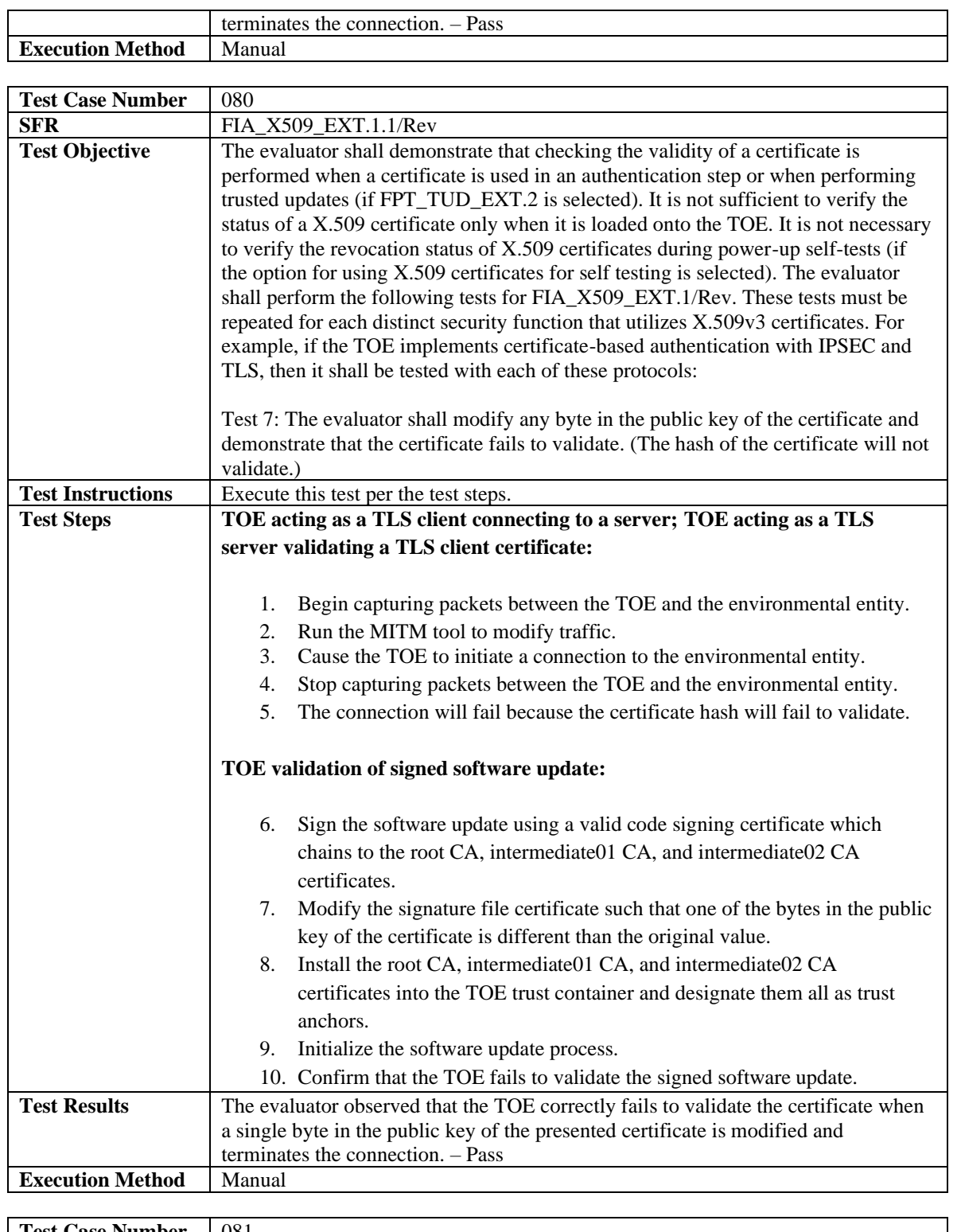

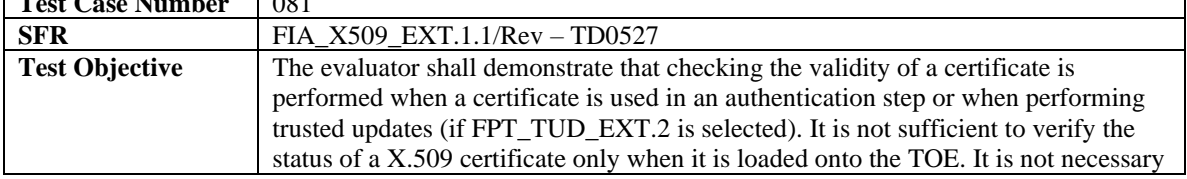

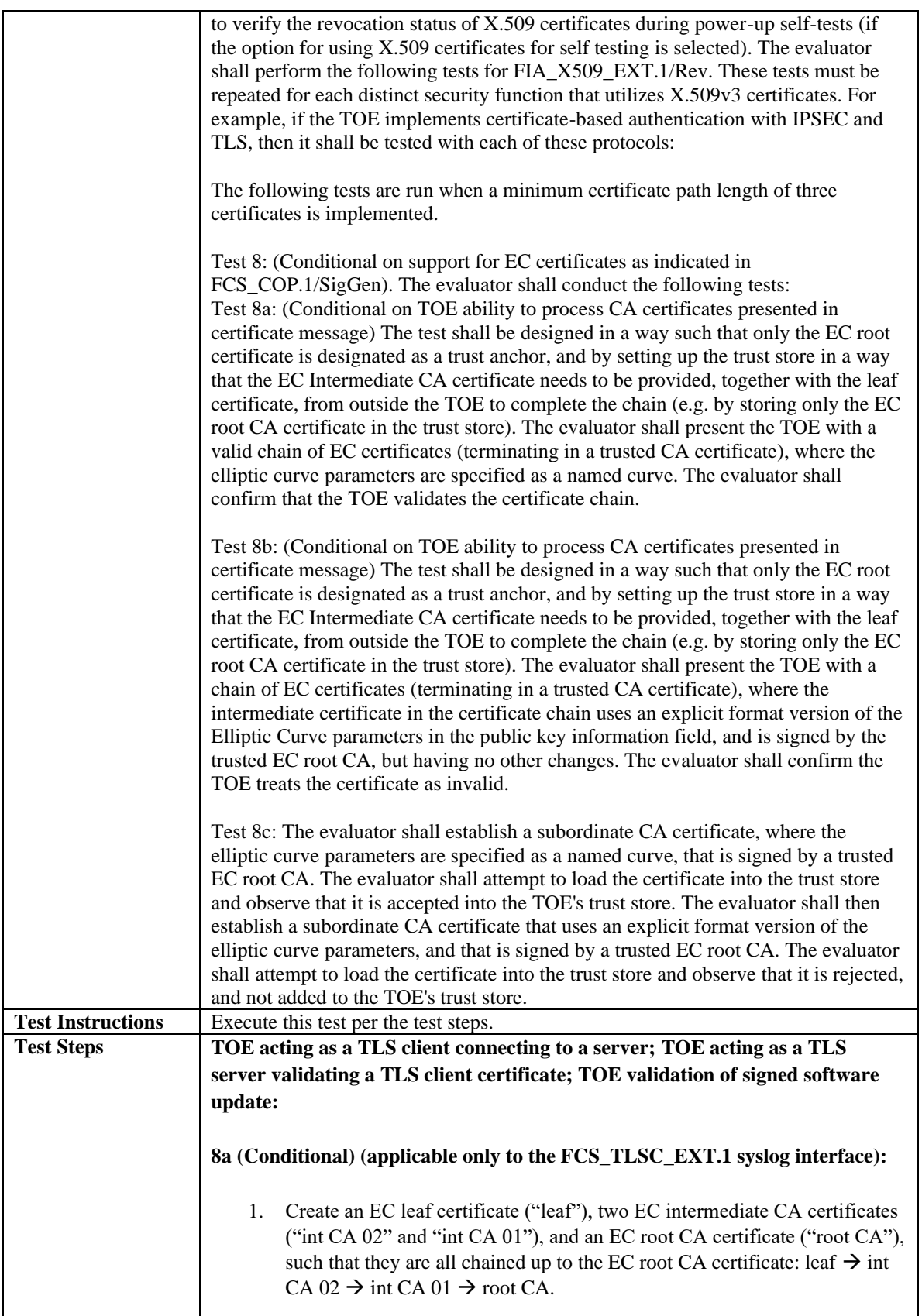

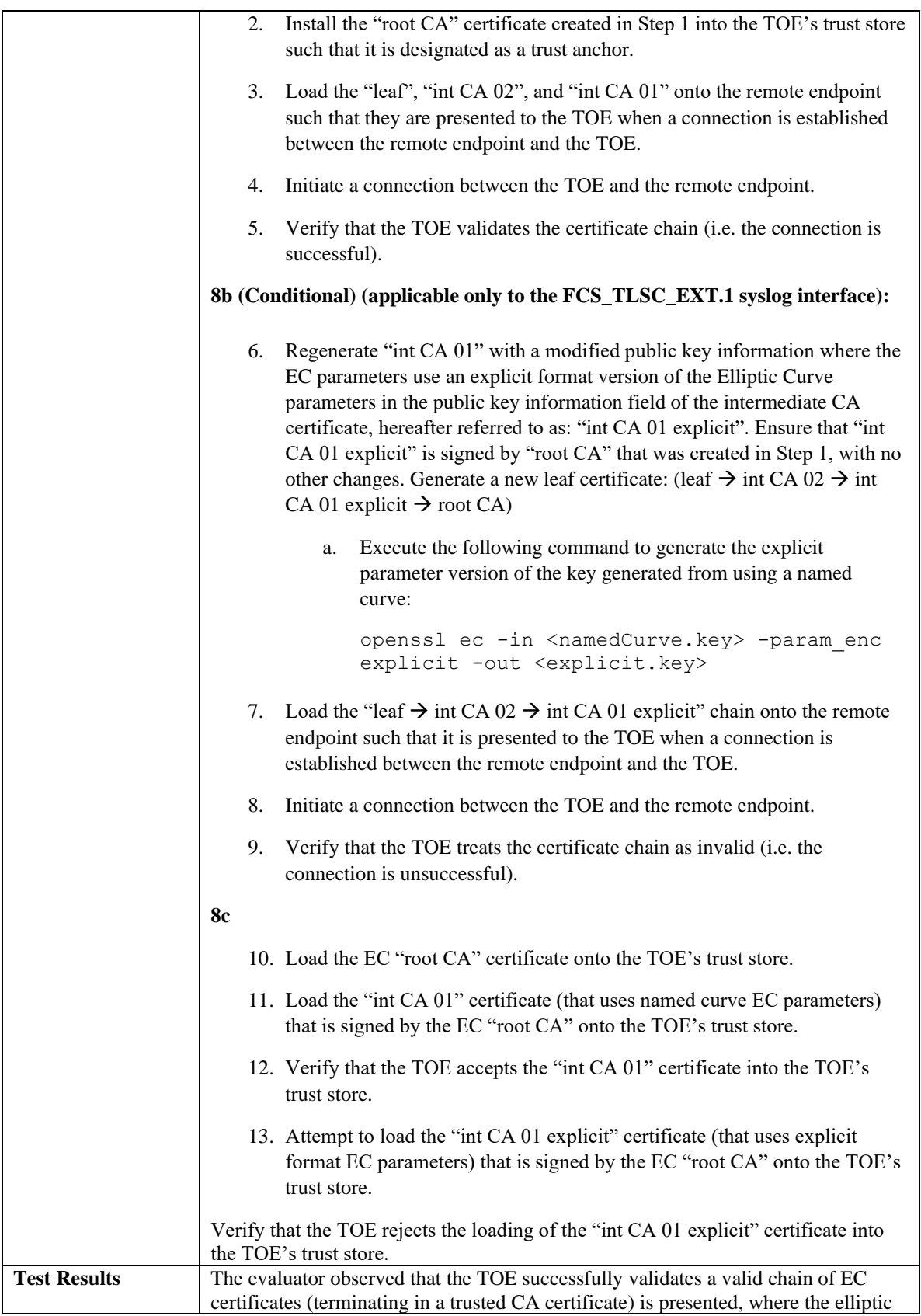

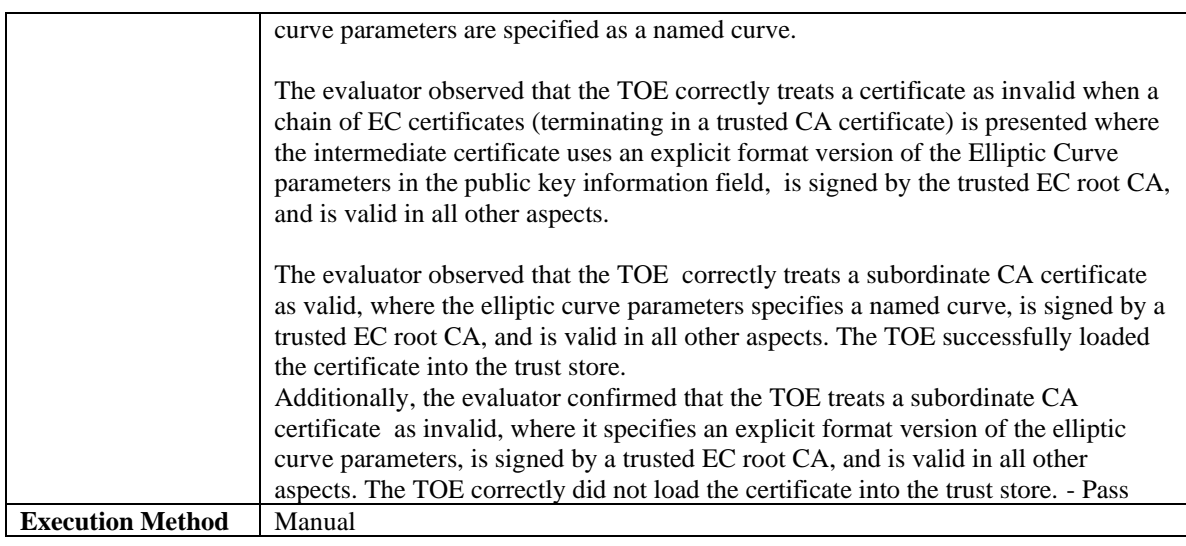

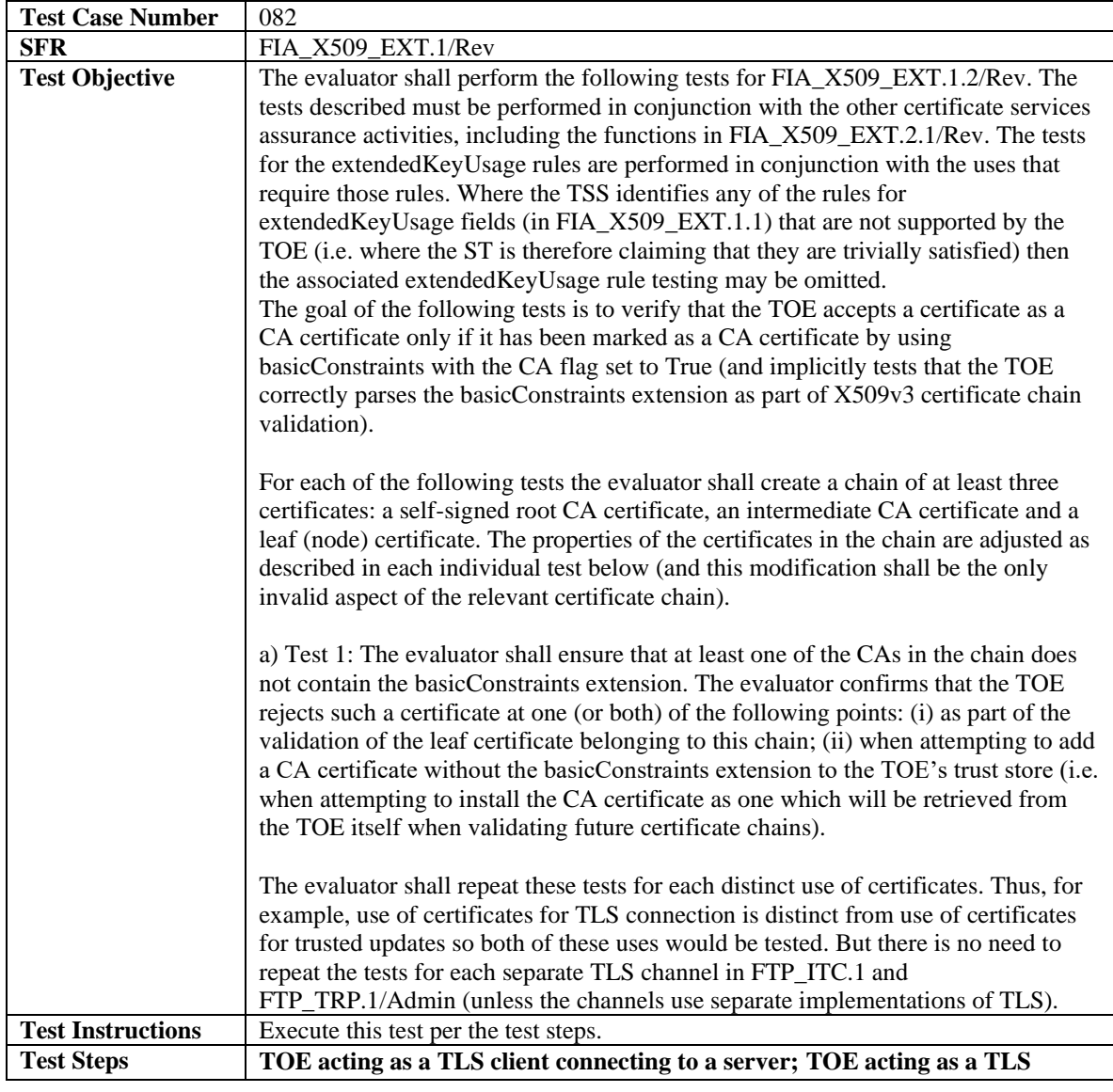

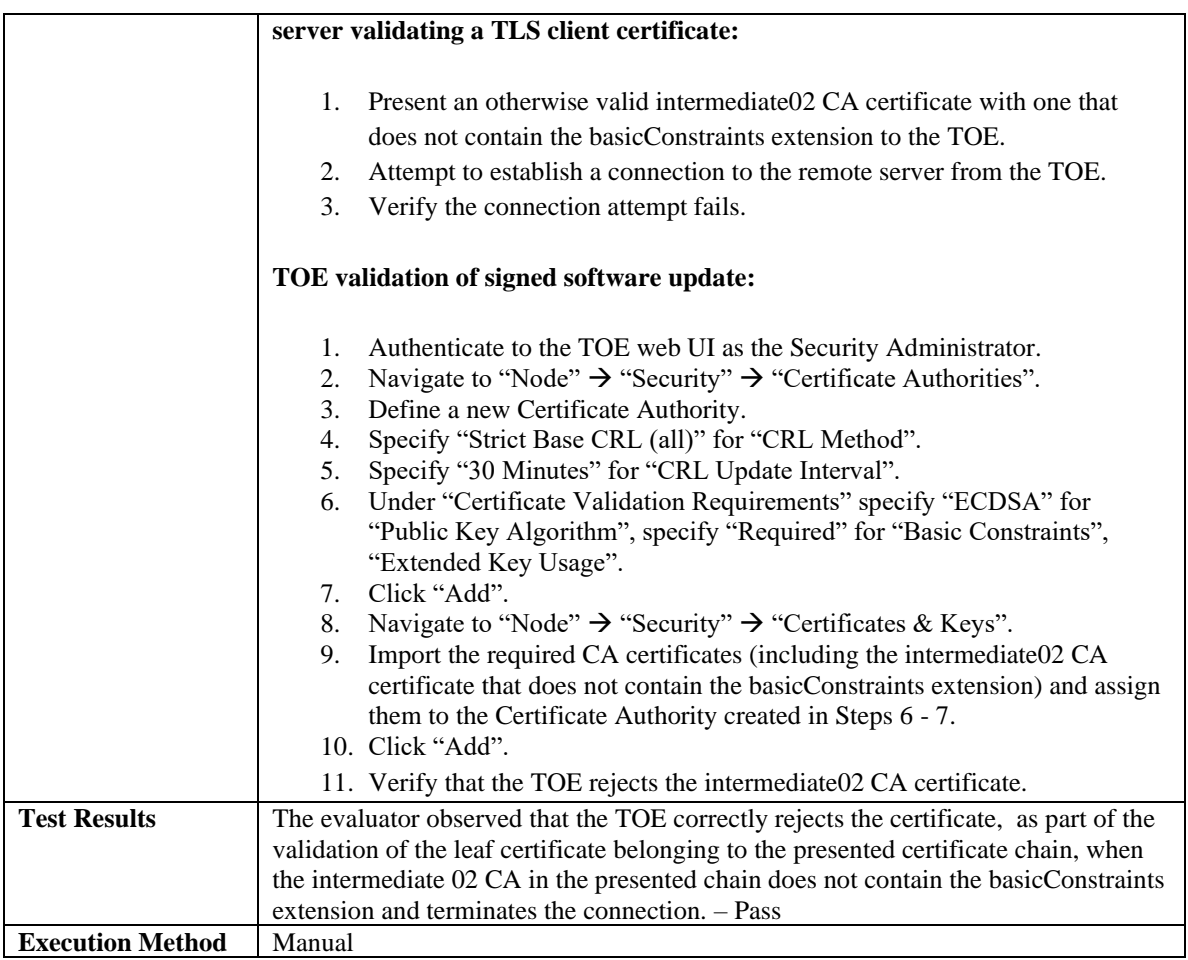

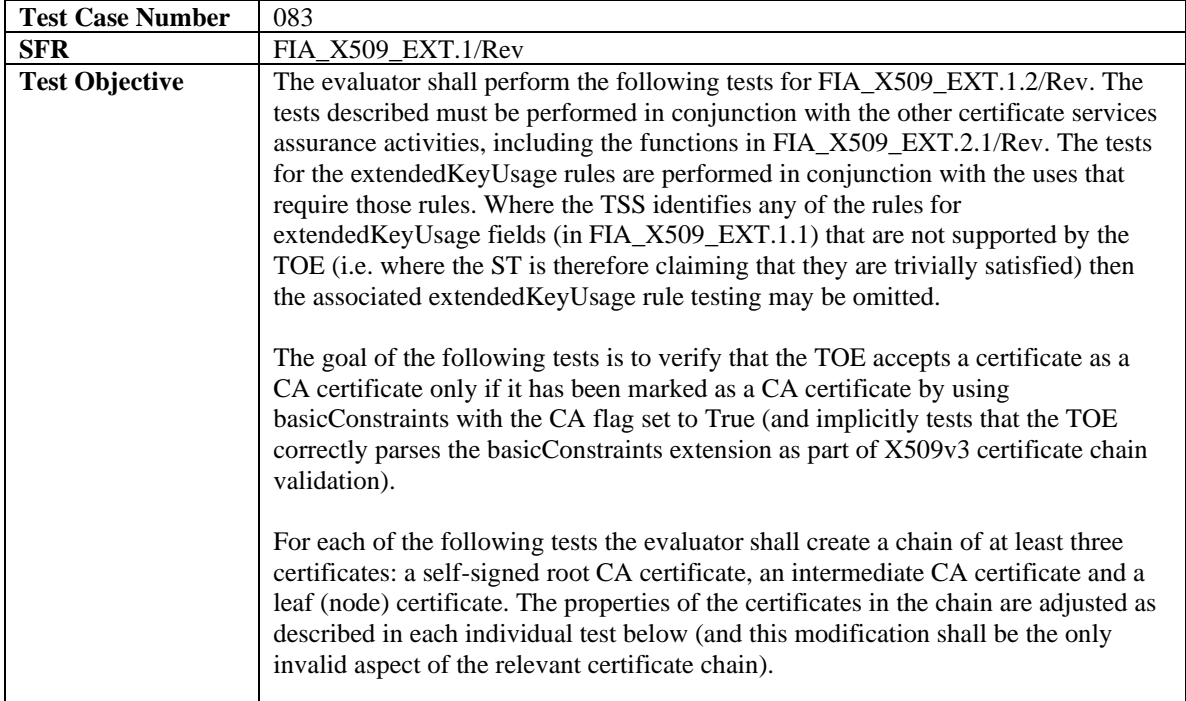

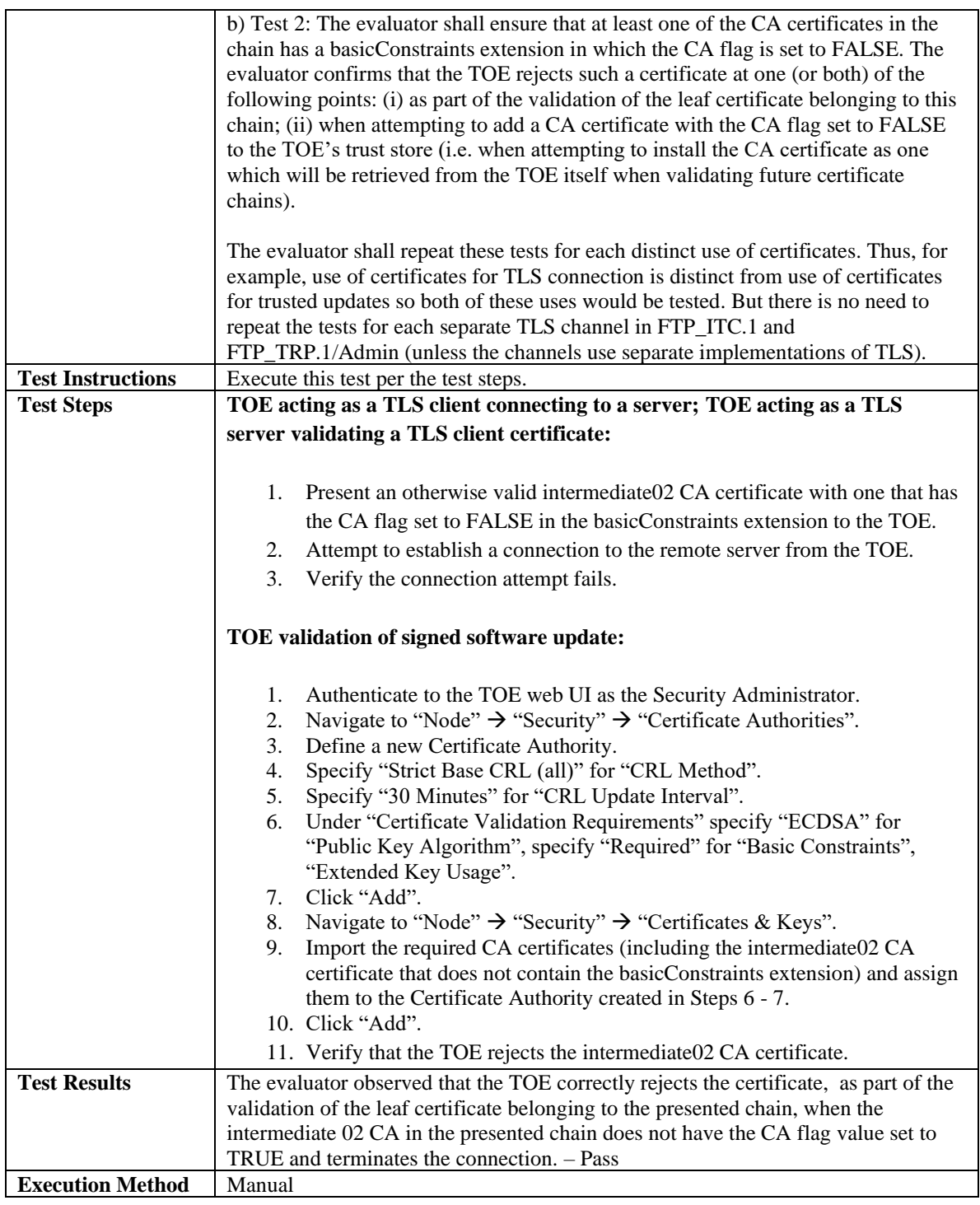

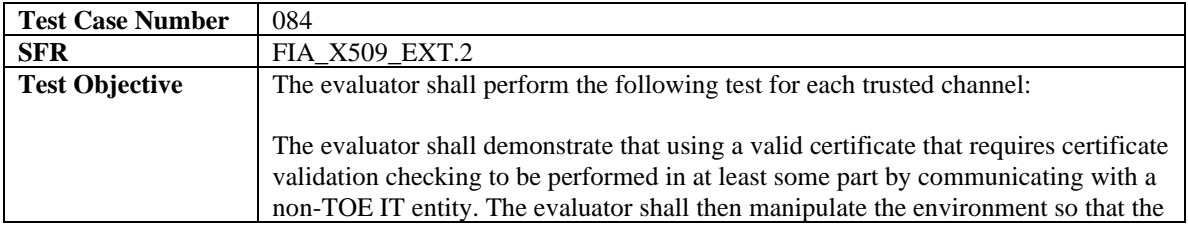

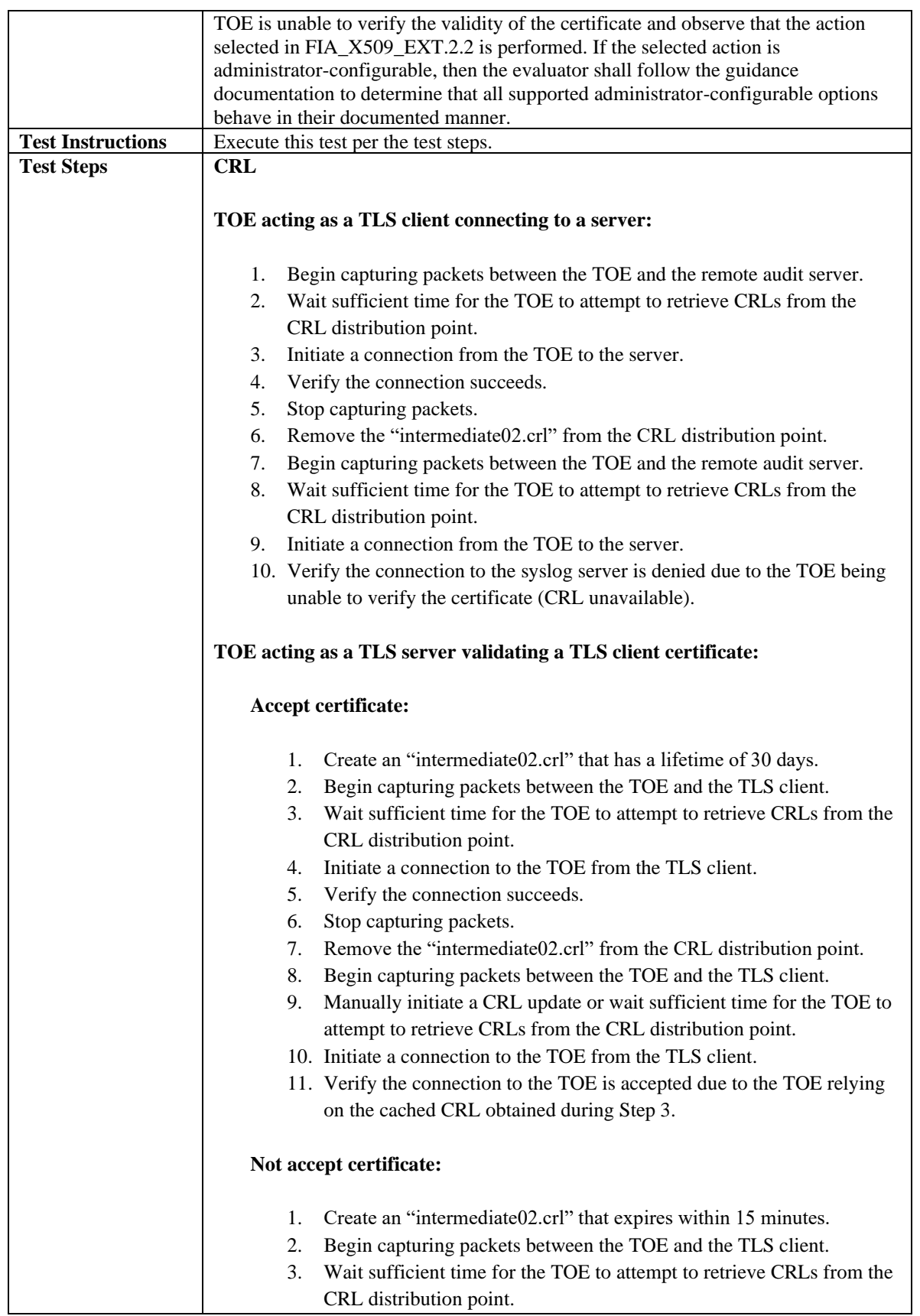

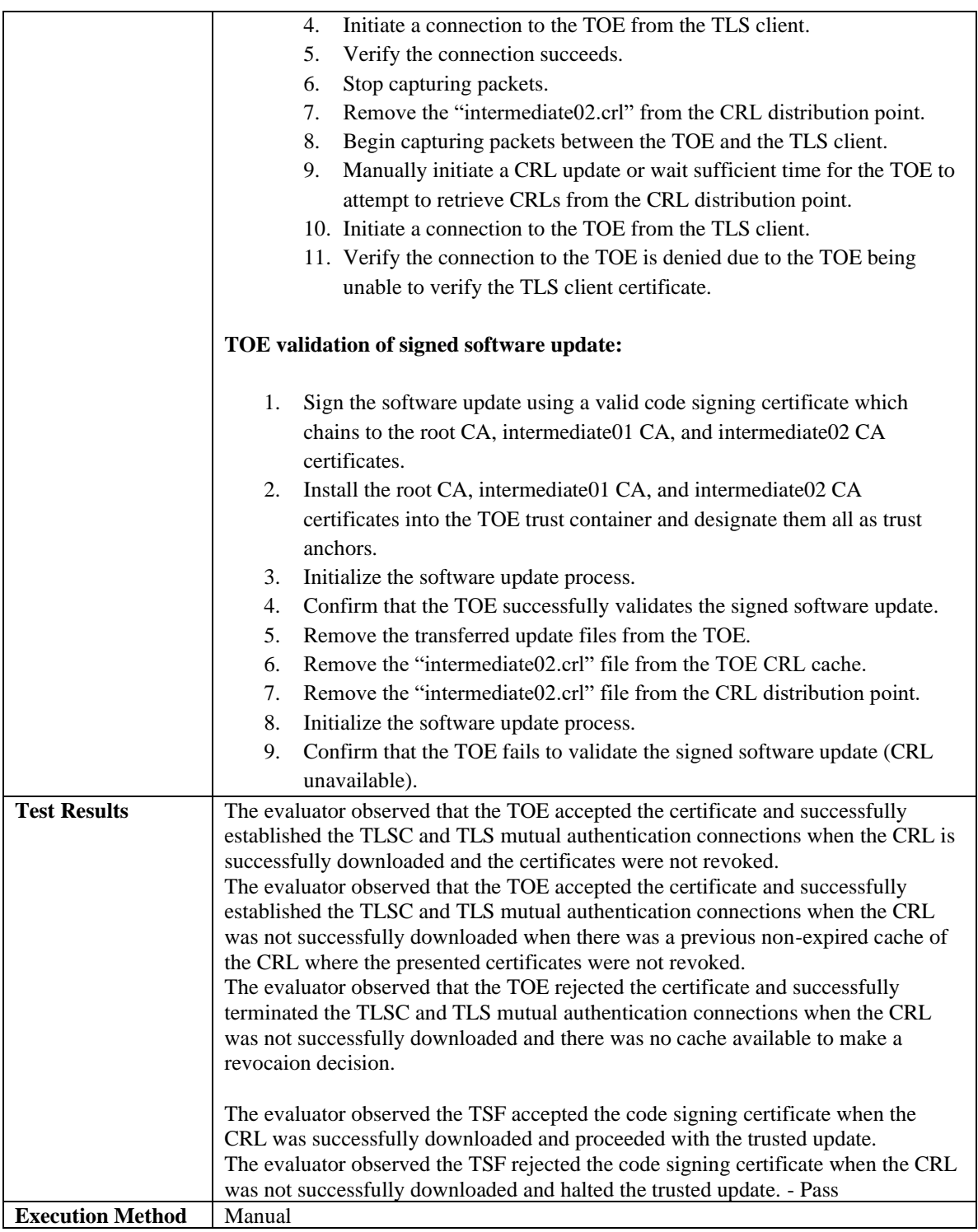

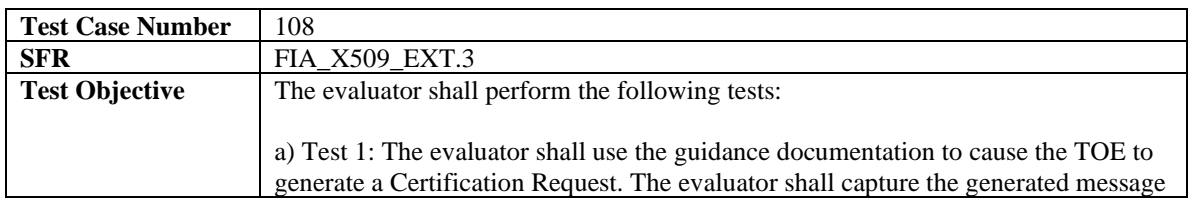

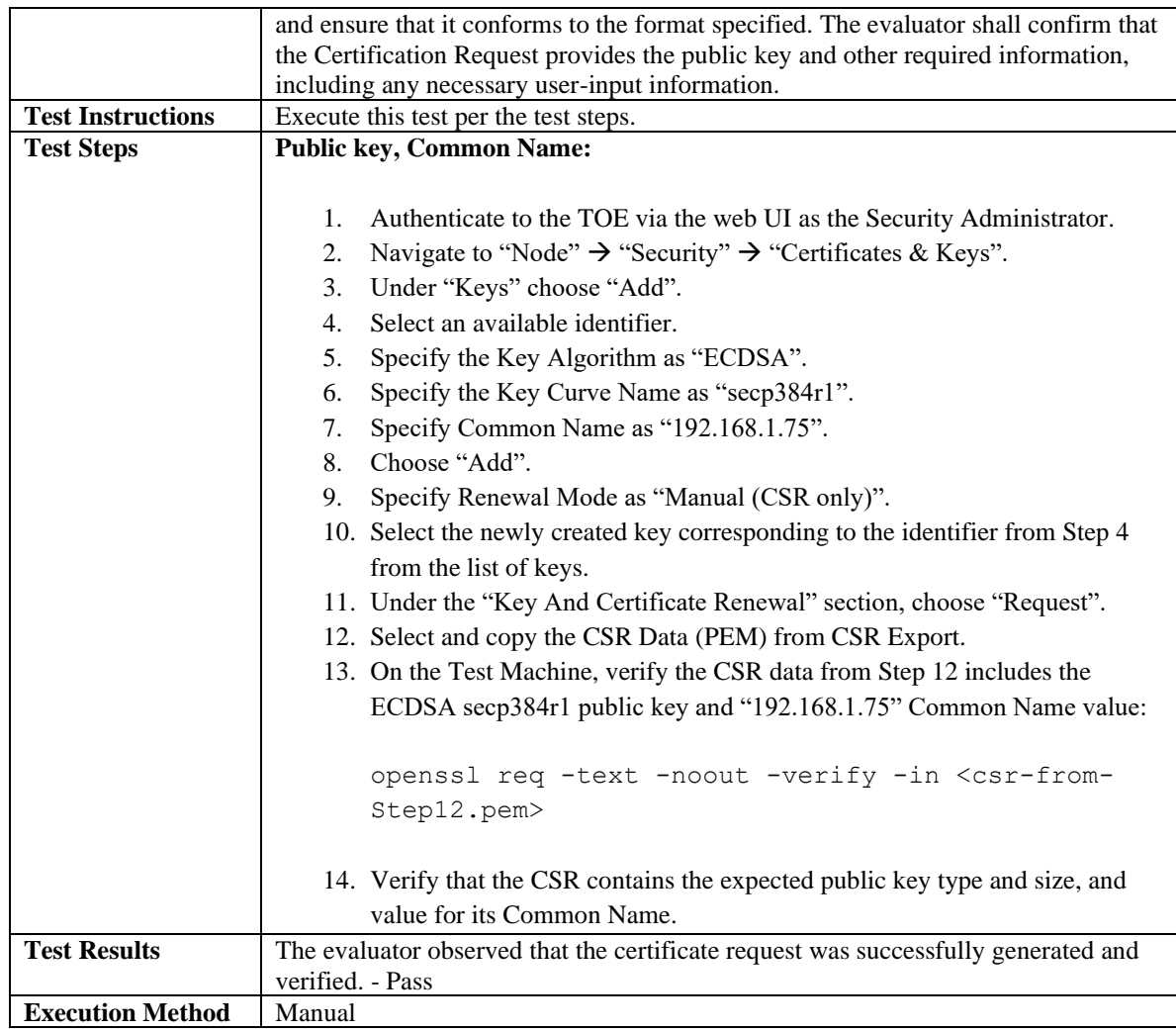

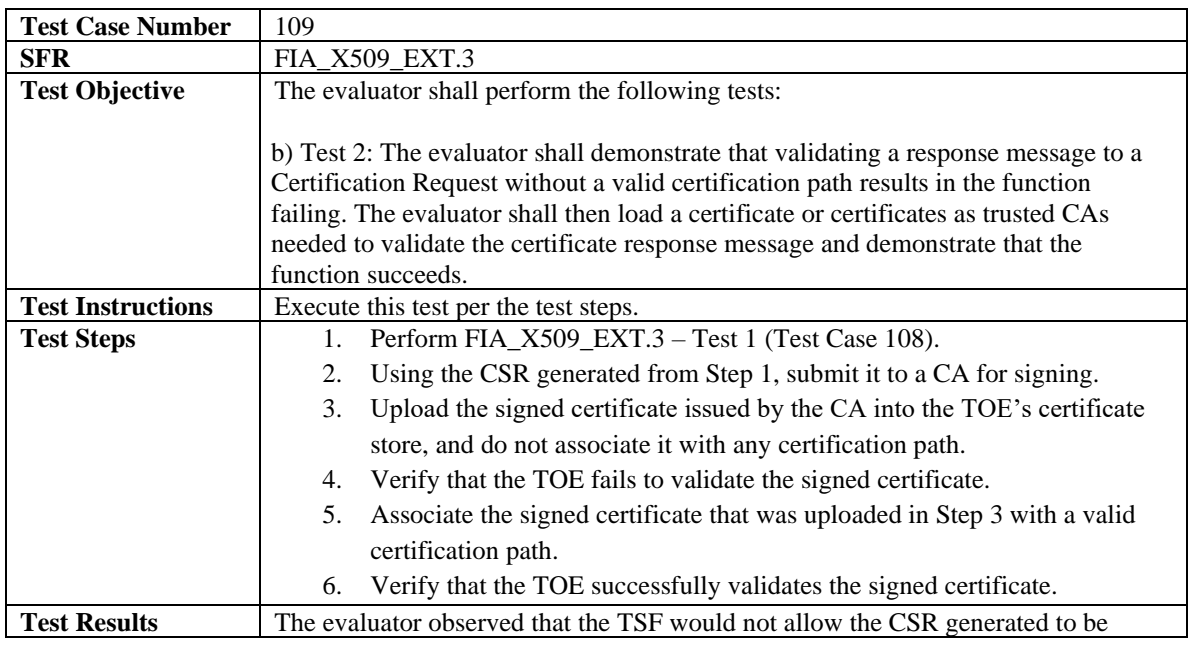

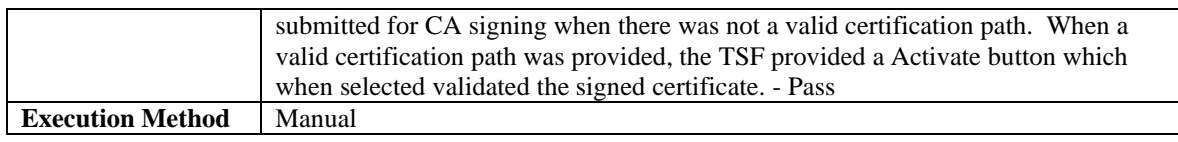

### 3.3.4 Security Management

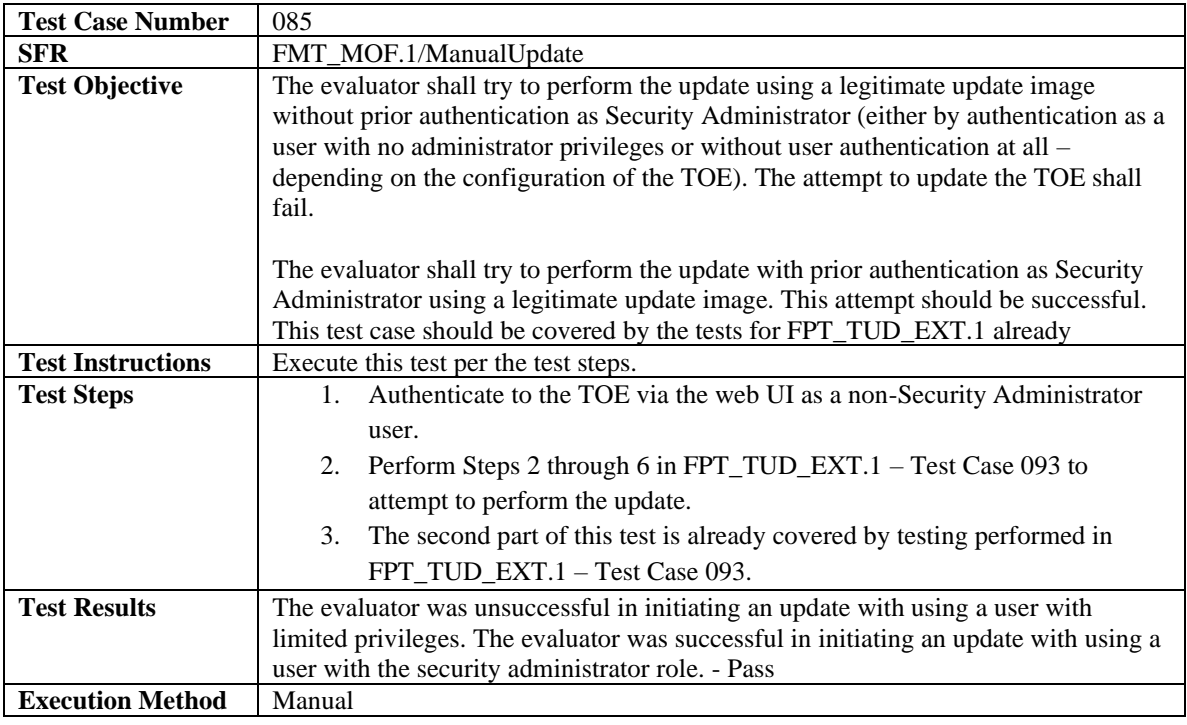

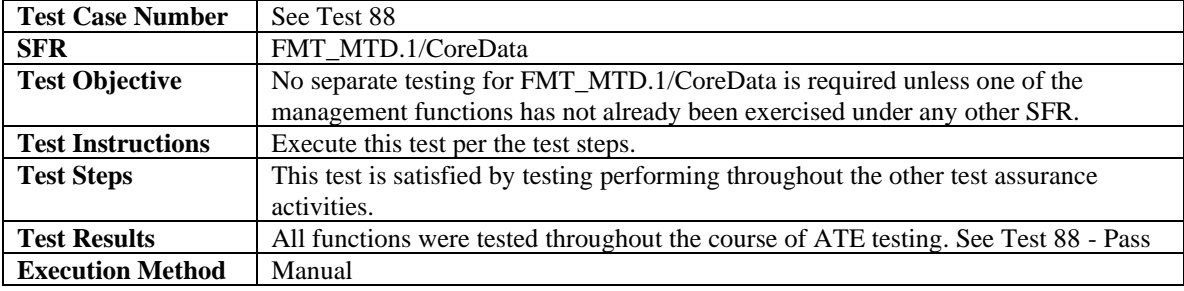

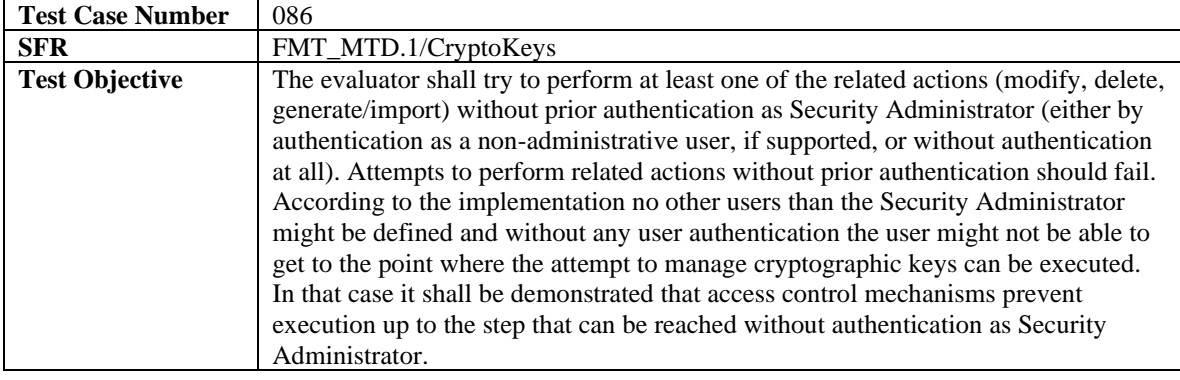

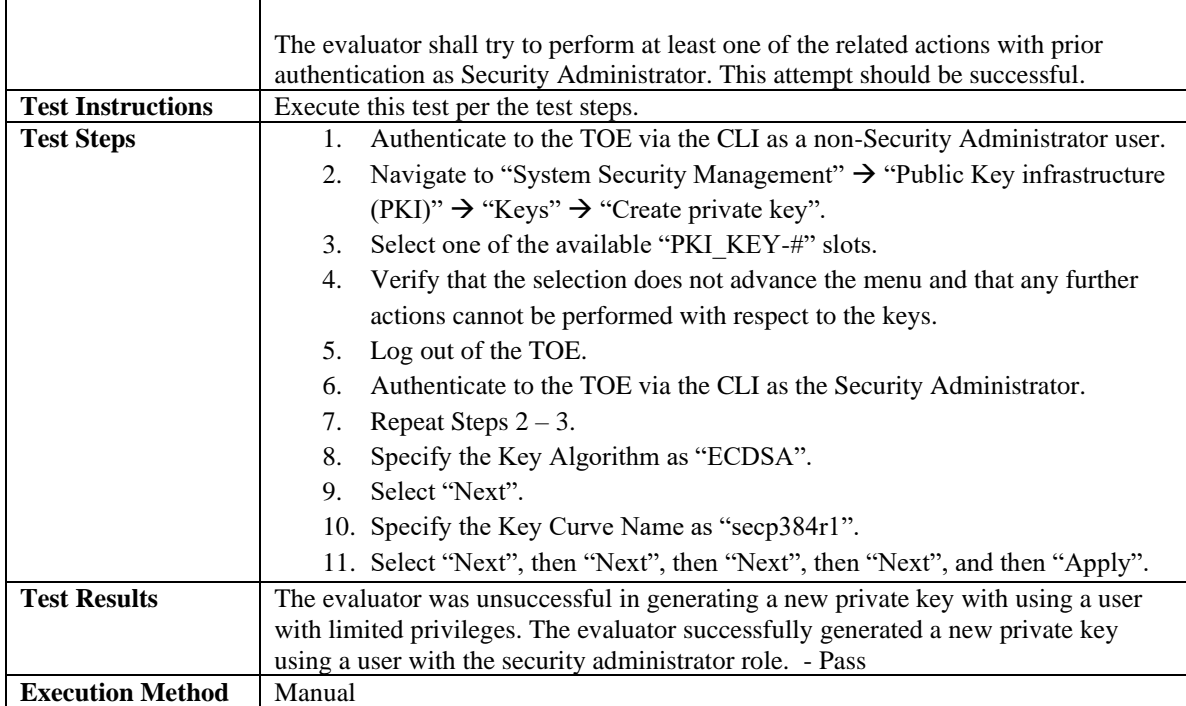

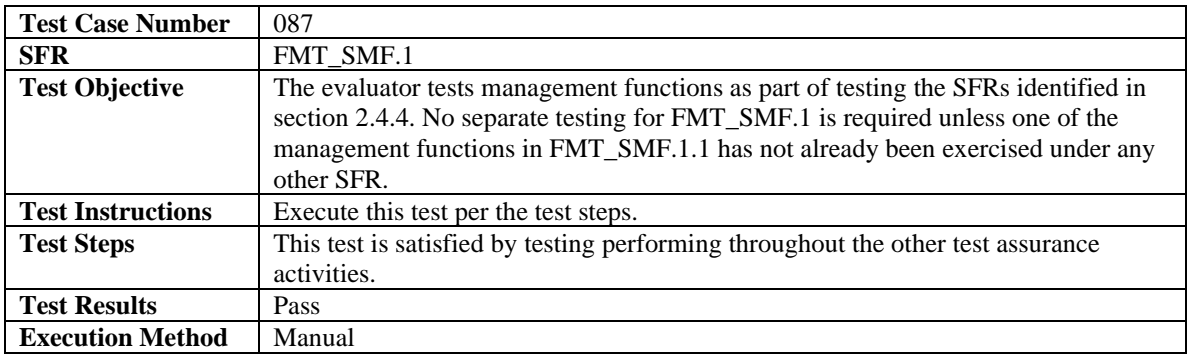

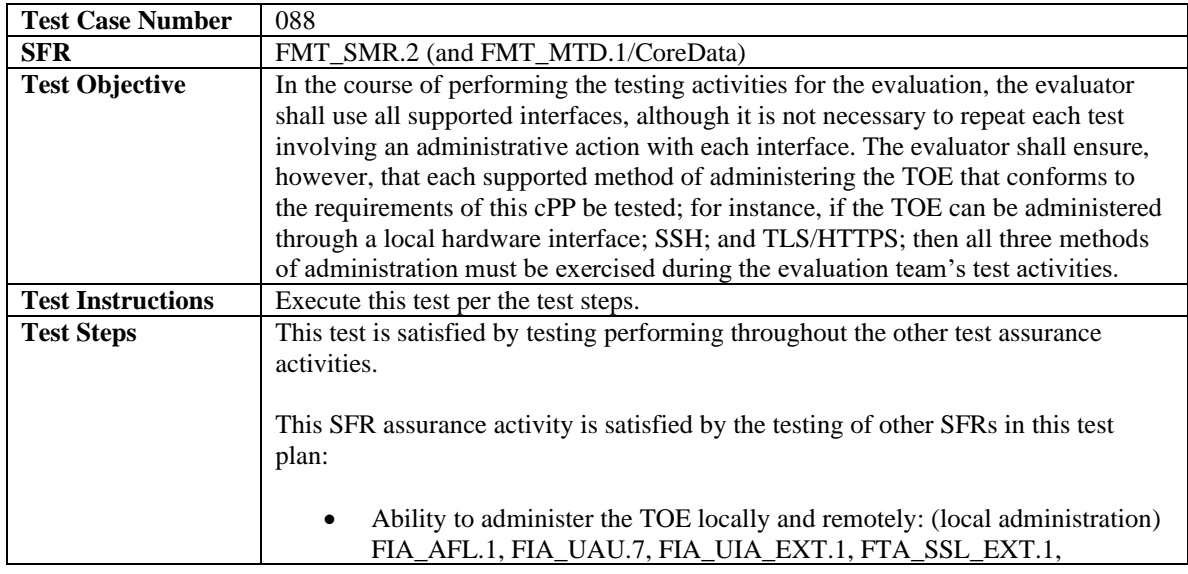

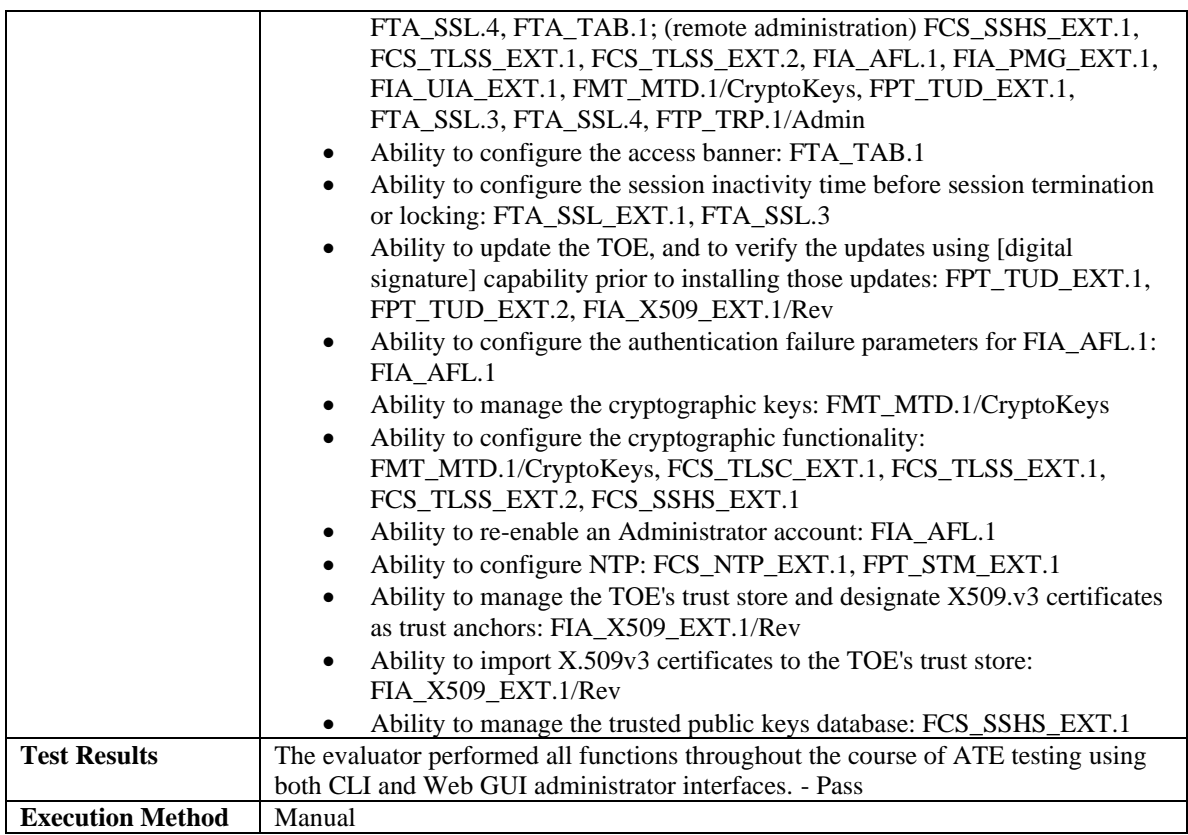

#### 3.3.5 Protection of the TSF

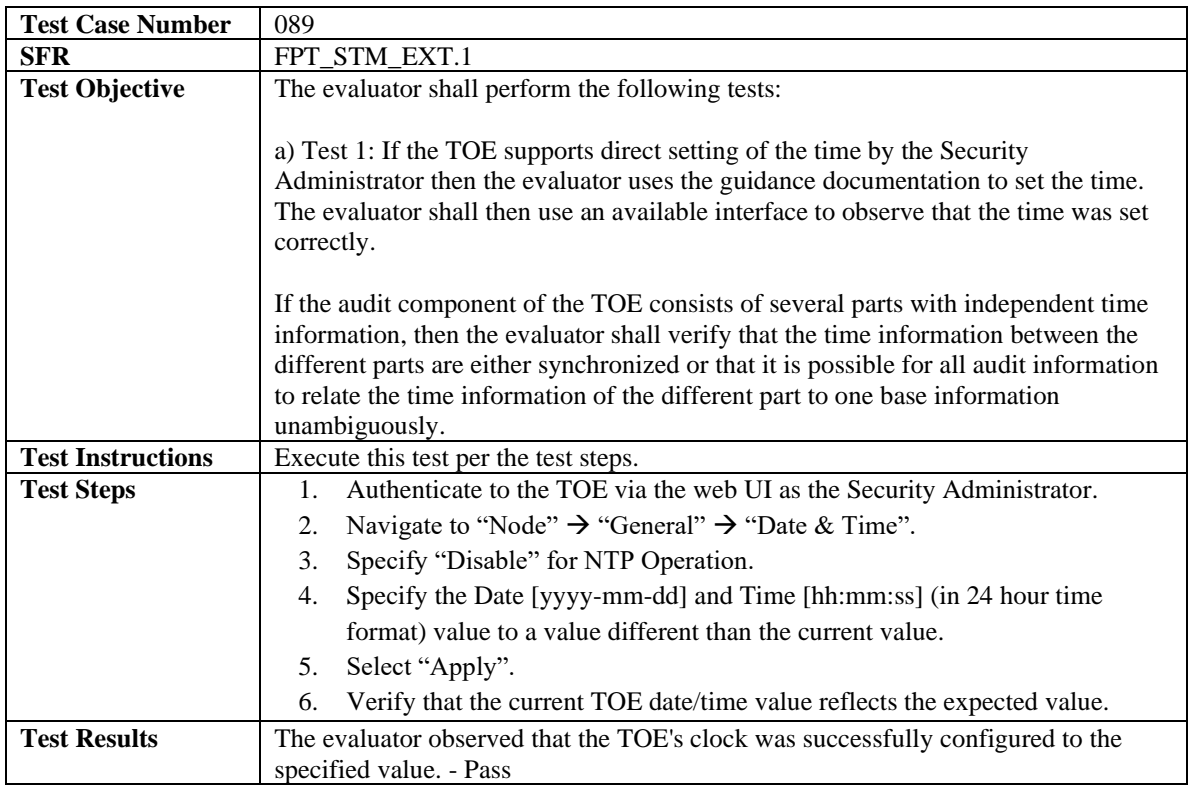

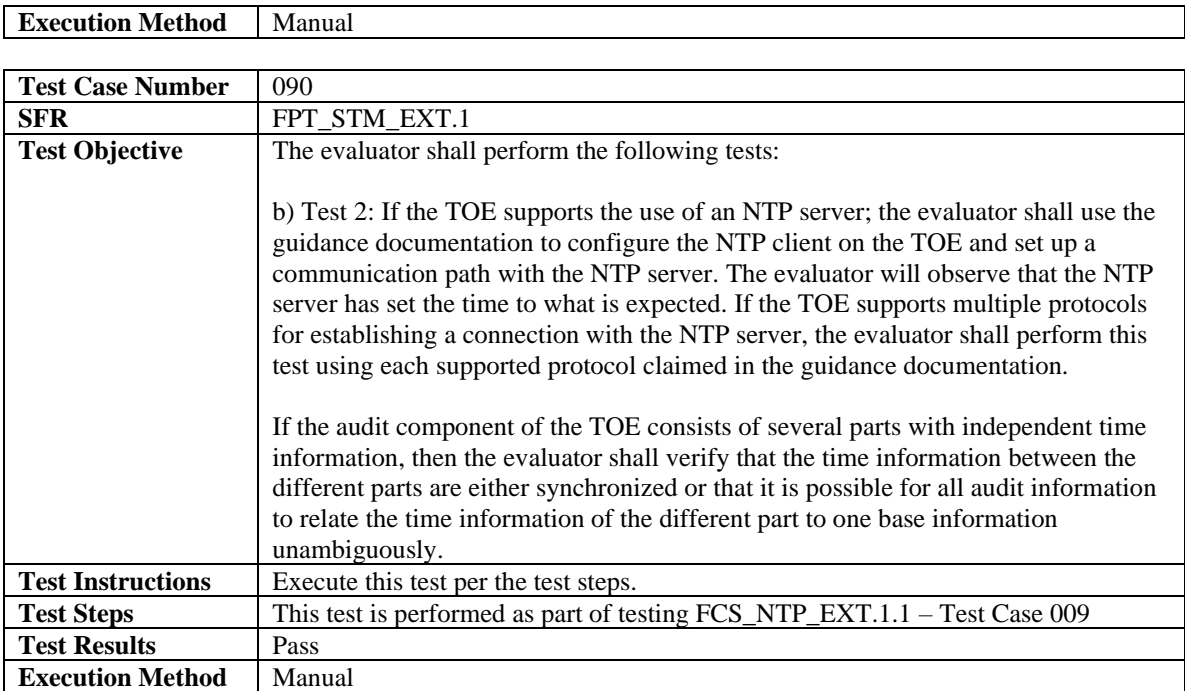

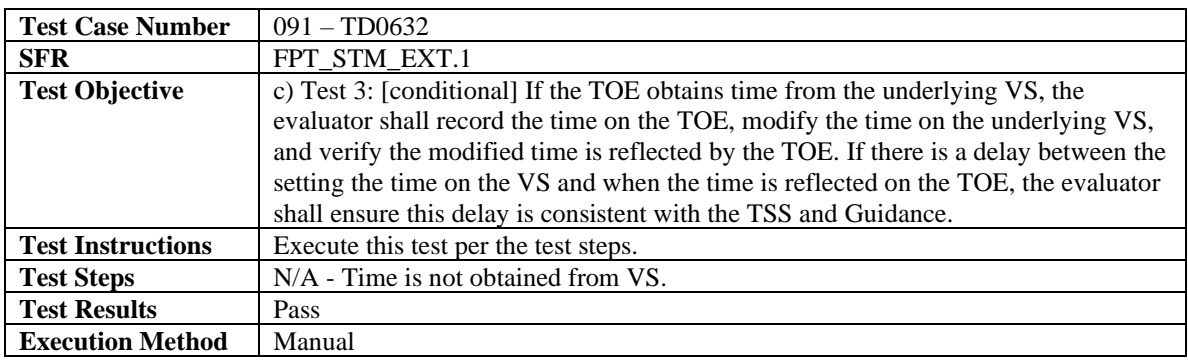

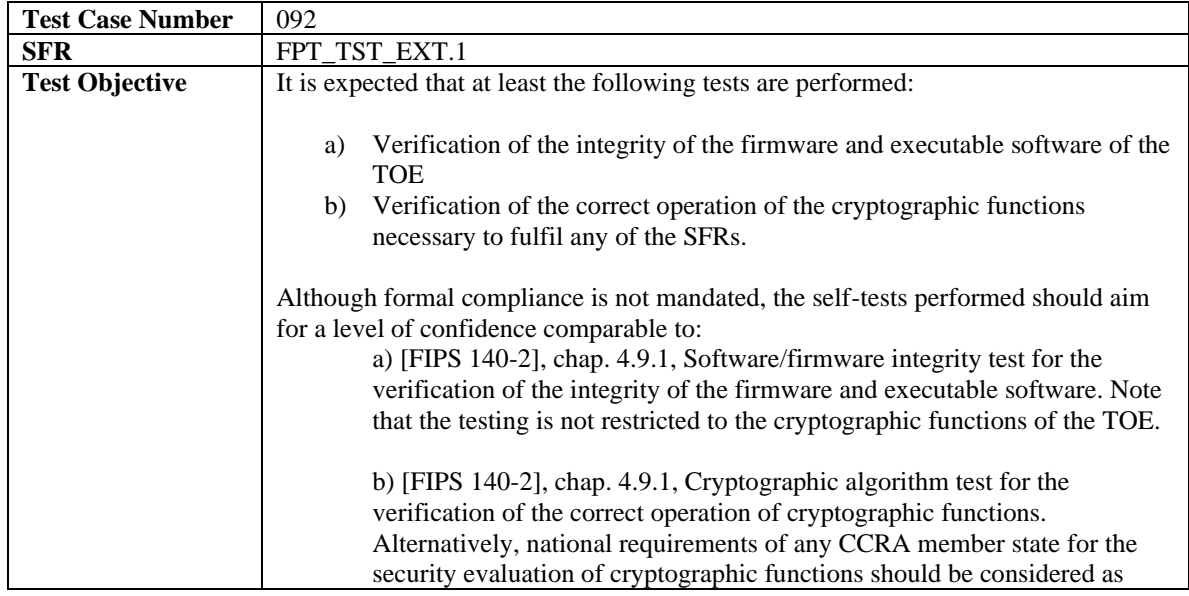

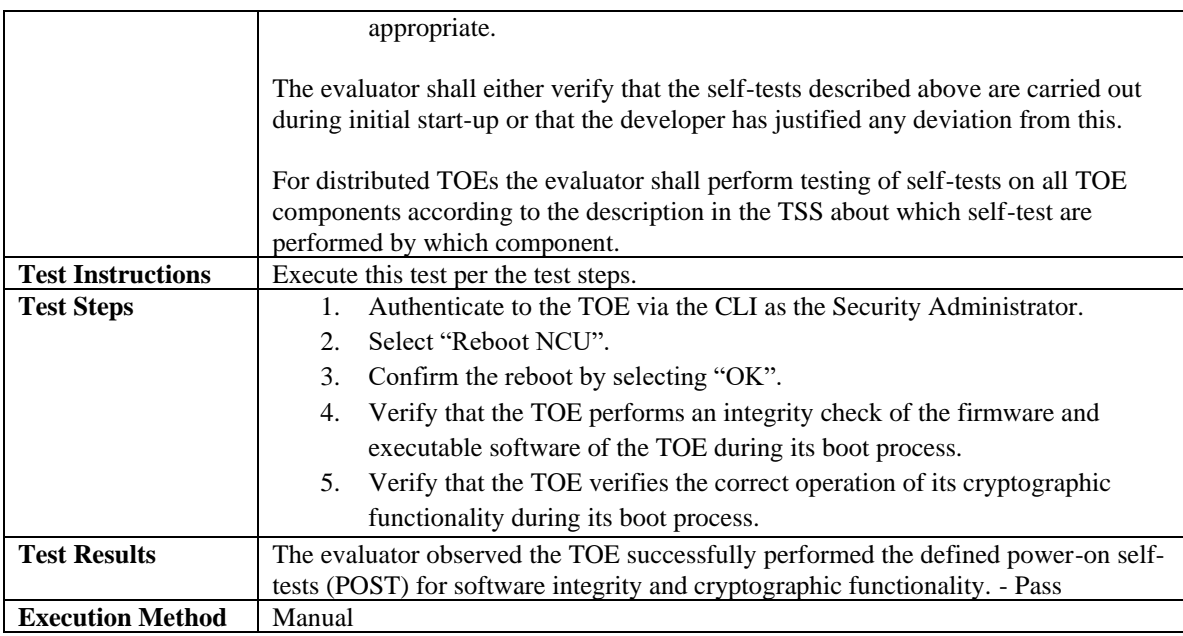

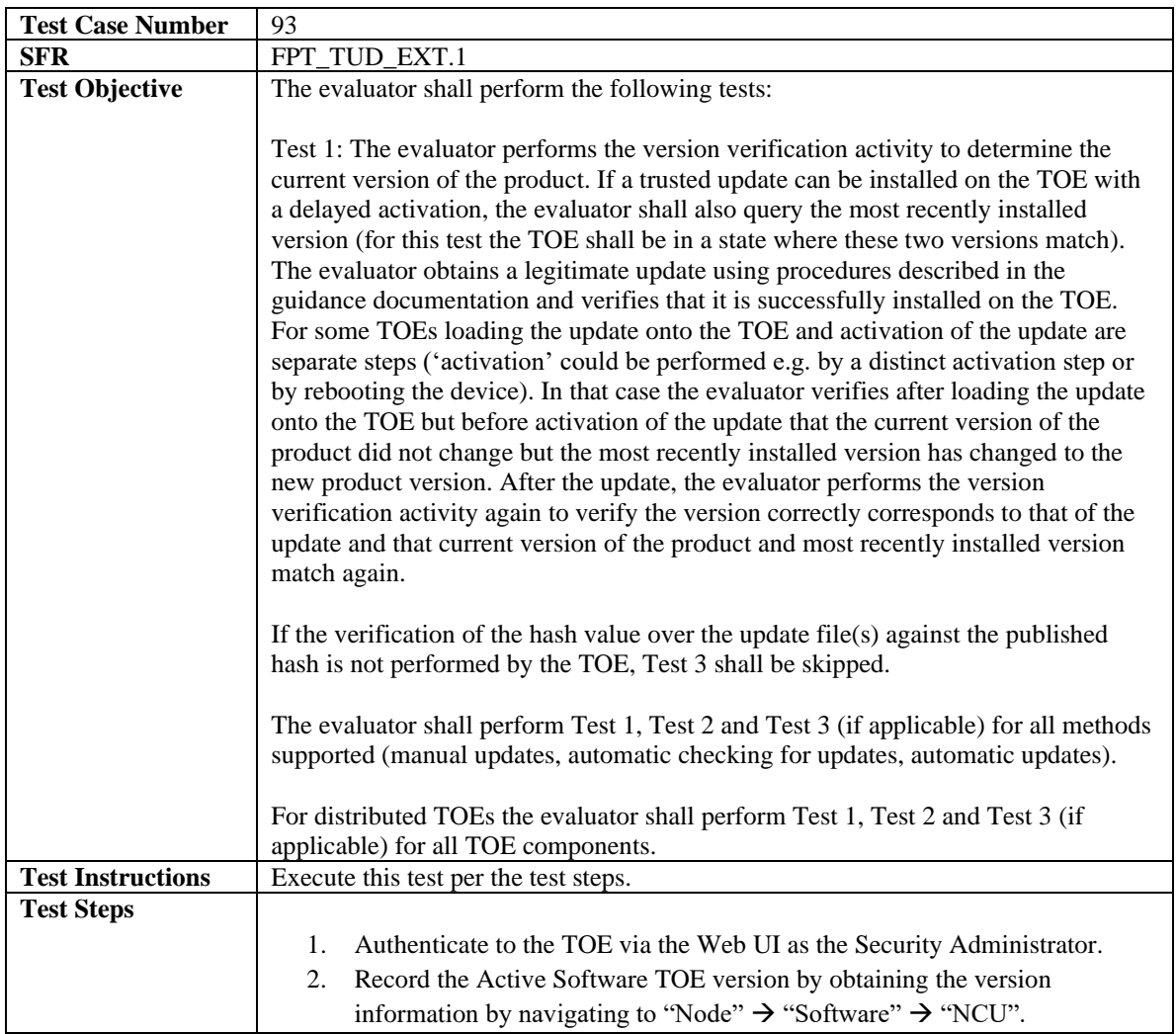

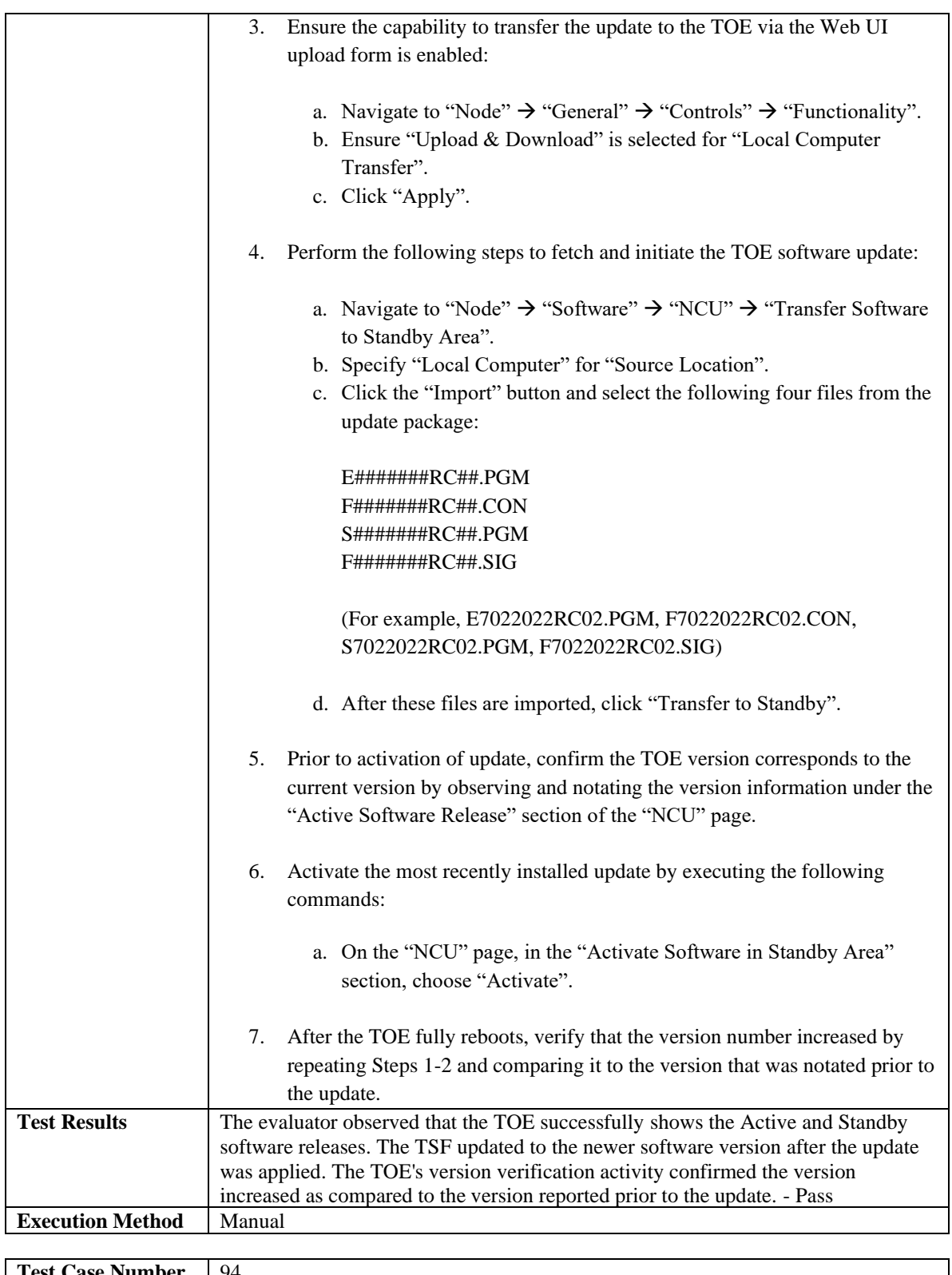

![](_page_123_Picture_189.jpeg)

![](_page_124_Picture_171.jpeg)

![](_page_125_Picture_188.jpeg)

![](_page_126_Picture_171.jpeg)

![](_page_127_Picture_179.jpeg)

![](_page_127_Picture_180.jpeg)

![](_page_128_Picture_195.jpeg)

![](_page_128_Picture_196.jpeg)

![](_page_129_Picture_196.jpeg)

### 3.3.6 TOE Access

![](_page_129_Picture_197.jpeg)

![](_page_130_Picture_229.jpeg)

![](_page_130_Picture_230.jpeg)

![](_page_131_Picture_219.jpeg)

![](_page_131_Picture_220.jpeg)

![](_page_131_Picture_221.jpeg)

![](_page_132_Picture_203.jpeg)

![](_page_132_Picture_204.jpeg)

## 3.3.7 Trusted Path/Channels

![](_page_133_Picture_186.jpeg)

![](_page_133_Picture_187.jpeg)

![](_page_134_Picture_173.jpeg)

![](_page_134_Picture_174.jpeg)

 $\blacksquare$ 

 $\overline{\phantom{a}}$ 

 $\overline{\phantom{0}}$ 

![](_page_135_Picture_193.jpeg)

![](_page_135_Picture_194.jpeg)

![](_page_136_Picture_194.jpeg)

![](_page_136_Picture_195.jpeg)

# **4 Evaluation Activities for SARs**

This section addresses assurance activities that are defined in the *collaborative Protection Profile for Network Devices Version 2.2e* [NDcPP] that correspond with Security Assurance Requirements.

**ADV\_FSP.1-1** & **ADV\_FSP.1-2** – *"The evaluator shall examine the interface documentation to ensure it describes the purpose and method of use for each TSFI that is identified as being security relevant."*

This activity passes as Section 1.4 of the Security Target describes the purpose and method of use for each security relevant TSFI by enumerating all security relevant interfaces:

- E1: A direct local connection from the Terminal to the TOE via a serial or USB port. This connection is used for local administration of the TOE via a CLI.
- E2: A SSHv2 connection from the Remote Management Workstation to the TOE. This connection is used for remote administration of the TOE via a CLI.
- E3: A HTTPS connection from the Remote Management Workstation to the TOE. This connection is used for remote administration of the TOE via a Web GUI.
- E4: A TLS v1.2 trusted channel between the TOE and the external Audit Server used for external audit record storage.
- E5: A connection between the TOE and a Certificate Authority (CRL Distribution Point) used for X.509 certificate verification.
- E6: A connection between the TOE and an NTP server used as its time source. Note: the TOE can also be configured to use an internal clock as its time source.

The list also clearly identifies the interface that is out of scope for NDcPP testing:

• E7: FSP 3000R7's connection to the deployed network to provide its optical transport capabilities. While this connection is not part of the evaluated configuration, it is being included for completeness.

Each identified TSFI could be identified as to its functionality and the method of protection of the channels, when applicable.

**ADV\_FSP.1-3** – *"The evaluator shall check the interface documentation to ensure it identifies and describes the parameters for each TSFI that is identified as being security relevant."*

This activity passes as **t**he AGD was developed with the intent to provide the specific guidance for managing TOE functionality or a pointer to the necessary documentation as defined by the Intended Audience statement in Section 2. Thus, the evaluation team has determined that only the commands located within the AGD and the specific pointers to other documents are considered to be security relevant for this evaluation. Through the

completion of the independent functional testing, the evaluation team was able to test each SFR by executing the commands in each SFR's relevant test case(s). The evaluation team has determined that since the AGD document contains and/or provides the necessary pointer for all security relevant commands that were executed by the evaluation team in performing the independent testing, that the subset of the commands defined or referenced to in the AGD are all of the security relevant commands necessary to enforce the SFRs specified in the NDcPP.

**ADV\_FSP.1-5** – *"The evaluator shall examine the interface documentation to develop a mapping of the interfaces to SFRs."*

This activity passes as the TSFIs are labeled E1 through E6. The following list documents the SFR classes, how they are mapped to the TSFIs, and why the mapping is appropriate.

Security Audit (FAU\_)

E1, E2, E3: These interfaces are used to perform management actions, such as configuring syslog connection, on the TOE. Each management action will generate an audit log with the identity of user. (FGEN.1, GEN.2, and STG\_EXT.1) E4: This interface is used for external audit storage via a Syslog server. (STG\_EXT.1) E6: This interface is used to keep time synchronized for accurate timestamps. (GEN.1, FAU\_GEN.2, and STG\_EXT.1)

Cryptographic Support (FCS\_)

E1, E2, E3: Configuration of ciphers to support remote administration authentication and communications (password and public key) and TSF Data is sent over this interface and is protected with SSHv2. (SSHS\_EXT.1, HTTPS\_EXT.1, TLSS\_EXT.1, TLSS\_EXT.2, CKM.2, COP.1 as applicable to ciphers) CKM.2, FCS\_COP.1 as applicable to ciphers) E4: Audit data sent over this interface is protected by TLSv1.2 to the syslog server (TLSC\_EXT.1, COP.1 as applicable to ciphers)

E5: Certificate revocation (CRL Distribution) checking is performed over this interface. (TLSC\_EXT.1, TLSS\_EXT.2)

E6: NTP server supporting NTPv4. (NTP\_EXT.1 and COP.1 as applicable to ciphers)

Identification and Authentication (FIA\_)

E1: Local interface does not echo password (UAU.7)

E1, E2, E3: Users of the TOE provide authentication credentials over these interfaces, subject to authentication failure handling, password policy, and password obfuscation. (UIA\_EXT.1, UAU\_EXT.2, AFL.1, PMG\_EXT.1)

E5: Certificate revocation checking is performed over this interface. (X509\_EXT.1 and X509\_EXT.2)

E6: This interface is used to keep time synchronized for accurate inactivity timer and unlocking user accounts (AFL.1)

Security Management (FMT\_)

E1, E2, E3: All management actions are performed over these interfaces. (SMF.1, SMR.1 MTD.1/CoreData, MTD.1/CryptoKeys, MOF.1/ManualUpdate)

Protection of the TSF (FPT\_)

E1, E2, E3: All management actions are performed over these interfaces. (STM\_EXT.1 APW\_EXT.1, SKP\_EXT.1, TST\_EXT.1, TUD\_EXT.1, TUD\_EXT.2)

TOE Access (FTA\_)

E1: All local user sessions are maintained over these interfaces and are subject to inactivity logouts, self-session termination, and display of audit banner. (SSL\_EXT.1, SSL.4, TAB.1)

E1, E2, E3: All remote user sessions are maintained over these interfaces and are subject to inactivity logouts, self-session termination, and display of audit banner. (SSL.3, SSL.4, TAB.1)

Trusted Path/Channels (FTP\_) E2: Remote Administration data sent over this interface is protected with SSHv2 (TRP.1/Admin) E3: Remote Administration data sent over this interface is protected with HTTPS/TLSv1.2 (TRP.1/Admin) E4: Audit data sent over this interface is protected with SSHv2 (ITC.1)

**AGD\_OPE.1 – TD0536** *"The evaluator shall ensure that the Operational guidance is provided for every Operational Environment that the product supports as claimed in the Security Target and shall adequately address all platforms claimed for the TOE in the Security Target."*

This activity passes as the TOE comes with its own set of administrative manuals that are clearly identified with the version of the TOE. When an end user purchases the TOE, they are given customer portal credentials for the pulling down of documentation and updates to ensure the user has access to the latest information. The *Adtran's FSP 3000R7 Network Element r22.2.2 Supplemental Administrative Guidance (AGD)* was developed with the intent to provide the specific guidance for installing, managing TOE functionality, and/or a pointer to the necessary documentation as defined by the Intended Audience. Tables 1 and 2 in the AGD and Tables 7 and 8 in the ST match and describe only the TOE models included in the evaluation and thus, the AGD addresses all platforms claimed by the evaluation. Thus, the evaluation team has determined that the AGD provides instructions for configuring and placing the TOE in its evaluated configuration in accordance with what is claimed in the Security Target.

*"The evaluator shall ensure that the Operational guidance contains instructions for configuring any cryptographic engine associated with the evaluated configuration of the TOE. It shall provide a warning to the administrator that use of other cryptographic engines was not evaluated nor tested during the CC evaluation of the TOE."*

This activity passes as Section 6.1 of the AGD states the administrator installing the TOE is expected to perform all of the operations in Sections 6.1 of this document. This will result in the TOE's cryptographic operations being limited to the claims made within the Common Criteria evaluation. There is no further configuration required on the TOE's cryptographic engine as these steps will limit the configuration (e.g., ciphersuites and algorithms) to those defined in the Security Target [1] as well as ensure automatic zeroization key destruction functionality. The TOE is not subject to any situations that would prevent or delay key destruction and strictly conforms to the key destruction requirements.

### *"The evaluator shall ensure the Operational guidance makes it clear to an administrator which security functionality and interfaces have been assessed and tested by the EAs."*

This activity passes as Section 2 of the AGD states the FSP 3000R7 product, as a whole, provides a great deal of security functionality but only those functions that were in the scope of the claimed PP are discussed here. Any functionality that is not described in this supplemental document or in the FSP 3000R7 Network Element Security Target was not evaluated and should be exercised at the user's risk.

*"In addition, the evaluator shall ensure that the following requirements are also met.*

*a) The guidance documentation shall contain instructions for configuring any cryptographic engine associated with the evaluated configuration of the TOE. It shall provide a warning to the administrator that use of other cryptographic engines was not evaluated nor tested during the CC evaluation of the TOE.*

This activity passes as Section 6.1 of the AGD states the administrator installing the TOE is expected to perform all of the operations in Sections 6.1 of this document. This will result in the TOE's cryptographic operations being limited to the claims made within the Common Criteria evaluation. There is no further configuration required on the TOE's cryptographic engine as these steps will limit the configuration (e.g., ciphersuites and algorithms) to those defined in the Security Target [1] as well as ensure automatic zeroization key destruction functionality. The TOE is not subject to any situations that would prevent or delay key destruction and strictly conforms to the key destruction requirements.

**NOTE:** The use of other cryptographic engines and cryptographic settings were not evaluated nor tested during the Common Criteria evaluation of the TOE

*b) The documentation must describe the process for verifying updates to the TOE for each method selected for FPT\_TUD\_EXT.1.3 in the Security Target. The evaluator shall verify that this process includes the following steps:*

*5) Instructions for obtaining the update itself. This should include instructions for making the update accessible to the TOE (e.g., placement in a specific directory).*

This activity passes as Section 7.8.2 of the AGD states that the Security Administrator (Administrator or Provision) must download the TOE's update image from the Adtran Customer Portal page to the application server or local workstation. The administrator must use a computer separate from the TOE to recompute the hash of the downloaded image and verify it matches the published hash obtained from the Customer Portal page. Once this validation is complete, the administrator must sign the validated software, using the end user's approved code signing X.509v3 certificate. This creates the trusted update package. The trusted updated package is then placed on the customer's file server. The administrator must import the certificate authority (CA) certificates for the code signing certificate and mark the certificate as trusted.

*6) Instructions for initiating the update process, as well as discerning whether the process was successful or unsuccessful. This includes instructions that describe at least one method of validating the hash/digital signature.*

This activity passes as Section 7.8 of the AGD covers the discussion of secure updates. This section provides an overview of how to obtain the updates and make them available to the TOE for installation and how the digital signature verification is done and what happens when the verification fails. Section 7.8 is then divided further subsections that provide clear instructions on how to display the current version, download the update, install the update using the CLI. The image will not be installed if the update fails to be verified and there is no administrative override.

*c) The TOE will likely contain security functionality that does not fall in the scope of evaluation under this cPP. The guidance documentation shall make it clear to an administrator which security functionality is covered by the Evaluation Activities."*

This activity passes as Section 2 of the AGD states this document references the Security Functional Requirements (SFRs) that are defined in the Security Target document and provides instructions on how to perform the security functions that are defined by these SFRs. The FSP 3000R7 product, as a whole, provides a great deal of security functionality but only those functions that were in the scope of the claimed PP are discussed here. Any functionality that is not described here or in the Adtran's FSP 3000R7 Network Element r22.2.2 Security Target was not evaluated and should be exercised at the user's risk." Section 7 reiterates this by stating, "The following sections provide information on managing TOE functionality that is relevant to the claimed Protection Profile.

**AGD\_PRE.1 –** *"The evaluator shall examine the Preparative procedures to ensure they include a description of how the Security Administrator verifies that the operational environment can fulfil its role to support the security functionality (including the requirements of the Security Objectives for the Operational Environment specified in the Security Target)."*

This activity passes as Section 5.3 of the AGD states defines a list of preparative procedures that provides the correct Operational Environment security objectives and administrative instructions for ensuring that they are satisfied.

*"The evaluator shall examine the Preparative procedures to ensure they are provided for every Operational Environment that the product supports as claimed in the Security Target and shall adequately address all platforms claimed for the TOE in the Security Target."*

This activity passes as Section 5.3 of the AGD states defines a list of preparative procedures that map to the Operational Environment objectives defined in the ST.

*"The evaluator shall examine the preparative procedures to ensure they include instructions to successfully install the TSF in each Operational Environment."*

This activity passes as Section 6.1 of the AGD provides step by step instructions to install and configure the TOE into the evaluated configuration. These steps have been verified during IND testing.

*"The evaluator shall examine the preparative procedures to ensure they include instructions to manage the security of the TSF as a product and as a component of the larger operational environment."*

This activity passes as Section 7 of the AGD is subdivided into specific sections that map to all of the security management functions defined in the ST.

*"In addition, the evaluator shall ensure that the following requirements are also met.*

*The preparative procedures must*

- *a) include instructions to provide a protected administrative capability; and*
- *b) identify TOE passwords that have default values associated with them and instructions shall be provided for how these can be changed."*

This activity passes as Section 7.3 of the AGD describes the RBAC enforcement mechanism and the specific roles that are considered to satisfy the Security Administrator role. Section 6.1 defines the only default password and that the TOE forces this default password to be changed upon first login.
**ALC\_CMC.1** – *"When evaluating that the TOE has been provided and is labelled with a unique reference, the evaluator performs the work units as presented in the CEM."*

The evaluation team verified that the Security Target (ST), TOE, and Supplemental Administrative Guidance (AGD) were labeled consistently to correctly identify the hardware and software versions in the CC evaluation. The ST clearly specifies the TOE Reference as being "Adtran's FSP 3000R7 Network Element operating with software release 22.2.2", which includes the following appliance models: SH1HU, SH7HU, and SH9HU. The TOE software version was shown to be 22.2.2 using the methods outlined in the AGD. The TOE hardware was identified by physical examination of the network appliance and the model number is on a sticker on the back.

**ALC\_CMS.1** – *"When evaluating the developer's coverage of the TOE in their CM system, the evaluator performs the work units as presented in the CEM."*

This activity passes as the evaluation team verified that the Security Target (ST), TOE, and Supplemental Administrative Guidance (AGD) were labeled consistently to correctly identify the hardware and software versions in the CC evaluation. The ST clearly specifies the TOE Reference as being "Adtran's FSP 3000R7 Network Element operating with software release 22.2.2", which includes the following appliance models: SH1HU, SH7HU, and SH9HU. The TOE software version was shown to be 22.2.2 using the methods outlined in the AGD. The TOE hardware was identified by physical examination of the network appliance and the model number is on a sticker on the back.

**ATE\_IND.1 –** *"The evaluator performs the CEM work units associated with the ATE\_IND.1 SAR. Specific testing requirements and EAs are captured for each SFR in Sections 2, 3 and 4.*

*The evaluator should consult Appendix 709 when determining the appropriate strategy for testing multiple variations or models of the TOE that may be under evaluation."*

This activity passes as the evaluation team successfully performed the CEM work units associated with ATE\_IND.1 SAR. There are not multiple variations of the TOE, but there are three models which are equivalent. Therefore, it is satisfactory to test one of the three models to obtain the assurance that the TOE is exactly conformant to the NDcPP.

**AVA\_VAN.1 – TD0547 –** *"The evaluator shall examine the documentation outlined below provided by the developer to confirm that it contains all required information. This documentation is in addition to the documentation already required to be supplied in response to the EAs listed previously."*

*"The evaluator formulates hypotheses in accordance with process defined in Appendix A. The evaluator documents the flaw hypotheses generated for the TOE in the report in accordance with the guidelines in Appendix A.3. The evaluator shall perform vulnerability analysis in accordance with Appendix A.2. The results of the analysis shall be documented in the report according to Appendix A.3."* 

This activity passes as the evaluation team created a set of vulnerability tests to attempt to subvert the security of the TOE. These tests were created based upon the evaluation team's review of the vulnerability analysis evidence and independent research. The evaluation team conducted searches for public vulnerabilities related to the TOE. A few notable resources consulted include the cve.mitre.org and the nvd.nist.gov.

The following keywords were used individually and as part of various permutations and combinations to search for vulnerabilities identified in the public domain:

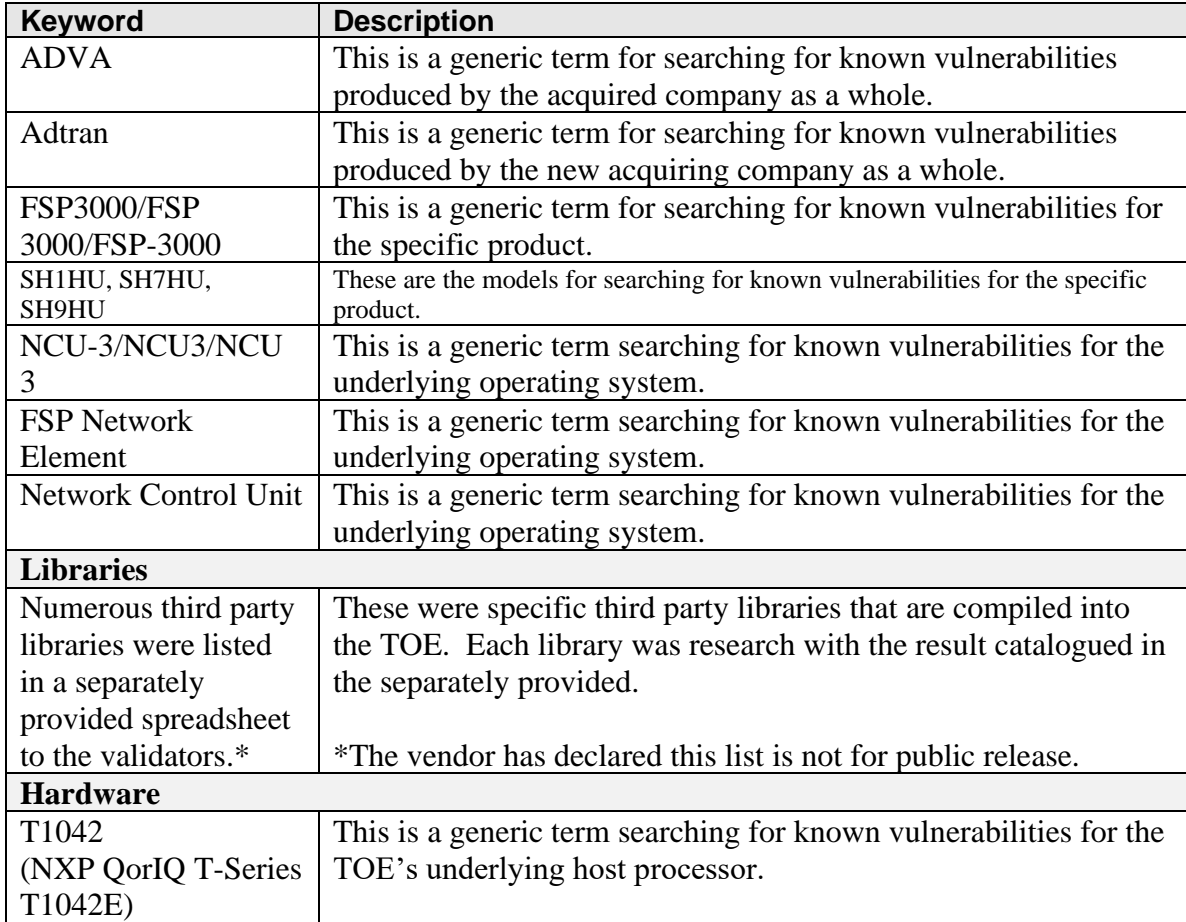

Upon the completion of the vulnerability analysis research, the team had identified several generic vulnerabilities upon which to build a test suite. These tests were created specifically with the intent of exploiting these vulnerabilities within the TOE or its configuration.

The team tested the following areas:

• Port Scanning

Remote access to the TOE should be limited to the standard TOE interfaces and procedures. This test attempted to find ways to bypass these standard interfaces of the TOE and open any other vectors of attack.

- Fuzzing Mutated TYPE and CODE This attack attempts to determine if the TOE will properly handle malformed ICMP and IP packets that it receives with mutated TYPE and CODE values.
- Fuzzing Mutated remaining field This attack attempts to determine if the TOE will properly handle malformed ICMP and IP packets that it receives with mutated remaining field values.
- Web Interface Vulnerability Identification (Nessus & Burp Suite) Burp Suite is a web application vulnerability assessment tool. It looks for major vulnerabilities including cross-site scripting, SQL injection, directory traversal, unchecked file uploads, etc. as well as less critical vulnerabilities such as unnecessary information disclosure. Nessus is a general-purpose network-based vulnerability scanner. It also looks for a suite of major vulnerabilities, including misconfigurations, default credentials, and web application related vulnerabilities.

The results of the tests were as follows:

The evaluation team conducted a public search on keywords and third party libraries pertaining to the TOE using the well-known vulnerability search sites such as National Vulnerabilities Database (NVD), Common Vulnerabilities and Exposures (CVE), U.S.-CERT, Tipping Point Zero Day Initiative, Offensive Security Exploit Database, Rapid7 Vulnerability Database, and Tenable. The public search was updated on March 16, 2024.

Additionally, the evaluation team performed penetration testing against the TOE at the Booz Allen CCTL facility in Laurel, MD in Sept through Oct 2023. All penetration testing attempts were properly repelled by the TOE and no vulnerabilities were found.

At the time of this report's submission, there were no known open vulnerabilities found pertaining to the TOE. There are currently no known discovered issues that could affect the security posture of a deployed system.

Verdict: The evaluation team has completed testing of this component, resulting in a verdict of PASS.

## **5 Conclusions**

The evaluation team successfully applied all assurance activities defined in the NDcPP 2.2E and has concluded that the TOE and ST are in exact conformance to the NDcPP2.2E. The overall verdict for this evaluation is: Pass.

## **6 Glossary of Terms**

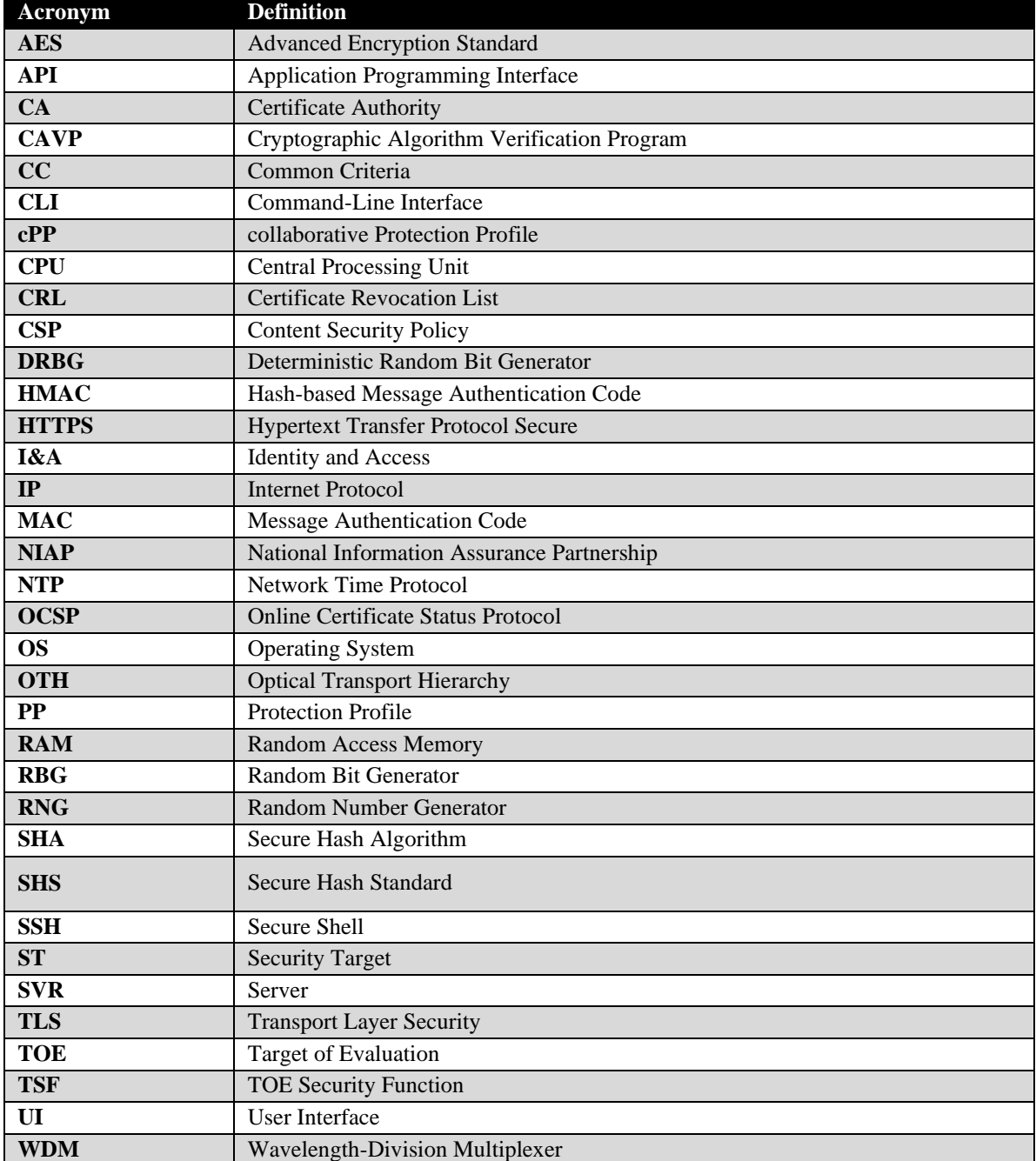

**Table 6-1: Acronyms**

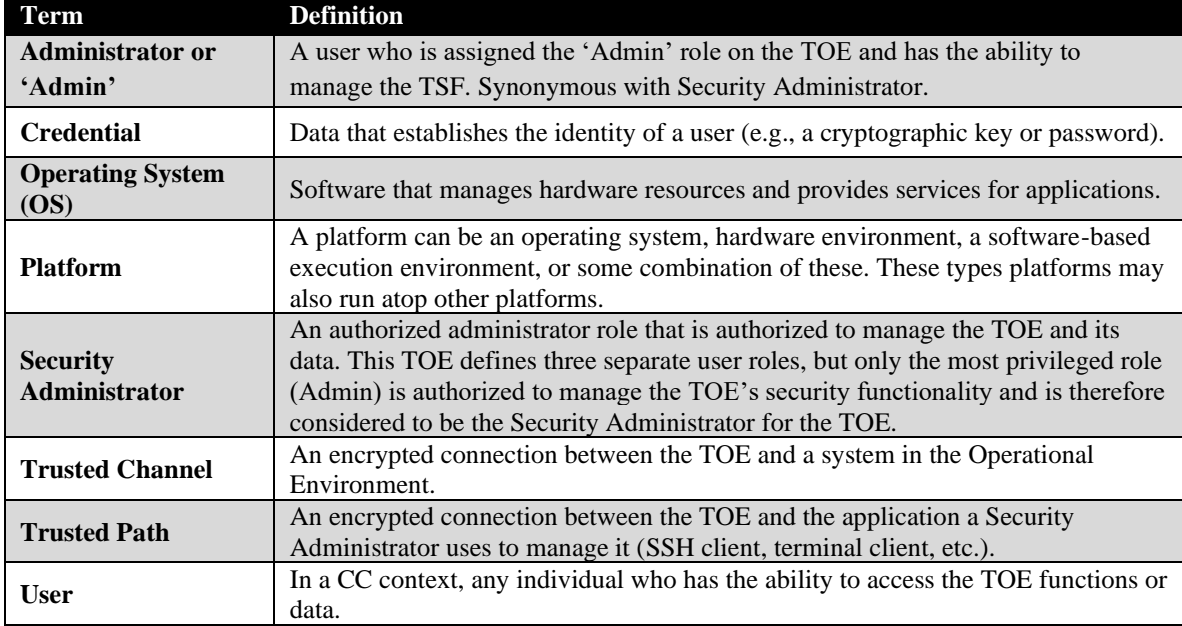

## **Table 6-2: Terminology**